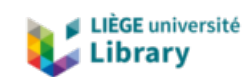

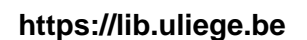

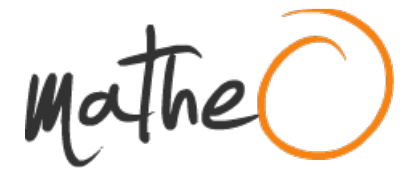

**https://lib.uliege.be https://matheo.uliege.be**

### **Travail de fin d'études et stage[BR]- Travail de fin d'études : Design of an Aseptic Filling Station with Grade A GMP Compliance and Multiformat Capability Using an 8-Linkage Box Transport Mechanism[BR]- Stage d'insertion professionnelle : Citius Engineering**

**Auteur :** Keutgen, Cédric **Promoteur(s) :** Bruls, Olivier **Faculté :** Faculté des Sciences appliquées **Diplôme :** Master : ingénieur civil mécanicien, à finalité spécialisée en mécatronique **Année académique :** 2022-2023 **URI/URL :** http://hdl.handle.net/2268.2/17877

Avertissement à l'attention des usagers :

Tous les documents placés en accès ouvert sur le site le site MatheO sont protégés par le droit d'auteur. Conformément aux principes énoncés par la "Budapest Open Access Initiative"(BOAI, 2002), l'utilisateur du site peut lire, télécharger, copier, transmettre, imprimer, chercher ou faire un lien vers le texte intégral de ces documents, les disséquer pour les indexer, s'en servir de données pour un logiciel, ou s'en servir à toute autre fin légale (ou prévue par la réglementation relative au droit d'auteur). Toute utilisation du document à des fins commerciales est strictement interdite.

Par ailleurs, l'utilisateur s'engage à respecter les droits moraux de l'auteur, principalement le droit à l'intégrité de l'oeuvre et le droit de paternité et ce dans toute utilisation que l'utilisateur entreprend. Ainsi, à titre d'exemple, lorsqu'il reproduira un document par extrait ou dans son intégralité, l'utilisateur citera de manière complète les sources telles que mentionnées ci-dessus. Toute utilisation non explicitement autorisée ci-avant (telle que par exemple, la modification du document ou son résumé) nécessite l'autorisation préalable et expresse des auteurs ou de leurs ayants droit.

## University of Liege

## Faculty of Applied Sciences

## Design of an Aseptic Filling Station with Grade A GMP Compliance and Multiformat Capability Using an 8- Linkage Box Transport Mechanism

*An end of study work carried out with a view to obtaining the*

*Master's degree in Civil Mechatronic Engineering*

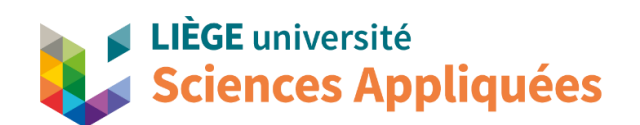

### Faculty of Applied Sciences

Submitted by Under the guidance of

 **Cédric Keutgen Olivier Brüls**

Reg n° S180548

Industrial promoter: **Laura Prijot**

Jury members: **Tristan Gilet, Marteen Arnst**

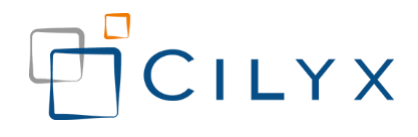

Academic year 2022-2023

# Abstract

This Master thesis addresses the challenge of achieving multiformat filling of vials in sizes 2R, 15R, and 30R (ISO 8362-1:2018) by proposing a solution that utilizes an 8-linkage box transport mechanism. The primary objective is to achieve a flow rate of 300 mL per minute or higher while operating within the controlled environment of an isolator that complies with GMP grade A standards. The mechanical design takes into consideration various specific constraints, including maintaining a crossing air velocity of 0.45 m/s above the vials without causing disruption, ensuring a pressure gradient of 100 Pa between the isolator and its external environment, and using furniture materials compatible with the H2O2 sterilizing agent.

This study achieves its objectives by incorporating kinematic analysis into custom-made Python codes, available in Appendix [7.14.](#page-153-0) These codes serve the purpose of generating and analyzing 8-linkage box transport mechanisms, focusing on their kinematics. Moreover, an additional Python code is introduced to integrate these analysis tools into an optimization problem solved using a genetic algorithm. By adopting this approach, the developed solution exhibits remarkable flexibility and transferability, making it suitable for addressing diverse problems associated with box transport mechanisms. This adaptability extends to scenarios with varying linear displacement, dimensions, and engagement constraints.

# Acknowledgements

I would like to first thank my academic and industrial supervisors, Professor Olivier Brüls and Mrs Laura Prijot, for their guidance, attention, and availability.

I would like to extend a special thanks to Alexis Courtejoie for providing valuable advice and sharing his expertise.

A big thank you to Mr Guillaume Laloux for his availability and precious expertise in the mechanical design of the box transport system.

I would also like to thank Mr Grégory Reichling and Mr Fabien Defays for allowing me to carry out this work at Cilyx Engineering, and thanks to my colleagues for their fantastic and warm welcome.

Lastly, I would like to express my gratitude to my family and all my loved ones who supported me throughout the completion of this work.

# Table of content

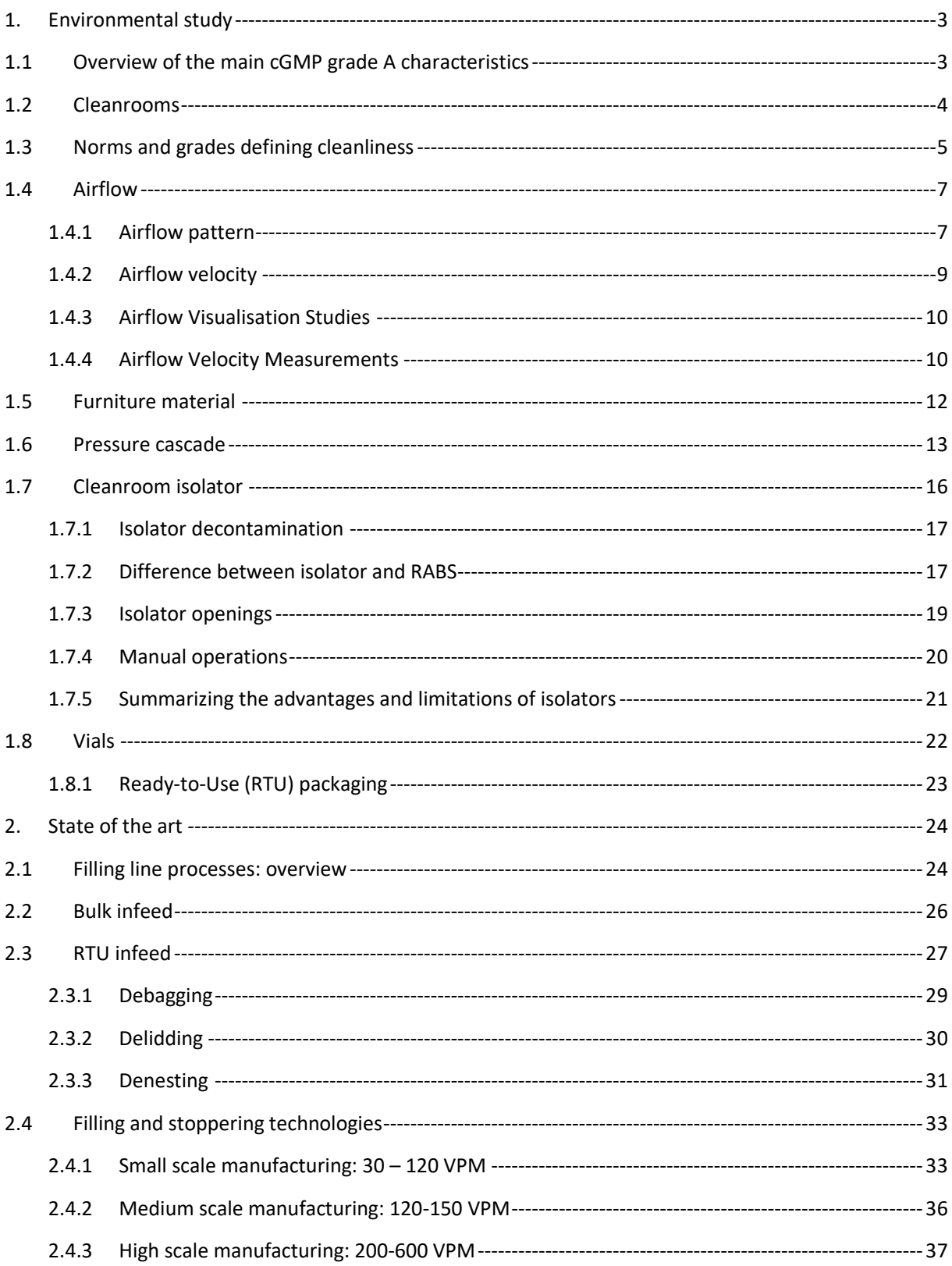

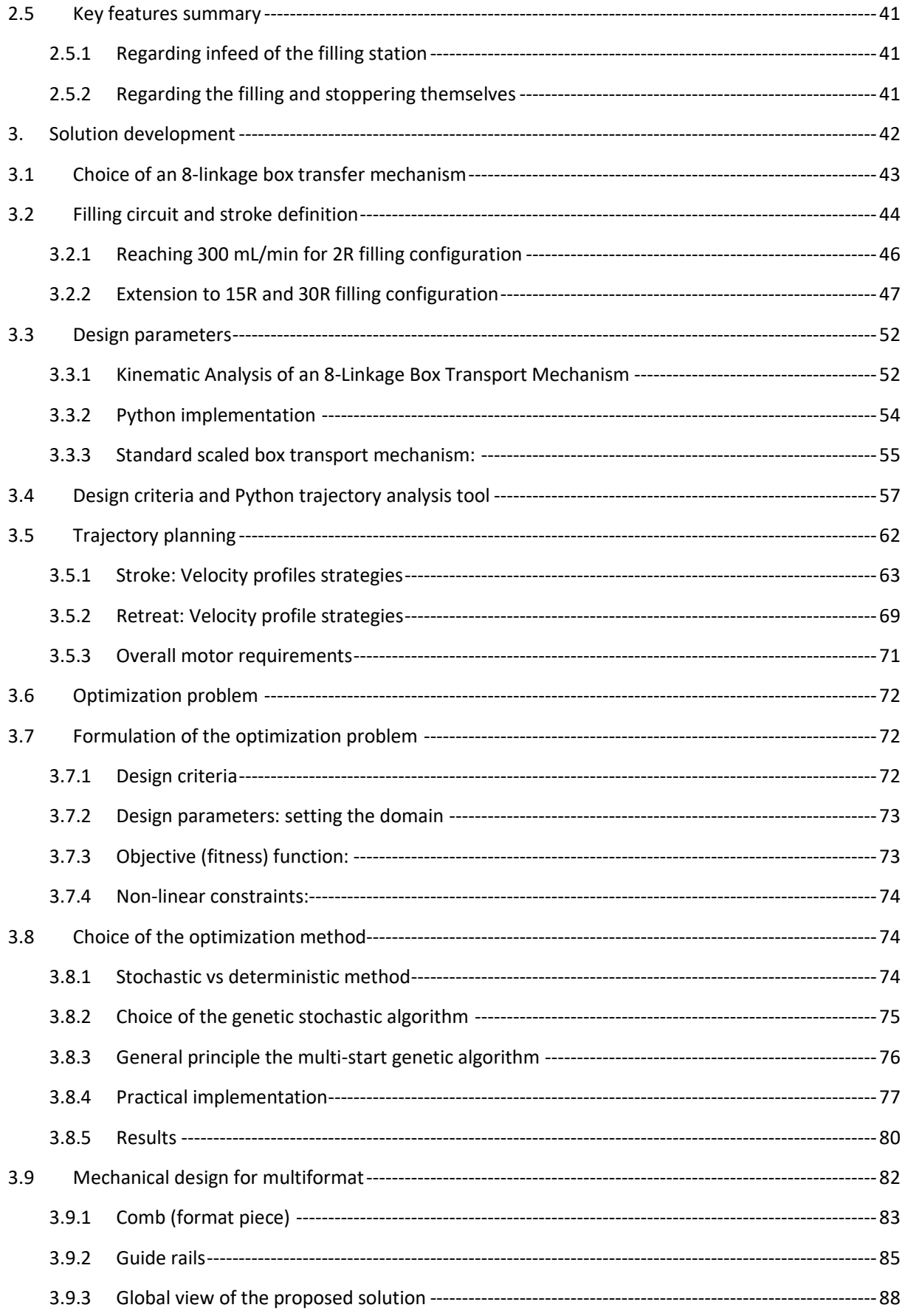

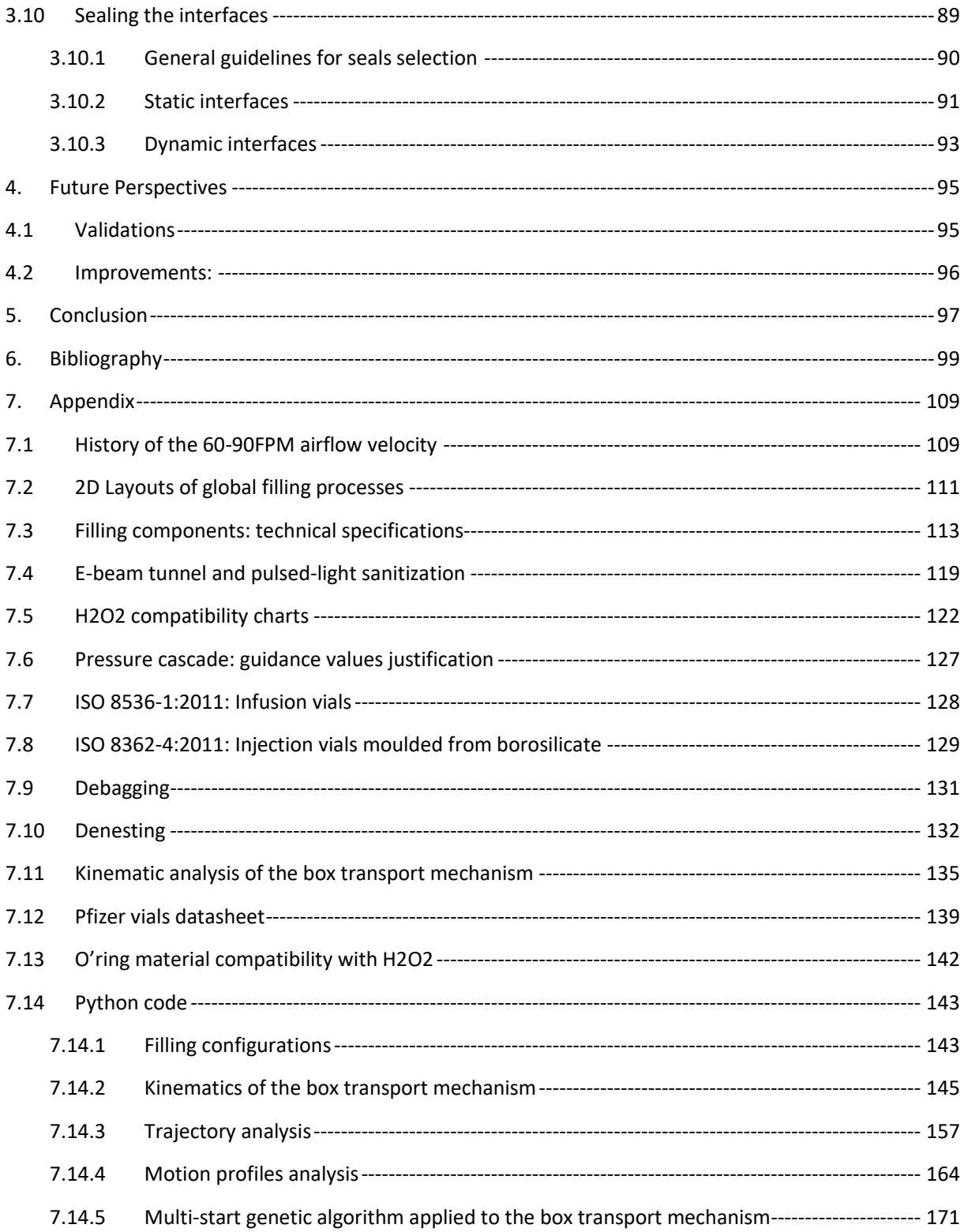

# Table of figures

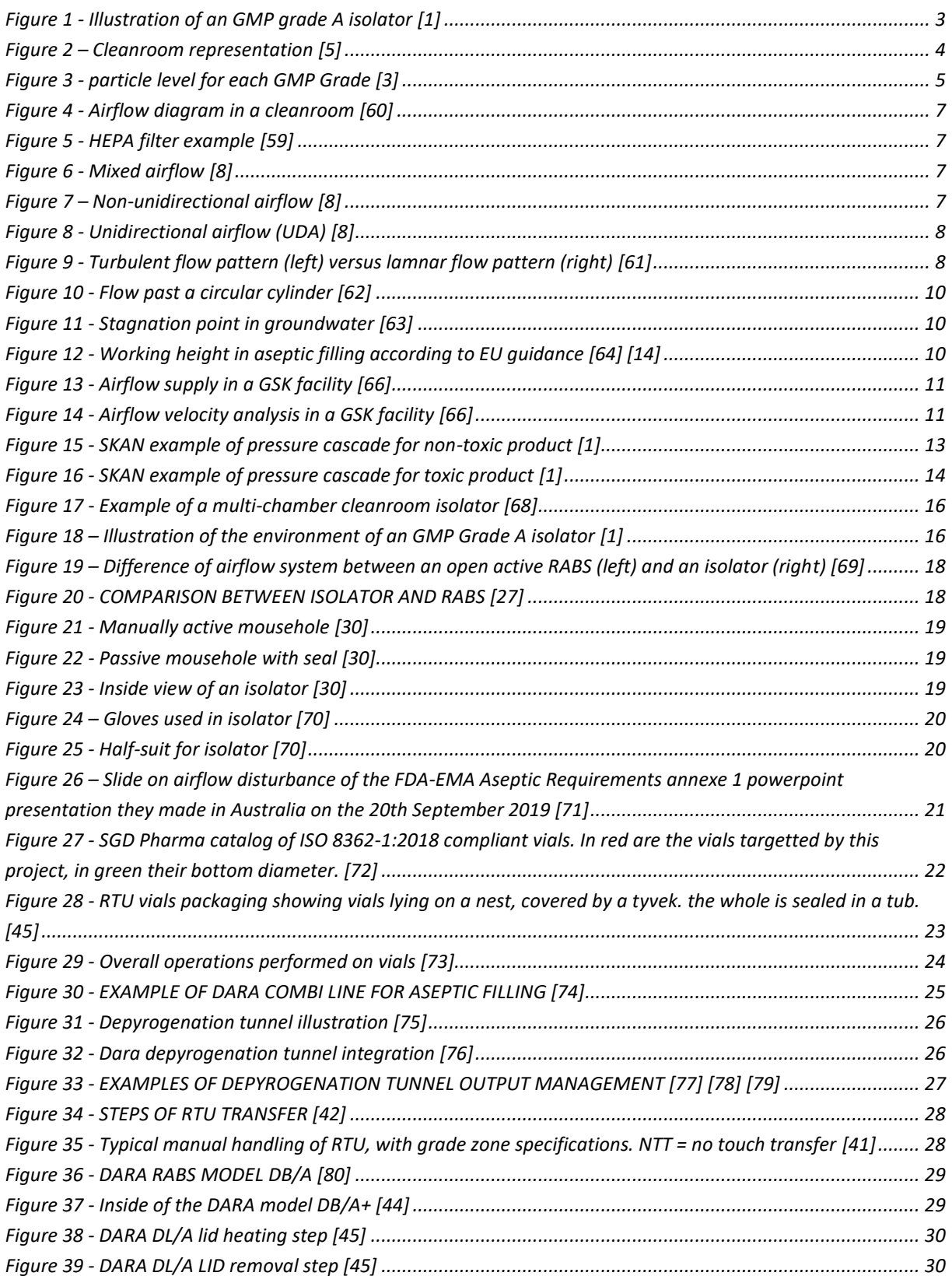

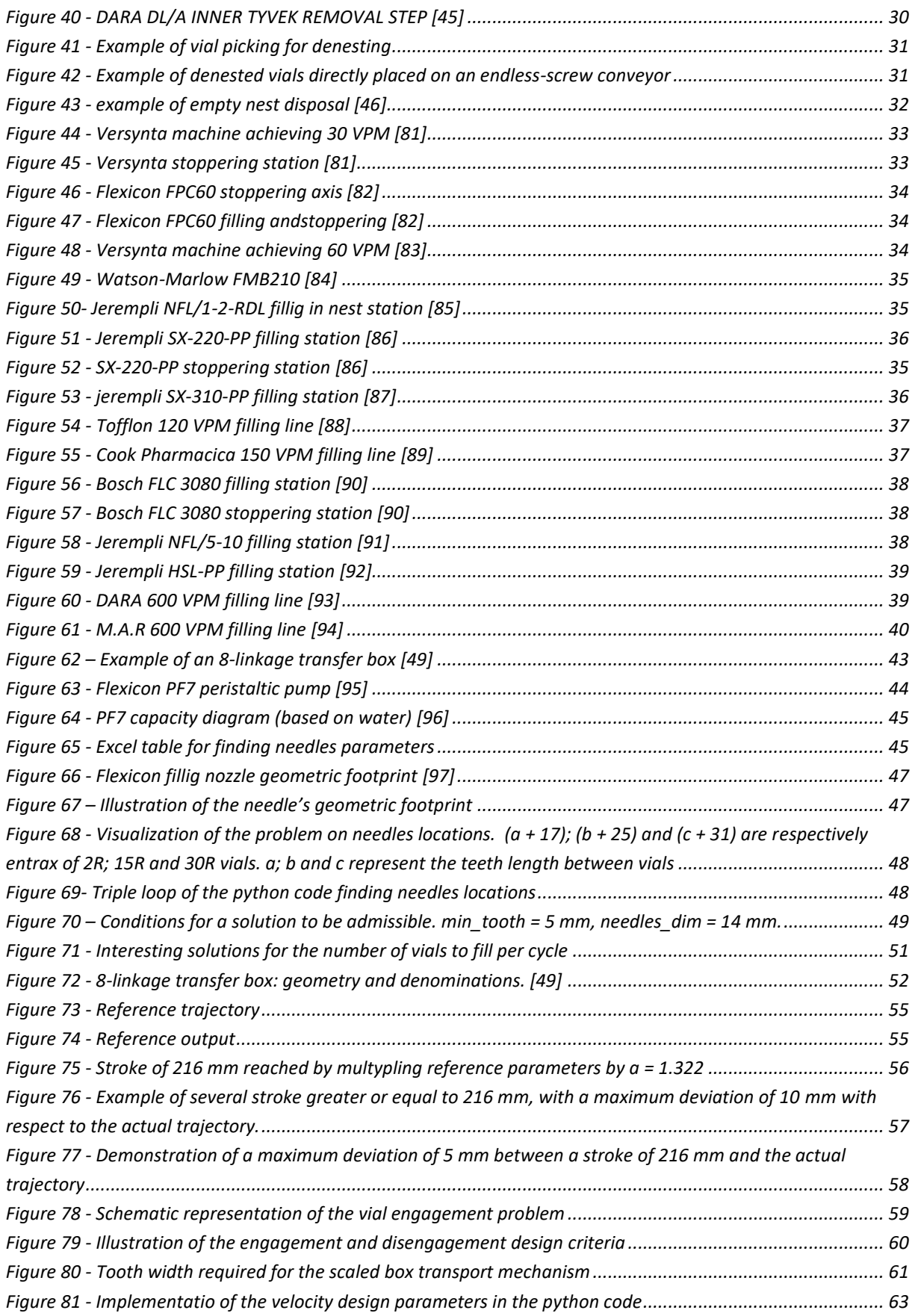

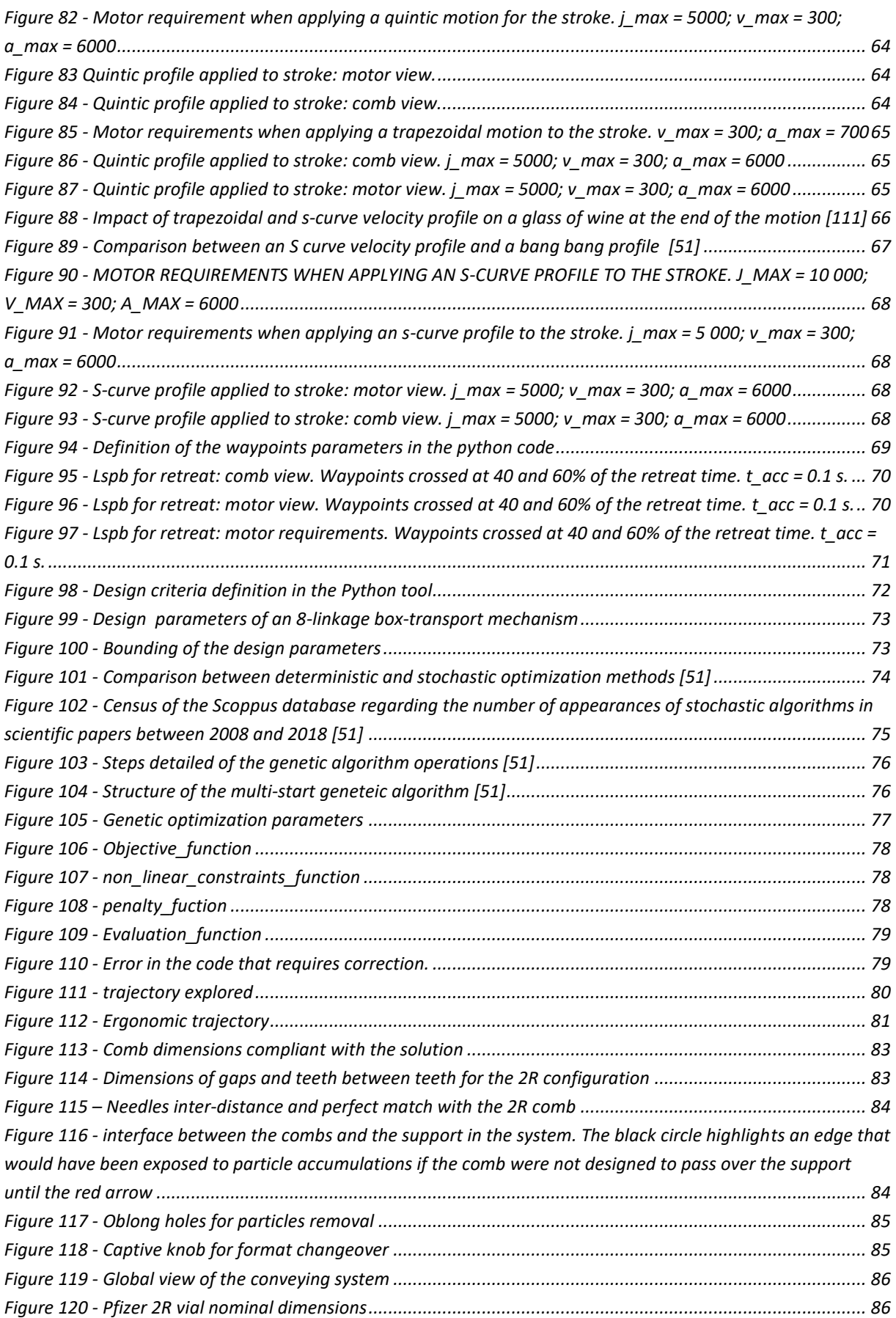

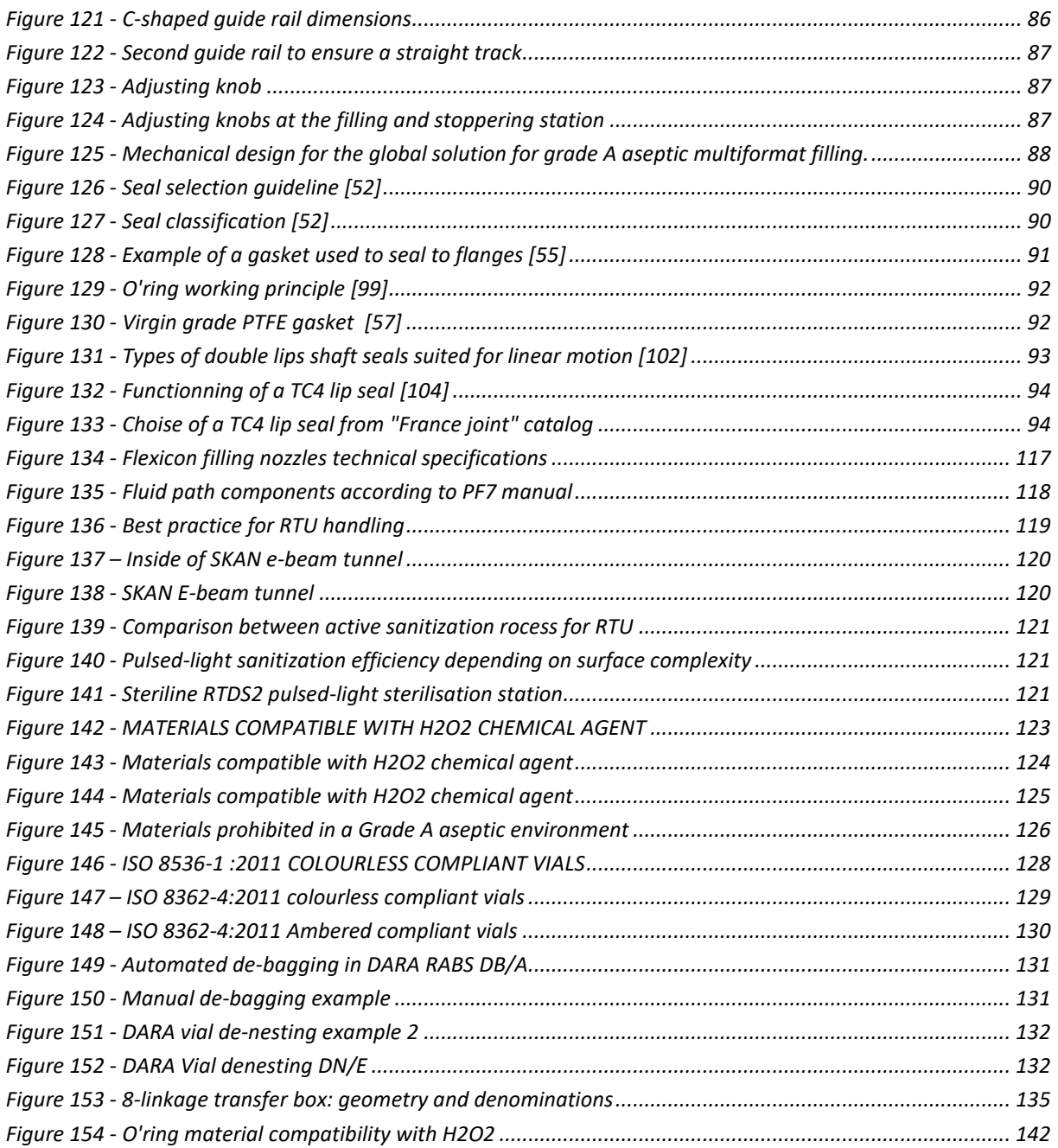

# Introduction

Since the onset of the Coronavirus crisis, the pharmaceutical industry has made remarkable strides, particularly in response to the global demand for aseptic filling stations enclosed in Grade A GMP isolators. These advancements are driven by the urgent need to maintain sterility and ensure product safety in pharmaceutical manufacturing processes.

To address the critical need for aseptic filling processes and prevent the introduction of contaminants into sterile drug products, the industry has established stringent guidelines for aseptic processing based on Good Manufacturing Practices (GMP). The pharmaceutical industry has embraced the use of Grade A GMP isolators as effective solutions in maintaining sterility throughout the filling process.

These Grade A GMP isolators, functioning as hermetically sealed enclosures, create controlled environments where sterility is strictly maintained. Strategies such as laminar airflow and pressure gradients are implemented within these isolators to prevent the entry of particles into the system. By acting as physical barriers between operators and the product, these isolators effectively minimize the risks associated with human-borne contamination and crosscontamination.

Previous to the controlled environment of a Grade A GMP isolator, aseptic vials undergo a series of preparation steps to maintain their integrity and sterility. These steps include washing, depyrogenation, and sterilization. Once the vials enter the isolator, they transition into a state of controlled cleanliness, shielding them from potential contamination. Stringent procedures for aseptic filling, including filling, capping, and labeling, are followed within the isolator, adhering to the highest standards of aseptic conditions.

In the context of conveying vials between filling, control, and stoppering stations, mediumscale installations commonly adopt an intermittent motion approach. This approach involves engaging and disengaging vials using combs attached to servomotors, with conveying typically accomplished using cylinders. While this system follows a precise rectangular path, its effective implementation requires complex machinery and automation.

This master thesis aims to overcome the drawbacks of the intermittent motion approach by exploring a costless alternative that achieves intermittent motion: the 8-linkage box transport mechanism. The primary objective is to develop a suitable multiformat solution for aseptic filling of vials in sizes 2R, 15R, and 30R, as per the ISO 8362-1:2018 standard.

Additionally, the present thesis seeks to implement the kinematic approach into custom-made Python tools, making it easier to develop box transport mechanisms for future projects involving varying linear displacement, dimensions, and engagement constraints that Cilyx Engineering may encounter. The Python code for these tools is available in Appendix [7.14.](#page-153-0)

To achieve those goals, this project is divided into three main chapters:

#### 1. **[Environmental](#page-13-0) study:**

This section explores the key features encountered in aseptic isolators. It thoroughly examines and defines the guidelines and constraints that the final solution must comply with. By understanding the environment within the isolator, the thesis lays the foundation for developing an effective box transport mechanism.

#### 2. **[State of the art:](#page-34-0)**

The second chapter of this thesis is dedicated to orienting the research towards an ergonomics solution by analyzing the existing proposals from Cilyx's competitors in the pharmaceutical market. This analysis involves examining the material infeed processes and correlating them with an evaluation of filling lines across different scales, ranging from small-scale to high-scale operations. By conducting this analysis, Cilyx Engineering can make informed decisions regarding the specific requirements of the project and gain valuable insights from the industry's current practices.

#### 3. **[Solution development:](#page-52-0)**

In this section, the thesis aims to develop a box transport mechanism that meets the project's requirements. The first step involves studying the kinematics and defining the design parameters and criteria necessary to fulfill the motion requirements. Throughout these studies, the chosen approach is implemented in Python, making it easily adaptable to any box-transport mechanisms. The second part of this chapter focuses on proposing mechanical design and sealing solutions for the chosen mechanism, ensuring its practical implementation.

It is important to note that the outcome solution of this thesis relies on a theoretical background and mathematical development. Therefore, it should be considered as a foundation for further empirical validations and refinements before being considered a readyto-use solution.

## <span id="page-13-0"></span>1. Environmental study

Although this project does not undertake the conception of a grade A aseptic environment, it implements an automated filling method that must respects the constraints it imposes. Acquiring knowledge about such environments is therefore more than mandatory to ensure the ergonomics and compliance of the final solution. The reader should not neglect this chapter as it lays the foundation of all the reasoning that will be presented in this work.

## <span id="page-13-1"></span>1.1 Overview of the main cGMP grade A characteristics

[Figure 1](#page-13-2) below highlights all the major information which will be discussed in the next chapters. These are the constraints that the technical solutions will have to face to complies with a cGMP Grade A cleanliness. [1]

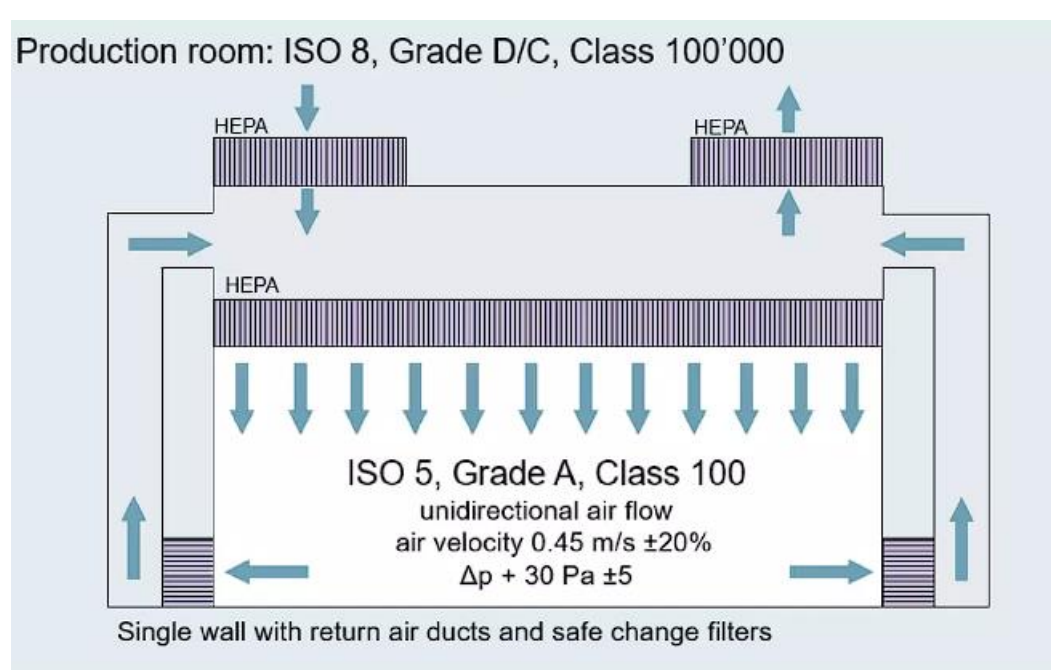

**FIGURE 1 - ILLUSTRATION OF AN GMP GRADE A ISOLATOR [1]**

- <span id="page-13-2"></span>1. GMP Grade A = ISO 4.8. facilities
- 2. Characterized by a unidirectional and uniform airflow throughout the entire space
- 3. Steady velocity and approximately parallel streamlines of 0.45 m/s ±20%.
- 4. Obstacles should preserve smoothness of the airflow pattern.
- 5. A pressure cascade with final pressure about 30 Pa  $\pm$  5 in the filling chamber.

## <span id="page-14-0"></span>1.2 Cleanrooms

A cleanroom, is illustrated in [Figure 2,](#page-14-1) is a controlled environment designed to filter out particles and maintain a high level of cleanliness. It consists of specialized chambers where various processes are conducted. By controlling the level of pollutants, a precise degree of cleanliness is achieved. Additionally, cleanrooms often regulate other important parameters including temperature, air flow, and humidity to ensure optimal conditions for the processes carried out within them. [2]

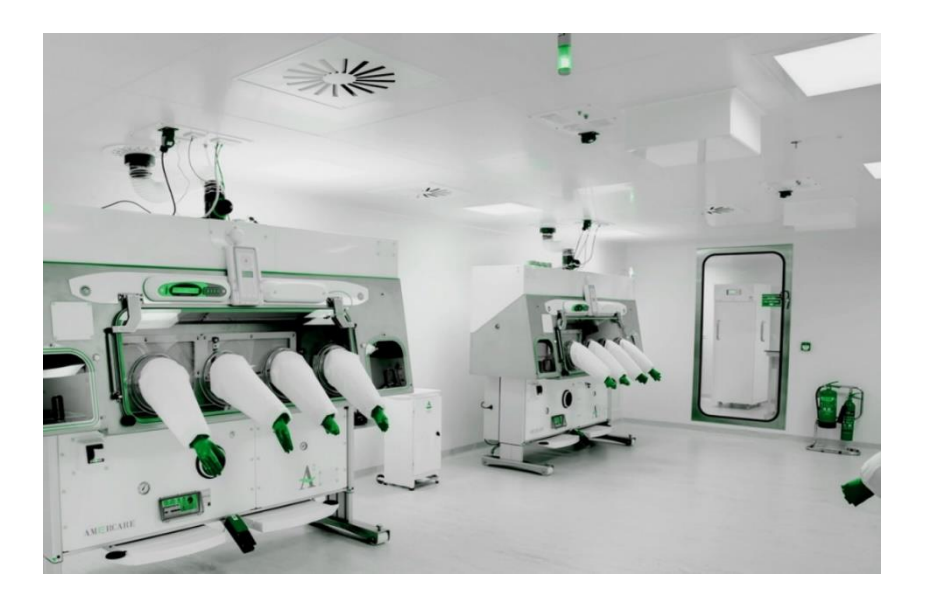

**FIGURE 2 – CLEANROOM REPRESENTATION [5]**

<span id="page-14-1"></span>Even if such chambers are used for various manufacturing products, this project mainly focuses on processes set up in pharmaceutical ones so that the solution it proposes complies with their constraints.

## <span id="page-15-0"></span>1.3 Norms and grades defining cleanliness

#### [CLASSIFICATIONS DE SALLE BLANCHE \(wiskindcleanroom.com\)](https://fr.wiskindcleanroom.com/blog/cleanroom-classifications_b65)

Cleanrooms are currently controlled by the norm ISO 14644 which classifies their cleanliness. Based on the number and size of particles per cubic meter of space, norm 14644-1:2015 sort chambers from ISO-9 to ISO-1, i.e., from dirtiest to cleanest as shown in [Table 1](#page-19-1) and [Figure 3.](#page-15-1)

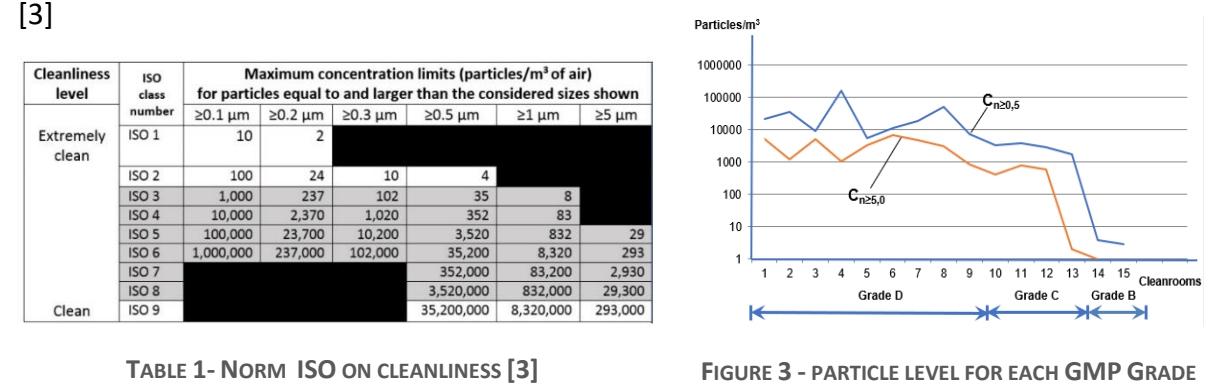

The automated filling station this project aims to [implement is in an environment in](https://www.raps.org/news-and-articles/news-articles/2019/7/fda-and-eu-gmp-annex-1-differences-in-cleanroom-sp) which sterile drugs and biological products are manufactured. In this particular case of aseptic filling, the FDA as well as the European Current Good Manufacturing Practices (EU cGMP) require that the Grade A and ISO 5 constraints of listed in [Table](#page-16-0) and [Table 3](#page-35-0) be met. [3] [4]

<span id="page-15-1"></span>**[3]**

|       | The maximum allowable number of particles greater than or equal<br>to the size in the table per m <sup>3</sup> |             |                           |             |  |  |
|-------|----------------------------------------------------------------------------------------------------|-------------|---------------------------|-------------|--|--|
|       | At rest <sup>a</sup>                                                                                           |             | In operation <sup>b</sup> |             |  |  |
| Level | $0,5 \mu m$                                                                                                    | $0,5 \mu m$ | $0,5 \mu m$               | $0,5 \mu m$ |  |  |
| A     | 3520                                                                                                    | 20          | 3520                      | 20          |  |  |
| B     | 3520                                                                                                    | 29          | 352 000                   | 2 9 0 0     |  |  |
| С     | 352 000                                                                                                    | 2 9 0 0     | 3 520 000                 | 29 000      |  |  |
| n     | 3 520 000                                                                                                    | 29 000      | Not defined               | Not defined |  |  |

**TABLE 2 - GMP GRADE [4]**

|                                                           | <b>EU GMP</b> | <b>FDA</b>                   |                  |  |
|-----------------------------------------------------------|---------------|------------------------------|------------------|--|
|                                                           | Grade         | <b>ISO Class</b>             |                  |  |
| Filling - Aseptic                                         | A             | <b>ISO 4.8</b>               | ISO <sub>5</sub> |  |
| Filling - Terminal Sterilization                          | A             | <b>ISO 4.8</b>               |                  |  |
| Background for Grade A -<br>Aseptic                       | R             | ISO <sub>7</sub>             | ISO <sub>7</sub> |  |
| Background for Grade A -<br><b>Terminal Sterilization</b> | C             | ISO <sub>8</sub>             |                  |  |
| <b>Supporting Clean Areas</b>                             | D             | No control.<br>risk analysis | ISO <sub>8</sub> |  |

<span id="page-16-0"></span>**TABLE 3 - COMPARISON BETWEEN ISO AND GMP GRADE [58]**

Operations undertaken by this work must be performed in a cGMP Grade A chamber. To achieve this level of cleanliness, 5 mechanisms are often set up: [5]

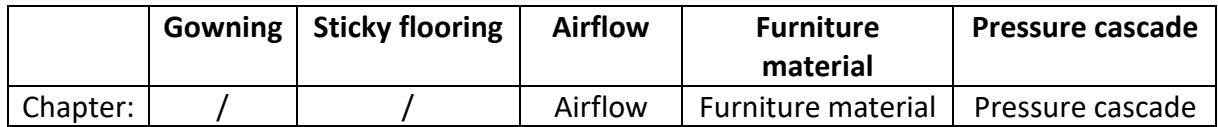

As gowning and sticky flooring cannot be disturbed by the design of the filling station, they will not be developed in this paper. This is not the case for the last three means of action which will impact the design of the filling station's elements, their materials as well as their sealing solutions. To ensure the compliance of the eventual solution with those mechanisms, they will be studied in more details in the following chapters.

## <span id="page-17-0"></span>1.4 Airflow

#### <span id="page-17-1"></span>**1.4.1 Airflow pattern**

Both at the beginning and at the end of its journey through the cleanroom, the air must first be filtered. To do this, it passes through a HEPA<sup>1</sup> depicted in [Figure 5](#page-17-2) or ULPA<sup>2</sup> filter made of borosilicate glass fiber. In practice, HEPA filters make up 80% of the cleanroom ceiling as shown in [Figure 4.](#page-17-3) [6]

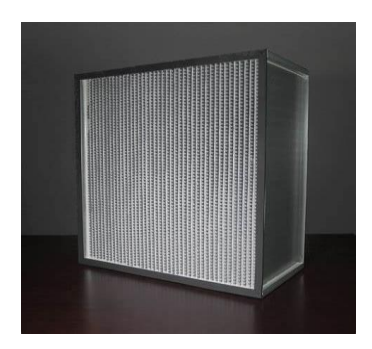

<span id="page-17-2"></span>**FIGURE 5 - HEPA FILTER EXAMPLE [59]**

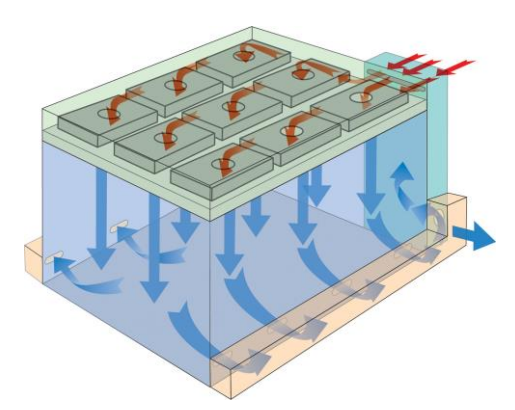

<span id="page-17-3"></span>**FIGURE 4 - AIRFLOW DIAGRAM IN A CLEANROOM [60]**

Cleanrooms can be either unidirectional or non-unidirectional depending on the airflow crossing them. Non-unidirectional chambers make use of turbulent airflow systems to reach ISO 6-9 cleanliness. This airflow can cause random particle motion, hence making them more difficult to separate from the rest of the air. However, this randomness contributes to separating particles from the air through the filter. **[As ISO 5 is not reached, non](http://www.impactplasticscoatings.com/)unidirectional airflow is not the type of airflow considered for this project environment.** [7] [8] [9] www.impactures.com

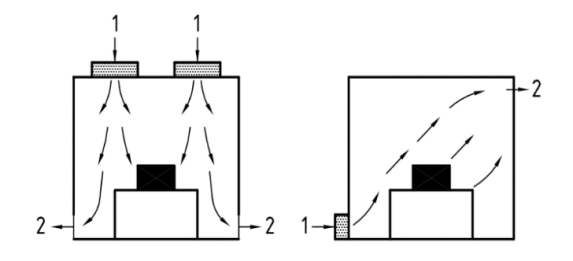

**FIGURE 7 – NON-UNIDIRECTIONAL AIRFLOW [8] FIGURE 6 - MIXED AIRFLOW [8]**

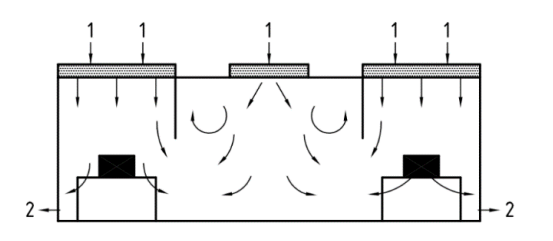

<sup>&</sup>lt;sup>1</sup> High Efficiency Particulate Air.

<sup>2</sup> Ultra-Low Particulate Air.

According to cGMP norm: "All aseptic manipulations, including processing of sterile materials, filling, and closing (e.g., placement and sealing of stoppers on vials) **should be performed under unidirectional airflow that is ISO 5 or better**". Such airflow can be visualized on [Figure](#page-18-0)  [8.](#page-18-0) [8] [9]

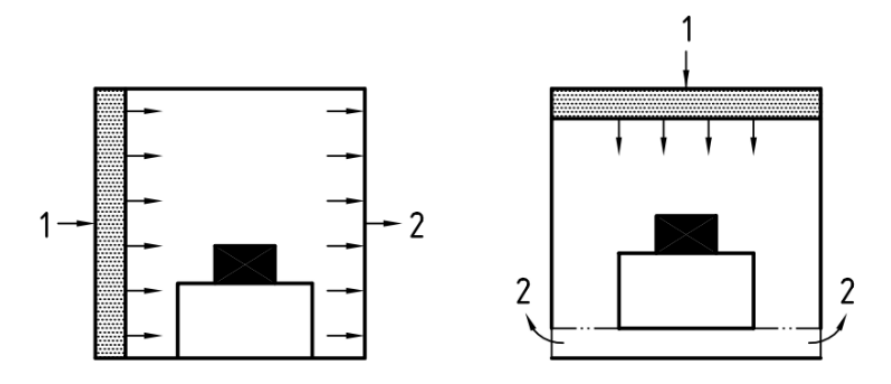

**FIGURE 8 - UNIDIRECTIONAL AIRFLOW (UDA) [8]**

<span id="page-18-0"></span>In this case, air flow hoods direct air jets in a straight path. Laminar airflow thus created crosses a HEPA of ULPA filter before following a straight and unimpeded path through the whole chamber**.** Eventually, particles get stuck to the randomly placed fibres within the filter and removed from the air entering the room. This goal is usually achieved using air velocity ranging between **60 – 90 FPM<sup>3</sup> , enough to sweep away particles while remaining within 18 degrees of parallel.** [8] [9]

Main differences between non-unidirectional airflow and UDA are illustrated in [Figure 9.](#page-18-1)

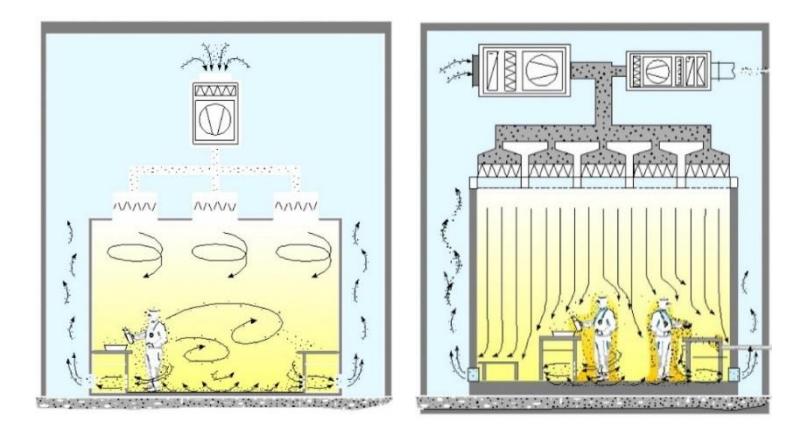

<span id="page-18-1"></span>**FIGURE 9 - TURBULENT FLOW PATTERN (LEFT) VERSUS LAMNAR FLOW PATTERN (RIGHT) [61]**

By preventing particle mixing, **UDA can reach the ISO 1-5 standard and will therefore be considered in this project.** Their velocity will be studied in more detail in the next subsection as this airflow shall not be too disturbed by the filling station. [8] [9]

<sup>&</sup>lt;sup>3</sup> Feet per minute. Unit of measure for air velocity. 60-90 FPM = 0.3-0.45 m/s. This value will be discussed in more details in Section [Airflow velocity](#page-19-0)

#### <span id="page-19-0"></span>**1.4.2 Airflow velocity**

**Nowadays, EU GMP Annex 1 propose this value of 0.45 m/s ±20% as a guidance** in its statement "Laminar air flow systems should provide a homogeneous air speed in a range of 0.36 to 0.54 m/s (guidance value) at the working position in open clean room applications". From THE FDA 2004<sup>4</sup> side, more flexibility is provided as it states: "at a velocity sufficient to sweep particles away from the filling / closing operation and maintain unidirectional airflow during operation." However, it still proposesthis value in its footnote through "A velocity from 90 feet per minute is generally established, with a range of  $\pm 20$ % around the set point. Higher velocities may be appropriate in operations generating high levels of particulates." Those pieces of information are summed up on [Table 1.](#page-19-1) [10] [11] [12]

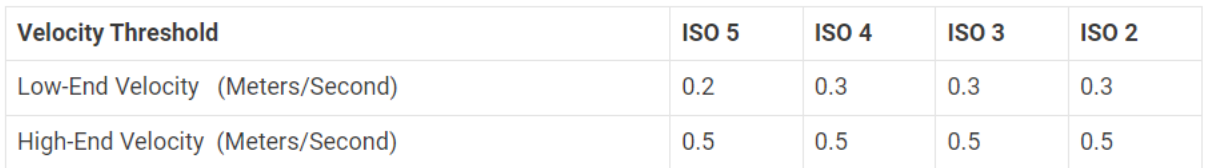

**TABLE 1 - VELOCITY TRESHOLD REGARDING CLEANLINESS [12]**

<span id="page-19-1"></span>**Conclusion**: The solution developed later in this project should not disturb the laminarity of a vertical air flow of speed 0.45 m/s ±20%. A more detailed history on how and why this value have been established as a guidance is available in [7.1.](#page-119-1) In broad terms, it has been found empirically and is the result of compromises between the system's energy consumption, the cleanliness it achieves and its impact on the comfort of operators working in the white zone.

<sup>4</sup> FDA guidance are the US equivalency of GMP. The objective of the FDA "**Annual Product Review**". The objective of the EU **''Product Quality Review''** (PQR). [65]

#### <span id="page-20-0"></span>**1.4.3 Airflow Visualisation Studies**

Temporal and spatial characteristics of an airflow can be visualized by **injecting smoke in the chamber**. Indeed, the behaviour study of the smoke gives important information regarding the air-flows smoothness and pattern. And one can therefore assess risk for the airflows to draw potentially contaminated air towards critical places. Another piece of information that this study can provide is whether certain obstacles in the air flow cause contamination by changing the direction of the air. When strike by a unidirectional air flow, an object creates a 'wake region' as shown in [Figure 10.](#page-20-2) [13]

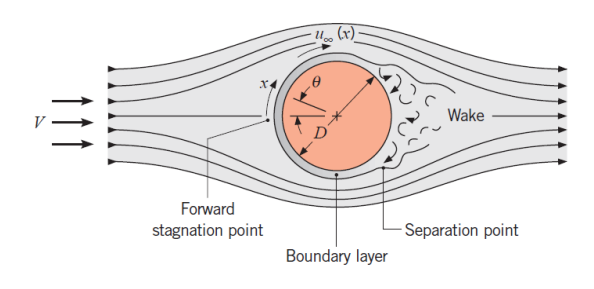

<span id="page-20-2"></span>**FIGURE 10 - FLOW PAST A CIRCULAR CYLINDER [62]**

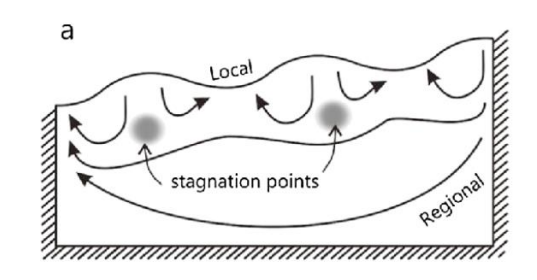

<span id="page-20-3"></span>**FIGURE 11 - STAGNATION POINT IN GROUNDWATER [63]**

Such regions should be avoided as much as possible. Indeed, they are characterized with vortices and eddies which lead to pockets of stagnation and thus particle accumulation as shown in [Figure 11.](#page-20-3) At the interface between GMP grade B, such wake can even drag ambient air into the grade A chamber and compromise it. **The final design of the filling station will have to be subjected to this test to ensure that it does not interfere with the flow.** [13]

#### <span id="page-20-1"></span>**1.4.4 Airflow Velocity Measurements**

By now, airflow velocity and patterns of the environment have been established. However, an important piece of the puzzle is still missing. Where should those parameters be measured? **According to European regulatory guidance, airflow velocities should be measured at working height.** What is it? Is it a relevant location to assess airflow pattern described hereabove? **For aseptic filling, a widely used definition of working height is the point just above the vial neck opening as shown in**[Figure 12](#page-20-4)**.** [14]

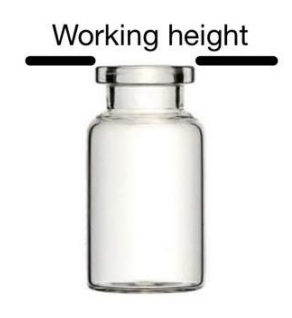

<span id="page-20-4"></span>**FIGURE 12 - WORKING HEIGHT IN ASEPTIC FILLING ACCORDING TO EU GUIDANCE [64] [14]**

Although this location ensure that the airstream do not bring any particles in the open neck, it is inherent to vial size and thus may vary within the same line. One can argue with the coherency of this choice of point as it can leads to significant variation of the measurement depending on size and configuration of the equipment within the unidirectional airflow. These measurements aim at reflecting the flow pattern which is of most importance than the fluid velocity**.** In the other hand, the FDA advice to take velocity measurements directly below the HEPA filter face. Under this guidance point, measurements tend to be more accurate predictor of airflow patterns than for the European choice of working height. Examples of such airflow velocity analysis are given in [Figure 14](#page-21-0) and [Figure 13.](#page-21-1) [14]

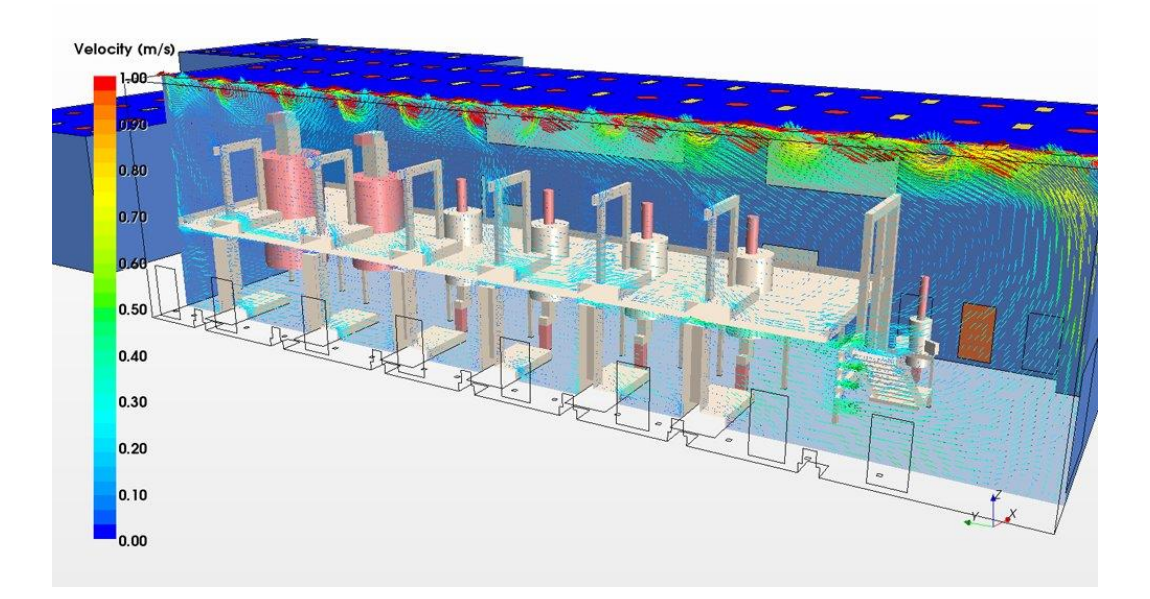

**FIGURE 14 - AIRFLOW VELOCITY ANALYSIS IN A GSK FACILITY [66]**

<span id="page-21-1"></span><span id="page-21-0"></span>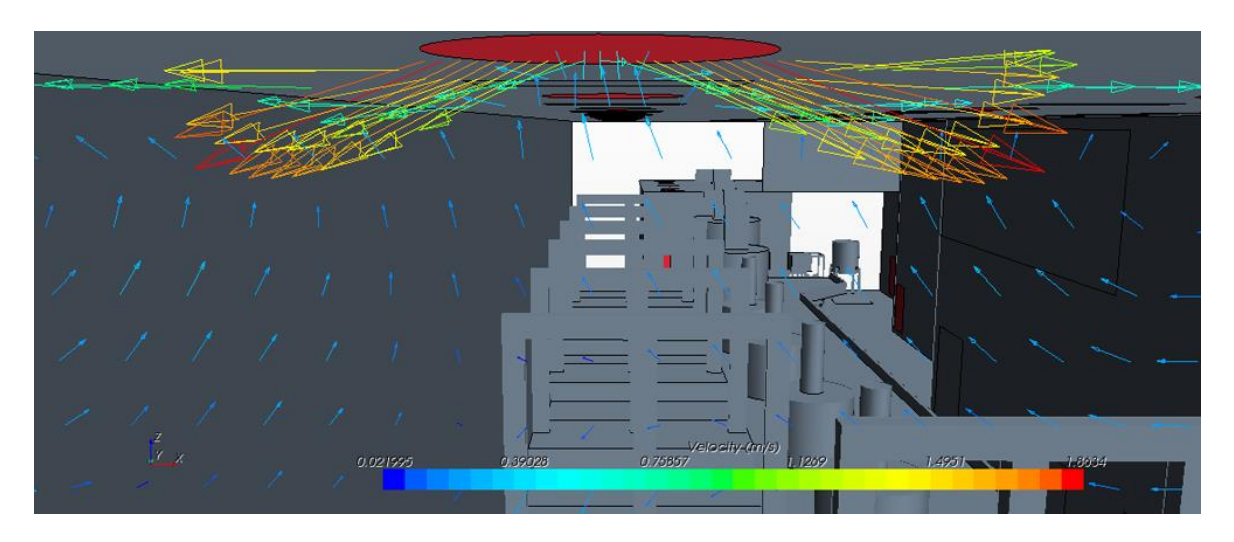

**FIGURE 13 - AIRFLOW SUPPLY IN A GSK FACILITY [66]**

## <span id="page-22-0"></span>1.5 Furniture material

According to the Salipur Institute of Pharmacy and Technology, it is essential for all material surfaces used in the isolator to be smooth, free of crevices, and easily cleanable and sterilizable to prevent the accumulation of particles. Additionally, these surfaces must be resistant to the effects of cleaning agents and disinfectants. In this project, H2O2 is later chosen as the cleaning agent in Section [1.7.1.](#page-27-0) Material selection should therefore be based on the **hydrogen peroxide material compatibility chart** provided by Utah University, available in Appendi[x 7.6.](#page-137-0) [15] [16]

[Table 2](#page-22-1) from this compatibility chart emphasizes the **suitability of stainless steel** for use in contact with hydrogen peroxide. Stainless steel is known for its excellent resistance to corrosion and chemical agents, making it an appropriate choice for the project.

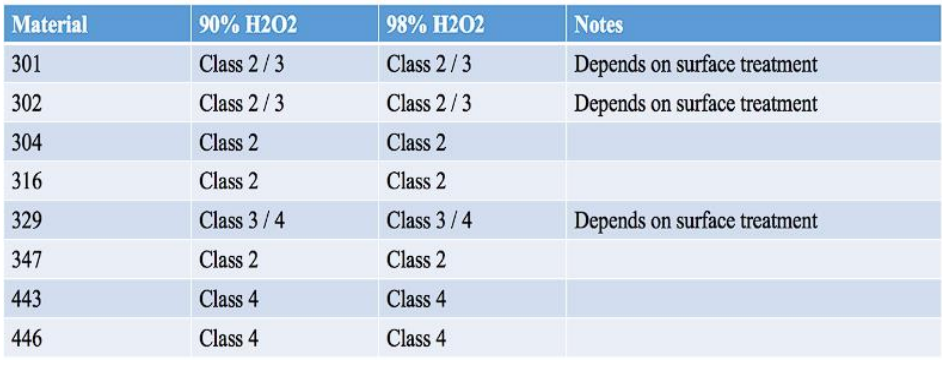

o Class 1: Materials Satisfactory for Unrestricted use with H2O2 - Class 2: Materials Satisfactory for Repeated Short-Time Contract with H2O2.

. Class 3: Materials Satisfactory for Short-Term Contact Only. Less than 1 minute at 160 F and 1 hour at 70 F for unpressurized systems. Single use only.

<span id="page-22-1"></span>o Class 4: Not recommended for use with H2O2.

**TABLE 2 - STAINLESS STEEL COMPATIBILY WITH H2O2 [100]**

When considering components that come into **contact with glass vials, Polyacetal (POM)** is a frequently chosen material in aseptic installations. This selection is based on the advantageous properties of POM, such as its high chemical resistance, excellent sliding properties, and low friction coefficients. [17]

Maximum of 4 hours at 160 F or 1 Week at 70 F.

## <span id="page-23-0"></span>1.6 Pressure cascade

EudraLex GMP, Vol 4 Annex 1 §53 indicates: 'A filtered air supply should maintain a positive pressure and an air flow relative to the surrounding areas of a lower Cleanroom grade under all operational conditions and should flush the area effectively'. [18]

The main purpose of maintaining a defined pressure and controlling the air flow in a cleanroom environment is to prevent cross-contamination between a grade A chamber/isolator and its surroundings. Unintended air leakage, whether it's from door openings or other sources, can lead to cross-contamination. By establishing a pressure gradient, the direction of the air flow can be managed effectively. [18] [19] [20]

The specific scenarios discussed below are based on the practical implementation of pressure cascade, as illustrated in [Figure 15](#page-23-1) and [Figure 16](#page-24-0) slides provided by SKAN, a leading company in cleanroom and isolator technologies. [21] [1]

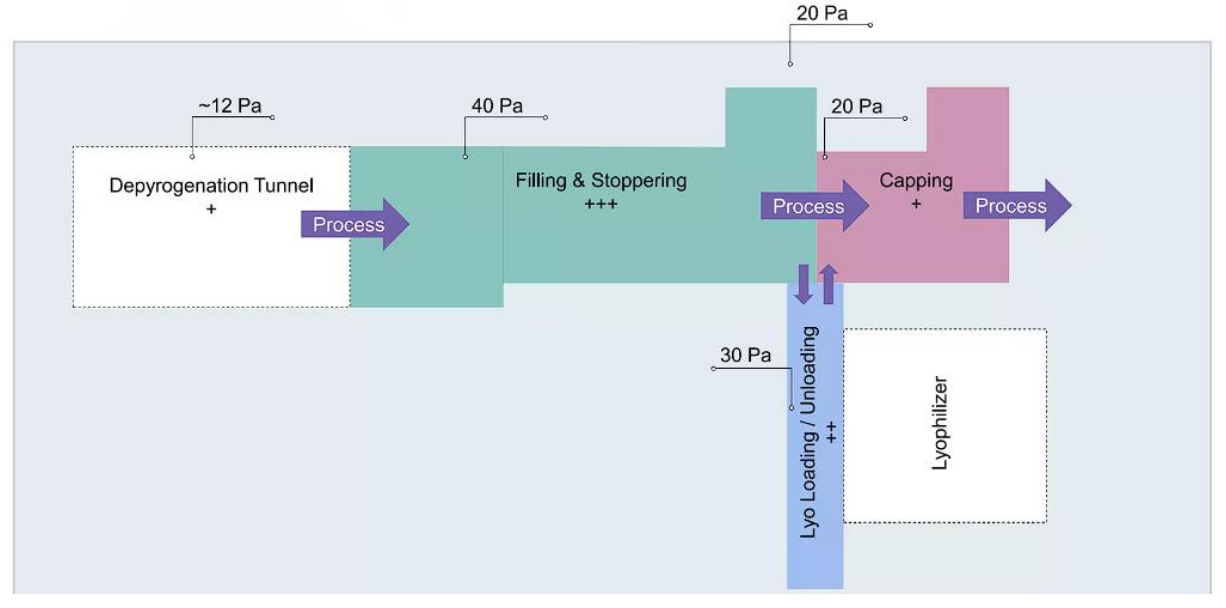

Scenario depicted in Figure 17: **non-toxic product**

**FIGURE 15 - SKAN EXAMPLE OF PRESSURE CASCADE FOR NON-TOXIC PRODUCT [1]**

<span id="page-23-1"></span>In this scenario, the **product being filled is non-toxic**. The filling and stoppering station exhibit a **positive pressure gradient** compared to the surrounding areas. To prevent crosscontamination, a cascade of increasing cleanliness areas is implemented. As the areas become cleaner, the pressure within them is gradually increased. The transitional room, acting as an airlock, ensures that any air entering the chamber is significantly cleaner and less contaminating. This setup helps maintain a controlled environment, minimizing the risk of contamination during the filling process. [19]

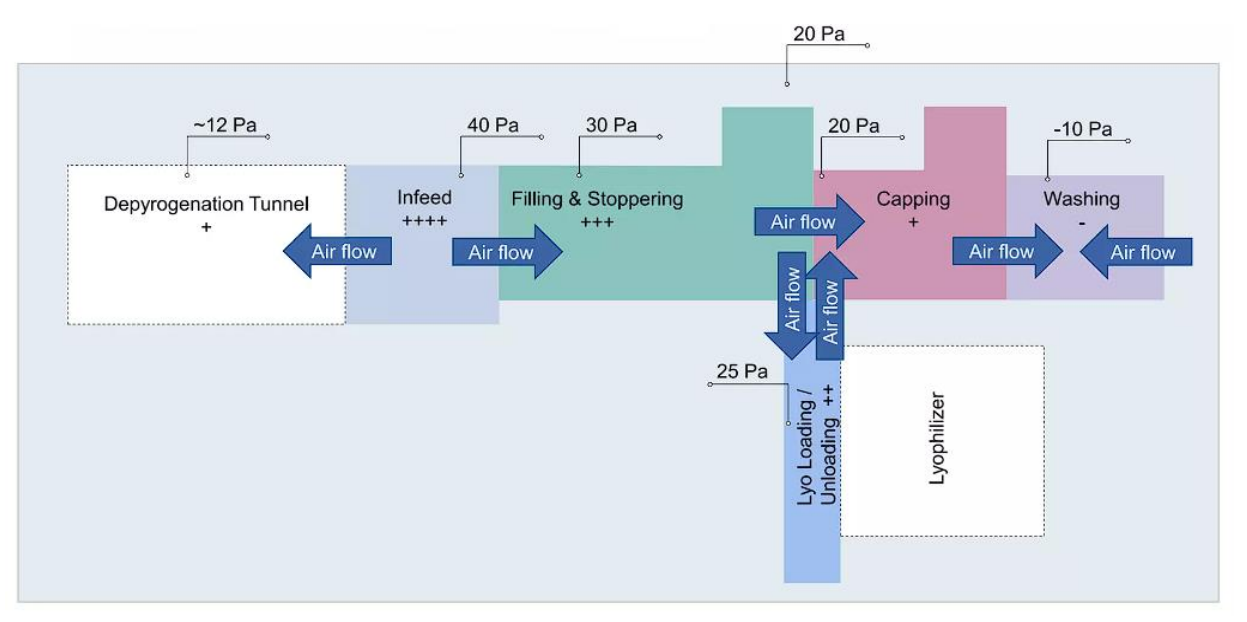

• Scenario depicted in Figure 18: **toxic/harmful product**

**FIGURE 16 - SKAN EXAMPLE OF PRESSURE CASCADE FOR TOXIC PRODUCT [1]**

<span id="page-24-0"></span>In this scenario, the **product being filled is toxic or potentially harmful**. The filling and stoppering station have **a negative pressure gradient** relative to the surrounding areas. The purpose of this setup is to prevent the product from contaminating operators. By establishing a negative pressure gradient, any potential leakage of air from the chamber is directed inward, reducing the risk of exposure to harmful substances for the operators. The transitional room or airlock, in this case, acts as a containment barrier, ensuring the safety of personnel. [18] [19] [22]

These scenarios exemplify practical implementations of pressure cascade in cleanroom environments, demonstrating how pressure differentials and airlocks play a crucial role in preventing cross-contamination and ensuring the safety and quality of the products being handled. **In both cases, the pressure gradient between the insulator and the cleanroom is of the order of ten pascals.** [19] [23] [24]

• Are the SKAN values for the pressure gradient really representative of what shall be found for real?

Indeed, they are supported by the US Aseptic Processing Guidance which requires a static pressure gradient of 12.5 Pa for both "controlled and critical" zone. They are also supported by the European Community (EC) GMPs which gives a range of 10 to 15 pascals<sup>5</sup>. [25]

<sup>5</sup> According to physics, a door opening lead to a temporary pressure impulse. Pressure is then balanced between both rooms and the airflow velocity only depends on their differential supply and exhaust-air. To date, the

#### **Conclusion:**

f**or the continuation of this project, an isolator pressure of 30 Pa with a positive pressure gradient of 15 Pa with respect to the cleanroom will be considered.** To validate the practical relevance of the guidelines mentioned, a thorough examination of their origins is conducted in Appendix [7.8.](#page-139-0) This detailed study highlights that the guidelines are derived from a balance between energy consumption and efficiency considerations. Therefore, a solution developed based on these guidelines is expected to fulfil the requirements of the potential customers of Cilyx who are the target audience for this project.

competent authorities unfairly link the pressure differential with the air flow crossing opened doors between the chambers. [21]

## <span id="page-26-0"></span>1.7 Cleanroom isolator

Now that we have identified the constraints related to Grade A environments, it is crucial to consider the additional limitations associated with implementing filling processes within isolators. This aspect is particularly relevant to the current project. Eliminating direct operator involvement in the process is an effective approach to minimize product biocontamination. This concept has led to the adoption of isolators and restricted access barrier systems (RABS) for aseptic filling, as shown in Figure 17. [1]

An illustration of a Grade A isolator can be seen in [Figure 18.](#page-26-1) In general, isolators are fully sealed units that are completely isolated from the external environment. Like the previously discussed clean chambers, they utilize independent air filtration systems to reduce particle levels within the enclosed space. Differential pressure is also utilized to mitigate any potential leakage, ensuring a higher level of cleanliness. [1]

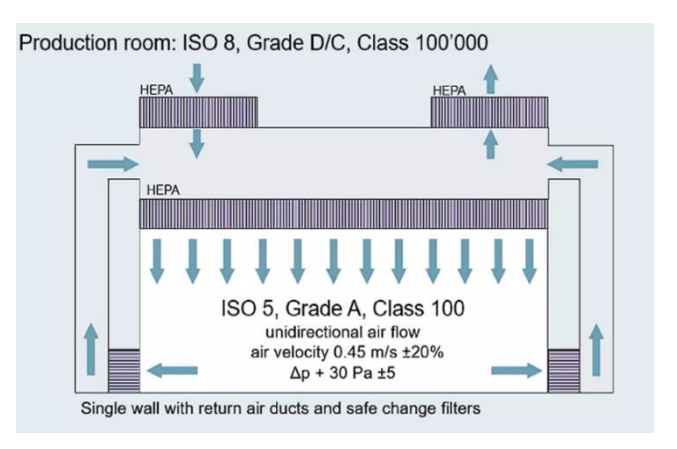

<span id="page-26-1"></span>**FIGURE 18 – ILLUSTRATION OF THE ENVIRONMENT OF AN GMP GRADE A ISOLATOR [1]**

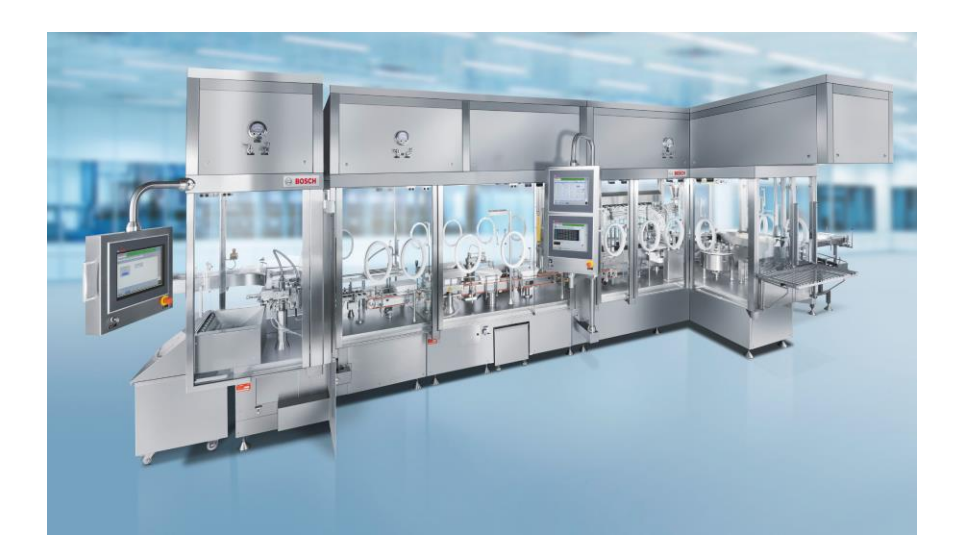

**FIGURE 17 - EXAMPLE OF A MULTI-CHAMBER CLEANROOM ISOLATOR [68]**

#### <span id="page-27-0"></span>**1.7.1 Isolator decontamination**

When considering product changeovers, **specifically in this project focusing on filling multiformat vials**, isolators necessitate thorough **decontamination through H2O2 gassing**. Consequently, isolators are ideally suited for large-scale production runs of single products. The selection of vaporized hydrogen peroxide (VHP) H2O2 is driven by its favorable characteristics, which include: [26] [27] [28]

- Decomposition into water and oxygen
- Reasonable exposure times
- Rapid aeration capability
- Lower toxicity compared to alternative agents
- Compatibility with a wide range of materials

#### <span id="page-27-1"></span>**1.7.2 Difference between isolator and RABS**

While both isolators and restricted access barrier systems (RABS) can create Grade A environments for aseptic manufacturing, they have distinct differences. RABS necessitates a Grade B (ISO 7) or better environment with fully gowned operators, whereas isolators provide superior product protection in an outdoor environment that can be downgraded to ISO 8 (Grade D). In addition, isolators have their own decontamination system. [26] [13]

In terms of energy consumption, RABS requires additional areas like airlocks and gowning rooms, and they do not recirculate fresh air. In comparison to cleanrooms, RABS are estimated to save 30% of energy, whereas isolators offer a greater energy savings of 65%. This further **supports the consideration of isolators**, not only in this study but also in most pharmaceutical companies. Comparative analysis of isolators and RABS can be found in [Figure 19](#page-28-0) and [Figure](#page-28-1)  [20.](#page-28-1) [26] [13]

### **RABS** versus Isolator

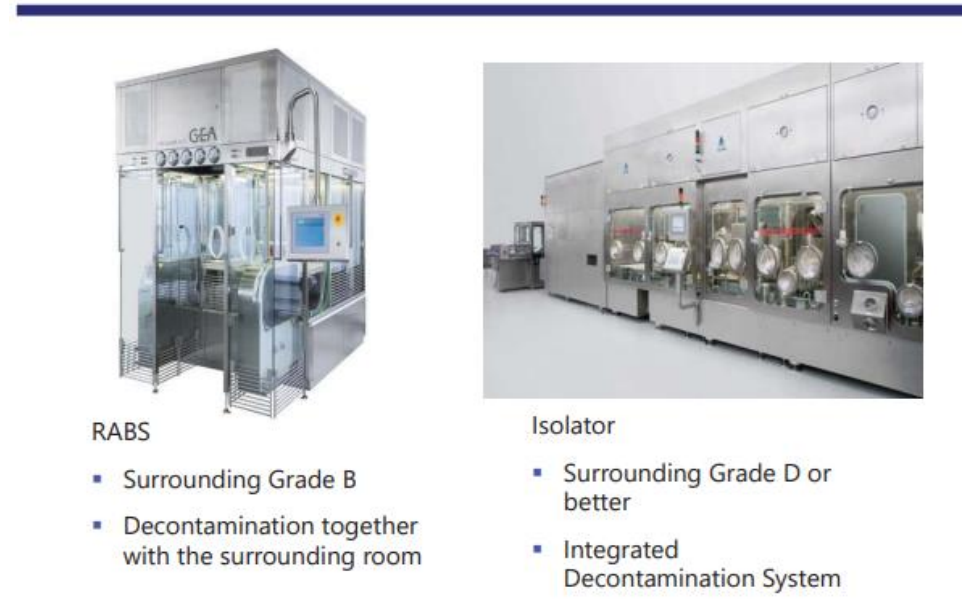

**FIGURE 20 - COMPARISON BETWEEN ISOLATOR AND RABS [27]**

<span id="page-28-1"></span>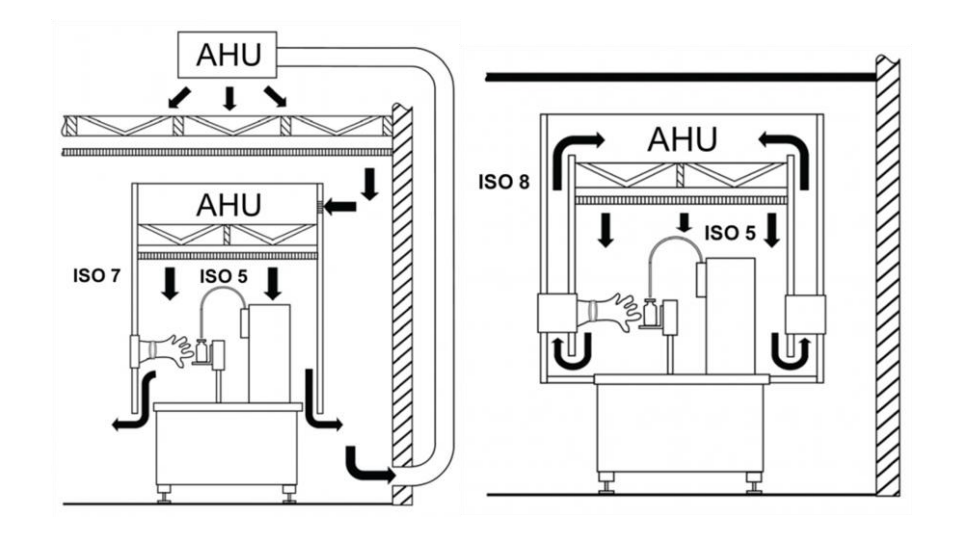

<span id="page-28-0"></span>**FIGURE 19 – DIFFERENCE OF AIRFLOW SYSTEM BETWEEN AN OPEN ACTIVE RABS (LEFT) AND AN ISOLATOR (RIGHT) [69]**

#### <span id="page-29-0"></span>**1.7.3 Isolator openings**

Openings, also called mouseholes, are said to be active if they open and close during the aseptic processing. Otherwise, they are said to be passive. To protect mouseholes from external environment, **RABS are often used as airlocks** to prevent any contamination of the isolator. In either case, openings are sealed when the isolator is being decontaminated. [Figure](#page-29-1)  [21](#page-29-1) illustrates examples of an active mousehole, while [Figure 22](#page-29-2) showcases a passive mousehole. A more comprehensive view by the inside of an isolator is shown in [Figure 23.](#page-29-3) [29]

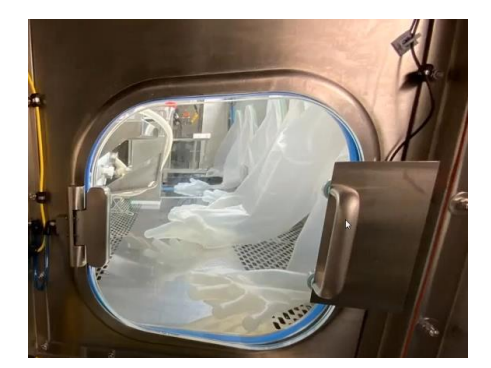

**F FIGURE 22 - PASSIVE MOUSEHOLE WITH SEAL [30] IGURE 21 - MANUALLY ACTIVE MOUSEHOLE [30]**

<span id="page-29-2"></span>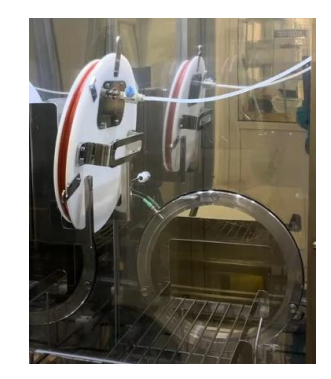

<span id="page-29-3"></span><span id="page-29-1"></span>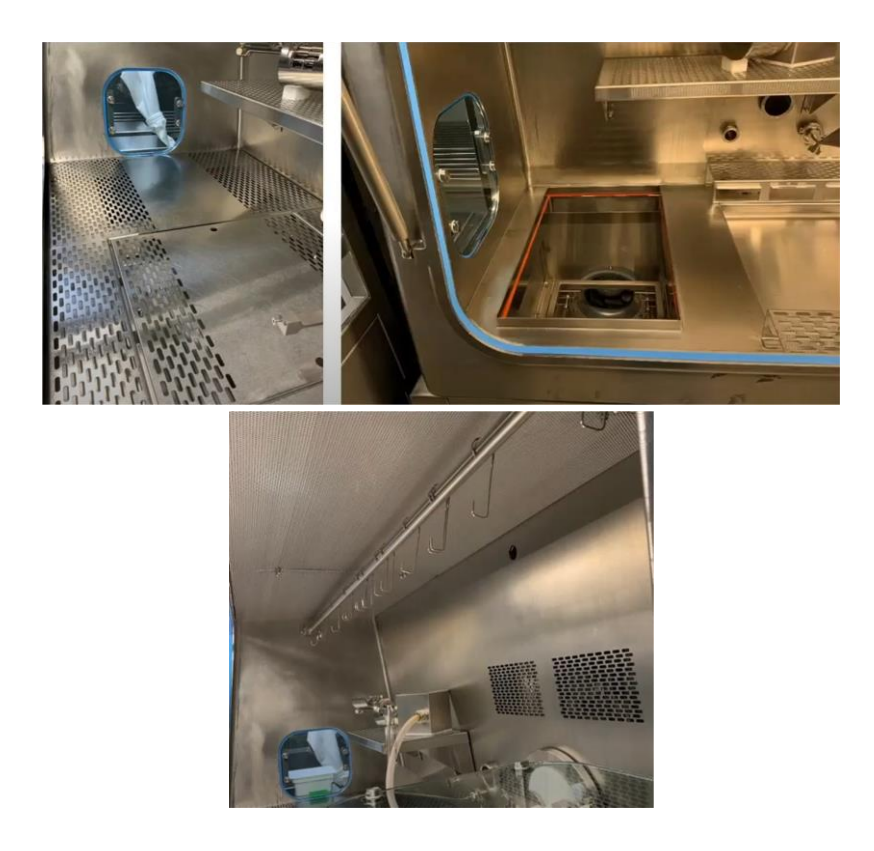

**FIGURE 23 - INSIDE VIEW OF AN ISOLATOR [30]**

#### <span id="page-30-0"></span>**1.7.4 Manual operations**

Even within an isolator, there are situations where manual control is necessary inside the enclosure, such as when changing the system configuration. Typically, this is accomplished through the use of **glove ports or half-suits, which impose geometric constraints on equipment accessibility**. These manual access systems enable operators to perform adjustments, maintenance, and even equipment repairs. [29] [30]

As shown in [Figure 24,](#page-30-1) Glove ports are sealed sleeves through which operators can insert their arms to handle components within the enclosure. **Standard isolators usually have gloves of approximately 81 cm in length**, ([A Guide to Isolator Gloves | Fabtech \(fabtechnologies.com\)](https://www.fabtechnologies.com/quide-to-isolator-gloves/#:~:text=Port%20sizes%20come%20in%20standard%20sizes%20of%206%E2%80%B3%2C,while%20evaluating%20glove%20for%20oval%20ports%20circumference%20measurements.) made from materials selected based on the specific products being handled. However, glove ports are a common source of contamination, as they can develop rips or pinholes in the gloves. Therefore, it is recommended to **minimize their usage to reduce contamination risks**. [31]

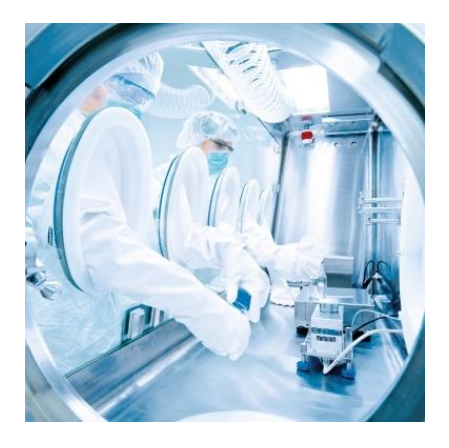

**FIGURE 24 – GLOVES USED IN ISOLATOR [70]**

To address the limitations of glove ports, an alternative solution is the use of a half-suit. As shown in [Figure 25,](#page-30-2) a half-suit is a protective garment that is connected to the isolator chamber. It is airtight and accessible from below, enabling the operator to handle objects that may be out of reach for the gloves due to their limited length. [31]

<span id="page-30-2"></span><span id="page-30-1"></span>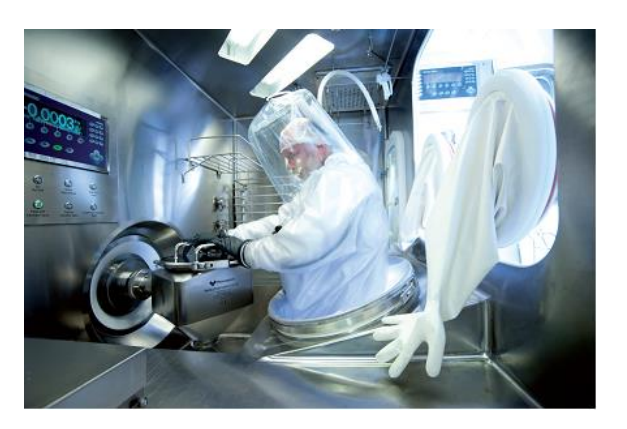

**FIGURE 25 - HALF-SUIT FOR ISOLATOR [70]**

However, it's important to note that **half-suits** have large geometrical dimensions and are less commonly utilized. Therefore, they **will not be considered** in the development of the solution, given their rarity and limited practical implementation.

#### <span id="page-31-0"></span>**1.7.5 Summarizing the advantages and limitations of isolators**

To summarize the advantages and limitations of isolators:

#### **Advantages:**

- Isolators offer enhanced product protection in a controlled and sealed environment.
- Isolators can provide a Grade A environment while surrounded by a Grade C or D environment.
- They ensure operator safety by minimizing exposure to hazardous materials.
- Isolators reduce the risk of product contamination.
- They are energy-efficient, resulting in cost savings and environmental benefits.
- They are easy to monitor and decontaminate.

#### **Limitations:**

- Isolators may have restricted accessibility, requiring the **use of glove ports** or halfsuits.
- Due to this restricted accessibility, the enclosed components of an isolator must be reliable and **easily accessible for maintenance and adjustment.**
- Product changeovers within isolators can be time-consuming due to decontamination procedures.

Overall, isolators provide significant advantages in terms of product protection and operator safety, despite limitations related to accessibility and changeover procedures. To this day, isolators are still considered **the most economical and ergonomic solution for aseptic filling as long as they comply with [Figure 26.](#page-31-1)**

#### **Grade A Unidirectional Air Flow** (Aseptic Critical Zone Filling Line)

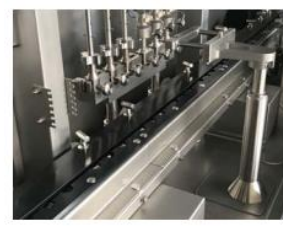

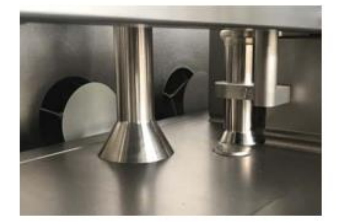

Unidirectional airflow shall not be disturbed above open container like vials, syringes etc.

Air should not return from areas below to the filling zone or open containers.

<span id="page-31-1"></span>**FIGURE 26 – SLIDE ON AIRFLOW DISTURBANCE OF THE FDA-EMA ASEPTIC REQUIREMENTS ANNEXE 1 POWERPOINT PRESENTATION THEY MADE IN AUSTRALIA ON THE 20TH SEPTEMBER 2019 [71]**

### <span id="page-32-0"></span>1.8 Vials

While aseptic filling processes commonly involve syringes and cartridges, this project will specifically focus on **glass vials**, which are also widely used. This project undertakes vials provided by Pfizer company, for which dimensions are available in Appendix [7.12.](#page-149-0) In general, glass vials can be categorized into two main groups: infusion vials and injection vials. However, the project will concentrate on injection vials. In either case, the shape and dimensions of these containers are regulated by their respective ISO standards to ensure interchangeability. Appendix [7.7](#page-138-0) provides information on infusion bottles. [32] [33]

**For injection bottles made from glass tubes, which are the specific focus of this project, ISO 8362-1:2018** standard is applicable, independent of surface treatment. This standard pertains to containers intended for the packaging, storage, or transportation of injection products. Its denomination is as follows: a 2R vial refers to a vial intended to be filled with a volume of 2 mL. For injection bottles moulded from borosilicate or soda-lime glass, ISO 8362-4:2011 is the applicable standard, and more information can be found in Appendix [7.8.](#page-139-0) [34]

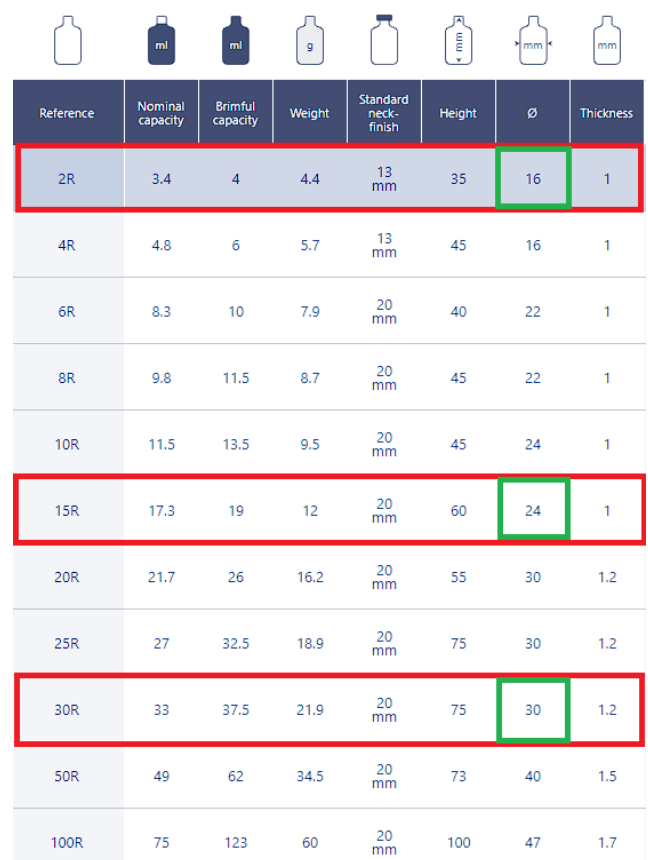

[Figure 27](#page-32-1) illustrates the ISO 8362- 1:2018 norm mentioned above. Among the various types of vials, it has been decided in Sectio[n 3](#page-52-0) on solution development to focus on filling **2R, 15R, and 30R vials (= 2 mL, 15 mL and 30 mL vials)**. By selecting these specific sizes, a wide range of bottom diameters can be accommodated, and the solution can be easily adapted to intermediate diameters as well. [35]

<span id="page-32-1"></span>**FIGURE 27 - SGD PHARMA CATALOG OF ISO 8362-1:2018 COMPLIANT VIALS. IN RED ARE THE VIALS TARGETTED BY THIS PROJECT, IN GREEN THEIR BOTTOM DIAMETER. [72]**

#### <span id="page-33-0"></span>**1.8.1 Ready-to-Use (RTU) packaging**

This project focuses on the filling process, assuming that the vials entering the filling cell have already undergone sterilization and depyrogenation. However, if these steps are not performed earlier in the production line, a common solution is to use Ready-to-Use (RTU) vials. These vials are already sterilized and are packaged in nests contained within tubs and covered with Tyvek material. This type of packaging shown on [Figure 28.](#page-33-1) can maintain sterility for a minimum of 5 years. To make the vials accessible for filling, several operations impacting the material flow and discussed in Section [2.3](#page-37-1) on RTU infeed are required. As a general rule, vials placed in a nest can be accessed from the bottom and can be easily removed by applying pressure. [36] [37]

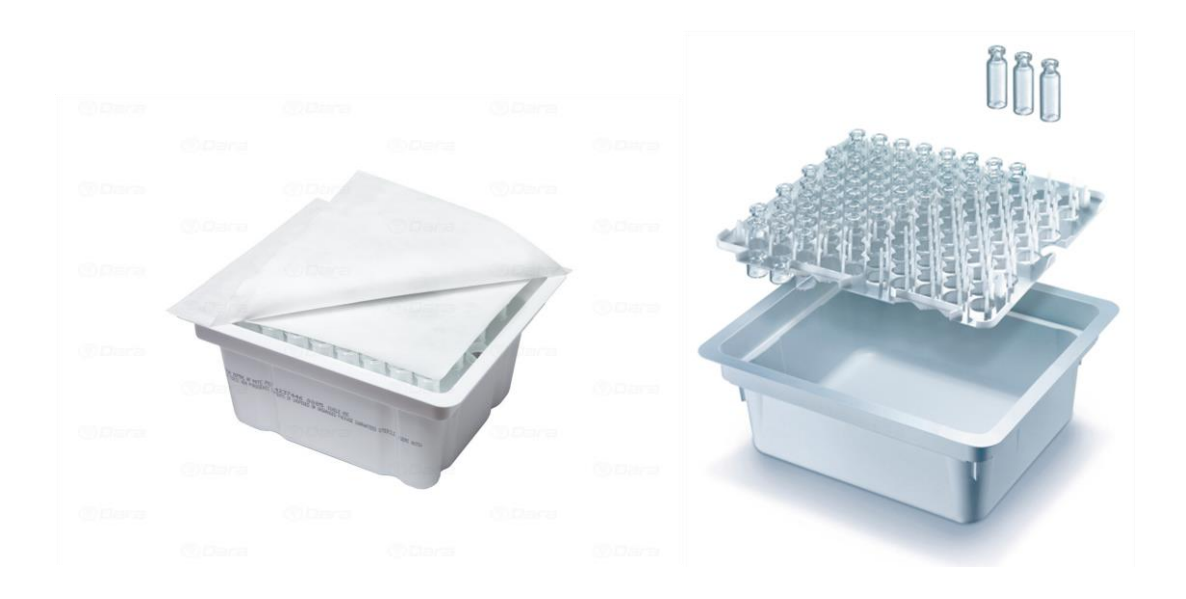

<span id="page-33-1"></span>**FIGURE 28 - RTU VIALS PACKAGING SHOWING VIALS LYING ON A NEST, COVERED BY A TYVEK. THE WHOLE IS SEALED IN A TUB. [45]**

## <span id="page-34-0"></span>2. State of the art

To design an effective 2D layout for the aseptic filling line, it is crucial to consider the level of automation and the desired production rate. The transfer of sterilized containers into the filling unit is a key aspect of the filling process. Depending on the desired production rate, containers can be supplied in bulk for high-speed operations or in Ready-to-Use (RTU) format for smaller volumes. Therefore, a thorough analysis of this aspect is conducted as a preliminary step in the state of the art. Once this analysis is completed and the knowledge is acquired, a more focused and detailed state of the art on the filling station is performed. This enables the selection of the final solution that aligns with the chosen production rate and glass format.

### <span id="page-34-1"></span>2.1 Filling line processes: overview

A filling line combines RABS, isolators, and, occasionally, other elements such as a depyrogenation tunnel to perform operations on vials shown in [Figure 29.](#page-34-2) This project specifically concentrates on vial filling and stopper insertion processes.

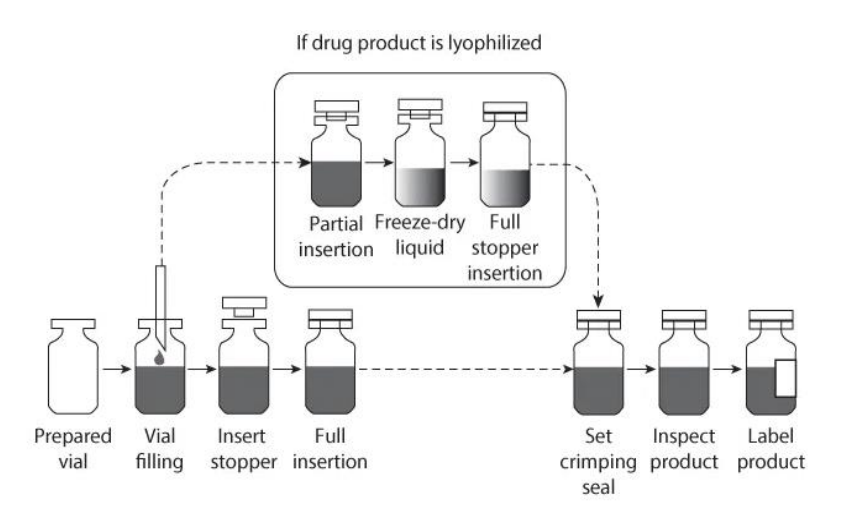

**FIGURE 29 - OVERALL OPERATIONS PERFORMED ON VIALS [73]**

<span id="page-34-2"></span>[Figure 30](#page-35-1) and [Table 3](#page-35-0) display an example of a highly flexible filling line available on the market and the maximum cadence it can reach. In the following sections, each component of the filling line, beginning with the infeed and progressing to the filling and stoppering units, will be examined. Operations downstream from these processes fall outside the scope of this work and will not be addressed.

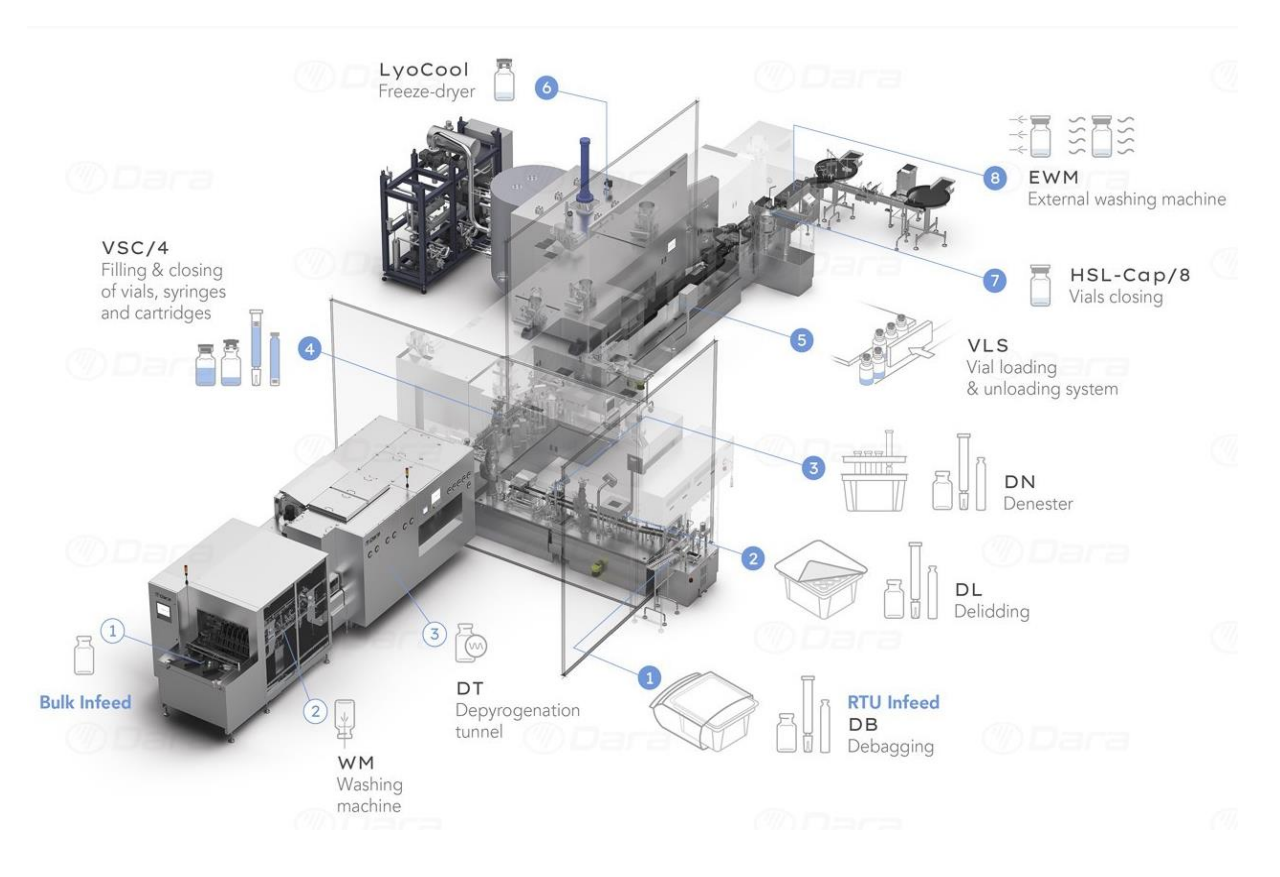

**FIGURE 30 - EXAMPLE OF DARA COMBI LINE FOR ASEPTIC FILLING [74]**

<span id="page-35-1"></span>

|                | <b>Complete line</b>           | <b>WM-20</b>       | <b>DT-20</b>             | DB/A       | DL/A            | DN/E                        | VS-Lyo/4             | <b>VLS</b>                                                   | LyoCool         | HSL-<br>CAP/8    |
|----------------|--------------------------------|--------------------|--------------------------|------------|-----------------|-----------------------------|----------------------|--------------------------------------------------------------|-----------------|------------------|
| <b>Process</b> |                                | Washing<br>machine | Depyrogenation<br>tunnel | Debagging  | Delidding       | Vials & syringe<br>denester | Filling &<br>closing | Vial loading &<br>unloading<br>system to the freeze<br>dryer | Freeze<br>dryer | Vials<br>closing |
| Output<br>max. | Vial<br>Ø 36 - h 75 mm<br>max. | 12,000 uph         |                          | 115 Tubs/h | 115<br>Tubs/h   | 12,000 uph                  |                      |                                                              |                 |                  |
|                | Syringe<br>$0,5 - 5$ ml        | $\sim$             |                          | 115 Tubs/h | 115<br>Tubs/h   | 12,000 uph                  |                      |                                                              |                 |                  |
|                | Cartridge<br>3 ml              | $\sim$             | $\sim$                   | 115 Tubs/h | $115$<br>Tubs/h | 12,000 uph                  |                      |                                                              |                 |                  |

<span id="page-35-0"></span>**TABLE 3 - COMPONENTS AND MAXIMUM CADENCE OF THE DARA COMBI LINE [74]**
## 2.2 Bulk infeed

Incorporating a depyrogenation tunnel in the filling line provides a reliable method for achieving sterilization. Despite the high equipment cost, such tunnel offers the advantage of ensuring a **consistent and high-speed infeed process while maintaining a Grade A environment**. This process ensures the sterilization and removal of potential contaminants that could compromise the safety and quality of the final product. Indeed, it effectively eliminates pyrogens, which are fever-inducing substances, from their surfaces through controlled heat exposure. [38] [39]

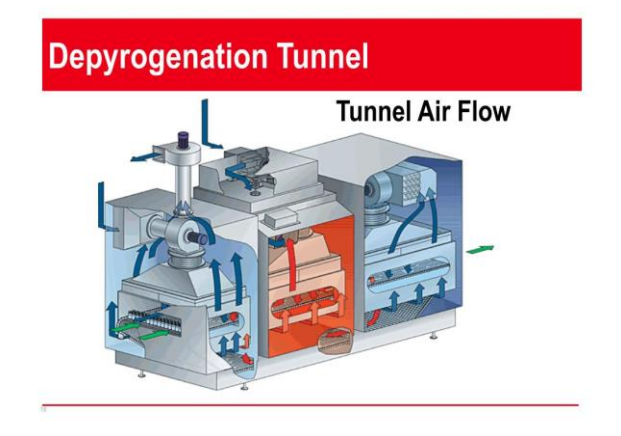

<span id="page-36-0"></span>**FIGURE 31 - DEPYROGENATION TUNNEL ILLUSTRATION [75]**

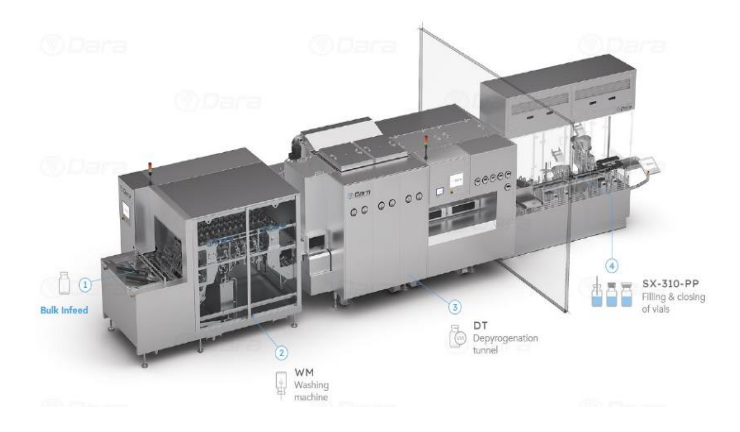

[Figure 31](#page-36-0) an[d Figure 32](#page-36-1) highlight the functionality and integration of the depyrogenation tunnel. Throughout the process, washed glass ampoules and vials are conveyed on a stainless-steel wire conveyor, starting from the non-sterile automatic washing machines and ending at the downstream Grade A filling line. [40]

This continuous conveying method facilitates a seamless and uninterrupted supply of vials to the filling line, ensuring efficiency and maintaining the desired sterility throughout the production process. [40]

<span id="page-36-1"></span>**FIGURE 32 - DARA DEPYROGENATION TUNNEL INTEGRATION [76]**

The various machines offered by DARA company are capable of achieving the maximum cadence indicated in [Table 4.](#page-37-0) When it comes to interfacing the output flux with the filling station, [Figure 33](#page-37-1) below showcases the **utilization of accumulation tables, endless screws and wheels.**

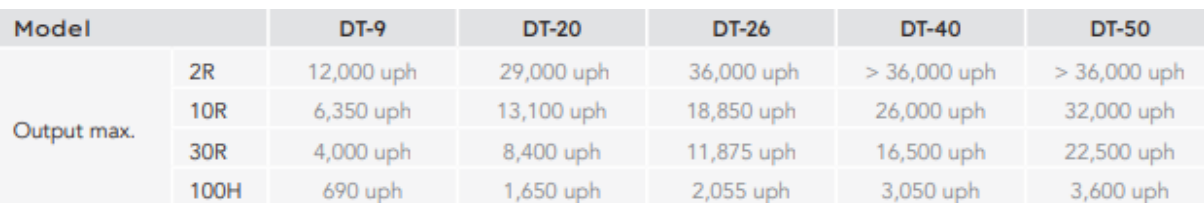

#### **TABLE 4 - DARA CATALOGUE FOR DEPYROGENATIONTUNNEL [76]**

<span id="page-37-0"></span>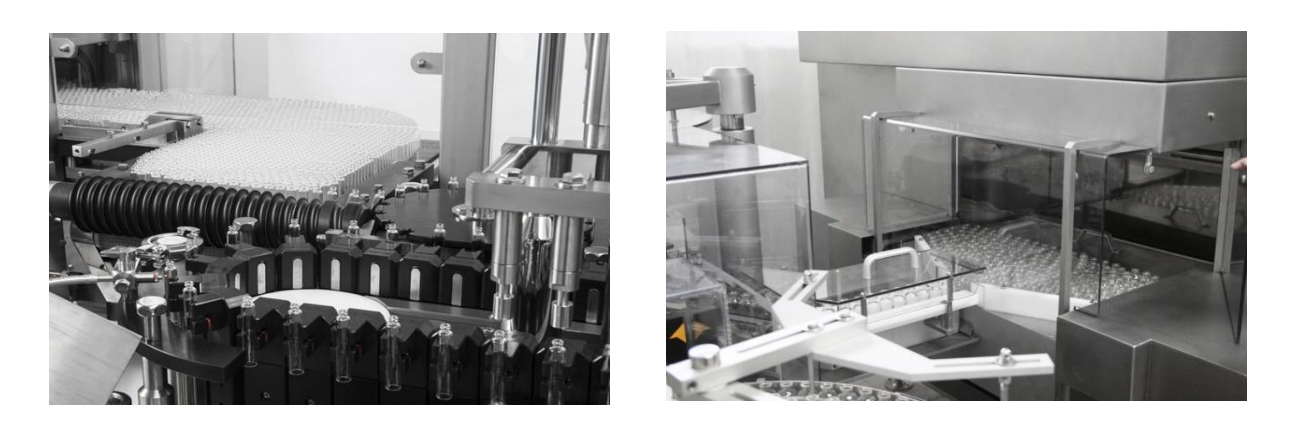

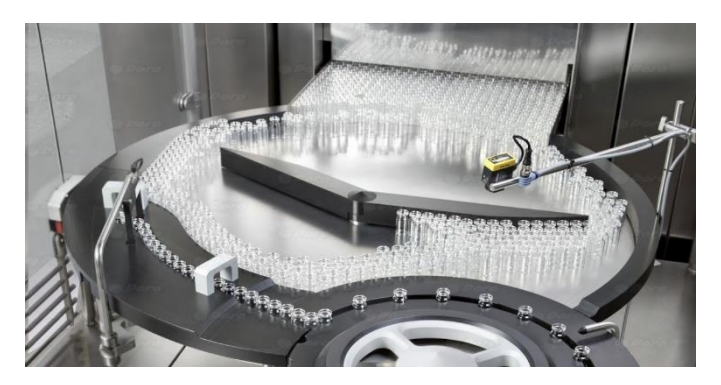

**FIGURE 33 - EXAMPLES OF DEPYROGENATION TUNNEL OUTPUT MANAGEMENT [77] [78] [79]**

## <span id="page-37-1"></span>2.3 RTU infeed

An alternative to sterilizing vials within the filling line is the use of Ready-to-Use (RTU) packaging. This approach eliminates the need for a depyrogenation tunnel. While the facility cost can be reduced, additional processes are involved and may result in a lower production cadence. Throughout this chapter, the processes depicted in [Figure 35](#page-38-0) and [Figure 34](#page-38-1) will be explored in further detail to determine their achievable levels of cadence.

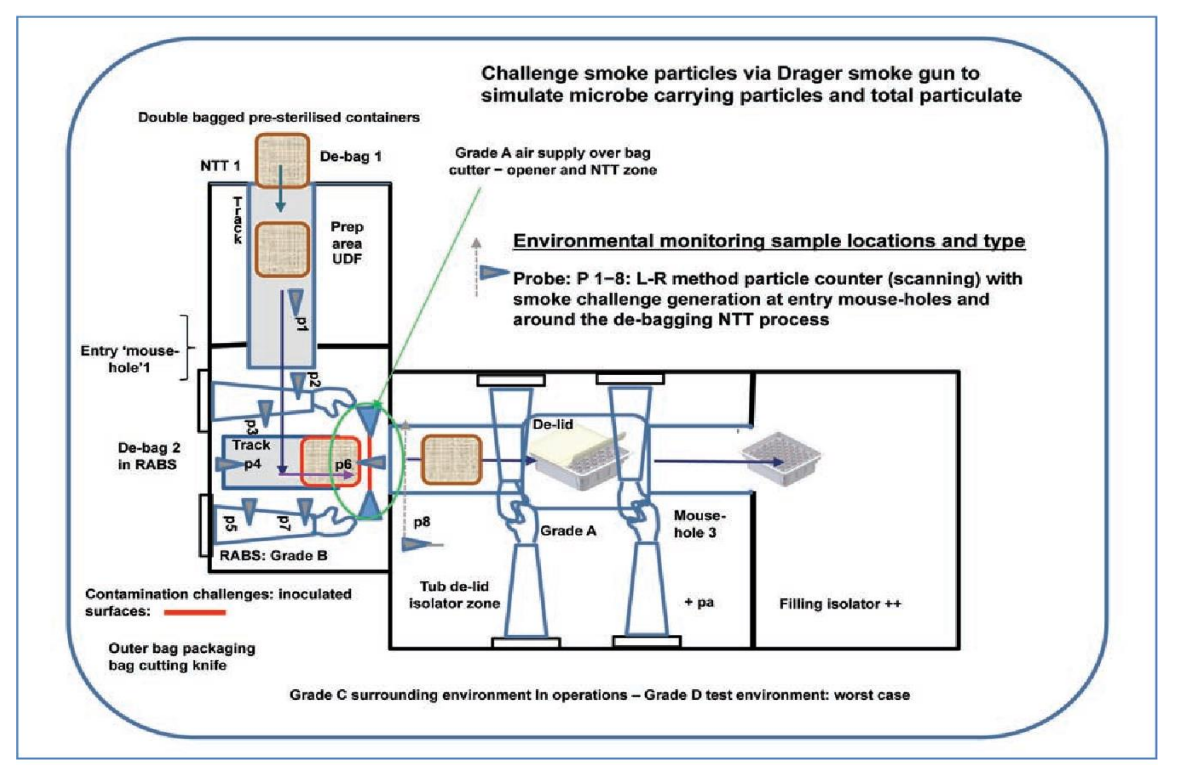

<span id="page-38-0"></span>**FIGURE 35 - TYPICAL MANUAL HANDLING OF RTU, WITH GRADE ZONE SPECIFICATIONS. NTT = NO TOUCH TRANSFER [41]**

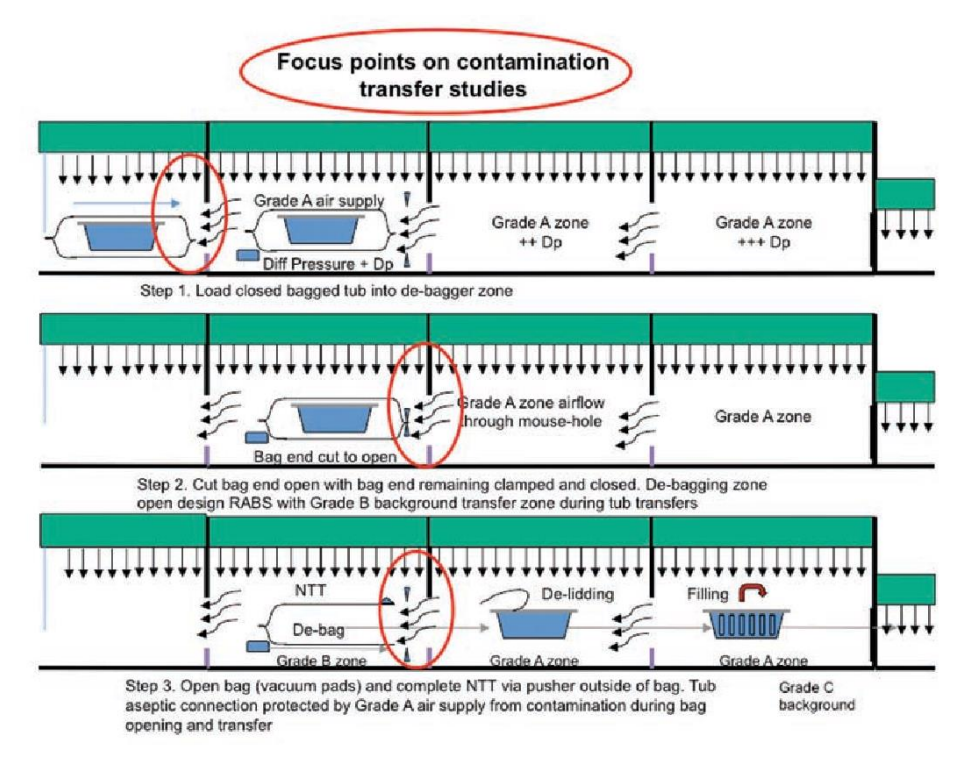

<span id="page-38-1"></span>**FIGURE 34 - STEPS OF RTUTRANSFER [42]**

### **2.3.1 Debagging**

Debagging refers to the process of removing the bag from the RTU packaging. It is typically carried out within an open RABS as the one illustrated in [Figure 36.](#page-39-0) During debagging, it is important to ensure a Grade A air supply is positioned above the bag cutter. Additionally, the back of the bag should be securely clamped from the start of the cutting process until the transfer of the tub to the next chamber is completed. These pieces of information are illustrated on the previous [Figure 35](#page-38-0) and [Figure 34.](#page-38-1) [40] [41]

[Figure 37](#page-39-1) depicts the interior of the DARA RABS model DB/A+ specifically designed for automatic debagging. The maximum cadence of the automatic solution provided by DARA is outlined in [Table 5.](#page-39-2) For additional examples and further information on debagging, please refer to Appendix [7.9.](#page-141-0)

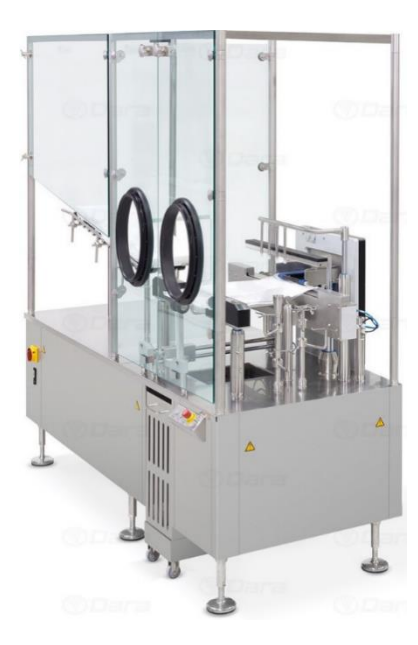

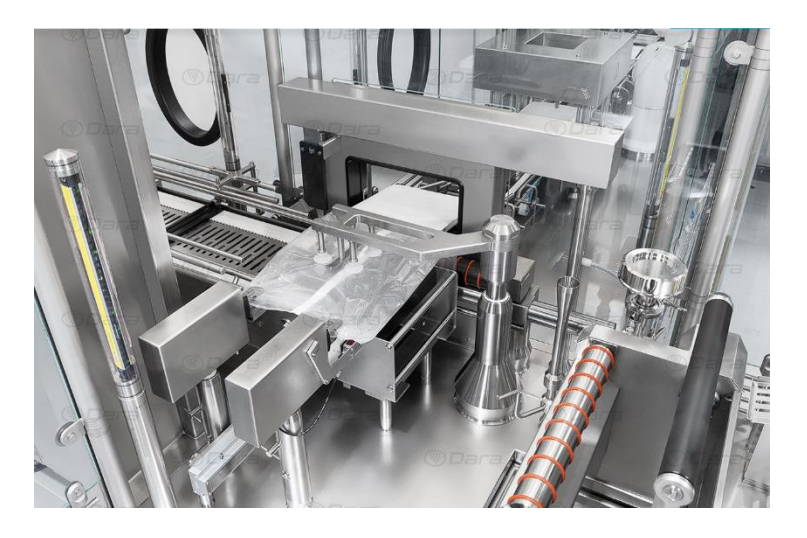

**FIGURE 36 - DARA RABS MODEL DB/A [80]**

<span id="page-39-1"></span>**FIGURE 37 - INSIDE OF THE DARA MODEL DB/A+ [44]**

<span id="page-39-2"></span><span id="page-39-0"></span>

| Model       | DB/A       | $DB/A^+$   |
|-------------|------------|------------|
| Output max. | 115 Tubs/h | 225 Tubs/h |

**TABLE 5 - DARA DEBAGGING MACHINERY MAXIMUM CADENCE [80]**

## **2.3.2 Delidding**

De-lidding refers to the process of removing the top trim from tubs. This process consists of several steps, as illustrated below, using the DARA DL/A automatic de-lidding solution. The maximum achievable cadence of DARA de-lidding machinery is provided in [Table 6.](#page-40-0) [42] [43] [44]

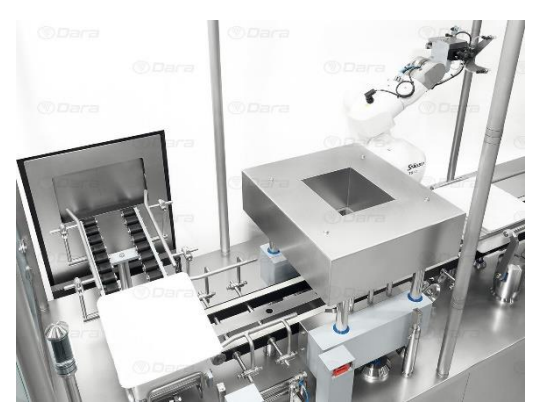

**FIGURE 38 - DARA DL/A LID HEATING STEP [45]**

#### <span id="page-40-1"></span>**Step 2: Lid removal**

In the example shown in [Figure 39,](#page-40-2) a Staübli robotic arm grasps the lid at one of the corners of the tub and pulls it out, effectively removing the lid.

#### **Step 1: Heating the lid**

As illustrated in [Figure 38,](#page-40-1) the lid is initially heated to loosen the adhesive bond. It can then be easily removed without generating any particles.

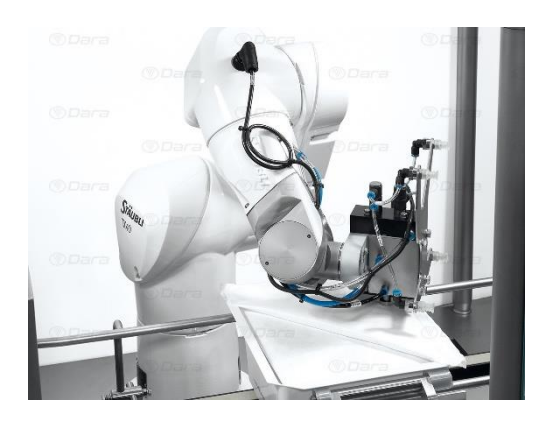

**FIGURE 39 - DARA DL/A LID REMOVAL STEP [45]**

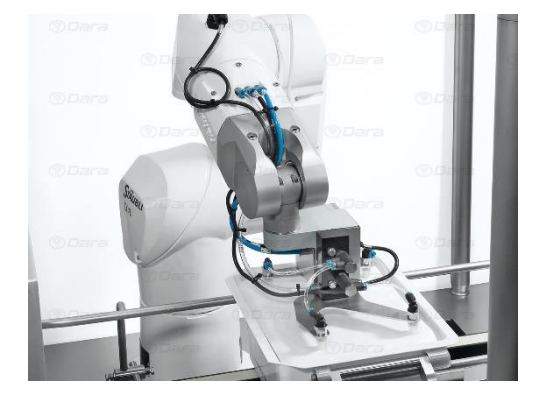

#### <span id="page-40-2"></span>**Step 3: Inner Tyvek removal**

This process depicted in [Figure 40](#page-40-3) is consistently carried out using suction, ensuring effective and efficient removal of the Tyvek material.

<span id="page-40-3"></span>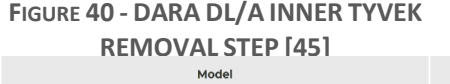

<span id="page-40-0"></span>

| <b>I</b> IVONE TO - DAINA DE/ A IIVIVEN I I VEN |            |                   |
|-------------------------------------------------|------------|-------------------|
| <b>REMOVAL STEP [45]</b>                        |            |                   |
| Model                                           | DL/A       | DL/A <sup>+</sup> |
| Output max.                                     | 115 Tubs/h | 225 Tubs/h        |

**TABLE 6 - DARA DL MACHINERY MAXIMUM CADENCE [45]**

### **2.3.3 Denesting**

Denesting refers to the extraction of containers from their nests. This process involves multiple steps, as demonstrated below, using the DARA DN/A automatic denesting solution. The maximum achievable cadence of DARA denesting machinery is presented in [Table 7.](#page-42-0) [45]

Although filling containers directly within the nests is possible, it is not recommended due to difficulties in sampling, labeling, and managing individual containers. Asthe denesting process is of interest for Cilyx, more detailed information can be found in Appendix [7.10.](#page-142-0) [45]

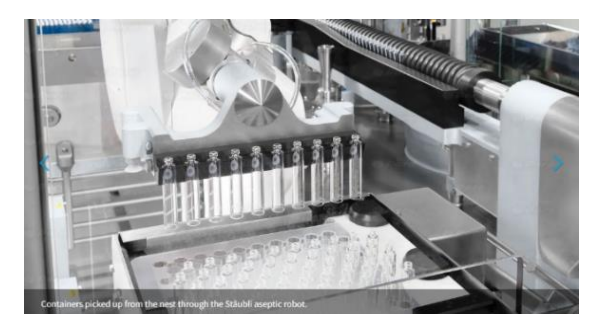

**FIGURE 41 - EXAMPLE OF VIAL PICKING FOR DENESTING**

#### **Step 1: Vial picking**

The first step shown i[n Figure 41](#page-41-0) involves placing the nest on a shallow plate with perforations that allow the vials to protrude. A robotic arm is used to pick up the vials, either by applying pressure or using suction.

#### <span id="page-41-0"></span>**Step 2: Outfeed**

After the vials have been picked, they are transferred and placed onto a conveyor system, as depicted in [Figure 42.](#page-41-1) This can be accomplished either directly by the robotic arm or by utilizing a combination of a gravity rail and an accumulation table before reaching the conveyor. Although this latter method allows for a higher processing speed, it does result in a compromise on the level of contact between the vials.

<span id="page-41-1"></span>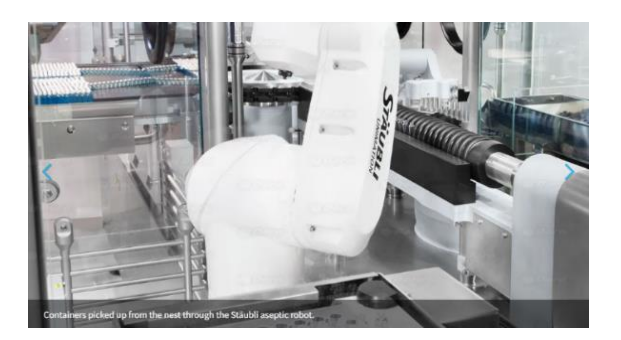

**FIGURE 42 - EXAMPLE OF DENESTED VIALS DIRECTLY PLACED ON AN ENDLESS-SCREW CONVEYOR**

#### **Step 3: Nest Disposal**

The final step, illustrated in [Figure 43,](#page-42-1) involves the removal of the empty nest. To accomplish this, the empty nest is placed onto a rail system that carries it out of the isolator.

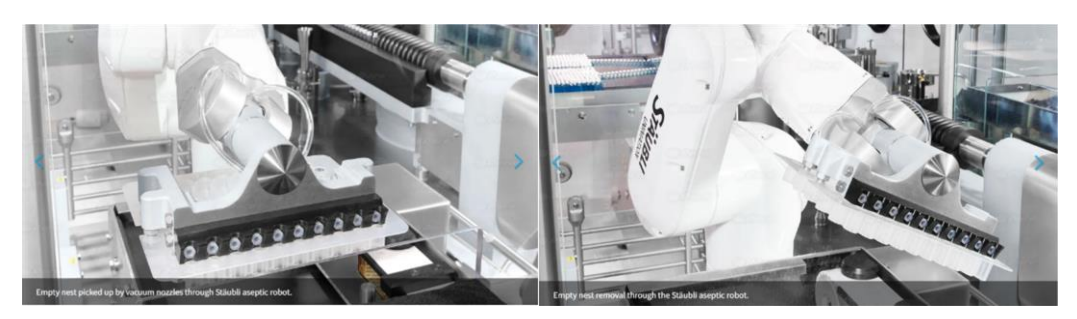

**FIGURE 43 - EXAMPLE OF EMPTY NEST DISPOSAL [46]**

<span id="page-42-1"></span><span id="page-42-0"></span>

| Model       | DN/N      | DN/E       | DN/E-      |
|-------------|-----------|------------|------------|
| Output max. | 9,000 uph | 12,000 uph | 24,000 uph |
|             |           |            |            |

**TABLE 7 - DARA DENESTING CATALOG [46]**

## Optionnal: E-beam tunnel and pulsed light sanitization

In the case of RTU supply, it is possible to incorporate an extra active decontamination process before the filling line to eliminate any bioburden that might have entered the system. Common techniques used for this purpose are electron beam tunnel and pulsed light sanitization process. While these processes can affect the throughput, they are not universally implemented. For the sake of brevity, detailed explanations about these processes can be found in Appendix [7.4.](#page-129-0) [46]

## 2.4 Filling and stoppering technologies

This section, which forms the essence of this project, will comprehensively analyze numerous filling and stoppering stations in terms of their achievable cadence. After gaining insights into the vial filling rates currently provided by leading industry players<sup>6</sup>, the objective is to determine the specific market that Cilyx Engineering aims to target and devise an effective solution to establish a foothold in that market.

## **2.4.1 Small scale manufacturing: 30 – 120 VPM**

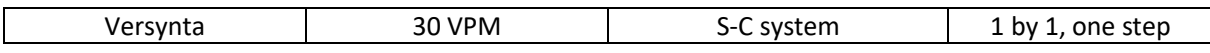

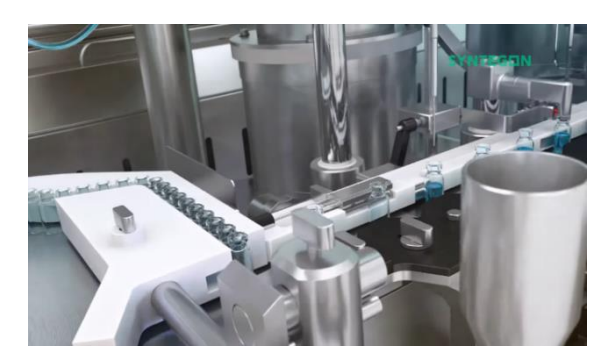

**FIGURE 44 - VERSYNTA MACHINE ACHIEVING 30 VPM [81]**

<span id="page-43-0"></span>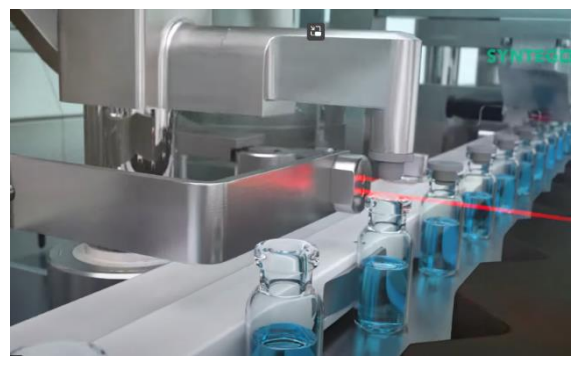

**FIGURE 45 - VERSYNTA STOPPERING STATION [81]**

In the first showcased example by Versynta, as depicted in [Figure 44,](#page-43-0) vials are **picked up using servomotors**, **transported in a straight line by a cylinder**, and then **released using servomotors**. This creates an **intermittent walking beam-like motion**, enabling the **individual retrieval** of vials from the accumulation table.

[Figure 45](#page-43-1) demonstrates the stoppering process, where a shaft with **vertical and rotational movement** is utilized. The sealing mechanism appears to involve the use of a **lip seal**.

<span id="page-43-1"></span>In the subsequent state-of-the-art study, the system that combines servomotors with a cylinder to achieve linear stroke and intermittent motion will be referred to as an "**S-C system**," which stands for "**Servo-cylinder system.**"

| FPC60<br>VPM<br><b>Flexicon</b><br>71 E<br>- | `system, 0.2 to 100mL<br>╮- เ | one sten<br>hv |
|----------------------------------------------|-------------------------------|----------------|
|----------------------------------------------|-------------------------------|----------------|

 $6$  Regarding vial filling lines, several major players in the industry include Jerempli, DARA, Syntegon, Groninger, Tofflon, Bausch-Ströbel, and Watson Marlow (formerly Flexicon).

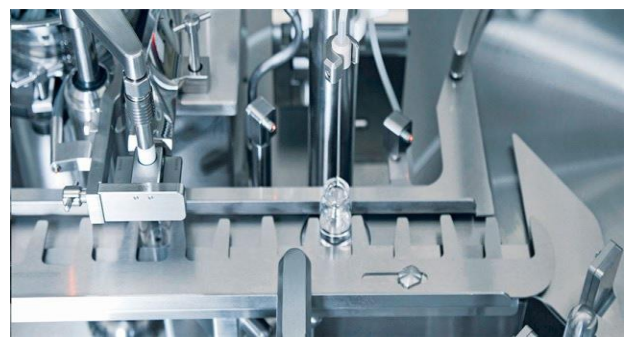

**FIGURE 47 - FLEXICON FPC60 FILLING ANDSTOPPERING [82]**

<span id="page-44-1"></span>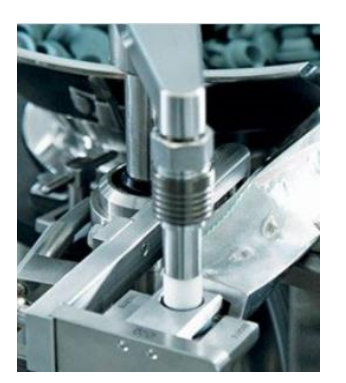

**FIGURE 46 - FLEXICON FPC60 STOPPERING AXIS [82]**

In the case of the example from Flexicon depicted in [Figure 47,](#page-44-1) the output cadence is achieved through **manual denesting**. The operator pushes the vials onto an **accumulation table**, and they are subsequently picked up **one by one** by an **S-C system**. The filling process is carried out individually.

As illustrated in [Figure 46,](#page-44-2) the stoppering process is conducted in a similar manner to the previous example. The stoppering robot axis is sealed using a **lip seal**.

<span id="page-44-2"></span>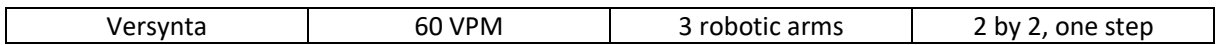

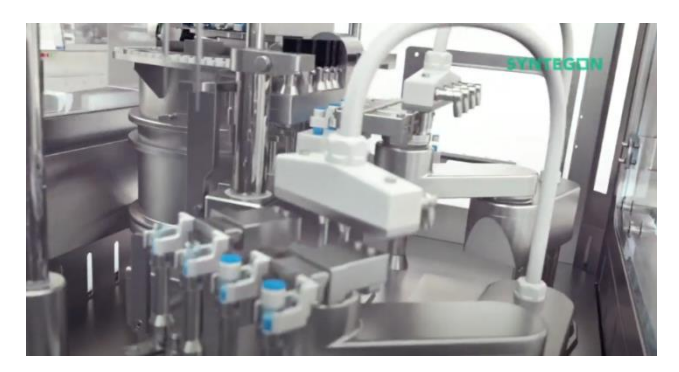

**FIGURE 48 - VERSYNTA MACHINE ACHIEVING 60 VPM [83]**

The Versynta machine depicted in [Figure 48](#page-44-0) utilizes **three robotic arms** to transfer vials from the nest to the filling station and the stoppering station. This configuration allows for small batch sizes and enables thorough analysis. However, due to its **high cost, this solution is not suitable for the current project.**

<span id="page-44-0"></span>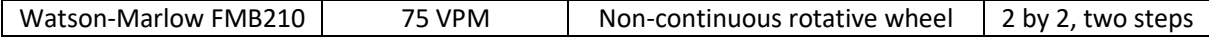

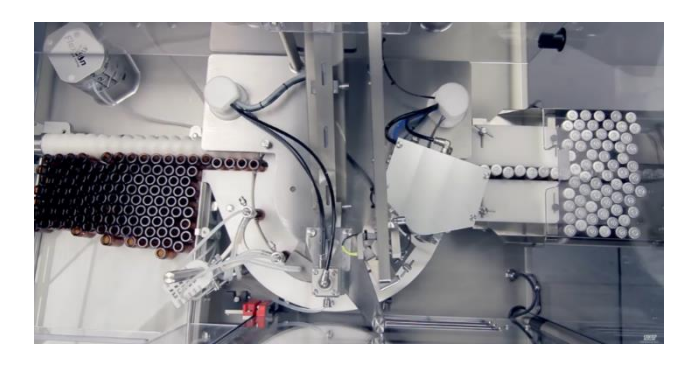

**FIGURE 49 - WATSON-MARLOW FMB210 [84]**

The Watson-Marlow FMB210 filling station of [Figure 49](#page-45-0) is **compact** and uses **manual denesting**. Vials are placed on an **accumulation table and transferred individually to a rotating wheel using an endless screw**. **Filling occurs in two steps, followed by stoppering in one step.**

<span id="page-45-0"></span>The stoppering process utilizes a vertical plunger. However, this method does not align with the sealing management requirements of this project.

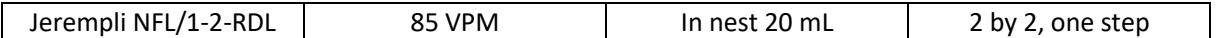

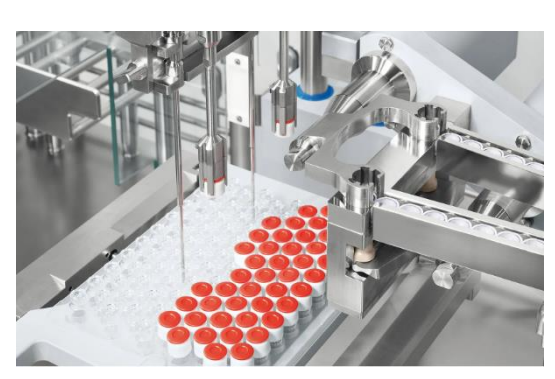

**FIGURE 50- JEREMPLI NFL/1-2-RDL FILLIG IN NEST STATION [85]**

For small nest-filled batches, an example is the NFL/1-2-RDL filling machine from Jerempli shown i[n Figure 50.](#page-45-1) However, it is not suitable for in-process control (IPC) as a filling issue could contaminate the entire tub. **Consequently, nest filling will not be considered as a viable solution for this project**.

<span id="page-45-1"></span>The NFL/1-2-RDL filling station incorporates a shaft that combines both rotation and translation movements. To maintain tightness, **a lip seal** is utilized.

| Jerempli SX-220-PP | 100 VPM 0.1 to 250 mL | intermittent rotating wheel                                                                                                    | 2 by 2, three steps |
|--------------------|-----------------------|----------------------------------------------------------------------------------------------------|---------------------|
|                    |                       | 2 by 2 entrance                                                                                                    |                     |
|                    |                       | For stoppering, as depicted in Figure 51, a shaft<br>with two pairs of grippers is employed. The shaft<br>rotates and then moves vertically, enabling one<br>pair of grippers to place stoppers on the vials<br>while the other pair retrieves new ones. |                     |

<span id="page-45-2"></span>**FIGURE 51 - SX-220-PP STOPPERING STATION [86]**

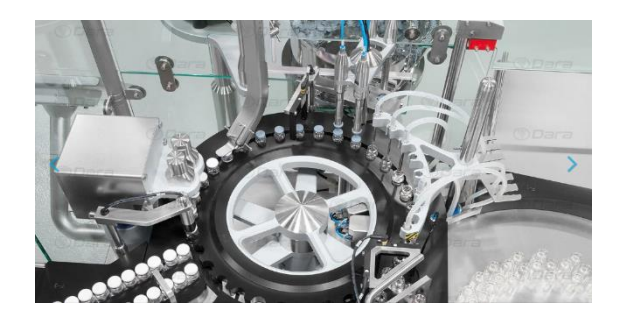

**FIGURE 52 - JEREMPLI SX-220-PP FILLING STATION [86]**

The SX-220-PP filling station shown in [Figure 52](#page-46-1) also utilizes an **intermittent rotating wheel**, similar to the FMB210 filling station. It achieves a higher speed of 100 VPM by **filling vials in pairs in 3 steps** and **capping them in pairs in one step**.

### <span id="page-46-1"></span>**2.4.2 Medium scale manufacturing: 120-150 VPM**

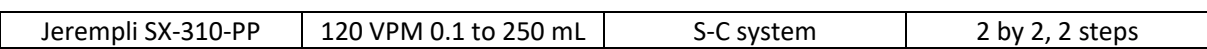

The SX-310-PP filling station, illustrated in [Figure 53,](#page-46-0) employs an **S-C system** to transfer vials from **two slots** to the right. Pairs of vials are **then filled in two stages and stoppered in one**. The stoppering process is executed by a **rotating shaft that also moves vertically. Lip seals** are utilized to maintain tightness.

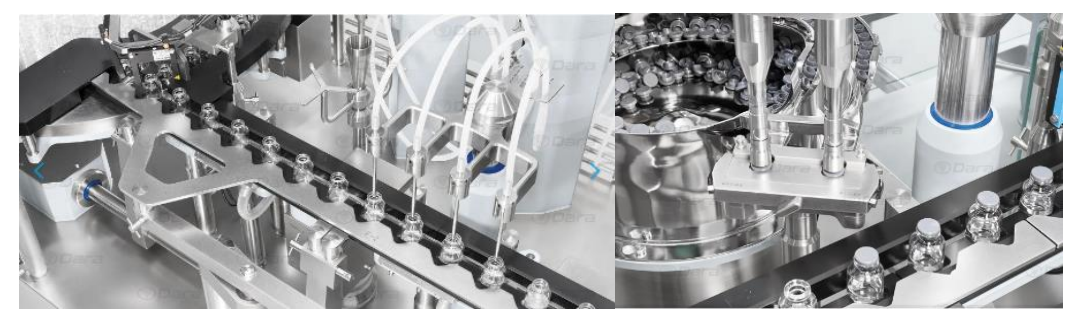

**FIGURE 53 - JEREMPLI SX-310-PP FILLING STATION [87]**

<span id="page-46-0"></span>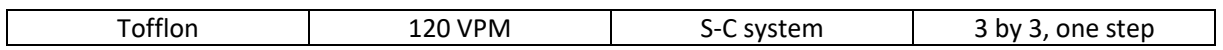

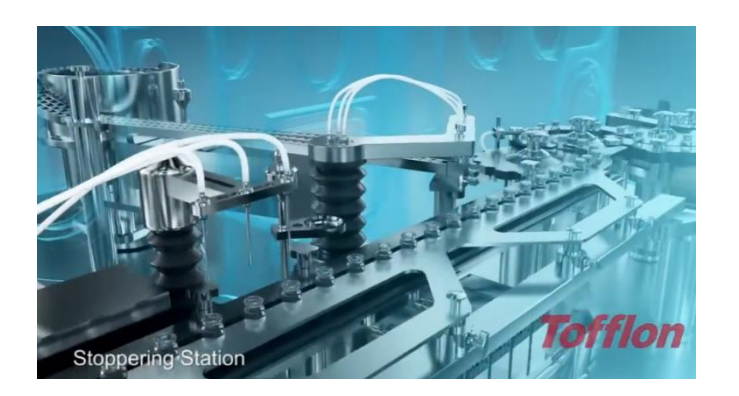

**FIGURE 54 - TOFFLON 120 VPM FILLING LINE [88]**

In the filling line depicted in [Figure 54,](#page-47-0) a **S-C system** is employed to **fill the vials in groups of three**.

The stoppering station utilizes a **shaft that rotates and translates**, while maintaining a seal with the help of a **bellow**.

<span id="page-47-0"></span>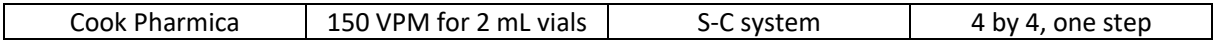

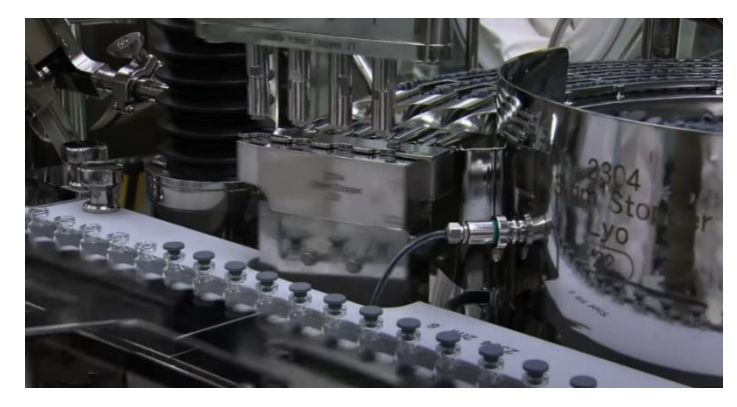

In the filling line illustrated in [Figure 55,](#page-47-1) a **S-C system** is utilized to move and fill vials **in batches of four**. During motion, **the vials are secured between a track and a stainless-steel framework**.

<span id="page-47-1"></span>**FIGURE 55 - COOK PHARMACICA 150 VPM FILLING LINE [89]**

The stoppering station in this setup employs a sealed shaft that combines rotational and translational movements. The sealing is ensured by a **bellow**.

### **2.4.3 High scale manufacturing: 200-600 VPM**

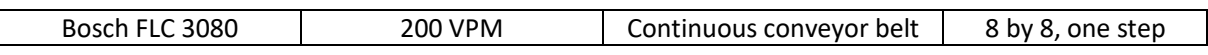

The Bosch FLC 3080 filling station, depicted in [Figure 56,](#page-48-0) utilizes a **plastic conveyor** to handle and transport bottles by their necks continuously. Multiple wheels along the line are capable of picking up five vials at a time for in-process control (IPC) before returning them to the conveyor.

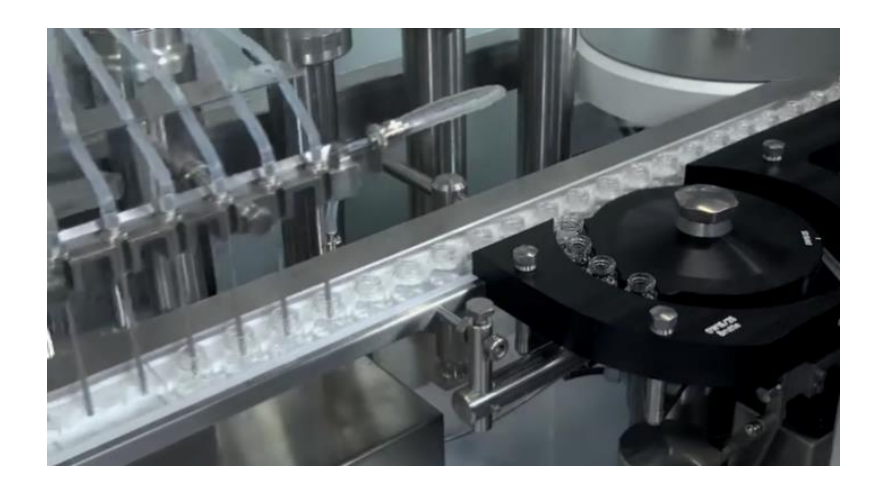

**FIGURE 56 - BOSCH FLC 3080 FILLING STATION [90]**

<span id="page-48-0"></span>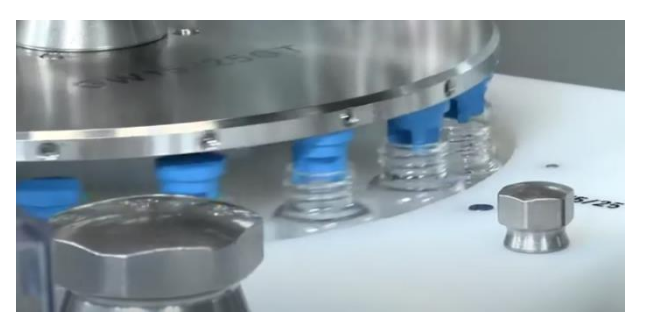

**FIGURE 57 - BOSCH FLC 3080 STOPPERING STATION [90]**

While the filling process is carried out in **batches of 8 bottles** at a time, **the stoppering process is performed using a wheel** that is not perfectly aligned on a horizontal plane. As the wheel rotates over the bottles, it inserts the stoppers inside them. This stoppering process is illustrated in [Figure 57.](#page-48-1)

<span id="page-48-1"></span>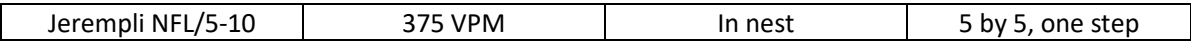

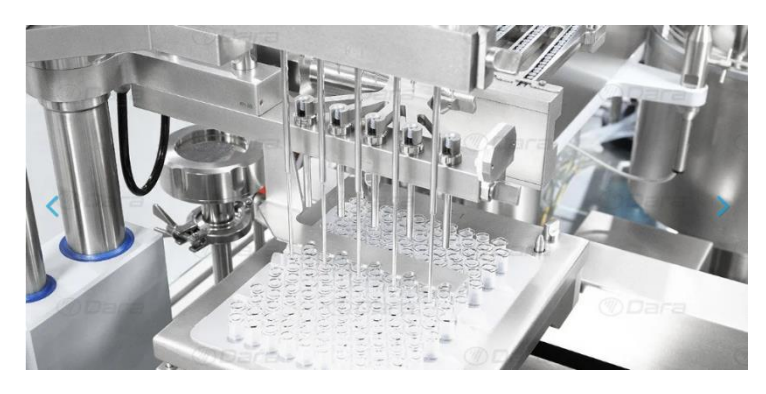

**FIGURE 58 - JEREMPLI NFL/5-10 FILLING STATION [91]**

Although filling in nests was not considered of interest in this project, [Figure 58](#page-48-2) is still relevant as it demonstrates that **a shaft with combined rotation and translation can be effectively sealed by a lip seal, even at high frequencies.**

<span id="page-48-2"></span>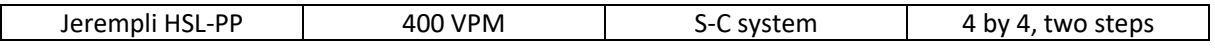

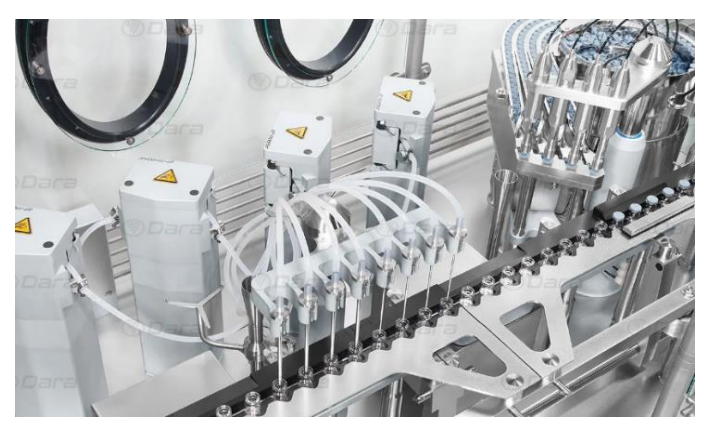

**FIGURE 59 - JEREMPLI HSL-PP FILLING STATION [92]**

The Jerempli filling station depicted in [Figure 59](#page-49-0) features a **S-C system** for filling and stoppering. The **filling process is conducted in two steps**, while stoppering is performed with a **shaft that combines rotation and translation, sealed with a lip seal**. The station allows for 4 by 4 stoppering.

<span id="page-49-0"></span>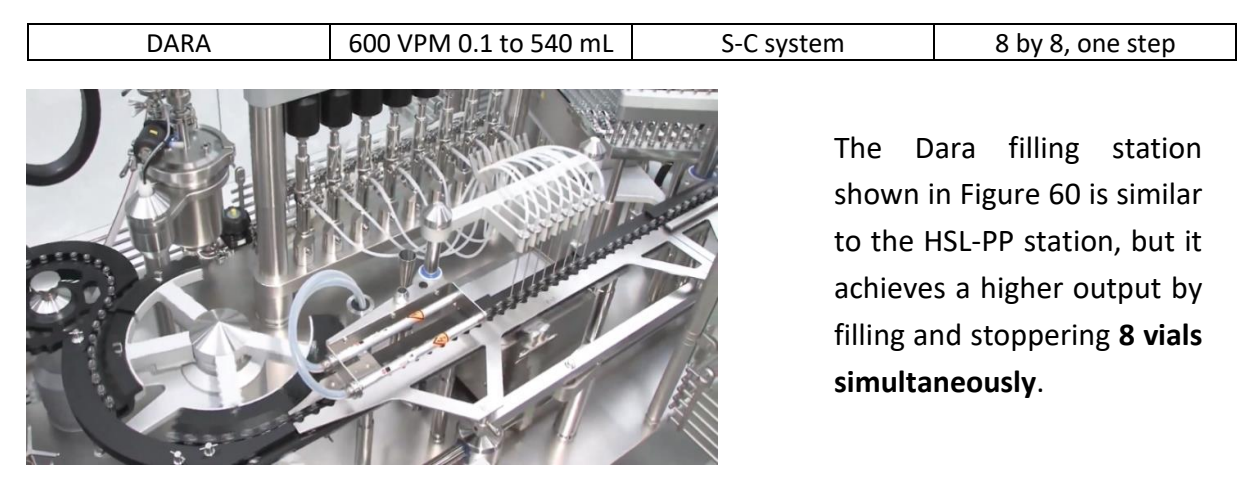

**FIGURE 60 - DARA 600 VPM FILLING LINE [93]**

<span id="page-49-1"></span>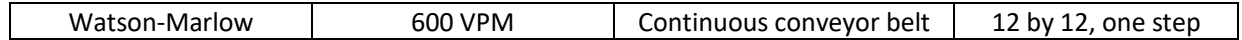

The Watson-Marlow filling station depicted in [Figure 61](#page-50-0) utilizes a **plastic endless screw** to transfer the bottles onto a **plastic wheel conveyor**. From there, they are taken by **a belt conveyor** and **filled continuously using a 12-needle** filling station. Stoppering is carried out in motion by a **vertically rotating wheel**.

<span id="page-50-0"></span>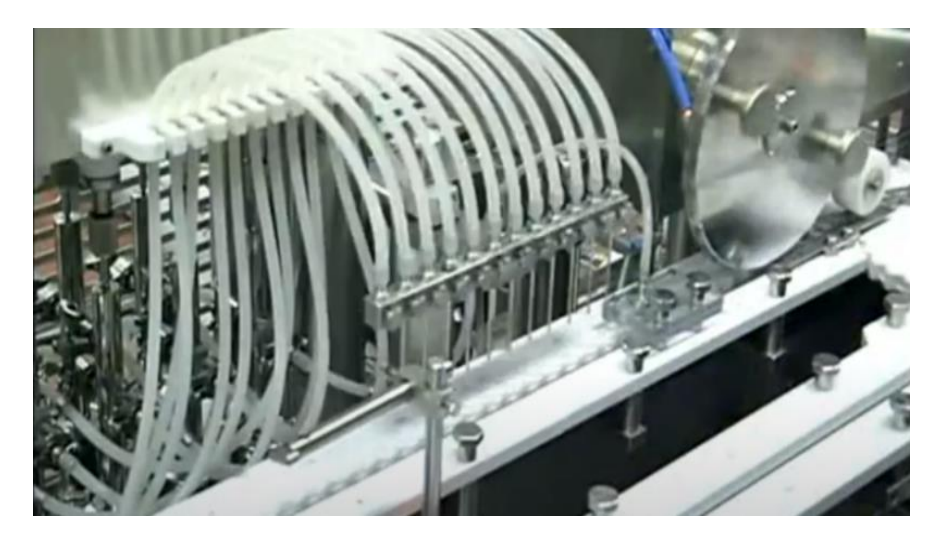

**FIGURE 61 - M.A.R 600 VPM FILLING LINE [94]**

## 2.5 Key features summary

## **2.5.1 Regarding infeed of the filling station**

As the project excludes filling in nests, the filling stations considered will either involve bulk infeed via depyrogenation tunnel or denesting. According to Table 7, the achievable cadence for 2R vials using the cheapest DARA depyrogenation tunnel is 12,000 units per hour, which translates to **200 vials per minute**. On the other hand, their cheapest automated denesting station has a maximum output of **150 VPM for 2R vials**.

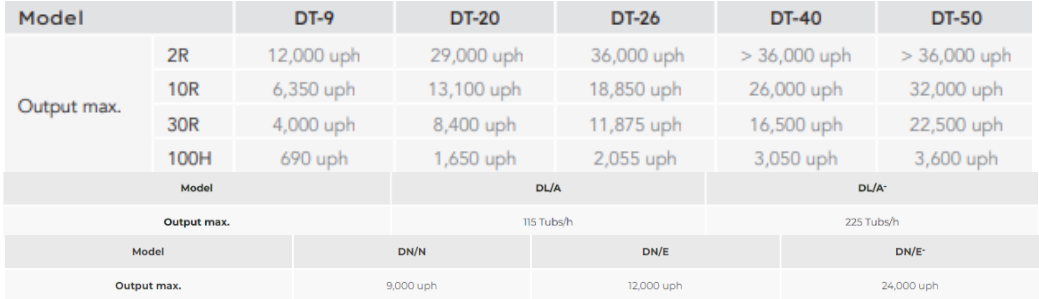

**TABLE 8 - GENERAL SUMMARY OF THE MAXIMUM CADENCE AVAILABLE IN DARA COMPANY ACHIEVABLE THROUGH THEIR DEPYROGENATION TUNNEL (DT), READY-TO-USE PROCESSES (RTU) AND DENESTING (DN) [46] [45] [76]**

## **2.5.2 Regarding the filling and stoppering themselves**

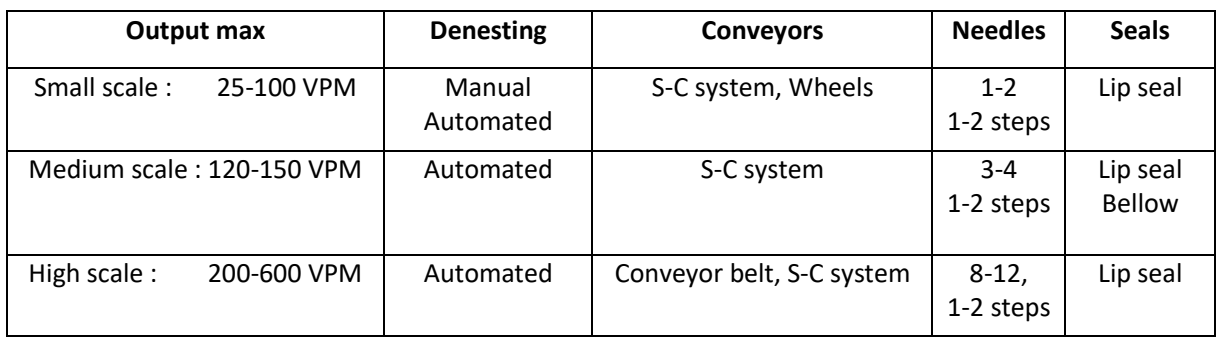

In all previous cases of the state-of-the-art solutions, components in contact with the vials during their movement are **made of POM**. The remaining parts are made of **stainless steel**.

Furthermore, during the retraction of the S-C systems and the filling process, **a comb with triangular teeth is used** to securely hold the vials against a guide rail, ensuring their stability and precise positioning.

In the majority of the previous installations featuring a shaft that combines both rotation and translation, **lip seals are employed** to ensure proper sealing.

# 3. Solution development

**After discussions with Cilyx, it was decided to achieve a speed of 150 VPM for 2R vials using a walking beam mechanism, enabling intermittent motion without requiring the S-C system. Filling will occur on a vertical axis, ensuring a filling volume accuracy of 0.5%. The stoppering process will involve a shaft that combines rotation and translation. The solution should accommodate multiple formats, including 15R and 30R vials, while maintaining a minimum flow rate of 300 mL/min, which is determined by the constraints on the 2R cadence.**

There are several motivations behind these choices. Firstly, Cilyx already has experience implementing a wheeled conveyor and seeks to expand its knowledge of the walking beam mechanism to broaden its range of solutions. Secondly, the company already possesses solutions for high-speed operations, and since low speeds are less automation-oriented, a moderate performance of 150 VPM was requested. A figure that already appeared in the analysis of Table 7 in the previous chapter.

The requirement for accuracy in the filled volume stems from a previous offer made to Cilyx, which sought a filling solution at a rate of 25 VPM for 2R vials while maintaining a 0.5% volume accuracy.

Lastly, Cilyx lacks a comprehensive understanding of sealing in an aseptic environment, leading to the selection of a shaft which combines rotation and translation for the stoppering station.

The development of the solution will be structured as follow:

- Section [3.1:](#page-53-0) Justification of the choice of the box transport mechanism.
- Section [3.2:](#page-54-0) Implementation of a filling circuit compliant with the requirements and defining the stroke.
- Section [3.3:](#page-62-0) Presentation of kinematic equations implemented in Python, leading to a scaled standard box transport mechanism.
- Section [3.4:](#page-67-0) Design criteria definition and utilization of a custom Python tool to analyse the trajectory of the scaled standard box transport mechanism in relation to them.
- Section [3.5:](#page-72-0) Proposal of velocity speed profiles for the system motorization.
- Section [3.6:](#page-82-0) Formulation of an optimization problem for finding an improved box transport and increasing the transposability of this project.
- Section [3.7:](#page-92-0) Proposal of Grade A-compliant mechanical designs for the solution.
- Section [3.8:](#page-99-0) Proposal of sealing solutions for the environmental interfaces.

## <span id="page-53-0"></span>3.1 Choice of an 8-linkage box transfer mechanism

Conveying vials using a box transport mechanism, such as the one illustrated in [Figure 62,](#page-53-1) offers several advantages over other conveyor systems. Firstly, compared to a belt conveyor, a box transport mechanism allows for intermittent motion. This simplifies the filling process as it only requires vertical motion of the needles. However, this design choice limits the achievable output to lower levels. [47]

When compared to the S-C system that utilizes servomotors and cylinders, the box transport mechanism provides several advantages, which are listed below: [47]

- No requirement for lubrication
- Simple construction
- Low-speed motor is sufficient
- Only one actuator is needed
- Easy maintenance

However, these advantages come at the expense of system compactness and the perfect engagement/disengagement that servomotors offer.

<span id="page-53-1"></span>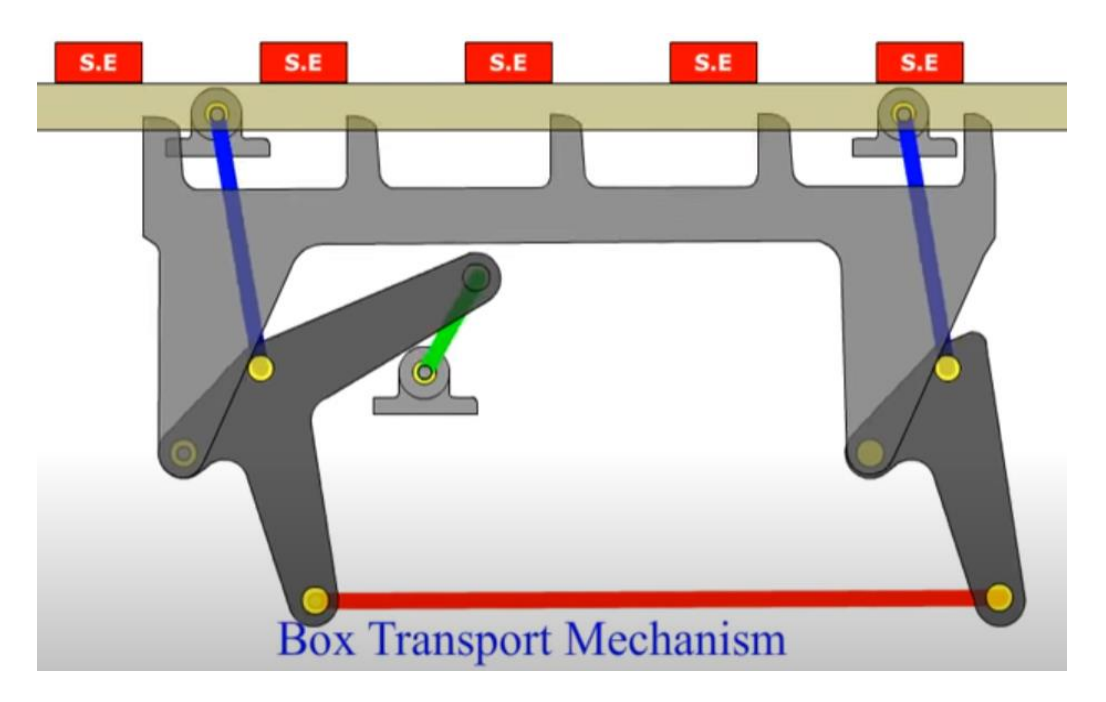

**FIGURE 62 –** E**XAMPLE OF AN 8-LINKAGE TRANSFER BOX [49]**

## <span id="page-54-0"></span>3.2 Filling circuit and stroke definition

Cilyx, having previously resolved filling challenges, has imposed a constraint on this project to utilize aseptic filling components from their partner Flexicon. These components will be selected to meet the solution requirements. This section takes precedence in the global solution development as the choices made here will impose physical constraints on the walking beam mechanism, specifically its stroke and spacing between vials.

#### **Problem addressed in this section:**

By the conclusion of this section, the appropriate needle diameters, quantities, and placements will be determined to achieve a minimum flow rate of 300 mL per minute for both 2R, 15R, and 30R vial filling configurations, while ensuring a precision of 0.5% in the filled volume.

#### **Outcome:**

Utilizing a custom Python code developed for this purpose and available in Appendix [7.14.1,](#page-153-0) a filling circuit that does not require format-specific parts will be identified. Additionally, the proposed solution guarantees a minimum tooth width of 5 mm between vials for manufacturing considerations.

### **PF7 peristaltic pump**

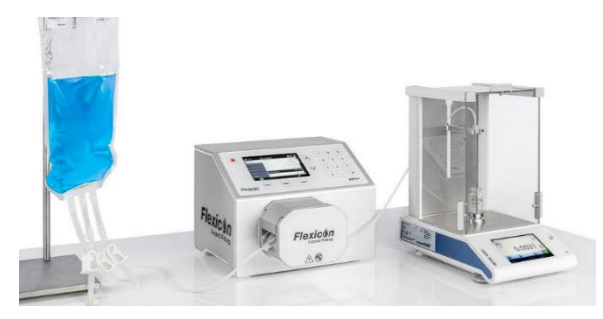

**FIGURE 63 -** F**LEXICON PF7 PERISTALTIC PUMP [95]**

The Flexicon PF7 peristaltic pump, shown in [Figure 63,](#page-54-1) is recommended by Flexicon for aseptic filling applications. It offers high accuracy, achieving a filling volume accuracy of 0.5% or better. Each pump is capable of handling a maximum of 2 needles. However, these pumps are costly, and the objective is to minimize their number while meeting the previously mentioned requirements. The PF7 datasheet is available in Appendix **Error!** 

<span id="page-54-1"></span>To maximize equipment utilization, an ideal solution would involve using the same number of pumps for filling 2R, 15R, and 30R vials. The feasibility of this solution will be further analyzed in [Figure 71,](#page-61-0) as it may affect the physical length of the system due to the stroke requirements. [87]

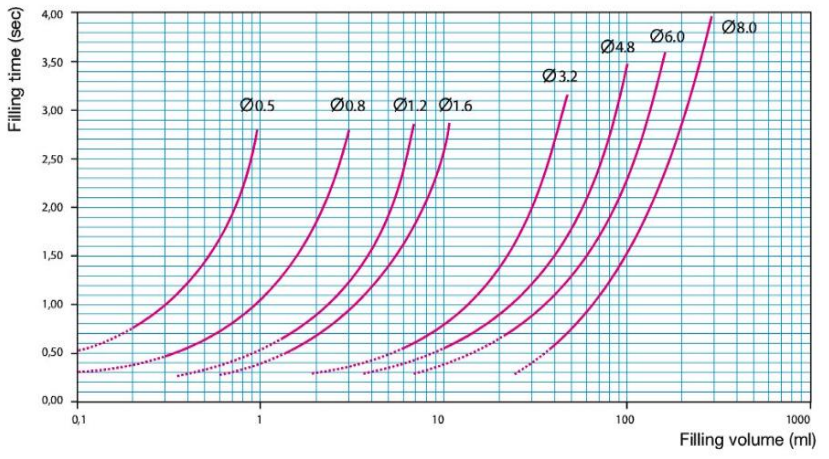

The selection of needles and tube diameters to be associated with these pumps is made using the PF7 pump capacity diagram shown in [Figure 64](#page-55-0) as well as an Excel table developed and shown in [Figure 65.](#page-55-1) If the end customer wishes to fill a more viscous liquid, a discussion with Flexicon should be held to establish a new capacity chart. [96]

The Excel table in [Figure 65](#page-55-1) below is explained in more detail on the next page.

<span id="page-55-0"></span>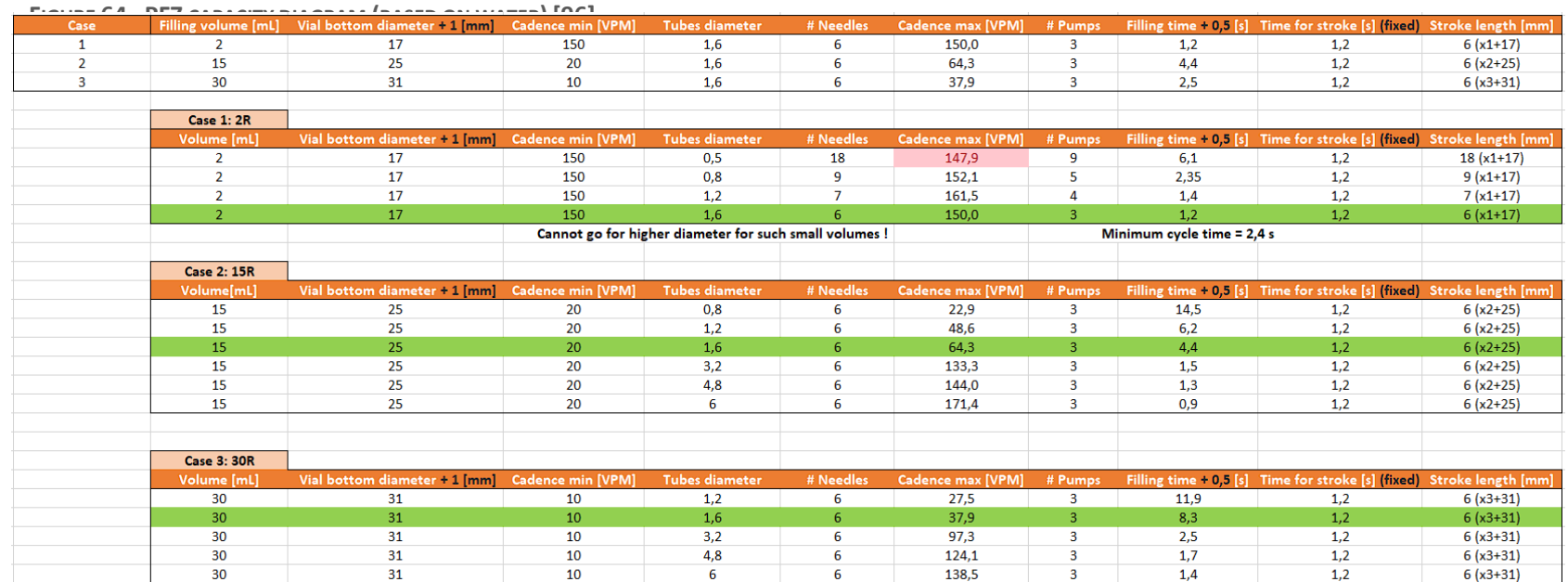

<span id="page-55-3"></span><span id="page-55-2"></span><span id="page-55-1"></span>**FIGURE 65 - EXCEL TABLE FOR FINDING NEEDLES PARAMETERS**

## **3.2.1 Reaching 300 mL/min for 2R filling configuration**

The Excel table in [Figure 65](#page-55-2) utilizes the capacity diagram of the PF7 pump shown in [Figure 64](#page-55-3) to determine configurations that meet the specific requirements of Cilyx. Several parameters are considered in this analysis, and it is important to provide further details about them:

- 1. **Filling time:** This is the duration required for a needle to fill a vial. The filling time in the table has been incremented by 0.5 seconds from the capacity chart to account for the time it takes for the needle to descend into the vial before filling and ascend back out once the filling is complete. It should be noted that the needles retract as the bottles are being filled. During the filling time, the mobile beam mechanism moves backward to prepare for filling the next set of vials.
- 2. **Time for stroke:** This refers to the time taken by the mechanism to transport vials from one position to the next. The duration of the time stroke impacts the required filling time to achieve the desired cadence. If the filling time is too short, the moving beam may not have sufficient time to move backward. Therefore, a balance needs to be struck. In this case, a value of 1.2 seconds for the time stroke corresponds to a filling time of 1.2 seconds for the 2R vials. These values are obtained through an iterative sizing process that considers the velocity profiles discussed in Sectio[n 3.5](#page-72-0) to ensure the feasibility of an appropriate motorization system.

The optimal 2R filling configuration was determined by selecting needles with the largest diameter of 1.6 mm, which ensures a 0.5% accuracy on the filled volume. The choice of these needles was based on the consideration that needles have a geometric footprint of 13 mm (se[e Figure 66\)](#page-57-0) independent of their nozzle diameter. By using the largest needles, the number of needles required was minimized without any compromise on the geometric footprint, resulting in a smaller stroke and overall system dimensions (as shown in [Figure 67\)](#page-57-1). Furthermore, this configuration requires the fewest number of pumps, making it the most cost-effective option for 2R filling using Flexicon components. To achieve the desired flow rate of 300 mL/min (equivalent to a cadence of 150 VPM), **the number of 1.6 mm needles was increased to six**. Filling nozzle datasheet and fluid path guidelines are available in Appendix [7.3.](#page-123-0)

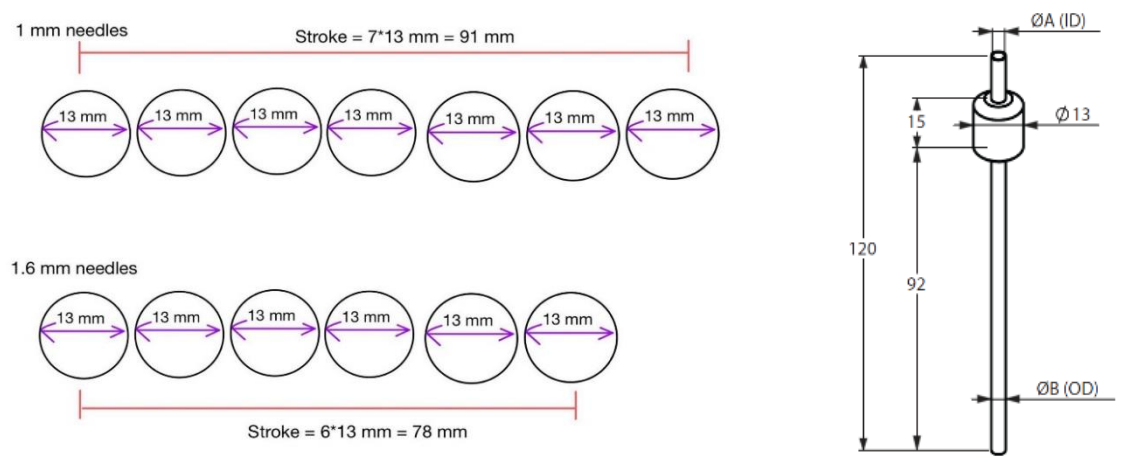

<span id="page-57-1"></span>**FIGURE 67 – ILLUSTRATION OF THE NEEDLE'S GEOMETRIC FOOTPRINT FIGURE 66 - FLEXICON FILLIG NOZZLE** 

<span id="page-57-0"></span>**GEOMETRIC FOOTPRINT [97]**

## **3.2.2 Extension to 15R and 30R filling configuration**

For the filling of the 15R and 30R vials, the same 1.6 mm needle diameters as in the 2R configuration are used. Although this may result in longer filling times and a reduction in achievable cadence for these vials, it ensures consistency and eliminates the possibility of operator errors when switching between different configurations. If smaller diameter needles had been chosen for the 2R vials, the increase in wasted filling time would have been even greater.

Now, the question arises of how many needles should be used for these configurations. To address this, several constraints need to be considered. As depicted in [Figure 68,](#page-58-0) each configuration must have the same stroke, as the box transport mechanism is designed to remain unchanged between configurations.

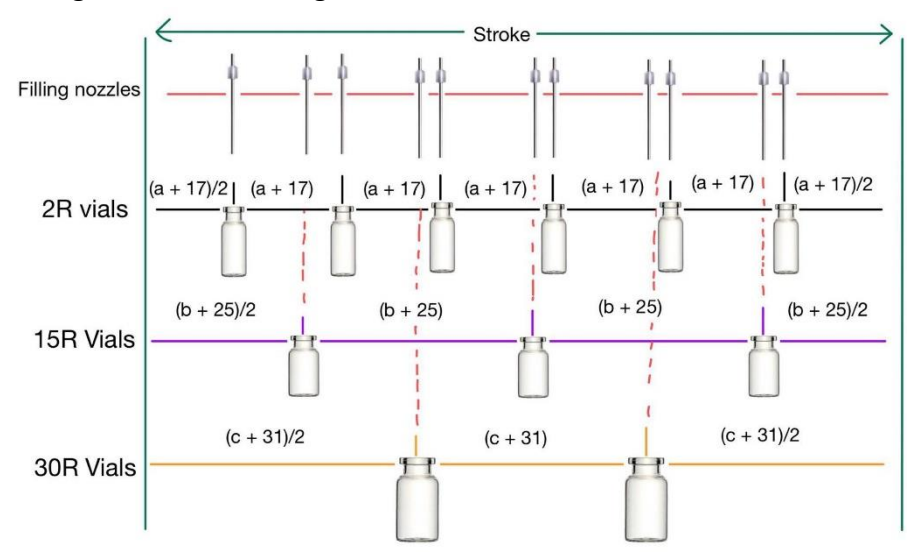

<span id="page-58-0"></span>FIGURE 68 - VISUALIZATION OF THE PROBLEM ON NEEDLES LOCATIONS. (A + 17); (B + 25) AND (C + 31) ARE RESPECTIVELY **ENTRAX OF 2R; 15R AND 30R VIALS. A; B AND C REPRESENT THE TEETH LENGTH BETWEEN VIALS**

This problem admits the following mathematical formulation:

$$
Stroke = number_{2R} * (a + 17)
$$
 (1)

$$
Stroke = number_{15R} * (b + 25)
$$
 (2)

Stroke =  $number_{30R} * (c + 31)$  (3)

With  $number_{2R-15R-30R}$  the number of vials filled per cycle for each configuration. The previous equations lead to

<span id="page-58-2"></span>
$$
b = \frac{number_{2R}}{number_{15R}} * (a + 17) - 25
$$
\n<sup>(4)</sup>

<span id="page-58-3"></span>
$$
c = \frac{number_{2R}}{number_{30R}} * (a + 17) - 31
$$
\n<sup>(5)</sup>

This problem can be easily solved using a Python code found in Appendix [Filling configurations](#page-153-0) This code assumes that number  $2R = 6$  and uses a triple loop shown in [Figure 69](#page-58-1) to reduce the number of unknowns to the number of equations. The python code then computes the

<span id="page-58-1"></span>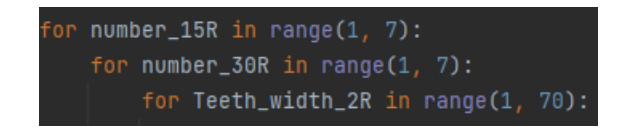

**FIGURE 69- TRIPLE LOOP OF THE PYTHON CODE FINDING NEEDLES LOCATIONS** 

solutions of Equations [\(4\)](#page-58-2) and [\(5\)](#page-58-3) to calculate the location of the needles for each configuration.

#### **Consideration on multiformat:**

In the context of minimizing the dimensions of the system, the design consideration for the support of the needles can be approached as a format part. This approach allows for more flexibility in adjusting the teeth width for each configuration. By treating the constraint on the needle spacing independently from one configuration to another while maintaining the constraint of identical stroke, the system dimensions can be further optimized.

However, in this project, the decision was made to have the support as a **non-format piece**. This compromises on the overall system dimensions but reduces the potential for operator errors when modifying the system configuration.

#### **Back to the python code:**

The feasibility of the solution is determined by satisfying the conditions outlined in [Figure 70,](#page-59-0) which are explained hereafter:

- 1. **Spacing between needle locations:** In the chosen non-format piece configuration, it is necessary to maintain a minimum spacing of 14 mm between the needle locations within each configuration as well as between them. However, it should be noted that a spacing of 0 mm, meaning that the needles are located at the same position, is considered acceptable and should not be disregarded.
- 2. **Teeth width:** For each configuration, the width of the teeth must be greater than 4 mm to ensure reliable machining of POM. Additionally, the teeth width should be smaller than 1.5 times the vial dimension to avoid wasting excessive space.

 $not_0k_1 = dist\_needs_2R_15R[(dist\_needs_2R_15R < = needs_0dim) & (dist\_needs_2R_15R := 0)]$ not\_ok\_2 = dist\_needles\_2R\_30R[(dist\_needles\_2R\_30R <= needles\_dim) & (dist\_needles\_2R\_30R != 0)]  $not_0$  = dist\_needles\_15R\_30R[(dist\_needles\_15R\_30R <= needles\_dim) & (dist\_needles\_15R\_30R != 0)] if  $not\_ok\_1.size + not\_ok\_2.size + not\_ok\_3.size == 0$ and min\_tooth < Teeth\_width\_30R <  $1.5$  \* vial\_dim\_30R\ and min\_tooth < Teeth\_width\_15R <  $1.5$  \* vial\_dim\_15R\ and min\_tooth < Teeth\_width\_2R <  $1.5$  \* vial\_dim\_2R:

FIGURE 70 - CONDITIONS FOR A SOLUTION TO BE ADMISSIBLE. MIN TOOTH = 5 MM, NEEDLES DIM = 14 MM.

#### <span id="page-59-0"></span>**Length of the system:**

Once a feasible solution has been found, the length of the mechanism can be computed by **multiplying the stroke by the desired number of stations**. In the present project, it is assumed that 5 stations are required.

- 2 stations are dedicated to the loading and unloading of vials onto the mechanism.
- 1 station is designated for the filling process, where the vials are filled with the desired substance.
- 1 station is allocated for the stoppering operation
- Finally, there is one additional station located between the filling and stoppering stations. This intermediate station is used for performing quality control and inspection on the filled vials.

#### **Results:**

[Figure 71](#page-61-0) presents three notable solutions identified by the algorithm that meet the previously imposed constraints. These solutions highlight a clear trade-off between the achievable cadence for configurations 2 and 3, and the dimensions of the teeth on the comb responsible for conveying the 2R vials, as well as the stroke and overall size of the system.

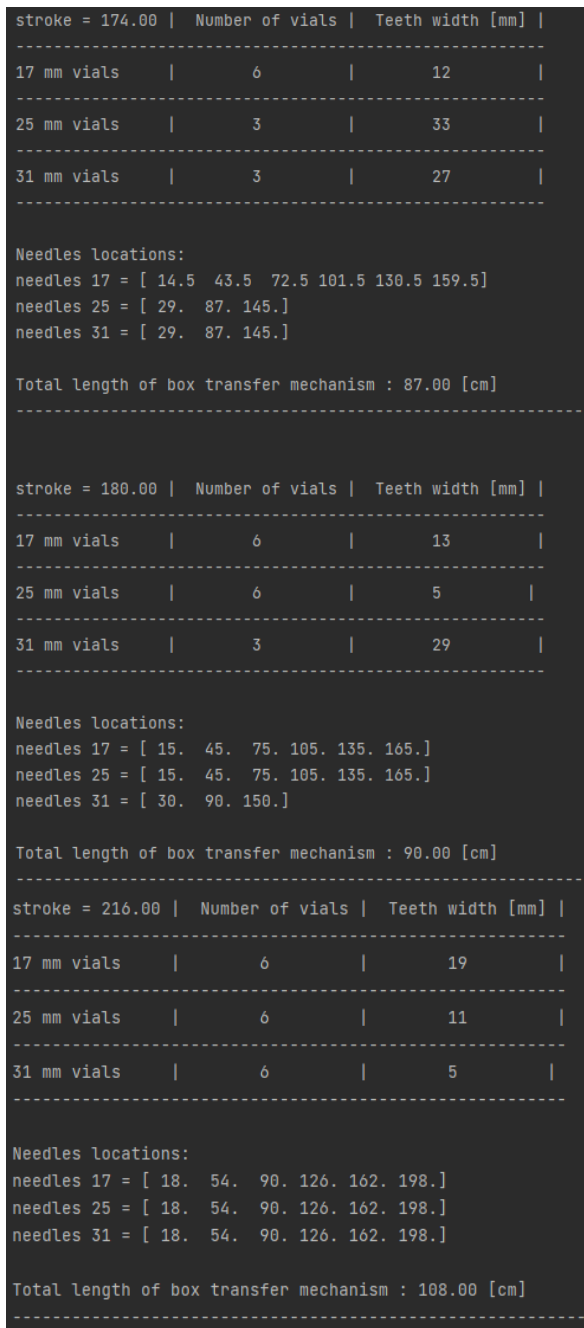

#### **Impacts on the length of the system:**

While doubling the output of the 15R vials costs the system 3 cm in additional length (a 3.45% increase), simultaneously doubling the output of the 15R and 30R vials from 3 to 6 vials per cycle lengthens the system by 21 cm. This is an increase of 24.14%.

#### **Impacts on the parameters of the box transport mechanism:**

The same analysis can be performed, this time taking into account the stroke. While the second solution proposes to double the rate of the 15R vials at the cost of 6 centimeters of additional stroke (i.e. an increase of 3.4%), the third solution doubles the rate of the 15R and 30R vials at the cost of a 24.13% increase in stroke length.

<span id="page-61-0"></span>**FIGURE 71 - INTERESTING SOLUTIONS FOR THE NUMBER OF VIALS TO FILL PER CYCLE**

#### **Final choice of the solution:**

The final solution chosen for the rest of this project is the last one, **with a stroke of 216 mm**. Not only does it achieve the **highest throughput** for both vials, but it also has the **smallest average tooth width**. An additional criterion in favor of this solution is that each configuration uses the same number of needles in the same locations. No configuration leaves empty needle holders. At the end of this chapter, a solution has been found that leaves no possibility of error for the operator when changing the system configuration.

## <span id="page-62-0"></span>3.3 Design parameters

The conclusion of this section includes the introduction of a Python code, provided in Appendix [7.14.2,](#page-155-0) which establishes a connection between design parameters and the corresponding trajectories and velocity profiles. This Python tool is utilized to showcase a "standard scaled box transport mechanism" that fulfills the specified requirements. However, further analysis reveals potential limitations in terms of ergonomic efficiency, as discussed in Section [3.4.](#page-67-0) In response to this, Section [3.6](#page-82-0) approaches the problem as an optimization challenge, seeking to identify enhanced design parameters that can improve overall performance.

### **3.3.1 Kinematic Analysis of an 8-Linkage Box Transport Mechanism**

#### **Problem Statement:**

The objective is to find design parameters of an 8-linkage box transport mechanism with a stroke of 216 mm. To achieve this, a comprehensive kinematics analysis of the system is conducted based on the scientific paper "Box Transport Mechanism" [48]. While the detailed calculations can be found in Appendix [7.11,](#page-145-0) this section focuses on highlighting key features of the analysis.

#### **Denomination and axis imposition**

The first step involves imposing denominations and axis, as shown in [Figure 72.](#page-62-1) This step establishes the reference frame and coordinate system for further analysis.

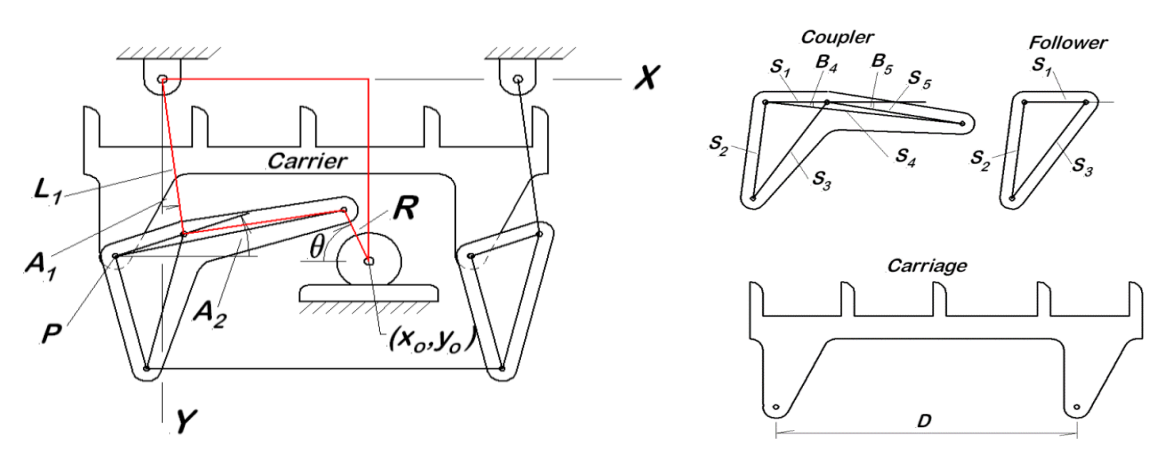

**FIGURE 72 - 8-LINKAGE TRANSFER BOX: GEOMETRY AND DENOMINATIONS. [49]**

### <span id="page-62-1"></span>**Ensuring Carrier Blade Stability:**

To prevent tilting of the carrier blades during the cycle, it is necessary for the follower triangle to be isometric to the coupler triangle S1-S2-S3. Once this condition is met, the size of the triangle has no impact on the kinematics of the system. Therefore, the mathematical analysis can be limited to the triangle S1-S4-S5. By studying the displacement of point P, which corresponds to the displacement of each point on the carriage, Equations [\(6\)](#page-63-0) and [\(7\)](#page-63-1) are derived:

$$
x_p = L_1 \sin (A_1) - S_1 \cos (A_2) \tag{6}
$$

$$
y_p = L_1 \cos (A_1) + S_1 \sin (A_2)
$$
 (7)

#### **Velocity analysis**

The velocity of point P is expressed using Equations [\(8\)](#page-63-2) and [\(9\)](#page-63-3):

<span id="page-63-2"></span><span id="page-63-1"></span><span id="page-63-0"></span>
$$
\dot{x}_p = \dot{\theta} \cdot K_{px} \left( \theta \right) \tag{8}
$$

<span id="page-63-4"></span><span id="page-63-3"></span>
$$
\dot{y}_p = \dot{\theta} \cdot K_{py} \left( \theta \right) \tag{9}
$$

These equations demonstrate the strong dependence of the velocities on the crank angle through the velocity speed coefficients  $K_{p\chi}(\theta)$  and  $K_{p\chi}(\theta)$ . It is important to note that even at a constant crank speed, the speed of the comb varies, which needs to be considered in Section **Error! Reference source not found.** when discussing the motorization velocity profile.

The velocity speed coefficients correspond to the derivatives of the angle rates with respect to the crank speed, as shown in Equations [\(10\)](#page-63-4) and [\(11\)](#page-63-5):

$$
K_{px}(\theta) = \frac{dx_p}{d\theta} = \frac{d}{d\theta}(L_1 \sin(A_1) - S_1 \cos(A_2))
$$
\n(10)

$$
K_{py}(\theta) = \frac{dy_p}{d\theta} = \frac{d}{d\theta} (L_1 \cos(A_1) + S_1 \sin(A_2))
$$
\n(11)

#### **Acceleration analysis**

To perform an acceleration analysis, Equation[s \(8\)](#page-63-2) and [\(9\)](#page-63-3) are differentiated. The acceleration of point P is expressed using Equations [\(12\)](#page-63-6) an[d \(13\)](#page-63-7):

$$
\ddot{x}_p = \frac{d}{dt} \left( \dot{\theta} \, K_{px} \right) = \ddot{\theta} \, K_{px} + \, \dot{\theta}^2 L_{px} \tag{12}
$$

$$
\ddot{y}_p = \frac{d}{dt} \left( \dot{\theta} \, K_{py} \right) = \ddot{\theta} \, K_{py} + \dot{\theta}^2 L_{py} \tag{13}
$$

Velocity coefficient derivatives,  $L_{px}$  and  $L_{py}$ , are introduced and calculated using Equations 14 and 15:

$$
L_{px}(\theta) = \frac{dK_{px}(\theta)}{d\theta} = \frac{d^2x_p}{d\theta^2} = \frac{d^2}{d\theta^2} (L_1 \sin(A_1) - S_1 \cos(A_2))
$$
\n(14)

<span id="page-63-7"></span><span id="page-63-6"></span><span id="page-63-5"></span>53

$$
L_{py}(\theta) = \frac{dK_{py}(\theta)}{d\theta} = \frac{d^2y_p}{d\theta^2} = \frac{d^2}{d\theta^2} (L_1 \cos(A_1) + S_1 \sin(A_2))
$$
\n(15)

**Note:** velocity coefficients derivatives should not be considered as **acceleration coefficients**. Indeed, in the previous equations (12) and (13), they never multiply the acceleration.

#### **Design parameters:**

From the previous analysis of the 8-linkage box transport mechanism, the parameters that impact the trajectories, velocities, and accelerations of the system are as follows:

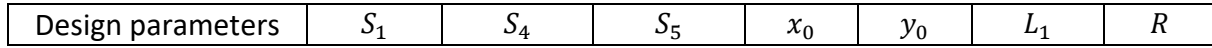

### **3.3.2 Python implementation**

The complete kinematics equations were implemented in Python and solved using the fsolve function. The code, along with the necessary functions and parameters, can be found in Appendi[x Kinematics of the box](#page-155-0) transport mechanism By running the code, the results can be obtained and displayed.

To ensure the accuracy of the implementation, a comparison was made between the results obtained from the Python code and the results displayed in [Figure 73](#page-65-0) and [Figure 74](#page-65-1) of the scientific paper "Box Transport Mechanism" [48]. The comparison revealed that the results from the Python code were consistent and matched the results presented in the paper.

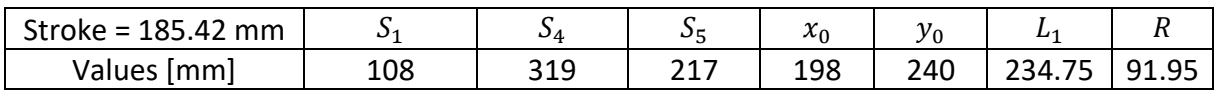

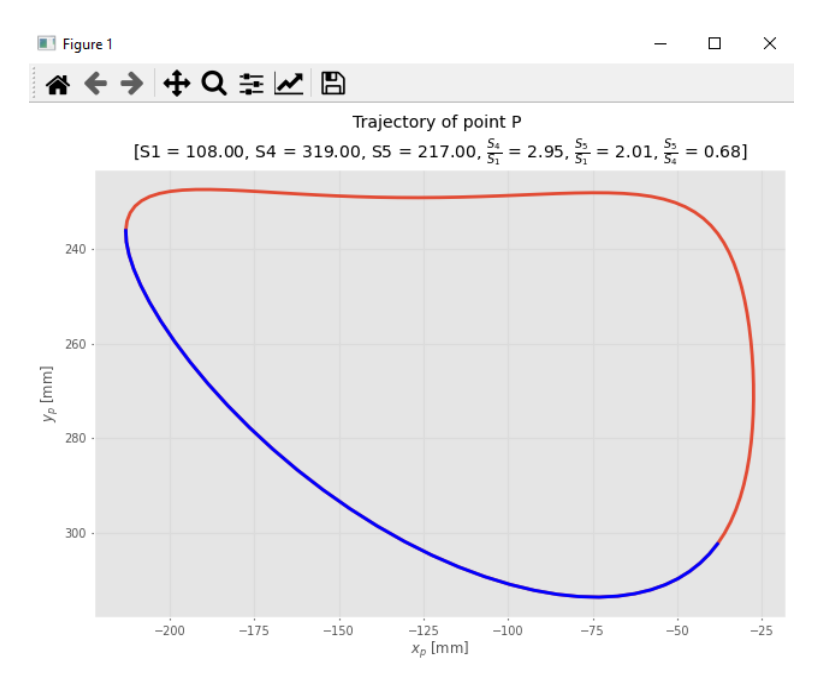

**FIGURE 73 - REFERENCE TRAJECTORY** 

<span id="page-65-0"></span>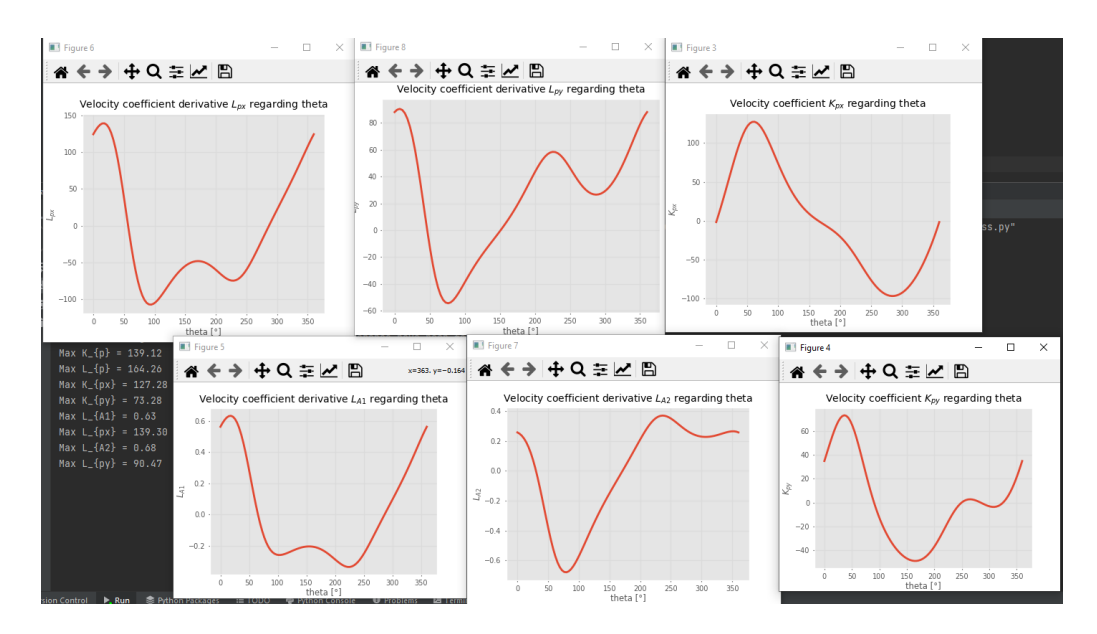

**FIGURE 74 - REFERENCE OUTPUT** 

## <span id="page-65-1"></span>**3.3.3 Standard scaled box transport mechanism:**

To achieve a different stroke solution, the shape of the box transport mechanism can be preserved by scaling all its dimensions uniformly. For instance, to reach the target stroke of 216 mm, all parameters can be multiplied by a constant coefficient, such as **a = 1.322**.

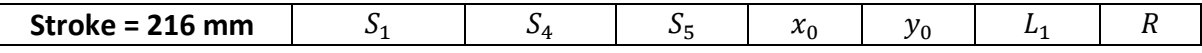

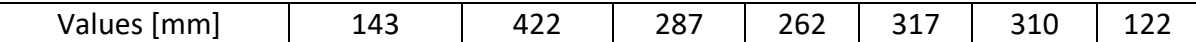

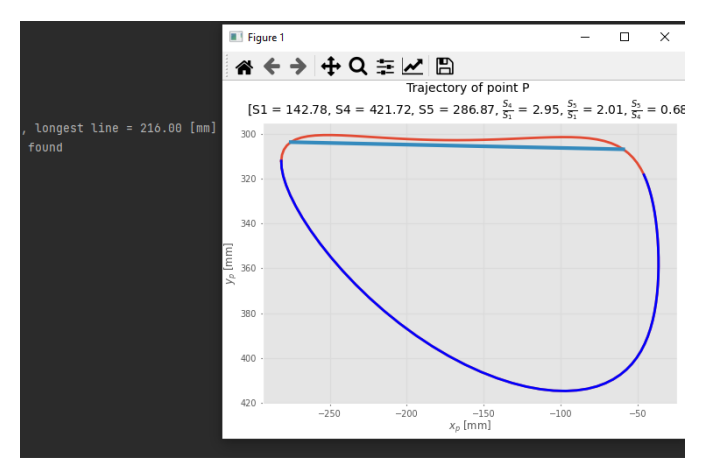

[Figure 75](#page-66-0) demonstrates that the use of a box transport mechanism does not result in perfectly rectangular trajectories. To address this, design criteria will be established in the next subsection and will show that this trajectory actually answers the requirements of this project.

<span id="page-66-0"></span>**FIGURE 75 - STROKE OF 216 MM REACHED BY MULTYPLING REFERENCE PARAMETERS BY A = 1.322**

#### **Analysis of this solution:**

Based on [Figure 72,](#page-62-1) the resulting box transport mechanism, depicted in [Figure 75,](#page-66-0) appears to meet the stroke requirements while maintaining acceptable design parameter values. This conclusion is drawn based on the following considerations:

- Horizontal space required: The approximate horizontal space required can be calculated as  $54 + 51 = 422 + 143 = 565$  mm, which is less than the length of the required box transport comb (1080 mm).
- Vertical space required: The vertical distance required can be approximated as  $L1 =$ 310 mm, which is considered acceptable in terms of geometric footprint.

#### **Problem induced by scaling: lack of flexibility**

Although the scaling method effectively achieves the desired stroke, it has the disadvantage of increasing the values of all design parameters as well as the recoil. This unnecessary increase in recoil can have negative implications for the overall geometric footprint of the system.

To address this issue, Section [3.6](#page-82-0) introduces a more flexible approach to finding an optimal box transport mechanism based on the design criteria developed in the subsequent section. This approach involves exploring different design parameters and trajectory shapes that still meet the required specifications while offering improved ergonomics. By adopting this approach, the project aims to provide Cilyx with a solution that is both ergonomics and adaptable to other box transport mechanism requirements they may encounter.

## <span id="page-67-0"></span>3.4 Design criteria and Python trajectory analysis tool

#### **Problem: non-rectangular trajectory**

To ensure the proper functioning of vial transport, trajectories must adhere to several design criteria, particularly compensating for the non-rectangular trajectory. These criteria will be presented and illustrated in this section using a custom Python trajectory analysis tool, which is available in Appendix [7.14.3.](#page-167-0) The tool enables a detailed analysis of the trajectories to evaluate their compliance with the established criteria.

#### **Outcome:**

The conclusion of this section will entail the establishment of design criteria for trajectories, taking into consideration the stroke, as well as the engagement and disengagement of vials. A customized Python tool, specifically developed to analyse trajectories in relation to these design criteria, will be showcased on the scaled box-transport mechanism found in the previous section.

#### **1. Stroke: 216 mm**

The stroke is defined as the length of the linear motion performed by the box transport mechanism. In a trajectory, the stroke can be defined at any point along the path, which may include multiple conforming linear segments. [Figure 76](#page-67-1) illustrates this scenario. To address this issue and ensure proper engagement and disengagement of the mechanism, additional parameters will be introduced. These parameters will help

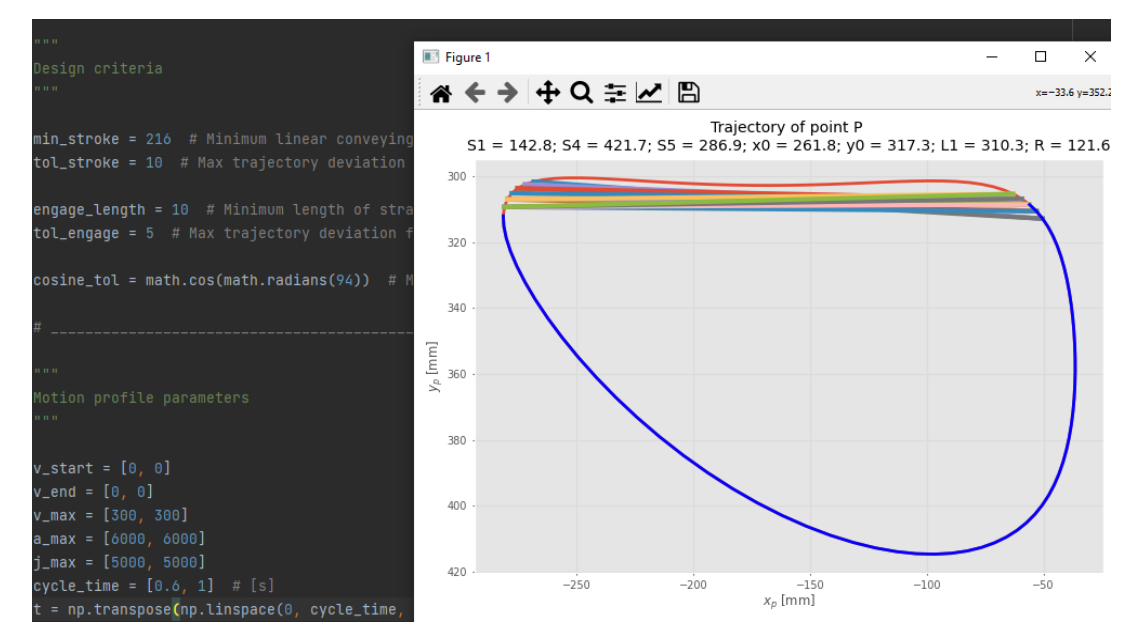

<span id="page-67-1"></span>**FIGURE 76 - EXAMPLE OF SEVERAL STROKE GREATER OR EQUAL TO 216 MM, WITH A MAXIMUM DEVIATION OF 10 MM WITH RESPECT TO THE ACTUAL TRAJECTORY.**

select a unique stroke that is close to 216 mm while maintaining the required functionality.

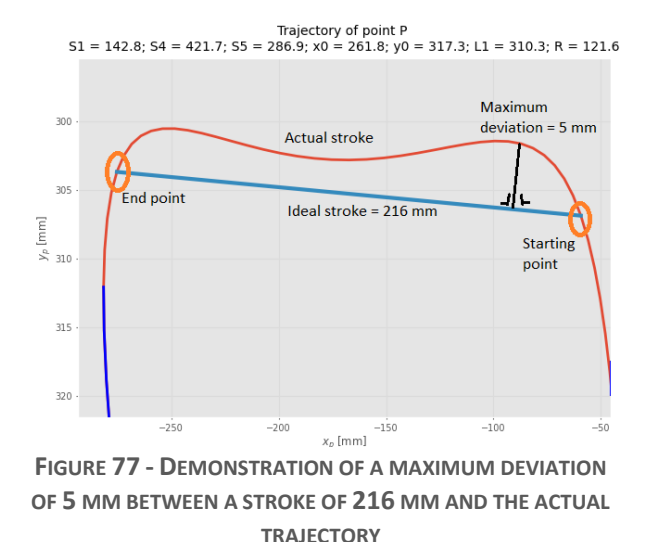

#### **2. Maximum stroke deviation: 5 mm**

The non-linear travel exhibited by the box transport mechanisms, as shown in [Figure 77,](#page-68-0) raises the question of its impact on the functionality of the system.

<span id="page-68-0"></span>From the perspective of operations requiring precise positioning of the vials, the nonlinear travel of the box transport mechanisms in Figure 77 is not a problem. The filling and stoppering operations are performed at specific starting and ending points along the defined stroke. As long as the vials successfully reach these points, the operations will be successful regardless of the intermediate trajectory.

To ensure that the vials indeed reach these points, two solutions are available:

#### Solution 1: Gripping System

One approach is to incorporate a gripping system, such as suction cups, into the comb. This ensures that the vials follow the exact path of the box transport mechanism. However, this solution is complex to implement and requires the sliding surface to have a width equal to the vials' width plus twice the maximum stroke deviation. As the deviations between the box transport mechanism and the ideal stroke decrease, the width of the track can be narrower, resulting in a smaller geometric footprint.

#### Solution 2: Guide Rails

Another solution, chosen for its simplicity in this project, is to add guide rails that keep the vials on a straight line regardless of the comb's relative motion. With this approach, the track width can be sized to match the vials' diameter.

Due to the contact and friction between the comb and the pushed bottles, the comb's movement relative to the vials can generate torque on the vials. Minimizing the deviation between the box transport mechanism and the ideal stroke reduces this phenomenon.

In accordance with the comb gaps design developed in the project's Section [3.7,](#page-92-0) a stroke deviation of 5 mm was arbitrarily selected. This value was chosen to minimize the height of the tooth design while still being comparable to the 8 mm radius of the 2R flasks and the 31 mm width required for the track<sup>7</sup> of 30R vials. The objective was to find the smallest possible stroke deviation that meets the requirements of the system and ensure the existence of the solution.

**Note:** To achieve maximum accuracy in bottle positioning during filling and stoppering, a second triangular-toothed comb that locks the bottles against the guide rail immediately after the comb retracts and throughout the entire vial stop must be installed. This ensures the final location of the vials.

#### **3. Engagement and disengagement length: 15 mm**

[Figure 78](#page-69-0) illustrates that to avoid unwanted collision between the teeth of the comb and the vials, a minimum engagement length of  $\sqrt{R^2 + C^2}$  should be chosen, where R is the radius of the vial and **C is a design parameter** representing the additional gap between the comb's teeth width and the vial diameter (2R). In the case of the 30R vials, with a radius R of 15 mm and a **design parameter of C = 1 mm**, the minimum engagement length is approximately 15 mm and can be kept for engaging the smaller diameter vials.

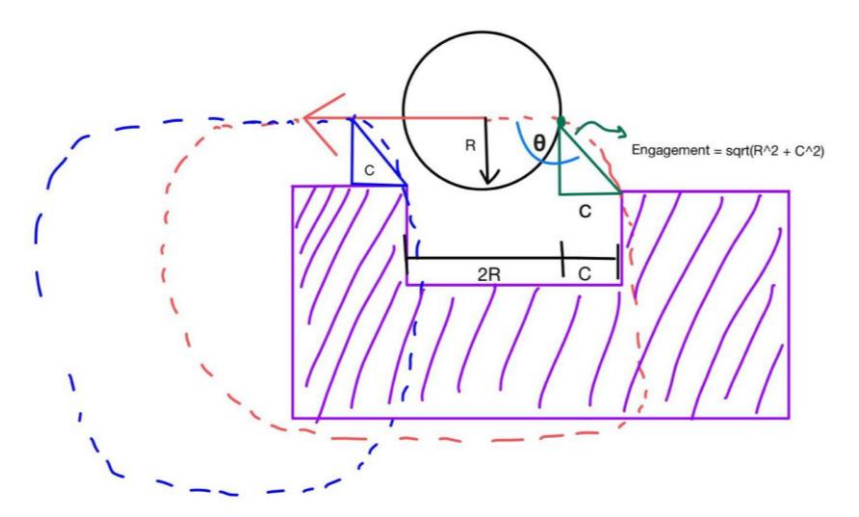

<span id="page-69-0"></span>**FIGURE 78 - SCHEMATIC REPRESENTATION OF THE VIAL ENGAGEMENT PROBLEM**

 $<sup>7</sup>$  In Sectio[n Mechanical design](#page-92-0) for multiformat of the project, it will be explained in more detail that the track</sup> used is not a customized piece and remains the same for all vial filling configurations. Its width is set at 32 mm to accommodate the 30R vial diameter, which is equal to 31 mm. For other filling configurations, the width of the track is adjusted by using moving guide rails to accommodate different vial sizes.

#### **4. Maximum engagement and disengagement deviations: 5 mm**

The parameter for maximum engagement and disengagement deviations, set to 5 mm, is chosen arbitrarily to ensure that the engagement and disengagement lengths accurately reflect the real trajectory of the box transport mechanism.

#### **5. Engagement and disengagement angle: 90° < θ < 94°.**

The angle theta (θ) represents the angle between the stroke and the engagement/disengagement lines. It can be used to define the value of parameter C, or conversely, the value of C can be used to define the maximum value of theta ensuring proper engagement. The relationship between these two parameters is defined by Equation [\(16\).](#page-70-0)

<span id="page-70-0"></span>
$$
\theta = 90 + Atan\left(\frac{C}{R}\right) \tag{16}
$$

For instance, when considering an additional 1 mm width for 30R vials ( $C = 1$  mm), it results in an angle of 94°.

In the Python code shown in [Figure 79,](#page-70-1) no specific constraints have been applied to the engagement angle. As a result, the code provides information on the angles of engagement and disengagement lengths that are greater than or equal to 15 mm, as long as they do not deviate by more than 5 mm from the actual trajectory.

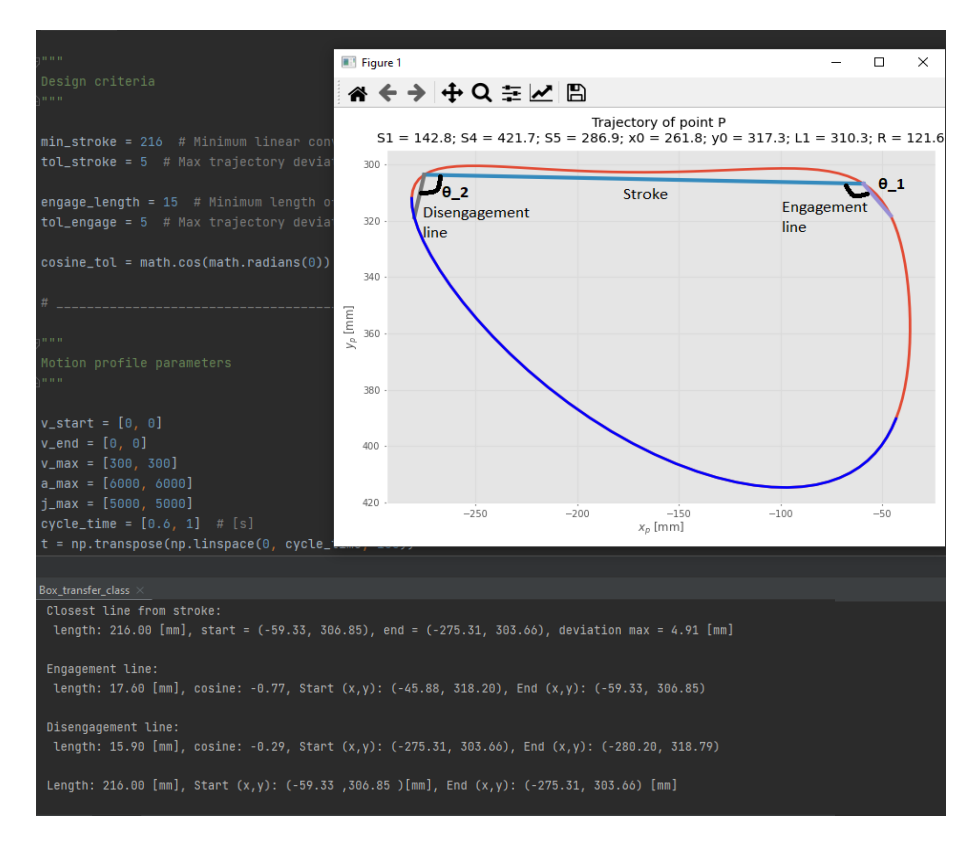

<span id="page-70-1"></span>**FIGURE 79 - ILLUSTRATION OF THE ENGAGEMENT AND DISENGAGEMENT DESIGN CRITERIA**

By calculating the cosine of the engagement line to be 0.77, it indicates that the actual trajectory engages the stroke at an angle of  $\cos^{-1}(-0.77)$  = 140°. As illustrated in [Figure 80,](#page-71-0) this would require a correction of the design parameter C to be 13.4 mm. However, considering the 30 mm diameter of 30R vials, this correction is deemed excessive. Hence, it emphasizes the need for further exploration to find a more optimal solution.

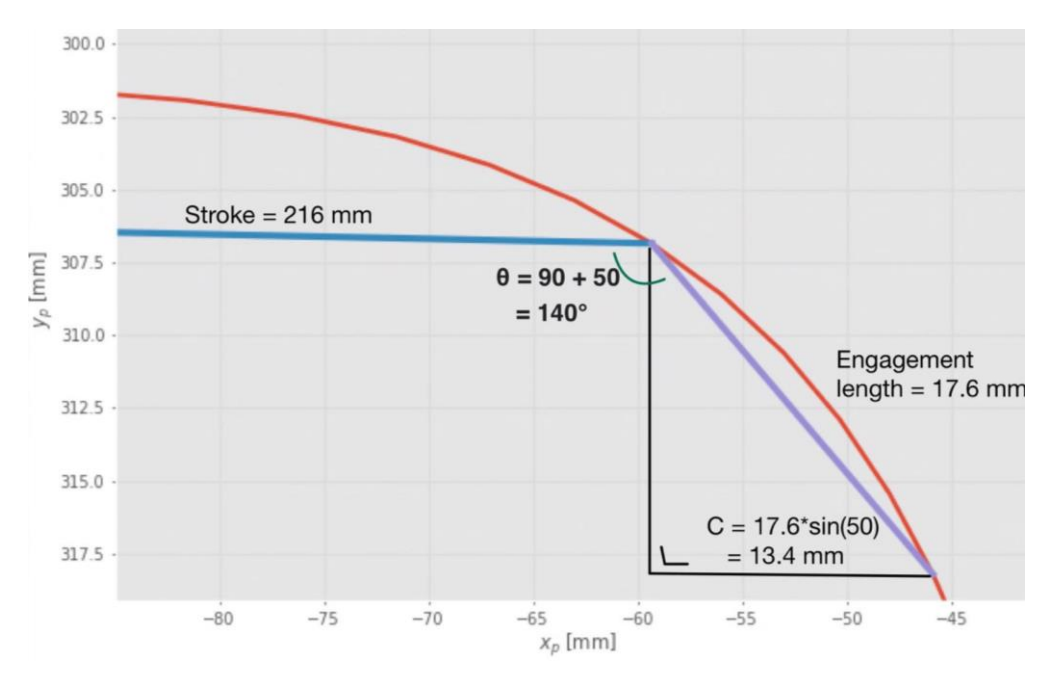

<span id="page-71-0"></span>**FIGURE 80 - TOOTH WIDTH REQUIRED FOR THE SCALED BOX TRANSPORT MECHANISM**

**By reversing the trajectory direction, it is possible to invert the engagement and disengagement points. This change results in a better engagement angle of**   $\cos^{-1}(-0.29)$  = 107°, which leads to a reduced required value of C = 4.61 mm.
# 3.5 Trajectory planning

### **Problem to solve in this section:**

In the previous chapters, Python tools were introduced for generating the box transport mechanism and analyzing the shape of the resulting trajectory. However, there is still a need for a tool to assess the feasibility of the motorization system with respect to the motion constraints outlined in Section [3.2.1.](#page-56-0) Among those constraints, the most stringent are imposed by the 2R vials filling configuration. These constraints are as follows:

### • **Filling time = 1.2 seconds:**

The time required to fill the 2R vials with the desired substance.

### • **Retreat time = 1.2 seconds:**

The time required for the mechanism to retreat from the 2R vials after filling.

Not only do the speed and torque requirements for the motor depend on the set of design parameters, but they also heavily depend on the chosen trajectory planning strategy. To assess the feasibility of the motorization system and make informed decisions for optimizing the design, this section will implement several of those strategies and compare their requirements based on the standard scaled box transport mechanism previously found.

As a reminder, Equations [\(8\)](#page-63-0) and [\(9\)](#page-63-1) describe the relationship between the velocity and acceleration of the comb and the motorization system, specifically through the velocity coefficient and velocity derivative coefficient:

<span id="page-72-0"></span>
$$
\dot{p}(\theta) = \dot{\theta} K_p(\theta) \tag{17}
$$

$$
\ddot{p}(\theta) = \ddot{\theta} K_p(\theta) + \dot{\theta}^2 L_p(\theta)
$$
\n(18)

By reverting those equations, velocity required on the motor can be found according to Equations 19 and 20

$$
\dot{\theta}(\theta) = \frac{\dot{p}}{K_p(\theta)} \tag{19}
$$

$$
\ddot{\theta}(\theta) = \frac{\left(\ddot{p} - \dot{\theta}^2 L_p(\theta)\right)}{K_p(\theta)}
$$
\n(20)

All along this section, the following set of parameters is considered:

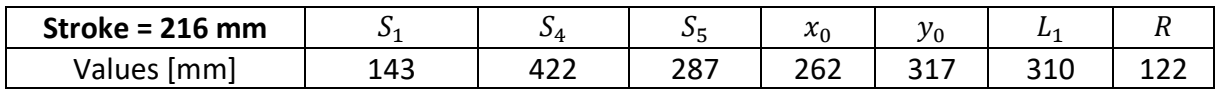

## **3.5.1 Stroke: Velocity profiles strategies**

The goal of this section is to explore the trade-off between trajectory efficiency and smoothness, specifically in the context of a straight-line stroke without the inclusion of via points. The section examines three commonly used strategies for achieving such motion. These strategies are first applied to the comb piece and then converted into motor velocity profiles<sup>8</sup>. Finally, a comparison between them will be performed. [49]

The following analysis was performed using the velocity design parameters shown in [Figure](#page-73-0)  [81.](#page-73-0)The complete custom-made Python codes for motion analysis of a box transport mechanism are available in the Appendi[x 7.14.4.](#page-174-0)

| <b>COLOR</b>                                                    |
|-----------------------------------------------------------------|
| Motion profile parameters                                       |
| <b>COLOR</b>                                                    |
|                                                                 |
| $v_{-}start = [0, 0]$                                           |
| $v_{end} = [0, 0]$                                              |
| $v_{max} = [300, 300]$                                          |
| $a_max = [6000, 6000]$                                          |
| $i_{max} = [10000, 10000]$                                      |
| $cycle_time = [1.2, 1.2]$ # [Time for stroke, Time for retreat] |

<span id="page-73-0"></span>**FIGURE 81 - IMPLEMENTATIO OF THE VELOCITY DESIGN PARAMETERS IN THE PYTHON CODE**

### **Smooth motion:** quintic profile

Quintic motion profile refers to the use of a 5th order polynomial on which boundary conditions on velocity and accelerations can be imposed.

$$
p(t) = At^5 + Bt^4 + Ct^3 + Dt^2 + Et + F \tag{21}
$$

To ensure a slow and safe engagement and disengagement of vials, this project imposes constraints of zero speed and acceleration at the beginning and end of the stroke. These constraints are necessary to solve the quintic polynomial and determine the desired motion profile.

$$
p(0) = p_{engage} \tag{22}
$$

$$
p(t_{filling}) = p_{disengage} \tag{23}
$$

$$
\dot{p}(0) = 0 \tag{24}
$$

$$
\dot{p}(t_{filling}) = 0 \tag{25}
$$

$$
\ddot{p}(0) = 0 \tag{26}
$$

$$
p(t_{filling}) = 0 \tag{27}
$$

<sup>8</sup> Velocity profiles have been implemented using the Peter Corke's Robotic Toolbox [106] and the PyScurvePython library. [107]

Once applied to the 216 mm stroke of the standard box transport mechanism, the resulting motion profiles are depicted in [Figure 83](#page-74-0) and [Figure 84.](#page-74-1) As expected, the motion appears smooth both from the comb's perspective and the motor's perspective.

```
Ouintic for stroke:
Max \theta speed = 5.92 [rad/s] = 56.52 RPM
Max \theta acc = 76.47 [rad/s^2] = 43813.14 RPM^2
Max comb speed = 337.44 [mm/s]
Max comb acc = 866.03 [mm/s^2]
```
<span id="page-74-2"></span>**FIGURE 82 - MOTOR REQUIREMENT WHEN APPLYING A QUINTIC MOTION FOR THE STROKE. J\_MAX = 5000; V\_MAX = 300; A\_MAX = 6000**

As discussed in Section [3.1,](#page-53-0) [Figure 82](#page-74-2) highlights that a low-speed motor with a rotation rate of **56 RPM** is sufficient to achieve the desired motion. The vials will experience a maximum acceleration of **866 mm/s^2**. While this appears to be suitable, empirical tests are required to validate these findings.

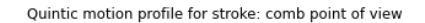

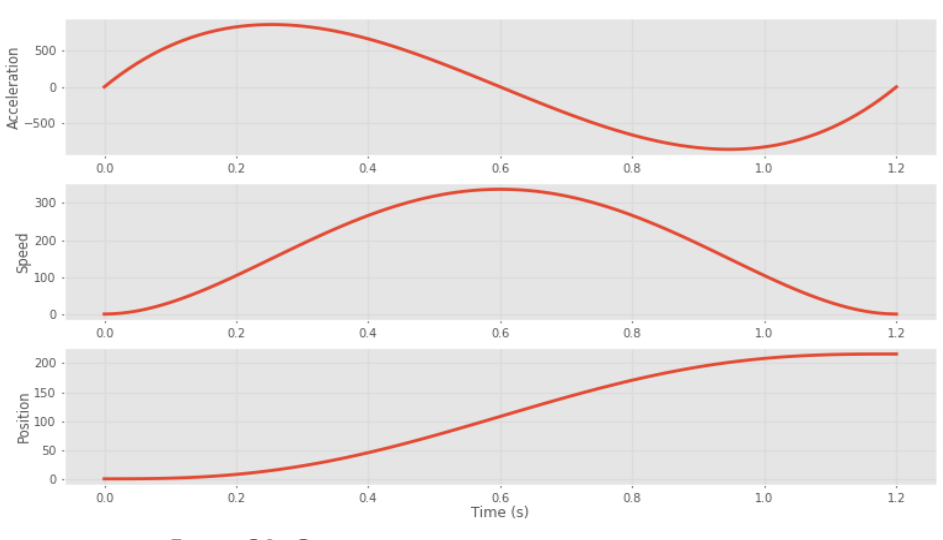

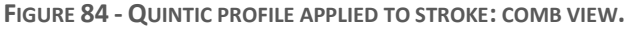

<span id="page-74-1"></span>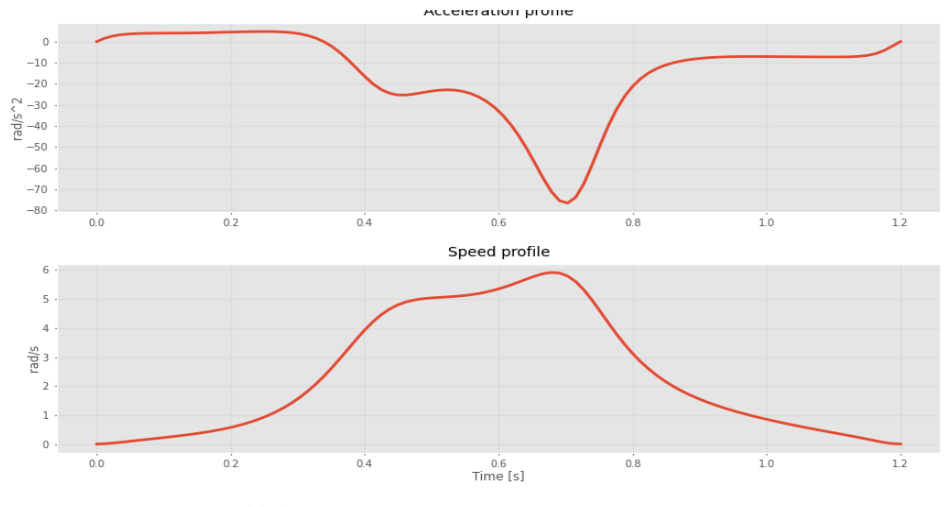

<span id="page-74-0"></span>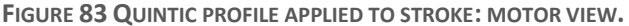

#### **Minimizing the velocity:** trapezoidal velocity profile

Trapezoidal velocity profiles aim to utilize the maximum allowed acceleration of the vials to determine the minimum required motor speed. While the exact maximum acceleration is unknown, as discussed earlier, it is straightforward to implement and allows for setting a maximum acceleration as long as it does not render the movement infeasible. [49]

When applied to the requirements of this project, with a maximum acceleration of 700 mm/s^2, the results are depicted in [Figure 85](#page-75-0) and [Figure 86.](#page-75-1)

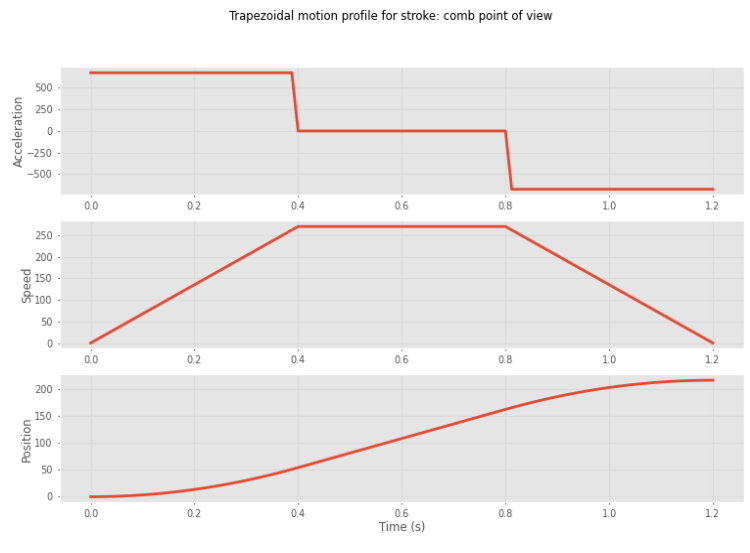

#### Trapezoidal for stroke:

Max  $\theta$  speed = 4.94 [rad/s] = 47.20 RPM Max  $\theta$  acc = 50.23 [rad/s^2] = 28781.50 RPM^2

Max comb speed =  $270.00$  [mm/s] Max comb acc =  $675.01$  [mm/s^2]

> <span id="page-75-0"></span>**FIGURE 85 - MOTOR REQUIREMENTS WHEN APPLYING A TRAPEZOIDAL MOTION TO THE STROKE. V\_MAX = 300; A\_MAX = 700**

<span id="page-75-1"></span>**FIGURE 86 - QUINTIC PROFILE APPLIED TO STROKE: COMB VIEW. J\_MAX = 5000; V\_MAX = 300; A\_MAX = 6000**

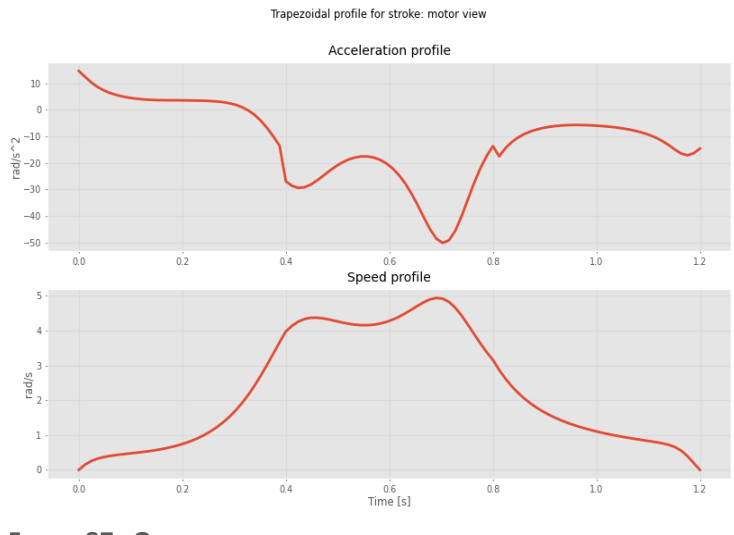

As illustrated in [Figure 85,](#page-75-0) it is observed that a **47 RPM** motor is sufficient to meet the requirements. The vials will experience a maximum acceleration of **675 mm/s^2**.

<span id="page-75-2"></span>**FIGURE 87 - QUINTIC PROFILE APPLIED TO STROKE: MOTOR VIEW. J\_MAX = 5000; V\_MAX = 300; A\_MAX = 6000**

As depicted in [Figure 85,](#page-75-0) it is evident that the trapezoidal motion profiles offer improved efficiency compared to the quintic motion profiles. However, this efficiency gain comes at the cost of reduced smoothness. The trapezoidal profiles exhibit abrupt changes in acceleration, even at the start and end of the motion, which results in infinite jerk. Those abrupt changes in acceleration cause shocks and vibrations in the system during motion, increasing the wear of its components. Additionally, it can be problematic when handling filled vials, as they should be moved gently to avoid any potential damage or splash.

### **Bounding the jerk for filled containers:** S-curve velocity profile

While the quintic profile achieves high smoothness, and the trapezoidal profile achieves high efficiency, a combination of both would be advantageous. This can be achieved using S-curve velocity profiles, which round the edges of the trapezoidal profile to comply with a constant defining the maximum jerk allowed. In the case of this project, the PyScurve Python library is used, which utilizes a three-order polynomial to achieve this objective. [50] [51] [52]

A comparison with the trapezoidal motion is presented in [Figure 87,](#page-75-2) which illustrates the reduction in turbulence generated on the conveyed fluid when controlling the jerk.

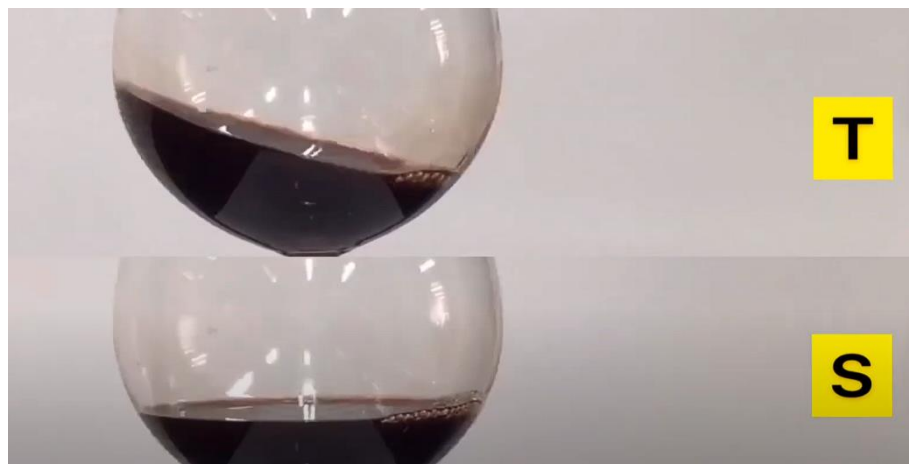

**FIGURE 88 - IMPACT OF TRAPEZOIDAL AND S-CURVE VELOCITY PROFILE ON A GLASS OF WINE AT THE END OF THE MOTION [111]**

<span id="page-76-0"></span>As it can be seen in [Figure 88,](#page-76-0) implementing this strategy to limit the jerk results in an increased maximum acceleration reached during the motion. [51] [52]

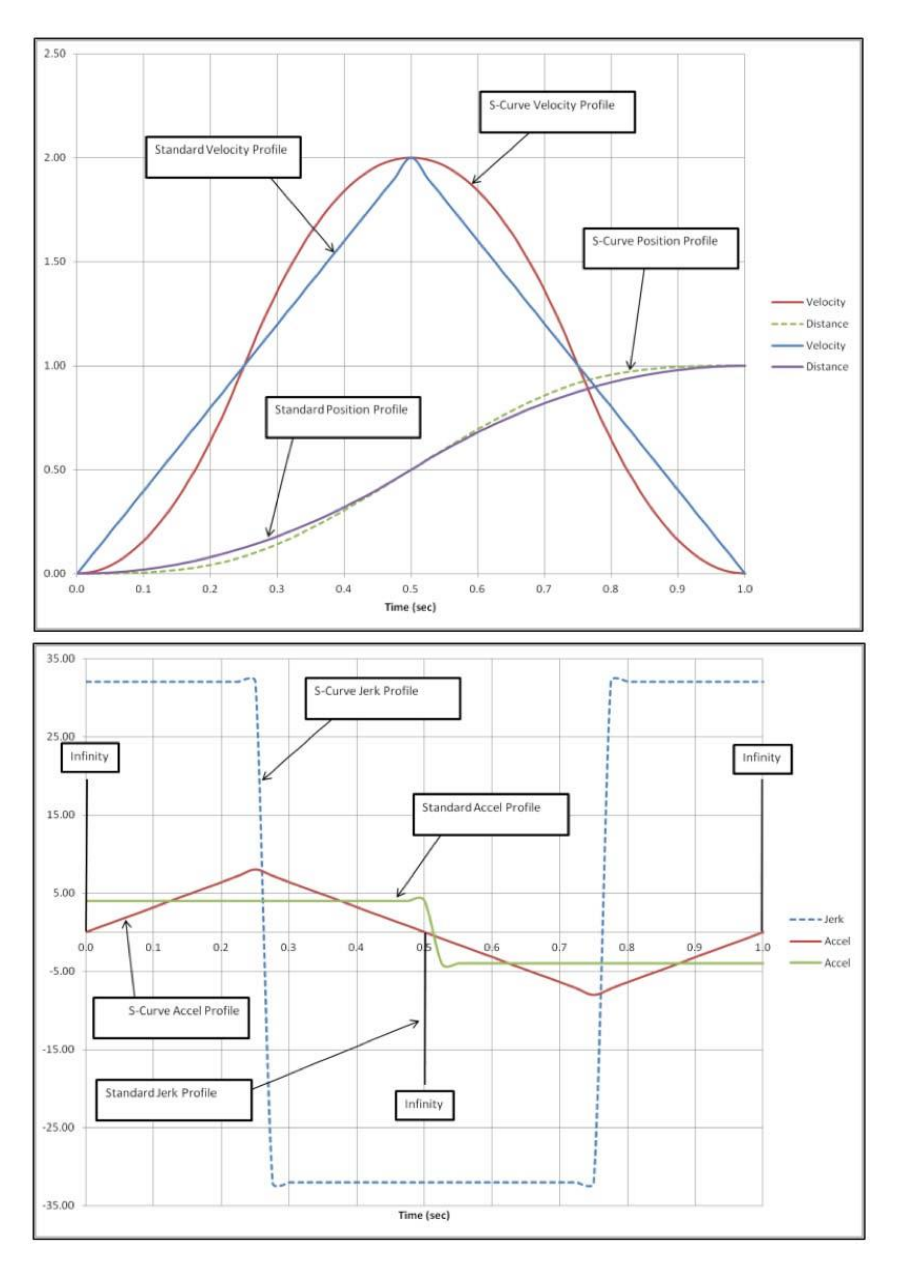

**FIGURE 89 - COMPARISON BETWEEN AN S CURVE VELOCITY PROFILE AND A BANG BANG PROFILE [51]**

S velocity profile for the stroke: comb point of view

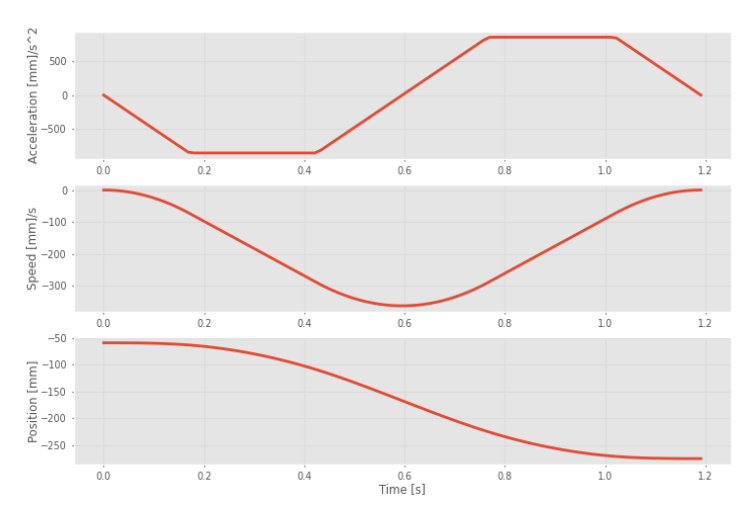

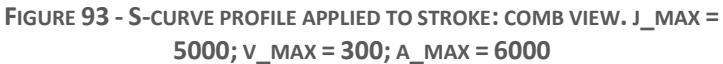

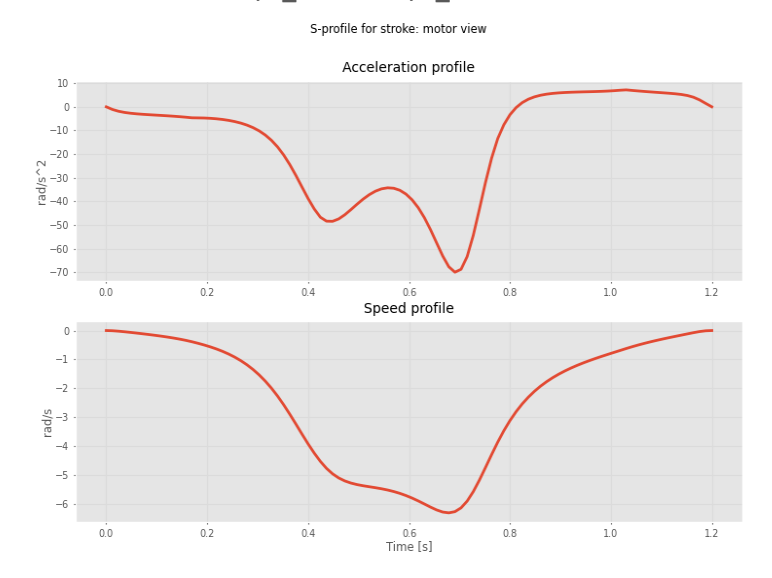

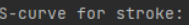

```
Max 0 speed = 6.31 [rad/s] = 60.23 RPM
Max \theta acc = 69.95 [rad/s^2] = 40077.80 RPM^2
Max comb speed = 362.58 [mm/s]Max comb acc = 853.84 [mm/s^2]
```
<span id="page-78-0"></span>**FIGURE 91 - MOTOR REQUIREMENTS WHEN APPLYING AN S-CURVE PROFILE TO THE STROKE. J\_MAX = 5 000; V\_MAX = 300; A\_MAX = 6000**

As shown in [Figure 91,](#page-78-0) implementing the S-curve profile requires a motor capable of reaching **60.23 RPM**, which is the highest among the profiles considered. However, the acceleration of **70 rad/s^2** falls in the middle range between the values obtained for the quintic and trapezoidal profiles. It is worth noting that the S-curve profile results in vial acceleration of **854 mm/s^2.**

**FIGURE 92 - S-CURVE PROFILE APPLIED TO STROKE: MOTOR VIEW. J\_MAX = 5000; V\_MAX = 300; A\_MAX = 6000**

RPM^2

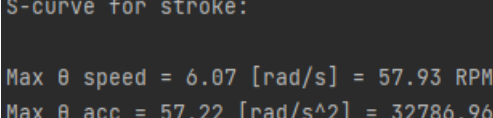

Max comb speed =  $361.59$  [mm/s] Max comb acc =  $684.47$  [mm/s^2]

<span id="page-78-1"></span>**FIGURE 90 - MOTOR REQUIREMENTS WHEN APPLYING AN S-CURVE PROFILE TO THE STROKE. J\_MAX = 10 000; V\_MAX = 300; A\_MAX = 6000**

[Figure 90](#page-78-1) demonstrates that by relaxing the constraint on the maximum jerk from 5000 to 10,000, similar results to those obtained with trapezoidal motion profiles can be achieved.

### **Summary**

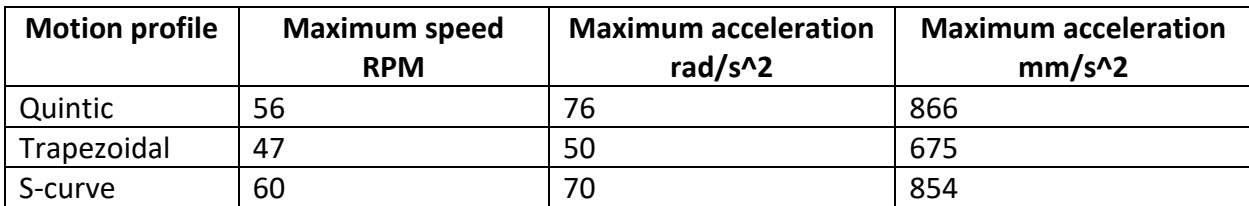

**TABLE 9 - COMPARISON BETWEEN THE MOTION PROFILE OUTPUTS**

<span id="page-79-0"></span>Considering the negligible differences in velocity and acceleration among the previous conveying methods, the selection of the optimal solution should be based on the smoothness of the trajectory. In terms of fluid conveying, both the quintic and S-curve profiles appear to be the most favorable options. The S-curve profile offers added flexibility in design, making it a preferred choice for this application.

In order to meet the requirements of the problem, a motor with a minimum rotor speed of 100 RPM should be selected. The minimum torque required can be determined by correlating the acceleration values provided in [Table 9](#page-79-0) with the inertia of the final mechanical design.

# **3.5.2 Retreat: Velocity profile strategies**

By employing a multipoint motion approach for the retreat of the walking beam, waypoints can be strategically positioned to regulate the velocity during both the engagement and disengagement phases. This allows for finer control on the engagement and disengagement of the vials.

**Imposing waypoints:** Linear segments with parabolic blend (Lspb)

In this section, the Linear Segments with Parabolic Blend method is employed. This motion profile is created by interpolating between via points, resulting in constant velocity segments. The via points are strategically placed so that each engagement and disengagement phase corresponds to 40% of the retreat time. This approach can be visualized through [Figure 95](#page-80-0) and [Figure 96,](#page-80-1) where the blue crosses represent the via points. [49]

The via points for the Lspb method are determined as follows, with an acceleration time for rounding set to 0.1 second, as depicted [Figure 94:](#page-79-1)[49]

<span id="page-79-1"></span>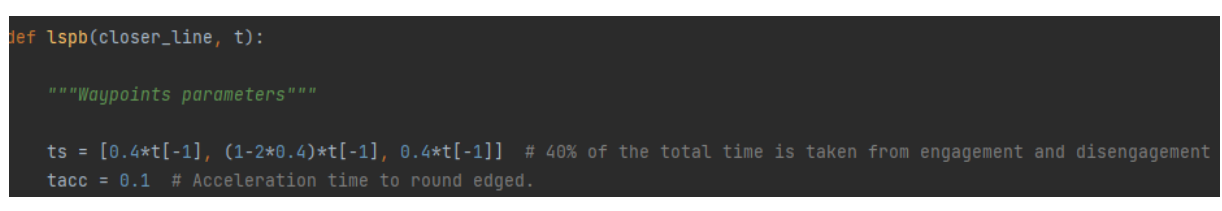

**FIGURE 94 - DEFINITION OF THE WAYPOINTS PARAMETERS IN THE PYTHON CODE**

- Via point 1: This point corresponds to reaching the end disengagement position after 40% of the retreat duration.
- Via point 2: This point corresponds to reaching the beginning of the engagement position after 60% of the retreat duration.

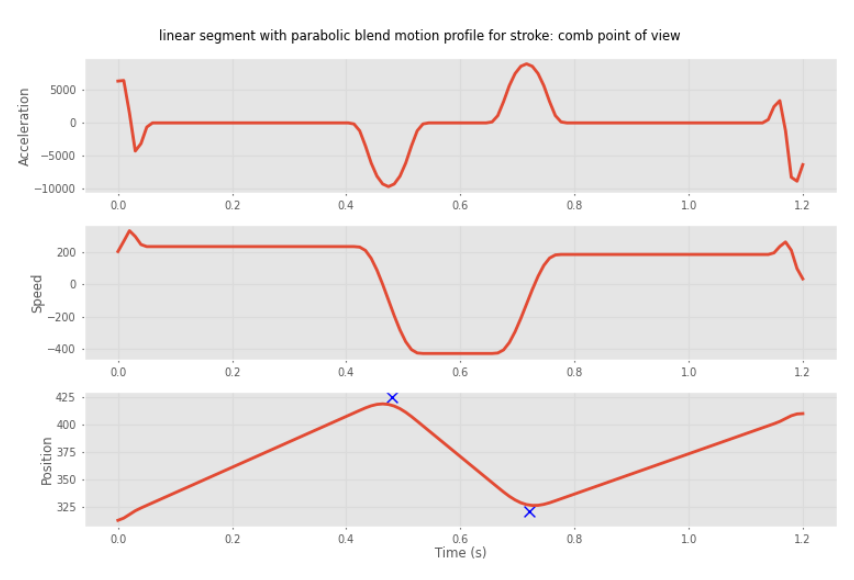

<span id="page-80-0"></span>**FIGURE 95 - LSPB FOR RETREAT: COMB VIEW. WAYPOINTS CROSSED AT 40 AND 60% OF THE RETREAT TIME. T\_ACC = 0.1 S.**

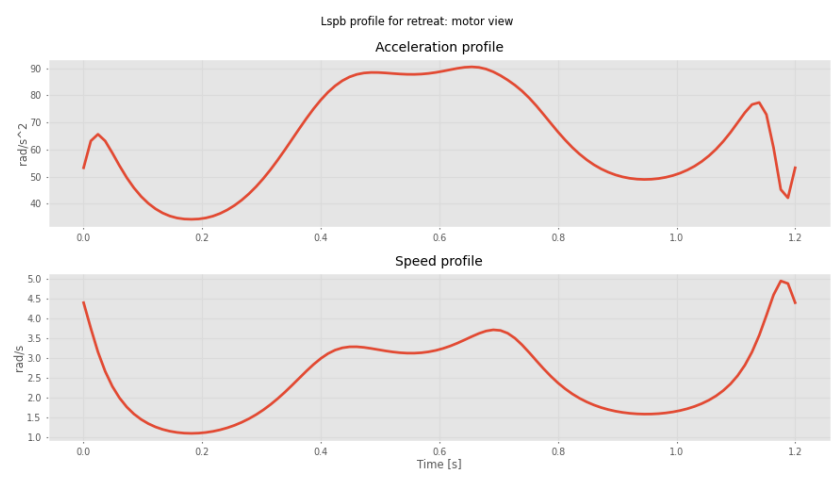

<span id="page-80-1"></span>**FIGURE 96 - LSPB FOR RETREAT: MOTOR VIEW. WAYPOINTS CROSSED AT 40 AND 60% OF THE RETREAT TIME. T\_ACC = 0.1 S.**

By utilizing Linear segments with parabolic blend (Lspb) method, the extremity constraints of null initial and ending velocities are imposed, similar to the stroke motion. This ensures continuity between the stroke motion and retreat motion.

The Lspb method, although less smooth than cubic splines, offers improved efficiency. While there may be jumps in acceleration, they are not a major concern as the vials are not expected to be engaged during the retreat. Therefore, the constraint on smoothness can be relaxed, and the Lspb method is a suitable choice. Alternatively, if stricter smoothness is required, the cubic spline interpolation method can be considered.[49]

The intermediate constraints, also known as waypoints, are approximately respected using the Lspb method, with an error dependent on the prescribed acceleration. These waypoints **introduce uncertainty in the velocities** near their locations due to the fixed trajectory of the box transport mechanism.[49]

Motor requirements for the retreat motion using the Lspb profile are provided i[n Figure 97.](#page-81-0) A 47 RPM motor is required. Although torque calculations need to be performed considering the system's design dimensions, it is not expected to hinder the existence of a suitable motorization system.

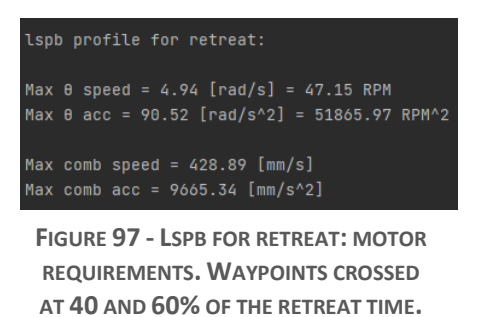

<span id="page-81-0"></span>**T\_ACC = 0.1 S.**

# **3.5.3 Overall motor requirements**

Based on the previous analysis, achieving a filling and retreat time of 1.2 seconds is feasible for the standard scaled box transport mechanism. To accomplish this, a motor with the following characteristics is required:

- 1. **Maximum speed:** The motor should have a speed capability greater than 60 RPM to accommodate the desired motion profiles.
- 2. **Maximum acceleration:** The motor should be capable of providing an acceleration greater than 91 rad/s^2. Once the inertial properties of the system are known, this acceleration requirement can be converted into torque requirements using Newton's second law for rotation ( $\tau = I\alpha$ ).
- 3. **Bandwidth:** Although no specific values are provided, it is advisable to choose a motor with a wide bandwidth to allow for efficient and responsive control.

# <span id="page-82-1"></span>3.6 Optimization problem

### **Goal of this section:**

The python tools developed in the previous chapters provide a strong foundation for analyzing the kinematics of a standard-scaled box transport mechanism and evaluating its suitability. By leveraging these tools for optimization, a powerful and versatile python tool for finding optimal box transport mechanisms can be created. This approach not only enables the optimization of performance but also enhances the flexibility and adaptability of the solution proposed in this thesis. The resulting tool can be easily applied to different scenarios with varying linear displacement, dimensions, and engagement constraints, making it well-suited for addressing a wide range of problems associated with box transport mechanisms. Cilyx can benefit from this tool in their endeavors.

**Outcome: A Python code in Appendix [7.14.5](#page-181-0) for maximizing/minimizing an objective function using multi-start genetic algorithm.**

# **3.6.1 Formulation of the optimization problem**

### **Design criteria**

As depicted in [Figure 98,](#page-82-0) the design criteria for the box transport mechanism are defined in the Python code, aligning with the guidelines outlined in Section [3.4.](#page-67-0) These criteria will remain constant throughout the analysis in this section to ensure that the resulting solution meets the specific requirements of this project accurately and consistently.

<span id="page-82-0"></span>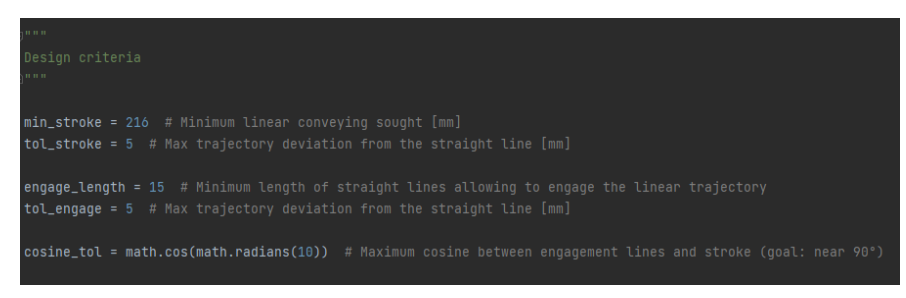

**FIGURE 98 - DESIGN CRITERIA DEFINITION IN THE PYTHON TOOL**

### **Design parameters: setting the domain**

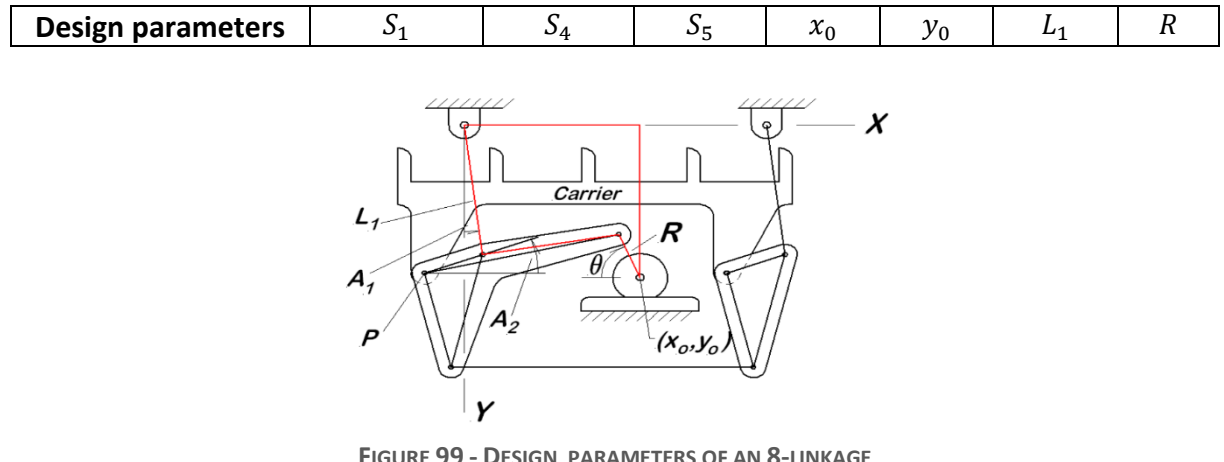

<span id="page-83-0"></span>**BOX-TRANSPORT MECHANISM**

To ensure the suitability of the optimized solution, the design parameters depicted in [Figure](#page-83-0)  [99](#page-83-0) should be constrained based on the specific requirements of the desired box-transport mechanism. In this case, as illustrated in [Figure 100,](#page-83-1) the design parameters are limited to values that are close to the dimensions of the standard scaled box-transport mechanism. This constraint is necessary because a solution with larger overall dimensions may not be feasible or practical for the intended application.

| <b>H</b> H H                                                    |  |
|-----------------------------------------------------------------|--|
| Design parameters: bound                                        |  |
| <b>H.H.H.</b>                                                   |  |
|                                                                 |  |
| $nv = 7$ # Number of variables (S1, S4, S5, x0, y0, L1, v)      |  |
| $lb = [100, 100, 100, 0, 0, min\_stroke/2, -40]$ # Lower bounds |  |
| $ub = [200, 400, 400, 400, 400, 900, 40]$ # Upper_bounds        |  |
| ot = $-1$ # ot = 1 for maximisation, otherwise minimization     |  |

<span id="page-83-1"></span>**FIGURE 100 - BOUNDING OF THE DESIGN PARAMETERS**

## **Objective (fitness) function:**

In this project, the objective function for the optimization process is defined as the sum of the deviations in the stroke, engagement, and disengagement times, as well as a penalty term for non-compliance with the constraints and parameters boundaries. The fitness function is expressed in the following Equation [\(17\)](#page-72-0):

$$
fitness = \Delta(stroke) + \Delta (engage) + \Delta (disengage) + 100 * penalty
$$
\n(28)

**Note:** this fitness function can be further customized or complexified based on specific requirements. For example, additional terms or factors, such as the size or geometric footprint of the design parameters, could be incorporated to account for other considerations in the evaluation of the mechanism's performance.

### **Non-linear constraints:**

To ensure the physical integrity and proper functioning of the box-transport mechanism, it is necessary to satisfy two non-linear constraints known as the Grashof condition and the Assembly condition. These constraints, represented by Equations [\(12\)](#page-63-2) and [\(13\)](#page-63-3) respectively, ensure that the mechanism operates within the required range of motion and that all components can be assembled correctly.

**Grashoft:** 
$$
2 * max(S_5; L_1; R; L_4) - (S_5 + L_1 + R + L_4) < 0
$$
 (29)

**Assembly:**  $2 * (max(S_5; L_1; R; L_4) + min(S_5; L_1; R; L_4)) - (S_5 + L_1 + R + L_4) < 0$  (30)

**Note:**  $L_4 = \sqrt{{x_0}^2 + {y_0}^2}$ 

In the Python code, a method is implemented to penalize solutions that do not satisfy the Grashof and Assembly conditions. The deviation between the set of design parameters and the satisfaction of these constraints is multiplied by 100 and added to the fitness value. By doing so, as the objective is to minimize the fitness value, solutions that violate these constraints are effectively penalized.

### **3.6.2 Choice of the optimization method**

### **Stochastic vs deterministic method**

[Figure 101](#page-84-0) highlights the main reasons for selecting a stochastic optimization algorithm for this problem. Firstly, the problem involves seven parameters, making it a medium-sized problem. Exhaustively exploring the entire solution space proved to be timeconsuming.

| <b>Comparing Optimization Methods</b>                                                                                                    |                                                                                                    |  |  |  |
|----------------------------------------------------------------------------------------------------|----------------------------------------------------------------------------------------------------|--|--|--|
| Deterministic Optimization Methods                                                                                                    | <b>Stochastic Optimization Methods</b>                                                                                                    |  |  |  |
| Popular methods: Branch-and-Bound<br>methods, Cutting Plane methods, Primal-<br>Dual Decomposition methods, Outer<br>Approximation methods, Inner<br>Approximation methods, Difference of<br>Convex methods, Reverse Convex<br>methods, Reformulation-Linearization<br>methods, Lipschitzian methods,<br>Trajectory and Homotopy methods,<br>Interval Analysis methods, etc. | Popular methods: Genetic Algorithm,<br>Tabu Search, Particle Swarm<br>Optimisation, Cuckoo Search, Ant<br>Colony Optimisation, Simulated<br>Annealing, Hill Climbing, Downhill<br>Simplex, Artificial Bee Colony<br>Algorithm, Swarm Intelligence,<br>Differential Evolution Algorithm, etc. |  |  |  |
| Global optimal solution: 100% guaranteed Global optimal solution: not 100%                                                                                                    | guaranteed (probabilistic guarantee and<br>this probability will become 100% in<br>infinite computing time)                                                                                                    |  |  |  |
| Problem type: LP, MILP, NLP, MINLP                                                                                                    | Problem type: Any types                                                                                                    |  |  |  |
| Problem size (usually): Small                                                                                                    | Problem size (usually): Small, medium,<br>large                                                                                                    |  |  |  |
| Computing time: Long and extremely<br>long for medium and large-scale<br>problems (not controllable)                                                                                                    | Computing time: Can be short for<br>medium and large-scale problems<br>(controllable)                                                                                                    |  |  |  |

<span id="page-84-0"></span>**FIGURE 101 - COMPARISON BETWEEN DETERMINISTIC AND STOCHASTIC OPTIMIZATION METHODS [51]**

Secondly, the mathematical relationships between the box transport parameters and the design parameters are not well-defined. Small changes in the box transport mechanism can lead to significant variations in the trajectory. The objective function is considered a black box.

Lastly, the Grashofts and assembly constraints are non-linear, which adds complexity to deterministic algorithms. Linearizing these constraints is possible but not necessary for the chosen stochastic algorithm. Indeed, such algorithms allows to simply penalize the objective function.

Although the stochastic method does not guarantee finding the global optimum, the problem's moderate number of parameters and state space increase the likelihood of obtaining a satisfactory solution.

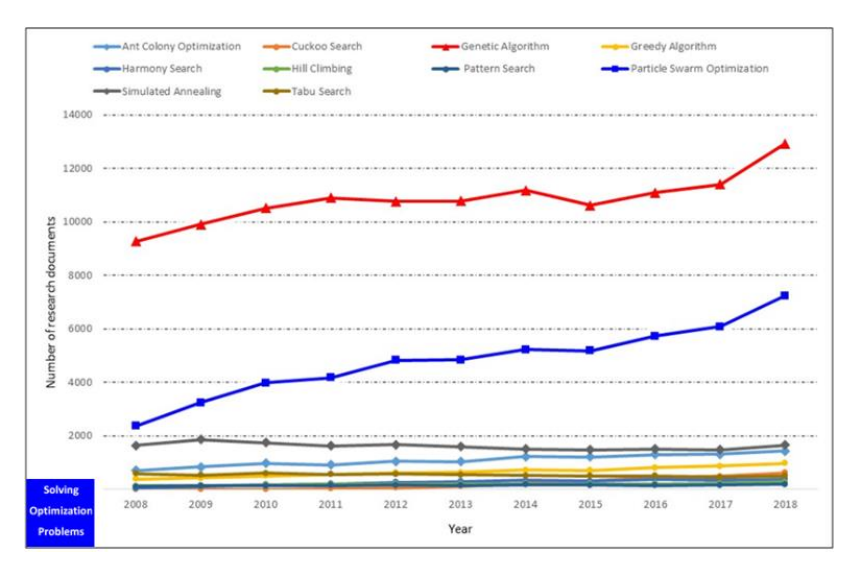

**Choice of the genetic stochastic algorithm**

Among the various stochastic optimization algorithms, evolutionary algorithms have been deemed particularly suitable for solving the problem at hand. These algorithms exhibit high flexibility and have been proven effective in solving a wide range of diverse problems, as depicted in [Figure 102.](#page-85-0)

<span id="page-85-0"></span>**FIGURE 102 - CENSUS OF THE SCOPPUS DATABASE REGARDING THE NUMBER OF APPEARANCES OF STOCHASTIC ALGORITHMS IN SCIENTIFIC PAPERS BETWEEN 2008 AND 2018 [51]**

Although the particle swarm optimization algorithm is often considered more efficient than the genetic algorithm in finding the global optimal solution for large-scale problems, multiple studies have shown that there is no significant difference between the two algorithms for small-scale problems, such as the one considered in this section. Therefore, both algorithms are expected to yield comparable results in terms of finding optimal solutions and computation time. [53] [54]

The decision to choose the genetic algorithm over the particle swarm optimization algorithm was influenced by the availability and accessibility of a trusted source, a PhD researcher with a dedicated YouTube channel and a track record of winning prizes in the field. The expertise

and support provided by the researcher make the implementation and understanding of the genetic algorithm easier for this project. [53] [54]

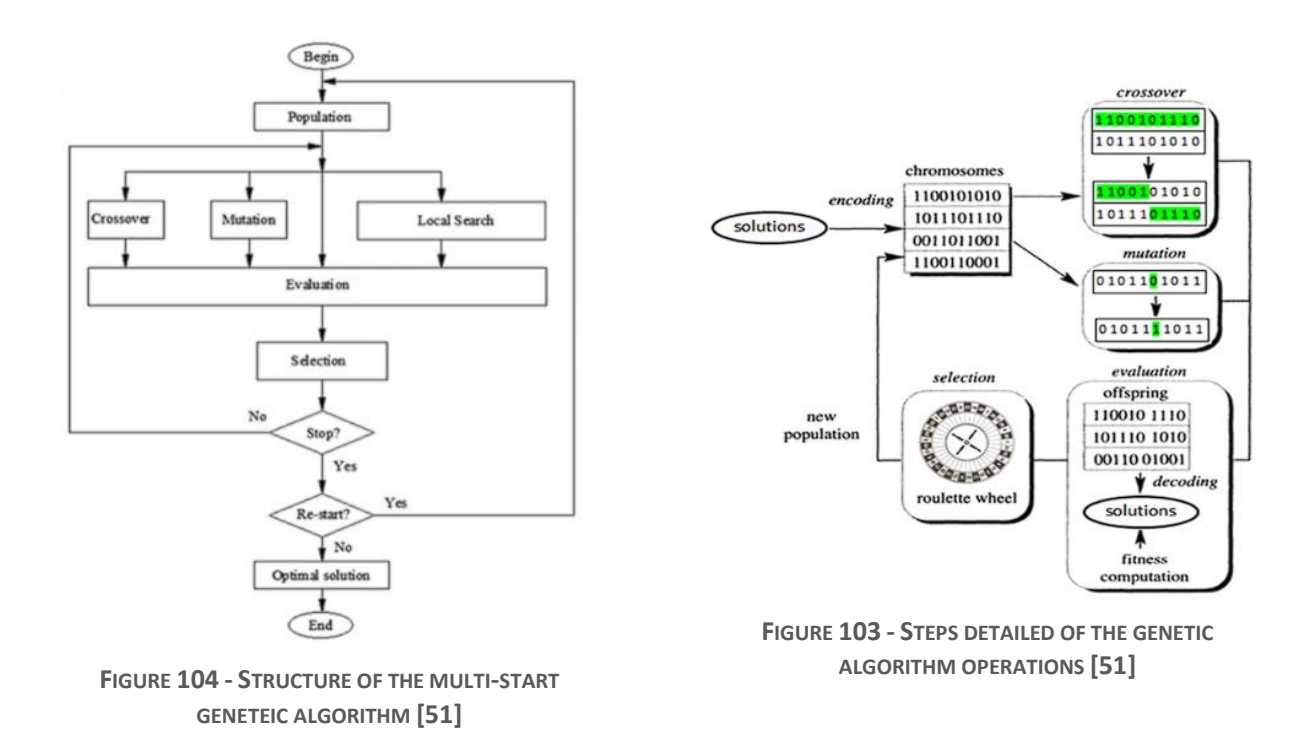

### **General principle the multi-start genetic algorithm**

<span id="page-86-1"></span><span id="page-86-0"></span>The genetic optimization algorithm, as illustrated in [Figure 104](#page-86-0) and [Figure 103,](#page-86-1) operates as follows: [54]

- 1. **Initialization:** An initial population is created, where each individual is called a chromosome and represents a set of solutions. In this case, chromosomes are arrays of 7 values representing the parameters of the box transport mechanism. The initial population can be defined or generated randomly.
- 2. **Evolution:** The chromosomes evolve through successive iterations known as generations. During each generation, the chromosomes are evaluated using the objective function and constraint functions to determine their fitness.
- 3. **Offspring Generation:** New chromosomes, called offspring, are created from the previous population. This can be done by merging two chromosomes from the current generation or by modifying a chromosome through a mutation operator.
- 4. **Selection:** A selection step is performed to choose which chromosomes will be retained for the next generation. Fitter chromosomes, those with higher fitness values, have a higher probability of being selected.
- 5. **Convergence:** The algorithm continues to iterate through generations, generating offspring and selecting the fittest chromosomes. Eventually, the algorithm is expected to converge to the best chromosome, representing the optimal or suboptimal solution to the problem.

The custom-made Python tool utilizes the optimization parameters shown in [Figure 105,](#page-87-0) to control the number of chromosomes (i.e., sets of parameters) considered in each step.

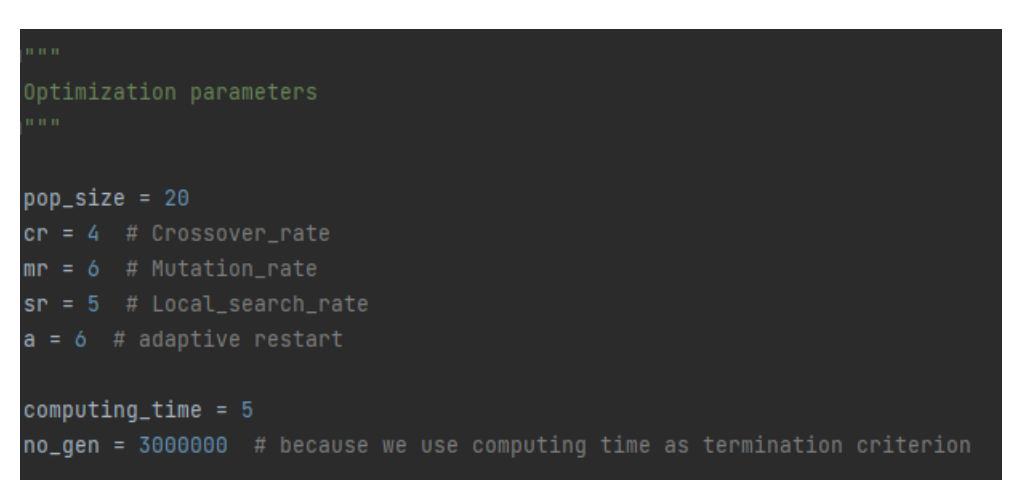

**FIGURE 105 - GENETIC OPTIMIZATION PARAMETERS**

# <span id="page-87-0"></span>**3.6.3 Practical implementation**

In the particular case of this project, the previous algorithm has been implemented in Python. The code is available in Appendi[x 7.14.5](#page-181-0) and this section aims at presenting all its customizable parts which can be modified to fit new problem requirements.

### **Objective function:**

Figure 106 shows that if no straight line have been found in a trajectory, the objective function is set to 1E7 which is expected to be far greater than the other solution. By doing so, set of parameters which does not achieve minimal requirements on straight lines and engagement length are discarded.

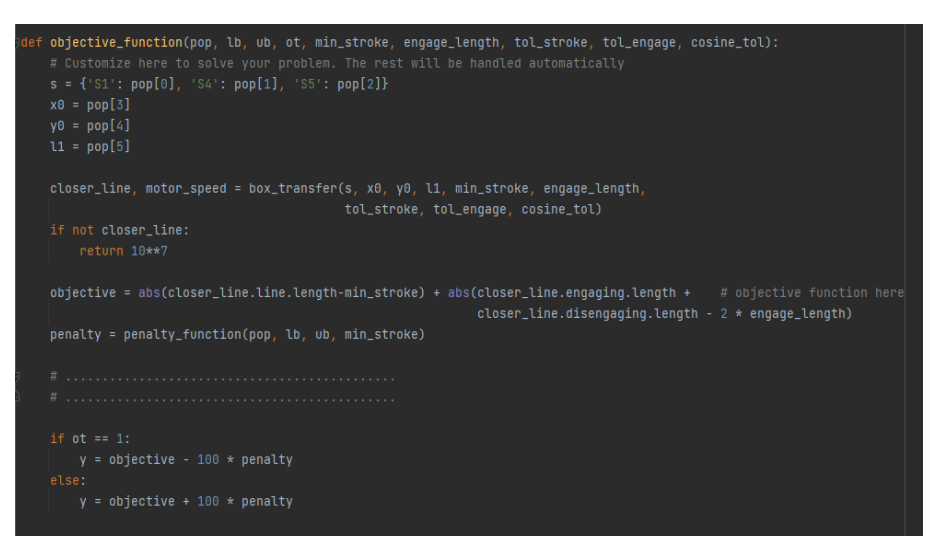

**FIGURE 106 - OBJECTIVE\_FUNCTION**

#### **Penality handling:**

[Figure 107](#page-88-0) illustrates the implementation of the Grashof and assembly constraints in the code. The deviation between the set of design parameters and the satisfaction of these constraints is stored in variables c1 and c2, respectively. These deviations quantify the violation of the constraints.

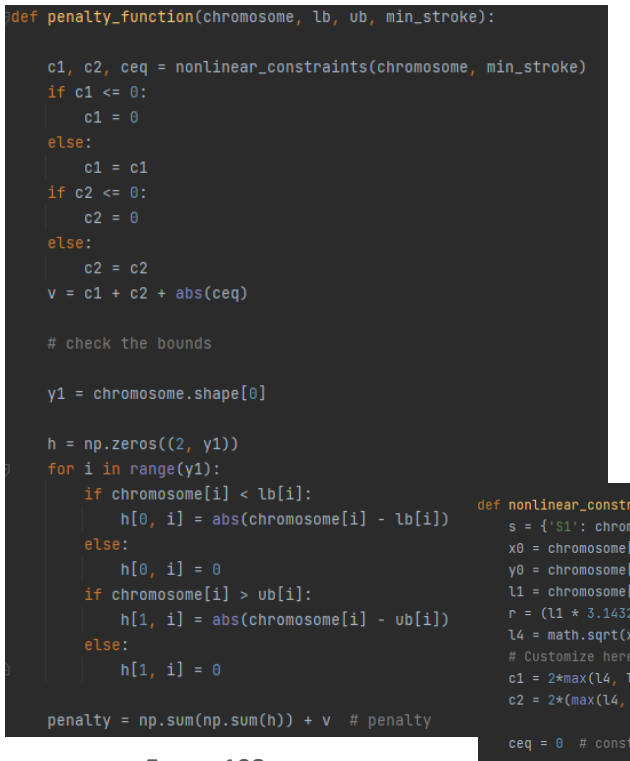

<span id="page-88-1"></span>

To penalize the violation of the constraints, a penalty term is constructed as shown in [Figure 108.](#page-88-1) This penalty term is obtained by adding the deviations c1 and c2 to the amount by which each design parameter deviates from its bounded domain. This approach ensures that solutions that do not satisfy the constraints are penalized in the fitness function. Indeed, for minimization, the penalty is multiplied by a factor of 100

```
1/180) * math.degrees(math.asin(min_stroke / (2 * l1)))
FIGURE 108 - PENALTY_FUCTION
```
<span id="page-88-0"></span>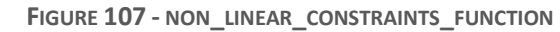

### **Evaluation function: DOES NOT WORK WELL**

The below evaluation function increments the real fitness value by a factor of 10E6 so that maximization and minimisation are well performed in the algorithm

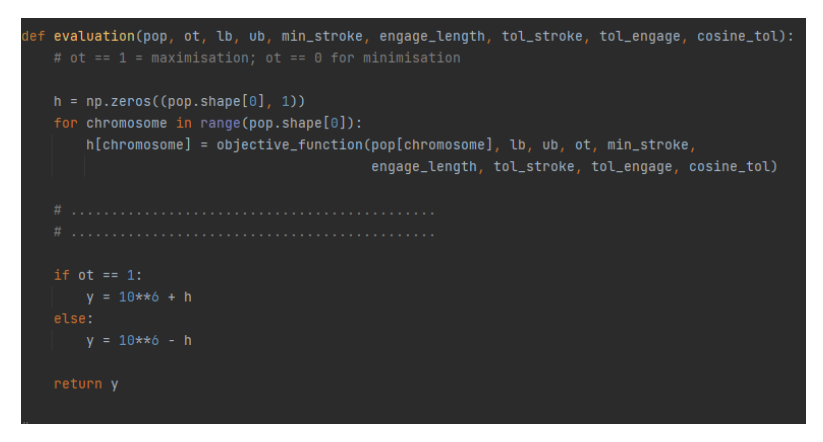

**FIGURE 109 - EVALUATION\_FUNCTION**

### **IMPORTANT REMARK:**

A conflict arises when a generation contains chromosomes for which a stroke has been found and chromosomes for which no stroke has been found. This conflict is due to the 10E6 value of the evaluation function with respect to the 10E7 value returned by the objective function. This leads to the evaluation function producing both positive and negative fitness values within the same generation, as can be seen in [Figure 110](#page-89-0). As a result, when the selection function attempts to compute assignment probabilities, this conflict prevents the algorithm from producing accurate results.

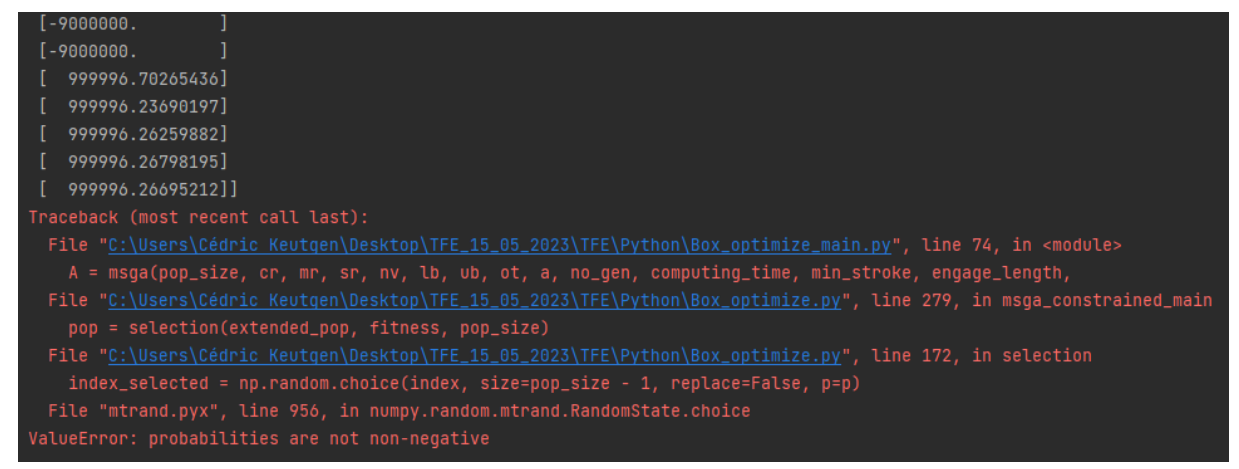

**FIGURE 110 - ERROR IN THE CODE THAT REQUIRES CORRECTION.**

<span id="page-89-0"></span>Despite this conflict, the trajectory analysis functions bypass the bug by displaying the design parameters that yield suitable trajectories on the terminal when they are found. This allows for the identification of good results even without the algorithm being able to produce accurate fitness values. **Indeed, it is observed that the algorithm even converge well to solutions which minimize the objective function.**

## **3.6.4 Results**

Despite the previously discussed bug, the algorithm is capable of exploring various trajectories and incrementally improving the fitness value until it discovers a solution that precisely meets the design criteria. In the course of a single run, the algorithm explored the trajectory depicted in [Figure 111,](#page-90-0) which initially had an unfavorable stroke length of 228 mm. However, it continuously refined the results, eventually identifying the trajectory shown in [Figure 112](#page-91-0) with a stroke length of 216 mm, which perfectly aligns with the optimum design criteria asked to the algorithm.

This demonstrates the algorithm's effectiveness in iteratively optimizing the design parameters of the box transport mechanism, allowing it to achieve the desired design criteria through continuous improvement.

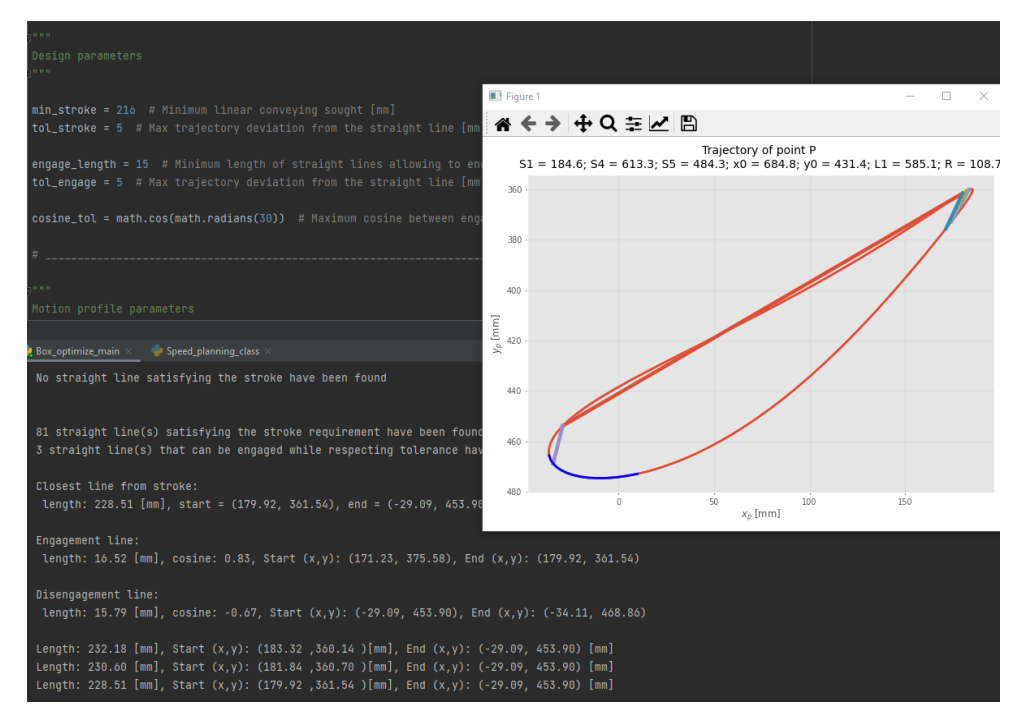

<span id="page-90-0"></span>**FIGURE 111 - TRAJECTORY EXPLORED**

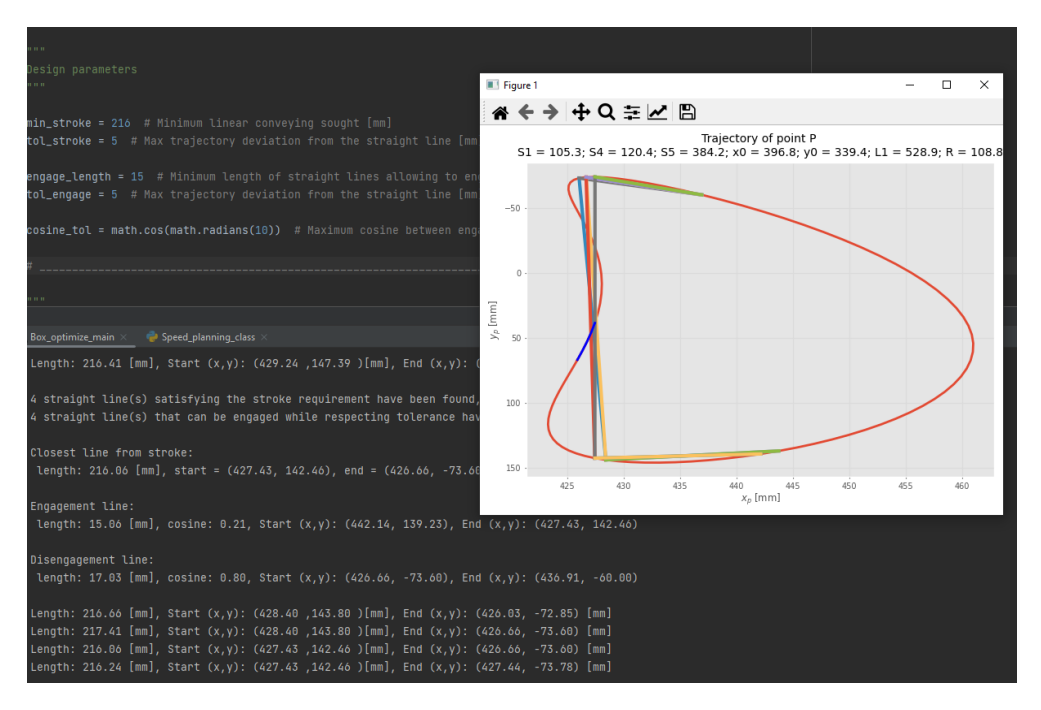

**FIGURE 112 - ERGONOMIC TRAJECTORY**

### <span id="page-91-0"></span>**Optimized box transport mechanism:**

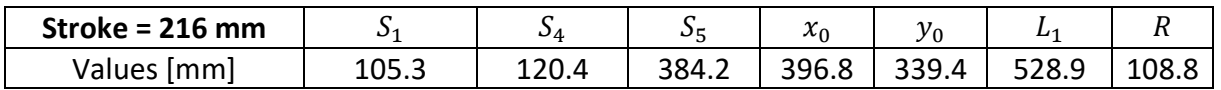

### **Standard box transport mechanism:**

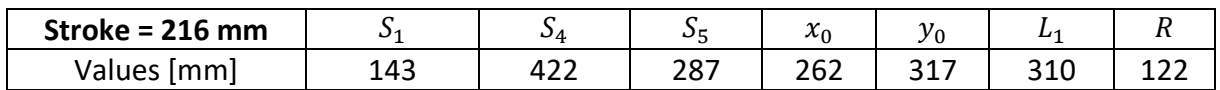

### **Conclusion:**

The optimized box transport mechanism surpasses the standard box transport mechanism only in terms of S<sub>1</sub>, S<sub>4</sub>, and R parameters. To enhance this Python tool, the objective function should be further developed to incorporate the length of design parameters. **Nevertheless, the Python tool created in this section successfully enhances the flexibility of designing an 8-linkage box transport mechanism.**

# 3.7 Mechanical design for multiformat

### **Problem addressed in this section:**

The design of the system needs to accommodate several requirements listed below:

- The number of multiformat parts that need to be changed when switching between filling configurations should be minimised.
- A laminar airflow of 0.45 m/s as per the environmental study should be maintained at the working height.
- The overall geometric footprint of the system should be minimised.
- All components of the system should be accessible through glove ports with a length of 85 cm.
- Appropriate materials should be considered for machining, such as POM for parts in contact with vials and stainless steel for other components.
- No surface should allow particle accumulations.

### **Outcome:**

This chapter presents a mechanical design solution for the 2R configuration, that allows the aseptic conveying system to handle three different vial sizes (2R, 15R, and 30R) while requiring only a single format part to be changed, namely the comb in contact with the vials. All appearing values have been established considering Pfizer' vial datasheets, available in Appendix [Pfizer vials datasheet](#page-149-0)

The design incorporates guide rails that can be manually adjusted using a double-filet end screw and knob. All components are positioned to avoid disrupting the airflow at the working height, which is located at the upper neck of the vials. Additionally, sharp edges have been rounded with a minimum radius of 1 mm to prevent operator injuries and minimize airflow disruption.

# **3.7.1 Comb (format piece)**

| stroke = 216.00   Number of vials   Teeth width [mm] |  |  |
|------------------------------------------------------|--|--|
| 17 mm vials   6   19                                 |  |  |
| 25 mm vials   6   11                                 |  |  |
| 31 mm vials   6   5                                  |  |  |
|                                                      |  |  |
| Needles locations:                                   |  |  |
| needles 17 = [ 18. 54. 90. 126. 162. 198.]           |  |  |
| needles 25 = [ 18. 54. 90. 126. 162. 198.]           |  |  |
| needles 31 = [ 18. 54. 90. 126. 162. 198.]           |  |  |
| Total length of box transfer mechanism : 108.00 [cm] |  |  |

<span id="page-93-0"></span>**FIGURE 113 - COMB DIMENSIONS COMPLIANT WITH THE SOLUTION**

As a reminder, the dimensions of the combs are determined based on [Figure](#page-93-0)  [113,](#page-93-0) which was obtained in Section [Filling circuit and stroke](#page-54-0) definition, Both combs will have a total length of 108 cm and will be made of POM.

### **Interface with vials:**

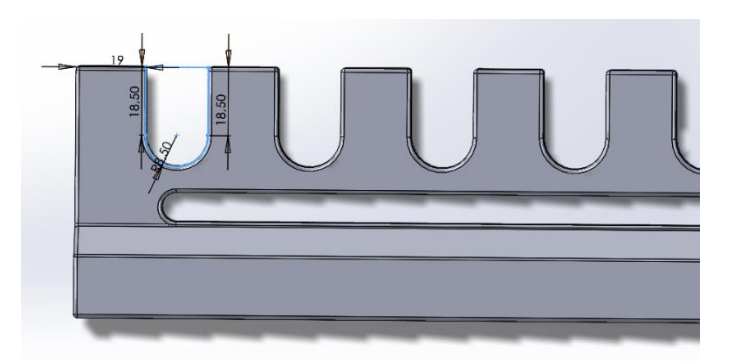

As depicted in [Figure 114,](#page-93-1) the gaps between teeth in the comb have a width equal to the vial diameter plus  $C = 1$  mm. This accounts for machining uncertainties and facilitates the engagement of vials.

<span id="page-93-1"></span>**FIGURE 114 - DIMENSIONS OF GAPS AND TEETH BETWEEN TEETH FOR THE 2R CONFIGURATION**

The height of the gaps is equal to the vial diameter plus 10 mm. This allows the box transport mechanism to deviate from the straight line by 5 mm in both normal directions.

The nominal width of the teeth is set to 19 mm, as determined from [Figure 113.](#page-93-0) Additionally, the sharp corners of the teeth are rounded with a radius of 1 mm.

#### **Interface with filling and stoppering stations:**

By designing the filling station with an inter-needle distance of 36 mm, as shown i[n Figure 113,](#page-93-0) a perfect alignment is achieved with the 2R, 15R, and 30R combs. This eliminates the need to change the needle support piece or adjust the needle locations. Indeed, the combs are also designed to have an inter-vial distance of 36 mm, as depicted in [Figure 115,](#page-94-0) ensuring a perfect match between those components.

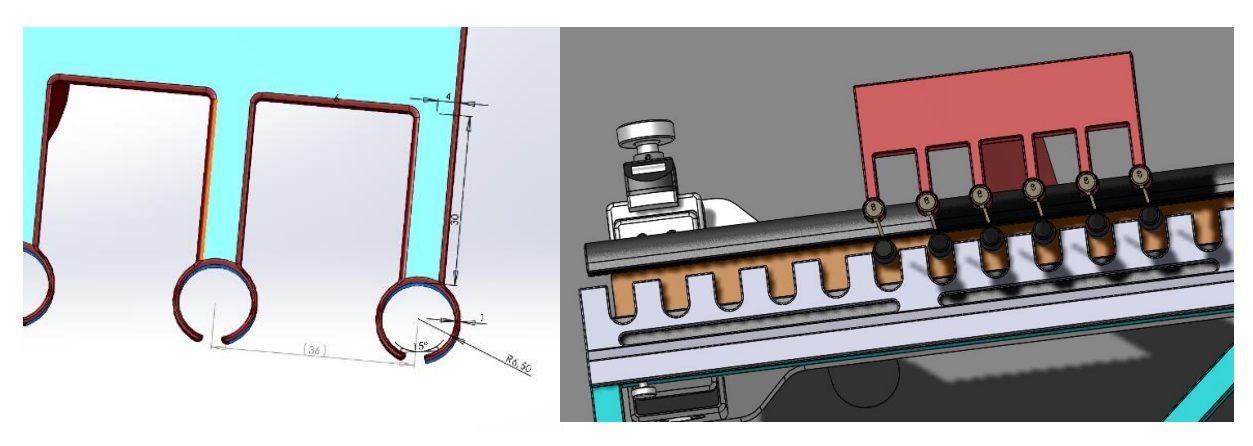

**FIGURE 115 – NEEDLES INTER-DISTANCE AND PERFECT MATCH WITH THE 2R COMB**

### <span id="page-94-0"></span>**Interface with support:**

Since stainless steel is a much stronger and more rigid material than POM, a portion of the support passes underneath the comb to absorb some of the mechanical forces acting on it, such as those generated by gravity, which could eventually lead to its bending.

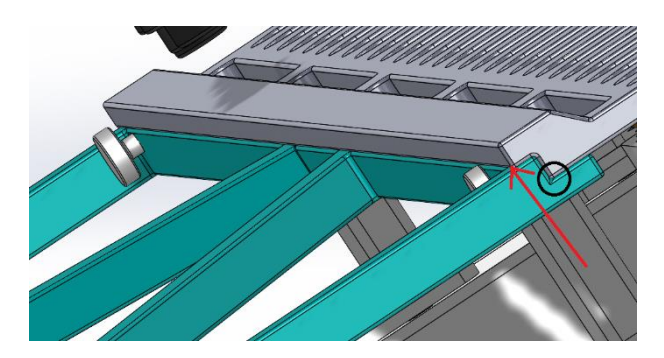

**FIGURE 116 - INTERFACE BETWEEN THE COMBS AND THE SUPPORT IN THE SYSTEM. THE BLACK CIRCLE HIGHLIGHTS AN EDGE THAT WOULD HAVE BEEN EXPOSED TO PARTICLE ACCUMULATIONS IF THE COMB WERE NOT DESIGNED TO PASS OVER THE SUPPORT UNTIL THE RED ARROW**

However, by passing the support underneath the comb, the contact surfaces between the two are poorly exposed to airflow, which could result in particle accumulation at the edge surrounded by a black circle in [Figure 116.](#page-94-1)

<span id="page-94-1"></span>To address this issue, the comb design has been conceived to pass over the support and reach the material recesses already present in it, indicated by the red arrow. By doing so, the particles should traverse the system, greatly reducing their probability of reaching the edge surrounded by a black circle.

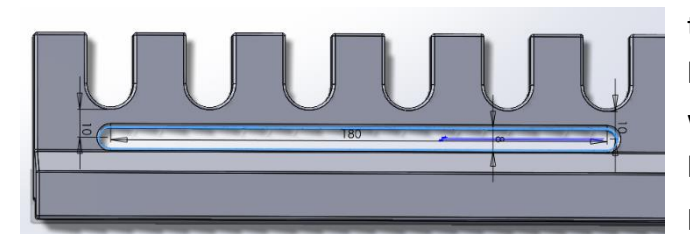

**FIGURE 117 - OBLONG HOLES FOR PARTICLES REMOVAL**

Passing the comb over the support poses a danger. A directed airflow towards the teeth will occur, which is hazardous if it carries particles along with it. To counter this issue, oblong holes depicted in [Figure 117](#page-95-0) have been placed just before the teeth to serve as particle outlets or vents. Those holes have been rounded with a radius of 2 mm for reduced turbulence generation.

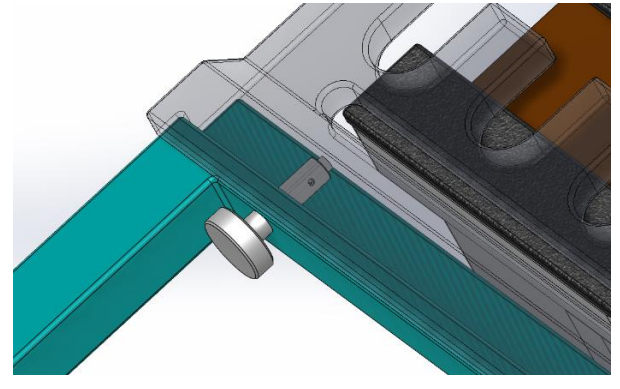

<span id="page-95-0"></span>**Considerations for easy format changeover:**

<span id="page-95-1"></span>**FIGURE 118 - CAPTIVE KNOB FOR FORMAT CHANGEOVER**

As shown in [Figure 118,](#page-95-1) a captive knob is integrated into the stainlesssteel structure perpendicular to the airflow, for minimizing its disturbance. This design choice allows for easier part changeover.

However, a concern arises as the knob needs to be screwed into the combs, which are made of POM, a plastic material. To address this issue, metal inserts can be embedded in the format parts, providing a secure attachment point for the knob.

# **3.7.2 Guide rails**

This sub-section presents the dimensions of each component in the conveying system shown in [Figure 121.](#page-96-0) In this design, the heights and dimensions of the components have been calculated to leave a 0.5 mm gap between each of them. This approach is intended to accommodate for mechanical uncertainties during machining and assembly processes.

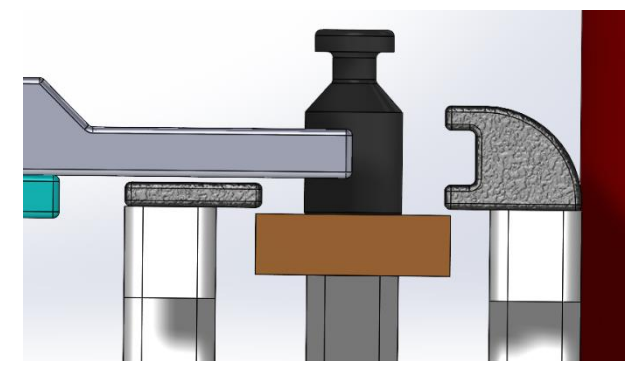

**FIGURE 119 - GLOBAL VIEW OF THE CONVEYING SYSTEM**

### **Coping for stroke deviations:**

Below [Figure 120](#page-96-1) and [Figure 121,](#page-96-0) the dimensions of a C-shaped guide rail are provided. This guide rail is designed to guide 2R vials for 8 mm of their height, which corresponds to 45% of their total height. It also takes into account the normal deviation of 5 mm of the box transport mechanism, which has an arbitrary thickness fixed at 8 mm in relation to the stroke. A compromise arises between the comb thickness, which is related to mechanical strength, and the contact length between the guide rail and the vials.

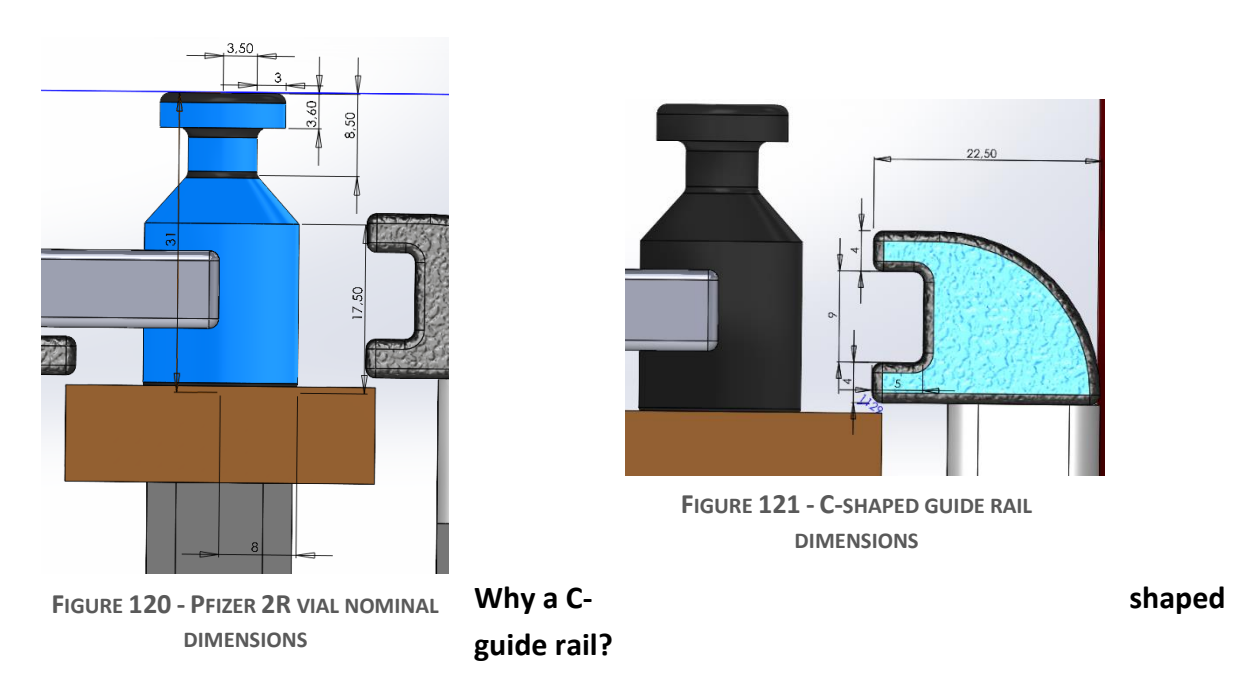

<span id="page-96-1"></span><span id="page-96-0"></span>The guide rail is designed with a C-shaped structure to make contact with the vials both below and above their center of gravity. This design is intended to counteract any torque that may arise when the vials are pressed against the guide rail. The friction-induced pushing effect between the comb and the vials is expected to be minimal due to the smooth gliding properties of the POM material.

#### **Alternative to triangular-tooth comb:**

The project did not involve the design of a triangular-tooth comb for fixing the vials' positions during the engagement and retreat of the walking beam motion. Instead, a guide rail, as shown in [Figure 122,](#page-97-0) has been implemented. Similar to the C-shaped guide rail, its purpose is to prevent any movement of the vials perpendicular to the stroke, but in the opposite direction.

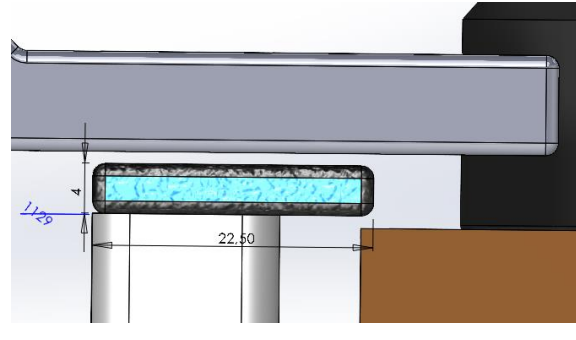

**FIGURE 122 - SECOND GUIDE RAIL TO ENSURE A STRAIGHT TRACK**

### **Adjusting the track for format changeover:**

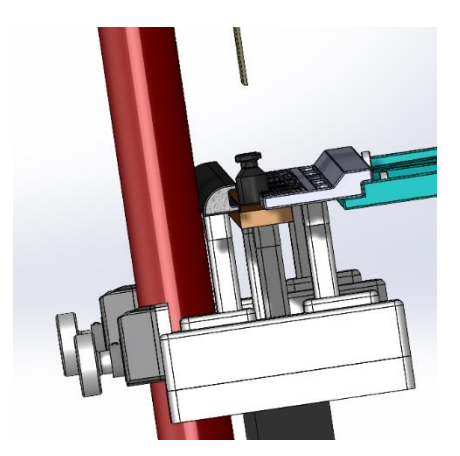

**FIGURE 123 - ADJUSTING KNOB**

<span id="page-97-0"></span>To avoid considering the guide rails as format parts, they have been positioned on adjusting knobs located at the filling and stoppering station for maximum accuracy, as depicted in [Figure 123.](#page-97-1)

As shown in [Figure 124,](#page-97-2) these adjustment knobs have been strategically placed at the back of the system to ensure easy access for operators through the glove ports. The knobs are designed as endless screws with inverted threading, allowing the C-shaped guide rail and the other rail to move in opposite directions when the knob is turned. This design enables the width of the conveying track to be

<span id="page-97-1"></span>adjusted according to the bottom diameter of each vial, ensuring maximum accuracy and adaptability.

<span id="page-97-2"></span>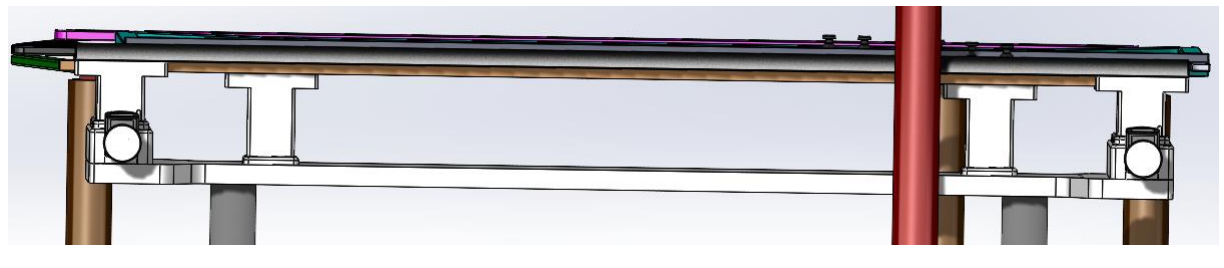

**FIGURE 124 - ADJUSTING KNOBS AT THE FILLING AND STOPPERING STATION**

# <span id="page-98-0"></span>**3.7.3 Global view of the proposed solution**

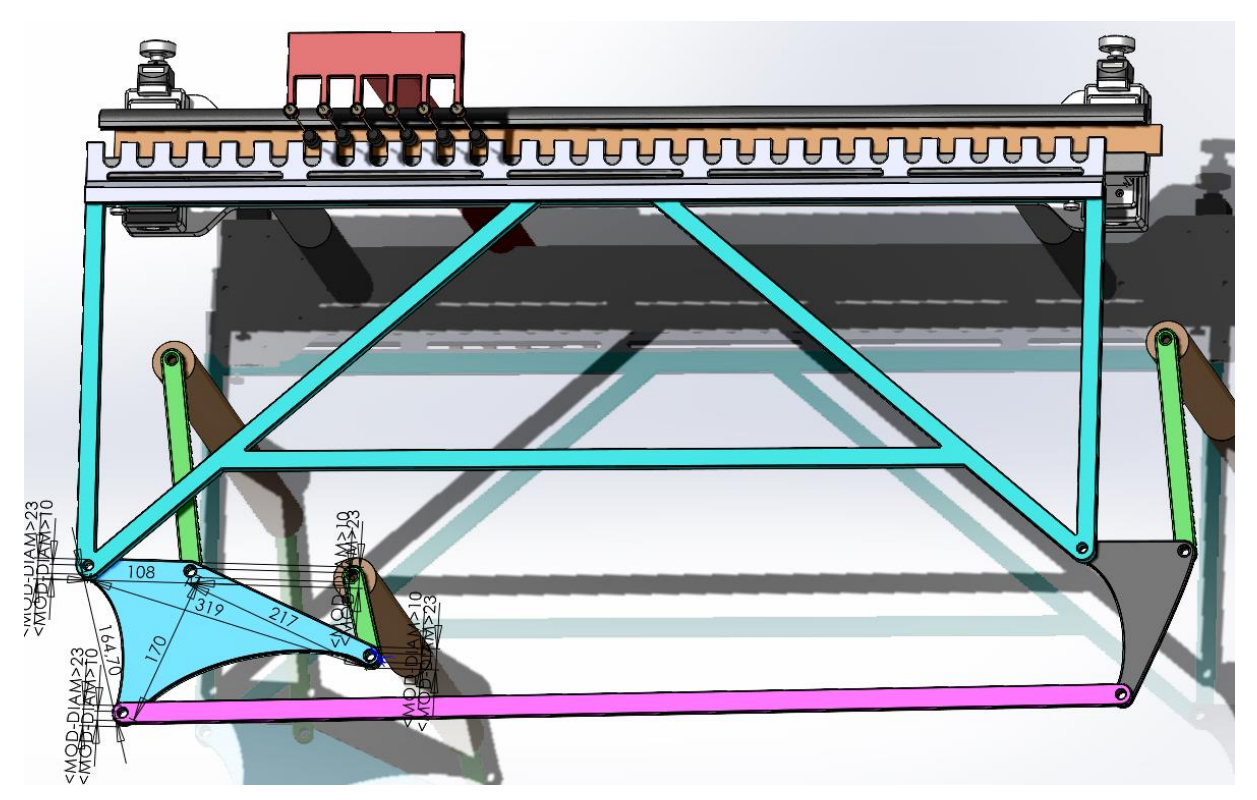

**FIGURE 125 - MECHANICAL DESIGN FOR THE GLOBAL SOLUTION FOR GRADE A ASEPTIC MULTIFORMAT FILLING.**

# 3.8 Sealing the interfaces

### **Problem addressed in this section:**

The current design of the system is located within a Grade A GMP isolator, which requires strict adherence to sealing requirements. Two types of interfaces sealing problems are identified in the proposed solution from Section [3.7.3:](#page-98-0)

- 1. Static Interfaces: These interfaces primarily involve components that serve as supports for the system. Ensuring effective sealing at these interfaces is essential.
- 2. Dynamic Interfaces: These interfaces involve rotating and sliding shafts that require sealing to prevent any leakage or contamination.

The objective of this section is to propose effective sealing solutions for both static and dynamic interface sealing problems in the system. These solutions are designed to maintain the integrity and aseptic nature of the system within the Grade A GMP isolator, while taking into account specific constraints and requirements, including:

• Operation under a pressure gradient not exceeding 100 Pa.

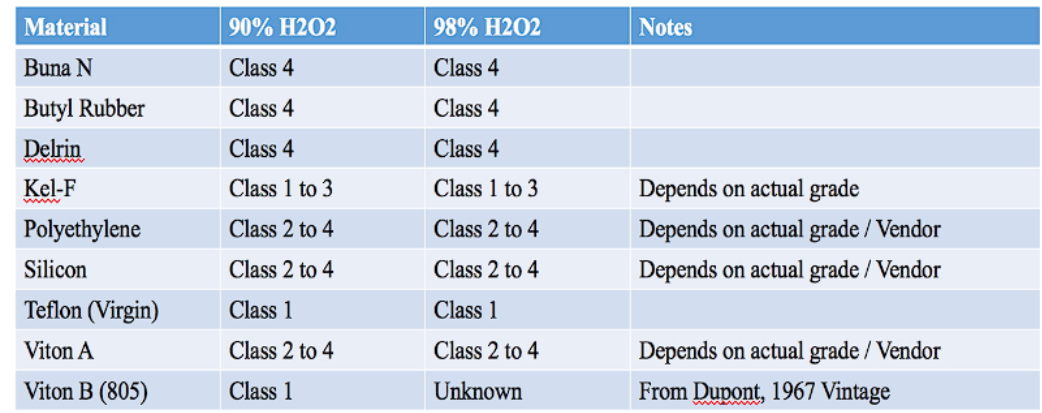

• Material selection in accordance with [Table 11](#page-99-0) to ensure compatibility.

. Class 1: Materials Satisfactory for Unrestricted use with H2O2 - Class 2: Materials Satisfactory for Repeated Short-Time Contract with H2O2. Maximum of 4 hours at 160 F or 1 Week at 70 F.

. Class 3: Materials Satisfactory for Short-Term Contact Only. - Less than 1 minute at 160 F and 1 hour at 70 F for unpressurized systems. Single use only.

<span id="page-99-0"></span>. Class 4: Not recommended for use with H2O2.

**TABLE 10 - SEALS AND ELASTOMERS COMPATIBILITY CHART WITH H2O2**

- Ease of seal replacement.
- Cleanliness: the seal should not generate particles.

# **3.8.1 General guidelines for seals selection**

In the pharmaceutical and medical industries, a very common approach is to use seal designs from industrial applications and select materials approved for food contact. [55]

Seals can be classified into two main categories: static seals and dynamic seals. [Figure 127](#page-100-0) and [Figure 126](#page-100-1) provide a visual representation of this classification, highlighting the different types of seals within each category and consideration that should be taken into account when selecting the right one. [56]

<span id="page-100-0"></span>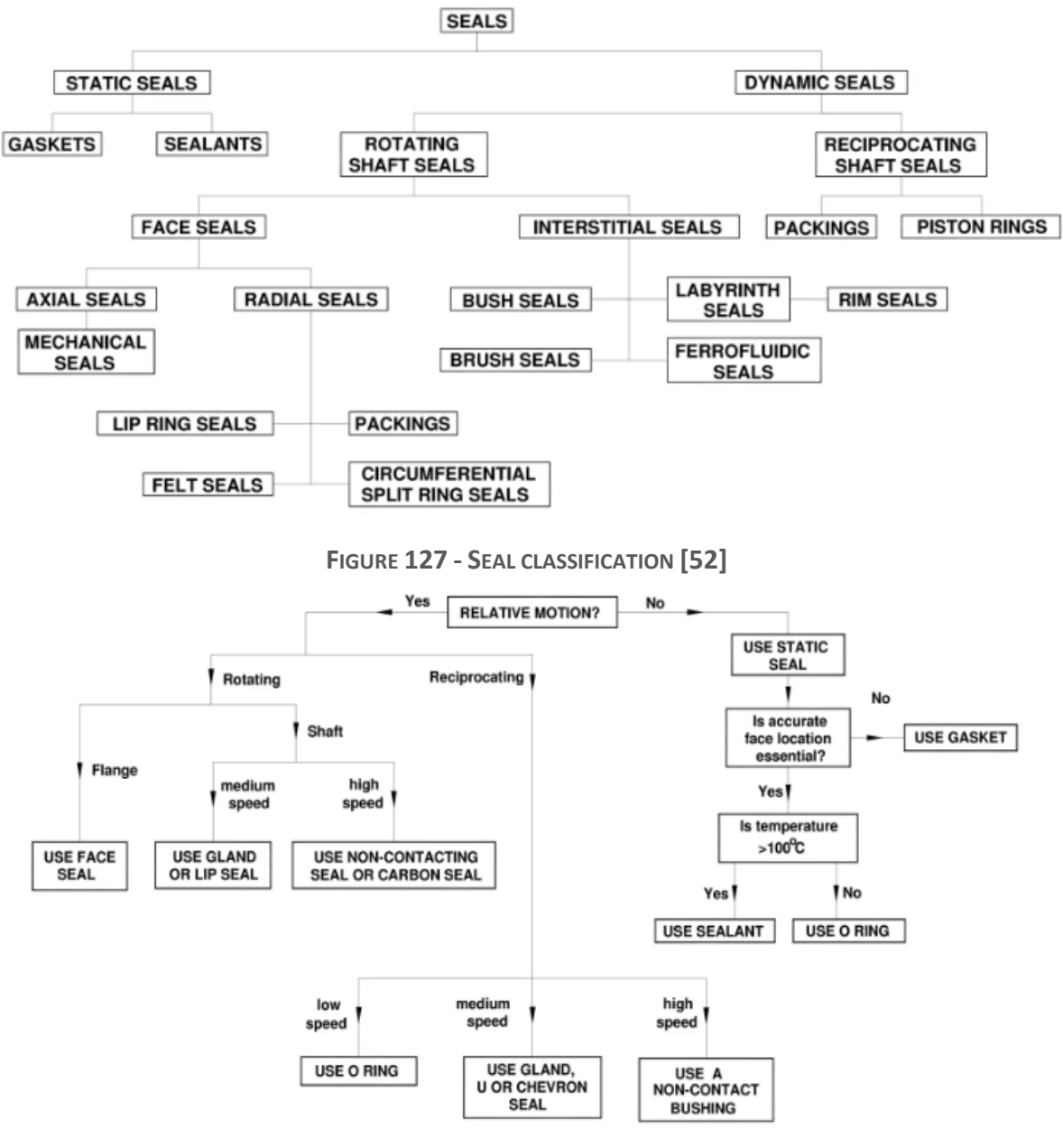

<span id="page-100-1"></span>**FIGURE 126 - SEAL SELECTION GUIDELINE [52]**

## **3.8.2 Static interfaces**

Unless the two surfaces in contact are perfectly flat, which is either impossible to achieve or too expensive, it is necessary to incorporate a seal into the system. Seals provide an effective solution for maintaining a tight and reliable connection between the mating surfaces. [57] [58]

Figure 104 provides a visual representation of different types of seals suitable for sealing a static joint in an aseptic isolator. Among these options, two solutions stand out: gaskets and O-rings. These sealing methods are widely used and offer the advantage of cost-effectiveness compared to extensive machining. [57] [58]

It is worth mentioning that welding is not considered as a solution in this context. This is primarily because welding has a significant drawback, which is its lack of flexibility when it comes to the assembly and disassembly of the system. Welding creates a permanent bond between the components, making it challenging to make any changes or perform maintenance tasks that may be required. [57] [58]

Gasket

As depicted in [Figure 128,](#page-101-0) gaskets are designed as physical barriers to prevent any fluid leakage between two stationary components or flanges that have flat surfaces. When subjected to a compressive load, gaskets absorb energy and effectively compensate for any irregularities present on the mating surfaces. [98]

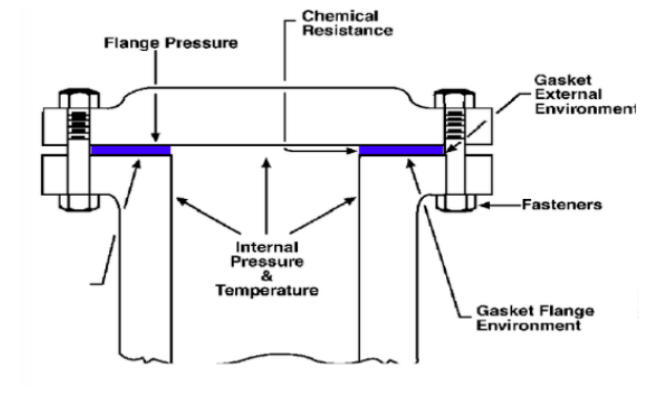

<span id="page-101-0"></span>**FIGURE 128 - EXAMPLE OF A GASKET USED TO SEAL TO FLANGES [55]**

Indeed, gaskets are commonly made using materials that rely on the flexibility and resilience of rubber to achieve an effective seal. The specific properties of the rubber core can be modified to meet the following requirements of the sealing application previously mentioned. [59]

### O'ring

An O-ring is a circular solid rubber seal that is used to block the passage of liquids or gases when compressed between two surfaces. It is typically made of elastomer material and is placed in a specially designed groove where it is compressed between two or more parts to create an effective seal. [60]

When pressure is applied, the O-ring will shift towards the side with the least amount of pressure, which causes it to exert a tighter seal against the two components. This phenomenon is represented in [Figure 129.](#page-102-0) [60]

For additional information regarding material compatibility with H2O2, please refer to the table available in Appendix [7.13.](#page-152-0) [61]

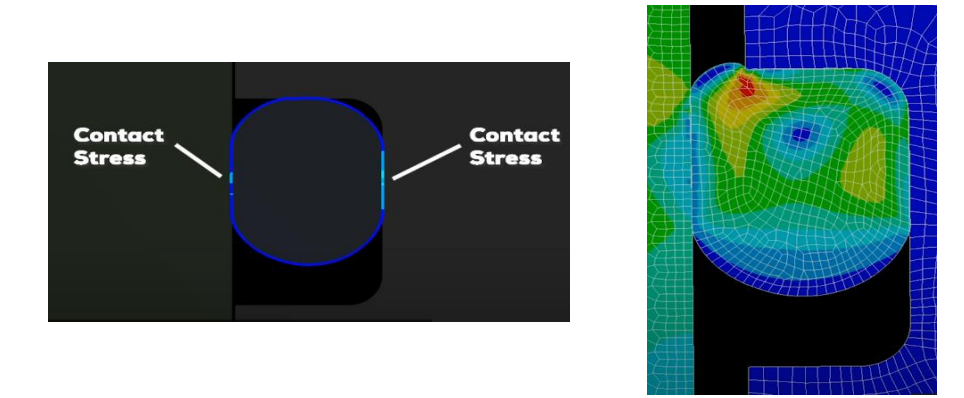

**FIGURE 129 - O'RING WORKING PRINCIPLE [99]**

### <span id="page-102-0"></span>Comparison and chosen solution:

While O-rings are more suitable for high-pressure applications, which is not necessary in this case as the maximum pressure gradient is 100 Pa, they do require machining a notch to insert them. To avoid this minor drawback, a Teflon gasket can be used as an alternative. **Virgin grade Teflon gaskets**, like the one depicted in [Figure 130,](#page-102-1) offer compatibility with H2O2 and stainless steel. Additionally, they exhibit low particle generation and can withstand a temperature range of -200°C to 260°C while being easy to replace. **These qualities make Virgin grade PTFE gaskets a suitable choice for achieving effective sealing in the system**. [62]

<span id="page-102-1"></span>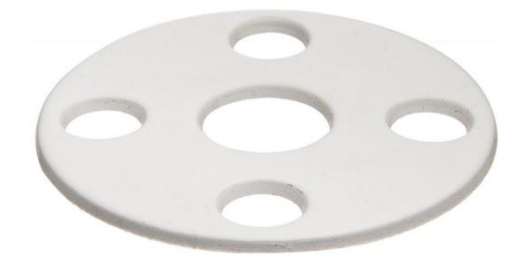

**FIGURE 130 - VIRGIN GRADE PTFE GASKET [57]**

# **3.8.3 Dynamic interfaces**

When it comes to sealing a shaft that undergoes both reciprocating and linear motion, one effective solution is to utilize double lip seals. Although lip seals are primarily designed for rotary motion sealing, they can be adapted to accommodate linear motion by modifying their primary lip. This adaptation has led the industry to develop six types of lip seals that are suitable for such applications, as depicted in [Figure 131.](#page-103-0) [63]

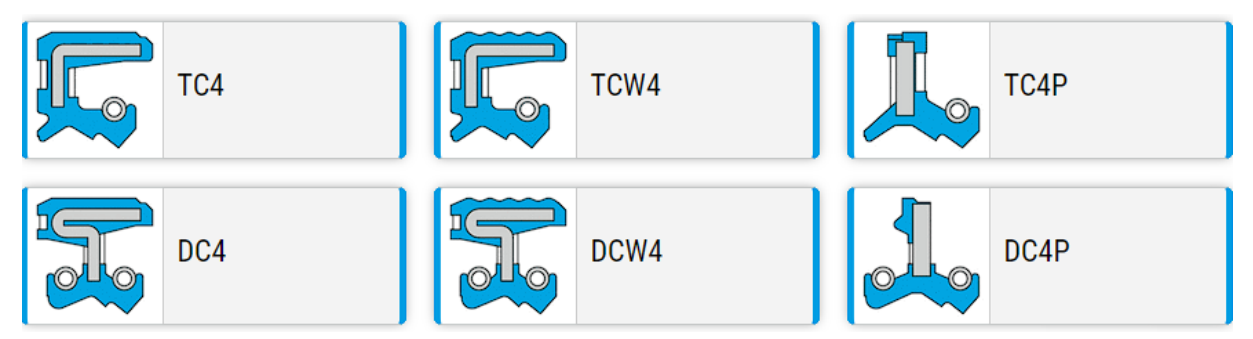

**FIGURE 131 - TYPES OF DOUBLE LIPS SHAFT SEALS SUITED FOR LINEAR MOTION [102]**

<span id="page-103-0"></span>The metal casing of the rotary shaft seal is covered with rubber, which serves two purposes. Firstly, it protects the casing from rusting, ensuring its durability and longevity. Secondly, it helps prevent damage to the housing during the assembly process, minimizing the risk of any potential scratches or dents. [64]

By understanding the following nomenclature and the specific features of each type of lip seal, an informed decision can be made on selecting the most suitable seal for this project application, considering factors such as the nature of the media and the level of protection required. [64]

- **The single lip seals** are denoted as SC or VC. These seals have one lip that is designed to provide sealing against the internal media. [64]
- **The double lipped seals**, on the other hand, are named TC or KC. These seals have two lips, each serving a specific purpose. As shown in [Figure 132,](#page-104-0) the first lip provides sealing against the internal media, while the second lip offers additional protection against dirt and dust. This design helps to maintain the integrity of the sealing and prevent any contaminants from entering the system. [64]
- For applications that require protection against two different media, the double lipped seal with dual protection is denoted as DC. These seals incorporate an additional spring to ensure effective sealing against both media. [64]

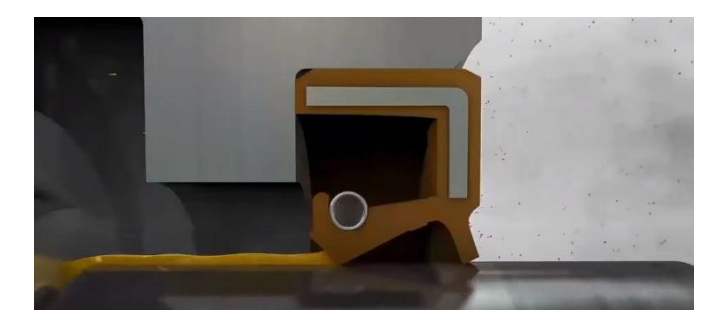

**FIGURE 132 - FUNCTIONNING OF A TC4 LIP SEAL [104]**

# <span id="page-104-0"></span>Choice of the solution: TCA lip seal made of FKM

In this project, the objective is to protect the inside of the isolator against a single media. To achieve this, the chosen solution is to utilize the **TCA lip seal**. From the sealing catalog of "France Joint company," [63] the suitable material for this application is fluorinated rubber **(FKM)**. This material has been selected based on its compatibility with H2O2, as indicated in the compatibility chart provided in Appendix [7.13.](#page-152-0) [63]

By implementing the solution depicted in the figure below, which incorporates the TC4 lip seal, a maximum linear speed of 1.5 m/s can be achieved while maintaining a pressure gradient of 100 Pa at both the stoppering and filling stations. [63]

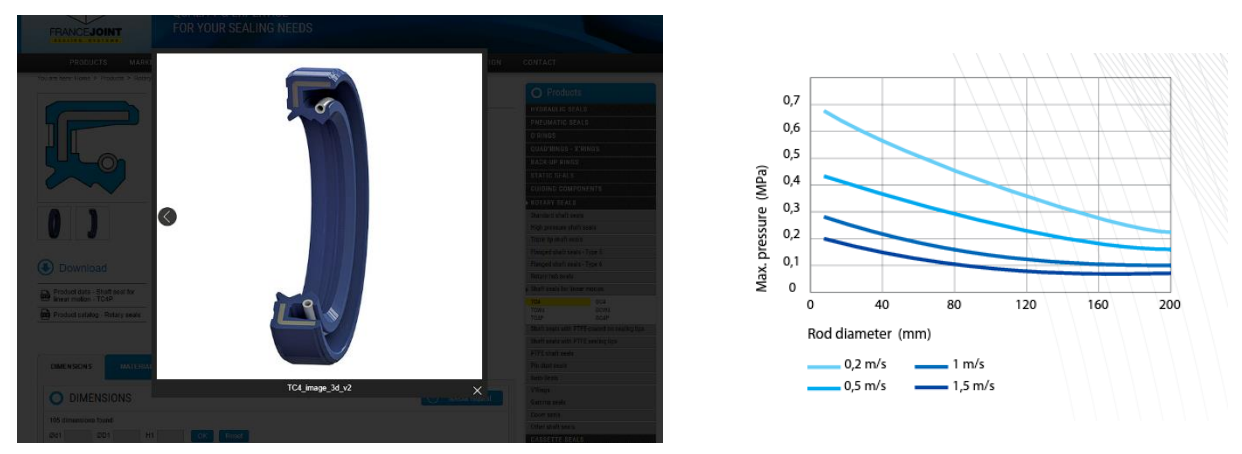

**FIGURE 133 - CHOISE OF A TC4 LIP SEAL FROM "FRANCE JOINT" CATALOG**

**Note:** For the purpose of brevity, this chapter has not delved into alternative solutions such as non-contact seals like labyrinth seals. These seals operate without physical contact between the sealing surfaces, effectively reducing particle generation.

# 4. Future Perspectives

# 4.1 Validations

To validate the global solution proposed in Section [3.7.3,](#page-98-0) the following operations should be performed:

### • **Finite element analysis:**

A finite element analysis should be performed to ensure that the system withstands the acceleration it imposes to the vials.

### • **Numerical simulations:**

Conduct motion simulations to verify the proper engagement and disengagement of the vials. If any issues are identified, such as inadequate engagement, the extra width of the comb gaps can be increased. This step allows for iterative improvements and the generation of a new filling station solution.

### • **Fluidic analysis:**

Perform a fluidic analysis on the solution, both at rest and during motion, to ensure that no turbulence occurs on top of the vial neck (working height). If turbulence is observed due to the mechanism's motion, one potential solution could involve placing the box-transport mechanism below the comb, rather than on the same horizontal plane.

### • **Prototype:**

If the previous conditions are satisfied, create a prototype and place it in an environment similar to that of an isolator. Inject smoke to analyze the smoothness and pattern of airflows.

# 4.2Improvements:

### • **Section [3.6:](#page-82-1)**

In this section, a bug related to the Python tool for finding optimal design parameters has been identified. While the tool is already powerful, it would be beneficial to address and correct the bug to further enhance its performance. By rectifying the bug, the tool can provide more accurate and reliable results, improving its overall effectiveness in optimizing the design parameters of the box transport mechanism.

### • **Engagement/Disengagement velocities:**

The relationship between the non-respect of the via points and the speed during those phases can indeed be further explored.

### • **Triangular comb:**

By converting the rotation motion of the box-transport motorization system into a linear motion, an additionnal comb wih triangular tooth can be implemented to block vials against guide rails during the retreat of the system.

# 5. Conclusion

As soon as items must be moved in an intermittent motion, such as boxes, bottles, or containers, 8-linkage box transport mechanisms are likely to provide a simple and easy-tomaintain solution. Among these types of packaging, this work explored the possibility of implementing an 8-linkage box transport mechanism to address the problem of filling multiformat vials in an aseptic isolator while complying with its cleanliness level GMP Grade A.

To understand the constraints that such mechanisms would have to face, the first part of this work focused on a deep analysis of the constraints that must be respected inside a Grade A isolator. It has been highlighted that inside such a confined room, European Good Manufacturing Processes provide guidance to achieve the desired level of cleanliness..

Among those guidelines, it has been found that the 8-linkage box transport mechanism, as well as the global design of the filling station, must not disturb a laminar airflow velocity of 0.45 meters per second crossing the isolator. In addition to that mechanism, the isolator is submitted to a positive pressure gradient of the order of 50 Pa with respect to its surrounding environment. Thanks to this mechanism, cross-contamination through particles entering the system is reduced.

The sterilization mechanism of the isolator also appeared to deeply impact the material choices. Isolators have been commonly sterilized using H2O2. This consideration impacted the choice of materials when designing the filling station furniture. POM appeared to be perfectly suited thanks to its chemical resistance and high strength. Thanks to its high gliding properties and small friction coefficient, it has been chosen as the material for parts in contact with vials. For non-contact parts, stainless steel appeared to be a compliant choice. Regarding sealing solutions, Virgin PTFE gaskets and TCA lip seals have been mainly chosen due to this constraint.

The second part of this project involved the analysis of filling lines already present in the aseptic filling market. From an infeed analysis, as well as a filling technology perspective, this part highlighted that for production rates below 600 VPM, most of the filling stations use an intermittent motion mechanism based on servomotors and cylinders to achieve perfect triangular motion. The choice has, therefore, been made with Cilyx company to achieve a rate of 150 VPM for 2R vials while using a simpler mechanism, namely the 8-linkage box transport mechanism.

The third part of this work successfully implemented a theoretical solution. First, by considering the filling circuit as a non-format piece to avoid operator errors while changing configuration, a filling circuit filling 2R, 15R, and 30R vials using 6 1.6 mm needles while
keeping a retreat time of 1.2 seconds for the mechanism appeared to meet the requirements. Through an Excel table created for this purpose, this configuration was proven to achieve 150 VPM for 2R vials, 64 VPM for 15R vials, and 38 VPM for 30R vials.

Once this filling circuit was chosen, it imposed a conveying stroke of 216 mm and a minimum filling time of 1.2 seconds. To answer the question of whether the system using a cylinder and servomotors could be replaced by an 8-linkage box transport mechanism to achieve such motion, several python tools capable of performing a kinematic analysis of such a system have been developed and applied to a standard box transport mechanism.

This system effectively addressed the filling requirements regarding design criteria imposed on the shape of its trajectory. Regarding motion, a Python code has been developed to ensure the existence of a suitable motorization system. This tool compares several trajectory planning strategies, namely trapezoidal, quintic, and S-curve, on a box-transport trajectory and outputs the motor and cam maximum velocity and requirements. Through this analysis, it has been determined that a motor capable of reaching 70 RPM can meet the most stringent requirements regarding filling time.

Furthermore, the overall approach has been integrated into a final Python tool that provides an optimized box transport mechanism based on design criteria for its shape. While the output design parameters of this code are quite similar to the standard box transport mechanism, it allows for far greater flexibility in designing box transport mechanisms.

In the last step of the solution development, a mechanical design has been proposed, utilizing adjusting knobs and rails to ensure a linear motion of vials, regardless of their diameter.

Overall, this work has convincingly demonstrated the adaptability of the 8-linkage box transport mechanism and has provided the necessary tools to generate optimized solutions for a wide range of problems. The findings and methodologies presented in this thesis contribute to the advancement of packaging and filling technologies, particularly in the context of aseptic isolators and GMP Grade A environments. The research conducted here opens up possibilities for enhanced efficiency and precision in the pharmaceutical industry and beyond.

# 6. Bibliography

- [1] Reinraum-Lounge, "Aseptic toxic fill-finnish manufacturing Isolator SKAN Lehmann," SKAN, [Online]. Available: https://www.slideshare.net/FrankMartinLehmann/2023-reinraumloungeaseptic-toxic-fillfinnish-manufacturing-isolator-skan-lehmannpdf. [Accessed 2023].
- [2] "What is a Cleanroom? Angstrom Technology Cleanroom Solutions," Angstrom Technology, 21 April 2023. [Online]. Available: https://angstromtechnology.com/what-is-acleanroom/#:~:text=A%20cleanroom%20is%20a%20controlled%20environment%20where%20pollu tants,such%20as%20electronics%2C%20pharmaceutical%20products%2C%20and%20medical%20e quipment.. [Accessed 2023].
- [3] «CLASSIFICATIONS DE SALLE BLANCHE,» Shandong Wiskind Clean Technology Co., Ltd., [En ligne]. Available: https://fr.wiskindcleanroom.com/blog/cleanroom-classifications\_b65. [Accès le 2023].
- [4] «Cleanroom type according to EU GMP standard,» EU GMP Network, 08 August 2022. [En ligne]. Available: https://gmpnetwork.eu/cleanroom-type-according-to-eu-gmp-standard/. [Accès le 2023].
- [5] C. C. a. system, "Pharmaceutical Cleanroom Components," 01 November 2020. [Online]. Available: https://www.cleanroom-industries.com/index.php/resources/pharmaceutical-cleanroomcomponents/494. [Accessed 2023].
- [6] Thomasnet, «Cleanroom Air Flow Principles,» Thomasnet® Product Sourcing and Supplier Discovery Platform - Find North American Manufacturers, Suppliers and Industrial Companies, [En ligne]. Available: https://www.thomasnet.com/articles/automation-electronics/Cleanroom-Air-Flow-Principles/.
- [7] SAFETYWISE, «Proper Use of Biological Safety Cabinets,» epublish, December 2012. [En ligne]. Available: https://epublish.ust.hk/cgibin/eng/story.php?id=36&catid=29&sid=330&keycode=8c8612c2640554a4ced968458ec4eab7. [Accès le 2023].
- [8] «The Truth about Cleanroom Air Change Rates, Charts & Methods of Calculation,» Technical Articles by Production Automation Corporation, 10 August 2020. [En ligne]. Available: https://blog.gotopac.com/2019/05/24/the-truth-about-cleanroom-air-change-ratescalculations/#:~:text=Cleanroom%20airflow%20is%20unidirectional%20Airflow%20velocity%20is %20independent,approximately%20parallel%20streamlines%20of%2060%20%E2%80%93%2090% 20FPM. [Accès le 2023].
- [9] E. Pharma, «Unidirectional or Turbulent Airflow: Which is best for Sterile Pharmacy Compounding?,» Esco Pharma, [En ligne]. Available:

https://www.escopharma.com/news/unidirectional-or-turbulent-airflow-which-is-best-for-sterilepharmacy-compounding. [Accès le 2023].

- [10] T. C. Air, «Unidirectional Airflow Cleanroom,» Total Clean Air, 28 November 2018. [En ligne]. Available: https://www.modular-cleanroom.net/cleanrooms/unidirectional-airflow/. [Accès le 2023].
- [11] C. A. Velocities, «Cleanroom Airflow Velocities,» Cleanroom Airflow Velocities, 27 October 2019. [En ligne]. Available: https://www.cleanroom-industries.com/index.php/resources/cleanroomairflow-velocities/436. [Accès le 2023].
- [12] ISPE, "Why is 90 FPM Considered Standard for Cleanroom Airflow?," ISPE, 01 May 2022. [Online]. Available: https://ispe.org/pharmaceutical-engineering/march-april-2017/why-90-fpmconsidered-standard-cleanroom-airflow.
- [13] pharmaceuticalonline, "The Basics Of Cleanroom Design & Material Transfer For Microbial Control," The Basics Of Cleanroom Design & Material Transfer For Microbial Control, [Online]. Available: https://www.pharmaceuticalonline.com/doc/the-basics-of-cleanroom-design-materialtransfer-for-microbial-control-0001. [Accessed 2023].
- [14] U. F. a. D. Administration, «Air Velocity Meters,» U.S. Food and Drug Administration, [En ligne]. Available: https://www.fda.gov/inspections-compliance-enforcement-and-criminalinvestigations/inspection-technical-guides/air-velocity-meters. [Accès le 2023].
- [15] I. MED, "Hydrogen Peroxide Material Compatibility Chart Industrial Spec," IS MED, 9 July 2020. [Online]. Available: https://www.industrialspec.com/images/files/hydrogen-peroxide-materialcompatibility-chart-from-ism.pdf. [Accessed 2023].
- [16] iptsalipur, "BS5 BP303T PMB UNIT IV iptsalipur.org," iptsalipur, [Online]. Available: https://www.iptsalipur.org/wp-content/uploads/2020/08/BP303T\_PMB\_UNIT\_IV.pdf. [Accessed 2023].
- [17] Ensinger, «POM medical grade,» Ensinger, [En ligne]. Available: https://www.ensingerplastics.com/en-us/shapes/biocompatible-medical-grade/pom-cacetal#:~:text=POM%20intended%20for%20medical%20or,the%20medical%20industry's%20usual %20methods.. [Accès le 2023].
- [18] C. technology, "Air flow design: using the cascade approach," Cleanroom technology, [Online]. Available: https://www.cleanroomtechnology.com/news/article\_page/Air\_flow\_design\_using\_the\_cascade\_ approach/83305. [Accessed 2023].
- [19] E. Pharma, "Compounding Aseptic Isolator (CAI)," Esco Pharma, [Online]. Available: https://www.escopharma.com/compounding-aseptic-isolator/compounding-aseptic-isolator-cai. [Accessed 2023].
- [20] cleanroom-industries, «Cleanroom tightness and room pressurisation: Discrepancy?,» cleanroomindustries, [En ligne]. Available: https://cleanroom-industries.com/en/resources/item/479 cleanroom-tightness-and-room-pressurisation-discrepancy. [Accès le 2023].
- [21] C. C. a. system, "Bio-Pharmaceutical Cleanroom," CLIN Cleanroom architecture system, 27 October 2019. [Online]. Available: https://www.cleanroomindustries.com/index.php/resources/bio-pharmaceutical-cleanroom/434. [Accessed 2023].
- [22] cleanroom-industries, "Classification Impacts For Cleanroom," cleanroom-industries, 02 April 2020. [Online]. Available: https://www.cleanroomindustries.com/index.php/resources/classification-impacts-for-cleanroom/459. [Accessed 2023].
- [23] R. &. D. World, «Cleanroom Trends: Roll-up and Bi-parting High-speed Doors,» Research & Development World, 26 March 2019. [En ligne]. Available: https://www.rdworldonline.com/cleanroom-trends-roll-up-and-bi-parting-high-speed-doors/.
- [24] S. Digest, "Design and operation of Biotechnology: Design and operation of biopharmaceutical airlocks," Semiconductor Digest, [Online]. Available: https://sst.semiconductordigest.com/2000/02/design-and-operation-of-biotechnology-design-and-operation-ofbiopharmaceutical-airlocks/. [Accessed 2023].
- [25] U. F. a. D. Administration, "Guidance for Industry U.S. Food and Drug Administration," U.S. Food and Drug Administration, [Online]. Available: https://www.fda.gov/media/71026/download. [Accessed 2023].
- [26] W. P. Today, "rabs and isolator cleanroom technology combined," World Pharma Today, 15 July 2019. [Online]. Available: https://www.worldpharmatoday.com/Articles/rabs-and-isolatorcleanroom-technology-combined-in-v-crt/. [Accessed 2023].
- [27] C. Isolators, "Cleanroom Isolators," Thomasnet® Product Sourcing and Supplier Discovery Platform - Find North American Manufacturers, Suppliers and Industrial Companies, [Online]. Available: https://www.thomasnet.com/articles/automation-electronics/cleanroom-isolators/. [Accessed 2023].
- [28] B. Sterile, "An Introduction to Isolator Technology," Berkshire Sterile, 12 October 2021. [Online]. Available: https://www.youtube.com/watch?v=gyqRb6fgC1Y. [Accessed 2023].
- [29] B. Sterile, «A validation approach to a multiple equipment complex filling line,» Berkshire Sterile, 15 September 2021. [En ligne]. Available: https://www.youtube.com/watch?v=YbOtd0S3qXg. [Accès le 2023].
- [30] D. Group, "Aseptic Filling Line Isolators," Dec Group, [Online]. Available: https://www.decgroup.net/fillinglinesasepticcontained. [Accessed 2023].
- [31] F. T. -. T. S. f. P. Manufacturing, "A Comprehensive Guide to Isolator Gloves," Fabtech Technologies - Turnkey Solutions for Pharma Manufacturing, 13 April 2023. [Online]. Available:

https://www.fabtechnologies.com/quide-to-isolatorgloves/#:~:text=Port%20sizes%20come%20in%20standard%20sizes%20of%206%E2%80%B3%2C, while%20evaluating%20glove%20for%20oval%20ports%20circumference%20measurements.. [Accessed 2023].

- [32] ISO, "ISO 8536-1:2011," ISO, 11 April 2022. [Online]. Available: https://www.iso.org/standard/56076.html. [Accessed 2023].
- [33] ISO, "ISO 8362-1:2018," ISO, 02 August 2018. [Online]. Available: https://www.iso.org/standard/74398.html.
- [34] ISO, "ISO 8362-4:2011," ISO, 11 April 2022. [Online]. Available: https://www.iso.org/standard/57745.html. [Accessed 2023].
- [35] T. h. ".-P. LLC, "Tubular glass vials for pharmaceutical preparations," Tubular glass vials for pharmaceutical preparations | Trading house "TD-PACK" LLC, [Online]. Available: https://tdpack.com/en/catalog/tubular-glass-vials-pharmaceutical-preparations. [Accessed 2023].
- [36] A. Caledonia, "Ready-to-Use Vials Pharma Packaging Overview," Andersen Caledonia, 07 March 2023. [Online]. Available: https://andersencaledonia.com/ready-to-use-vials-pharma-packagingoverview/#:~:text=Ready-to-Use%20%28RTU%29%20Pharmaceutical%20Glass%20Vials%20Ready-touse%20vials%20are,chemicals%2C%20depyrogenated%20to%20remove%20endotoxins%20and% 20terminally%20sterili. [Accessed 2023].
- [37] Dupont, "Tyvek® Packaging for Pharmaceutical Protection," Dupont.co, [Online]. Available: https://www.dupont.co.kr/packaging-materials-and-solutions/tyvek-packaging-forpharmaceutical-protection.html. [Accessed 2023].
- [38] P. M. &. Technology, "Isolators in Aseptic Processing," Pharma Machines & Technology, 10 July 2021. [Online]. Available: https://pharmamachines.com/isolators-in-aseptic-processing/. [Accessed 2023].
- [39] A. P. Machines, "Sterilization and Depyrogenation Tunnel," Adinath Pharma Machines, [Online]. Available: https://www.adinathmachines.com/autoclave-and-sterilizers/sterilization-anddepyrogenationtunnel/#:~:text=Sterilization%20and%20Depyrogenation%20Tunnel%20or%20pharma%20sterilizi ng%20tunnel,%28non-sterile%29%20to%20the%20outlet%20filing%20line%20%28steril. [Accessed 2023].
- [40] S. Scholar, "Figure 5 from Assessing contamination control of pre-sterilised container tub transfers into an aseptic manufacturing filling isolator via a de-bagging/no-touch-transfer process step | Semantic Scholar," Semantic Scholar, 01 January 1970. [Online]. Available: https://www.semanticscholar.org/paper/Assessing-contamination-control-of-pre-sterilised-a-

Ljungqvist-Reinm%C3%BCller/e7b0d2119d4648e5d2c23e9ece6e6f560188d260/figure/8. [Accessed 2023].

- [41] S. Scholar, " Assessing contamination control of pre-sterilised container tub transfers into an aseptic manufacturing filling isolator," Semantic Scholar, 01 January 1970. [Online]. Available: https://www.semanticscholar.org/paper/Assessing-contamination-control-of-pre-sterilised-a-Ljungqvist-Reinm%C3%BCller/e7b0d2119d4648e5d2c23e9ece6e6f560188d260/figure/2. [Accessed 2023].
- [42] Dara, "Dara Pharmaceutical Equipment in Virtual Pharma Expo 2022 together NJM packaging," Dara, 11 May 2022. [Online]. Available: https://www.youtube.com/watch?v=Ac2fxrwIOSI. [Accessed 2023].
- [43] Jerempli, "fill & finish with qualification," Jerempli, [Online]. Available: https://www.jerempli.com/db. [Accessed 2023].
- [44] Dara, "DL. Automatic delidding for RTU vials, syringes and cartridges," Dara, [Online]. Available: https://www.dara-pharma.com/en/machinery-selector/1-dara-pharma-aseptic-fillingmachinery/64-dl-automatic-delidding-for-rtu-vials-syringes-and-cartridges. [Accessed 2023].
- [45] Jerempli, "fill & finish with qualification," Jerempli, [Online]. Available: https://www.jerempli.com/dn-as. [Accessed 2023].
- [46] B. Steriline, «Enhancing sterility assurance in isolator-based aseptic filling,» Berkshire Steriline, 02 June 2022. [En ligne]. Available: https://www.youtube.com/watch?v=hXfykaGoxTw&t=463s. [Accès le 2023].
- [47] IJARIIE, "DEVELOPMENT OF BOX TRANSFER MECHANISM," IJARIIE, [Online]. Available: https://ijariie.com/AdminUploadPdf/DEVELOPMENT\_OF\_BOX\_TRANSPORT\_MECHANISM\_ijariie8 138.pdf. [Accessed 2023].
- [48] mekanizmalar, "Box Transport Mechanism," mekanizmalar, [Online]. Available: https://www.mekanizmalar.com/transport01.html. [Accessed 2023].
- [49] O. Brüls, "Advanced industrial robotics course 4," Olivier Brüls. [Online]. [Accessed 2023].
- [50] nameofuser1, "py-scurve: Planning s-curve trajectories with python," nameofuser1, [Online]. Available: https://github.com/nameofuser1/py-scurve. [Accessed 2023].
- [51] E. e. academy, "Creating Through Points in Linear Function with Parabolic Blends Path," Engineering educator academy, [Online]. Available: for engagement and disengagement: need to control speed. Linear segment with parabolic blends . [Accessed 2023].
- [52] P. M. Devices, "Mathematics of Motion Control Profiles," Performance Motion Devices, [Online]. Available: https://www.pmdcorp.com/resources/type/articles/get/mathematics-of-motioncontrol-profiles-article. [Accessed 2023].
- [53] «A Comparative Study of Genetic Algorithm and the Particle Swarm optimization,» [En ligne]. Available: https://www.ripublication.com/irph/ijee16/ijeev9n2\_06.pdf. [Accès le 2023].
- [54] L. W. Panda, "Comparing Different Characteristics of Deterministic and Stochastic Optimization Methods," Learn With Panda, 05 February 2021. [Online]. Available: https://learnwithpanda.com/2020/05/12/comparing-different-characteristics-of-deterministicand-stochastic-optimization-methods/. [Accessed 2023].
- [55] A. Seals, "Pharmaceutical and Medical Seals: FDA Seals: American High Performance Seals," AHP Seals, 10 August 2017. [Online]. Available: https://ahpseals.com/pharmaceutical-and-medical/. [Accessed 2023].
- [56] S. a. D. K. o. SlideShare, "Chapter09 seals," Share and Discover Knowledge on SlideShare, [Online]. Available: https://www.slideshare.net/mirhadizadeh/chapter09-seals. [Accessed 2023].
- [57] I. Aero Rubber Company®, "What's the Difference Between a Gasket and a Seal?," Aero Rubber Company®, Inc., 05 June 2023. [Online]. Available: https://aerorubber.com/2020/05/28/whatsthe-difference-between-a-gasket-and-a-seal/.
- [58] AZoM, "Engineering Seals Sealing of Static Joints," AZoM.com, 11 June 2013. [Online]. Available: https://www.azom.com/article.aspx?ArticleID=503. [Accessed 2023].
- [59] PGC, "WHAT IS A GASKET? WHY ARE THEY USED? WHAT ARE THE CONSIDERATIONS?," PGC, 22 April 2019. [Online]. Available: https://pgc-solutions.com/what-is-a-gasket-why-are-they-usedwhat-are-the-considerations/. [Accessed 2023].
- [60] I. UC Components, "Understanding O-rings," UC Components, Inc., 03 November 2021. [Online]. Available: https://www.uccomponents.com/understanding-o-rings/. [Accessed 2023].
- [61] eFunda, "oring chemical compatibility with Hydrogen+Peroxide," eFunda, [Online]. Available: https://www.efunda.com/designstandards/oring/oring\_chemical.cfm?SM=none&SC=Hydrogen%2 0Peroxide. [Accessed 2023].
- [62] gteek, "PTFE gaskets," gteek, [Online]. Available: https://www.gteek.com/PTFE-gaskets-cutting. [Accessed 2023].
- [63] F. JOINT, "TC4," FRANCE JOINT , [Online]. Available: https://www.francejoint.com/shaft-seals-forlinear-motion/tc4/. [Accessed 2023].
- [64] A. Seals, "Guide Seals: Quality, Design, Fitting and Leakage," Action Seals, [Online]. Available: https://actionseals.co.uk/guide-to-seals. [Accessed 2023].
- [65] PharmTech, «Understanding the Impact of Annex 1 on Isolator Design,» PharmTech, [En ligne]. Available: https://www.pharmtech.com/view/understanding-the-impact-of-annex-1-on-isolatordesign. [Accès le 2023].
- [66] D. Filters, "HEPA Filter 24 x 24 x 12 (11.5) 1000CFM Upstream 99.99%," DAMN Filters, [Online]. Available: https://damnfilters.com/products/hepa-24-inch-merv-18-2000-cfm-filter. [Accessed 2023].
- [67] Starrco, "Modular Cleanrooms and Cleanroom Wall Systems," Starrco, 20 March 2023. [Online]. Available: https://www.starrco.com/modular-clean-rooms/.
- [68] G. e. f. a. b. world, «Understanding aseptic filling technology,» GEA engineering for a better world. [En ligne]. [Accès le 2023].
- [69] Reddit, "Dive into anything," Reddit, [Online]. Available: https://www.reddit.com/r/EngineeringPorn/comments/3dndc4/flow\_past\_a\_hollow\_circular\_cyli nder/. [Accessed 2023].
- [70] ResearchGate, "Stagnation points and zones of high groundwater age in regional scale groundwater flow," ResearchGate, [Online]. Available: https://www.researchgate.net/figure/Stagnation-points-and-zones-of-high-groundwater-age-inregional-scale-groundwater-flow\_fig2\_256199217. [Accessed 2023].
- [71] NAF, "30 ml injection vials (30R), dimensions ø 30.00 x 75 x 1.20 mm., tubular glass, type 1.," NAF, [Online]. Available: https://www.naf-vsm.com/flacone-di-iniezione-30-ml-30r-chiaro-borosilicatotipo-vetro-1.html. [Accessed 2023].
- [72] E. Academy, «What are the Differences between EU and FDA GMP?,» ECA Academy, 01 August 2018. [En ligne]. Available: https://www.gmp-compliance.org/gmp-news/what-are-thedifferences-between-eu-and-fda-gmp.
- [73] GSK, "GSK Cleanrooms (CFD)," GSK Cleanrooms (CFD) | IES Case Study, [Online]. Available: https://www.iesve.com/consulting/projects/2456/cfd-gsk-cleanroom-dublin. [Accessed 2023].
- [74] T. C. Air, «Materials,» Total Clean Air, November 2018. [En ligne].
- [75] T. C. Air, "Materials," Total Clean Air, 29 November 2018. [Online]. Available: https://www.modularcleanroom.net/cleanrooms/materials/#:~:text=This%20includes%3A%201%20Paper%2C%20noteb ooks%2C%20pens%20and%20pencils,Wipes%20and%20detergents%205%20Solvents%206%20Pla stic%20containers.
- [76] WEBInformation, "Business Advice, Lifestyle Tips & Travel Guide Blog," WEBInformation, 14 June 2018. [Online]. Available: https://www.webinformation.org/how-is-uncontaminated-drug-fillingpossible-with-aseptic-filling-isolator/. [Accessed 2023].
- [77] E. P. Review, "Advanced Aseptic Processing: RABS and Isolator Operations," European Pharmaceutical Review, 08 June 2017. [Online]. Available: https://www.europeanpharmaceuticalreview.com/article/1372/advanced-aseptic-processingrabs-and-isolator-operations/. [Accessed 2023].
- [78] K. B. EMS-CHEMIE als Arbeitgeber: Gehalt, "EMS-CHEMIE als Arbeitgeber: Gehalt, Karriere, Benefits," kununu, [Online]. Available: https://www.kununu.com/ch/ems-chemie3. [Accessed 2023].
- [79] FDA-EMA, "FDA-EMA Aseptic Requirements Annex 1," FDA-EMA, [Online]. Available: https://www.pda.org/docs/default-source/website-documentlibrary/chapters/presentations/australia/fda-ema-aseptic-requirements-annex-1.pdf?sfvrsn=ba0e9a8e\_4. [Accessed 2023].
- [80] L. Hunan Grand Packaging Machinery Co., "2ml or 3ml Vial? No, It's ISO 2R Hunan Grand Packaging Machinery Co.,Ltd," Hunan Grand Packaging Machinery Co.,Ltd, [Online]. Available: https://www.grand-packing.com/2ml-or-3ml-vial-no-it-s-iso-2r.html. [Accessed 2023].
- [81] B. Key, "Sterile Manufacturing Facilities," Basicmedical Key, 08 May 2017. [Online]. Available: https://basicmedicalkey.com/sterile-manufacturing-facilities/. [Accessed 2023].
- [82] Dara, "Line for vials and RTU syringes and cartridges," Dara, [Online]. Available: https://www.darapharma.com/en/machinery-selector/1-dara-pharma-aseptic-filling-machinery/123-combi-line-forprocessing-of-vials-and-rtu-syringes. [Accessed 2023].
- [83] SlideServe, "Process Stages," SlideServe, 14 November 2014. [Online]. Available: https://www.slideserve.com/keefe-cooley/process-stages. [Accessed 2023].
- [84] Dara, "Complete lines for processing of vials. WM + DT + SX-310-PP," Dara, [Online]. Available: https://www.dara-pharma.com/en/machinery-selector/1-dara-pharma-aseptic-fillingmachinery/42-complete-lines-for-processing-of-vials. [Accessed 2023].
- [85] U. S. D. T. I. K. M. A. 2017-2022, "United States Depyrogenation Tunnels Industry Key Manufacturers Analysis 2017-2022," United States Depyrogenation Tunnels Industry Key Manufacturers Analysis 2017-2022, 01 January 1970. [Online]. Available: https://latestindustryreport.blogspot.com/2017/09/united-states-depyrogenation-tunnels.html. [Accessed 2023].
- [86] L. Bio Pharma Systems, "WASHING/ DEPYRO TUNNELS," Bio Pharma Systems , LLC, 05 October 2018. [Online]. Available: https://www.b-psystems.com/washing-depyro-tunnels/. [Accessed 2023].
- [87] Netsteril, "GMP production: GMP pharmaceutical quality," Netsteril, [Online]. Available: https://netsteril.com/en/. [Accessed 2023].
- [88] Dara, "DB/A<sup>+</sup>. Automatic debagging for RTU vials, syringes, cartridges Dara," Dara, [Online]. Available: https://www.dara-pharma.com/en/machinery-selector/1-dara-pharma-aseptic-fillingmachinery/121-db-a-automatic-debagging-for-rtu-vials-syringes-and-cartridges. [Accessed 2023].
- [89] Versynta, "Small Batch Solutions from Syntegon: Versynta Isolated FLT," Versynta, 02 August 2022. [Online]. Available: https://www.youtube.com/watch?v=j-g0Iw4bD5s. [Accessed 2023].
- [90] Flexicon, "FPC60: Products: Flexicon: WMFTS," WatsonMarlow, [Online]. Available: https://www.wmfts.com/en/flexicon/fully-automatic-filling-systems/fpc60-fully-automaticfillfinish-system/. [Accessed 2023].
- [91] Versynta, "Versynta: Small Batch Solutions from Syntegon: Flexible Filling Platform (FFP)," Versynta, 25 January 2021. [Online]. Available: https://www.youtube.com/watch?v=oaJHD9rGeQg. [Accessed 2023].
- [92] Watson-Marlow, "FMB210 for filling, stoppering and crimp capping of vials," Watson-Marlow, 06 May 2014. [Online]. Available: https://www.youtube.com/watch?v=SMiUKiaOIeE. [Accessed 2023].
- [93] Jerempli, "fill & finish with qualification NFL 1 2," Jerempli, [Online]. Available: https://www.jerempli.com/nfl-1-2-rdl. [Accessed 2023].
- [94] Jerempli, "fill & finish with qualification SX-220-PP," Jerempli, [Online]. Available: https://www.jerempli.com/sx-220-pp. [Accessed 2023].
- [95] Jerempli, "Jerempli sx-310-pp," Jerempli, [Online]. Available: https://www.jerempli.com/sx-310 pp. [Accessed 2023].
- [96] Tofflon, "Tofflon 120VPM Vial Filling Line," Tofflon, 25 May 2020. [Online]. Available: https://www.youtube.com/watch?v=kPdpc0irHDo. [Accessed 2023].
- [97] C. Pharmica, "Cook Pharmica Provides Liquid and Lyophilized Vial Filling and Finishing," Cook Pharmica, 16 June 2011. [Online]. Available: https://www.youtube.com/watch?v=20HbxkyW\_pM. [Accessed 2023].
- [98] Klenzaids, "Klenzaids Aseptic Filling & Closing," Klenzaids, 25 February 2020. [Online]. Available: https://www.youtube.com/watch?v=61kYLs8LfGk. [Accessed 2023].
- [99] Jerempli, "Jerempli NFL-5-10," Jerempli, [Online]. Available: https://www.jerempli.com/NFL-5-10. [Accessed 2023].
- [100] Jerempli, "Jerempli hsl-pp," Jerempli, [Online]. Available: https://www.jerempli.com/hsl-pp. [Accessed 2023].
- [101] Dara, "Dara Pharmaceutical Equipment Filling and closing machines for injectable vials," Dara, 11 November 2022. [Online]. Available: https://www.youtube.com/watch?v=H0Oq7JdU17c. [Accessed 2023].
- [102] Watson-Marlow, "Liquid filling line speed 600 vials/minute," Watson-Marlow, October 18 2016. [Online]. Available: https://www.youtube.com/watch?v=5a\_J1kRiD3w. [Accessed 2023].
- [103] Flexicon, "PF7+ peristaltic filling machine: Flexicon: WMFTS Biopharm," WatsonMarlow, [Online]. Available: https://www.wmfts.com/en/biopharm-products/flexicon/table-top-fillingmachines/pf7pf7-peristaltic-filling-machine/. [Accessed 2023].
- [104] WatsonMarlow, "PF7 user manual WatsonMarlow," WatsonMarlow, [Online]. Available: https://www.wmfts.com/siteassets/catalog/products/corporate/flexicon/table-top-fillingmachines/7515/literature/m-flexicon-pf7-en2/. [Accessed 2023].
- [105] WatsonMarlow, "Fluid path accessories: Products: Accessories: WMFTS Biopharm," WatsonMarlow, [Online]. Available: https://www.wmfts.com/en/biopharmproducts/flexicon/fluid-path-accessories/fluid-path-accessories/. [Accessed 2023].
- [106] H. Solutions, "What are gasket seals and how can you use it?," HBS Solutions, [Online]. Available: https://hbssolutions.eu/en/about-us/blog/what-are-gasket-seals-and-how-can-you-use-it/. [Accessed 2023].
- [107] tarkka, "O-Rings? O-Yeah! How to Select, Design, and Install O-Ring Seals," tarkka, 24 March 2019. [Online]. Available: https://www.youtube.com/watch?v=aweDWuNkPw0. [Accessed 2023].
- [108] U. University, "http://mae-nas.eng.usu.edu/Peroxide\_Web\_Page/chapter\_7.html," Utah University, [Online]. Available: http://mae-nas.eng.usu.edu/Peroxide\_Web\_Page/chapter\_7.html. [Accessed 2023].
- [109] T. c. wijaya, "how oil seal works ( animation )," Temmy candra wijaya, 25 February 2022. [Online]. Available: https://www.youtube.com/watch?v=KcBX62wkVXw&t=324s. [Accessed 2023].
- [110] P. Corke, "Trajectories Robotics Toolbox for Python documentation," Peter Corke, May 15 2023. [Online]. Available: https://petercorke.github.io/robotics-toolboxpython/arm\_trajectory.html#roboticstoolbox.tools.trajectory.trapezoidal. [Accessed 2023].
- [111] NextCobot, "S-Curve motion profile," NextCobot , 12 May 2020. [Online]. Available: https://www.youtube.com/watch?v=LFOmAnpukho. [Accessed 2023].

# 7. Appendix

# 7.1 History of the 60-90FPM airflow velocity

In 1961, a team from the Sandia Corporation based at Albuquerque, New Mexico, USA leaded by Willis Whitfield developed the first laminar flow technology in partnership with the U.S. Atomic Energy Commission. From their work came out the first specialised airflow cabinets whereby greater levels of cleanliness were achieved. Throughout their study, they found that an airflow velocity of 0.45 m/s (= 90 feet per minute) was sufficient to maintain unidirectional flow whilst reaching the necessary levels of particle. However, their optimal value has been criticised for a main reason. In fact, they only explored a small range of velocities from 70 to 100 FPM. Reasons for that range lies behind sound, comfort and motion of workers operating in the room. No consideration on efficiency were made.

Times having passed, technologies have evolved. Discussions of this optimal value is more than necessary to assess its current validity.

In 1963, the 90 feet per minute speed entered the first American standard for cleanrooms - Federal Standard FS209 (a precursor to the ISO 14644 standard for cleanrooms). In 1987, a kind of conflict arose between the US FDA's first guide to aseptic processing and FS 209C. While the former adopted the requirement for an air velocity of 90 feet per minute ±20%, the latter removed mention of specific velocity altogether and emphasized air visualisation.

**Nowadays, EU GMP Annex 1 propose this value of 0.45 m/s ±20% as a guidance** in its statement "Laminar air flow systems should provide a homogeneous air speed in a range of 0.36 to 0.54 m/s (guidance value) at the working position in open clean room applications". From THE FDA 2004<sup>9</sup> side, more flexibility is provided as it states: "at a velocity sufficient to sweep particles away from the filling / closing operation and maintain unidirectional airflow during operation." However, it still proposes this value in its footnote through "A velocity from 90 feet per minute is generally established, with a range of ±20% around the set point. Higher velocities may be appropriate in operations generating high levels of particulates."

The air velocity range cited in the regulatory documents being a "guidance value", it infers that higher or slower air velocities could be used under sufficient justification. However, one should keep in mind that lowering air velocity even if it reduces energy consumption, can lead to insufficient laminarity and reduced air cleanliness in the room. In the other hand, higher flow velocity can lead to turbulence and eddy formation. Nevertheless, it might be needed in

<sup>9</sup> FDA guidance are the US equivalency of GMP. The objective of the FDA "**Annual Product Review**". The objective of the EU **''Product Quality Review''** (PQR). [What are the Differences between EU and FDA GMP? -](https://www.gmp-compliance.org/gmp-news/what-are-the-differences-between-eu-and-fda-gmp) [ECA Academy \(gmp-compliance.org\)](https://www.gmp-compliance.org/gmp-news/what-are-the-differences-between-eu-and-fda-gmp)

highly particulate environment. A balance must be found to obtain an ergonomic solution, which achieves desired level of particles in the environment of interest whilst remaining cost efficient.

Regarding the 20% marge on the velocity, one can ask itself where does it come from? Why not 30%? Indeed, some people asked themselves the exact same question and made some experimentations. It is notably the case for William Whyte<sup>10</sup> that studied a broader range of airflow velocities from 0.1 m/s to 0.6 m/s during a study on surgical operations  $(233874.pdf$ [\(gla.ac.uk\)\)](https://eprints.gla.ac.uk/233874/2/233874.pdf). Results he obtained have shown that below 0.3 m/s, a stable unidirectional airflow could not be obtained, and concentration of particles remained too high. Once 0.3 m/s were reached, results followed a law of 'diminished returns' meaning that the more additional energy was added to the system, the less it impacted particle levels. Hence, they concluded that 0.3 m/s was the optimal value for airflow velocity.

<sup>&</sup>lt;sup>10</sup> Researcher on infection control at university of Glasgow

# 7.2 2D Layouts of global filling processes

[A validation approach to a multiple equipment complex filling line -](https://www.youtube.com/watch?v=YbOtd0S3qXg) YouTube

### Berkshire flexible line: 3000 vials/h for 2R; 2000 vials/h for 10R

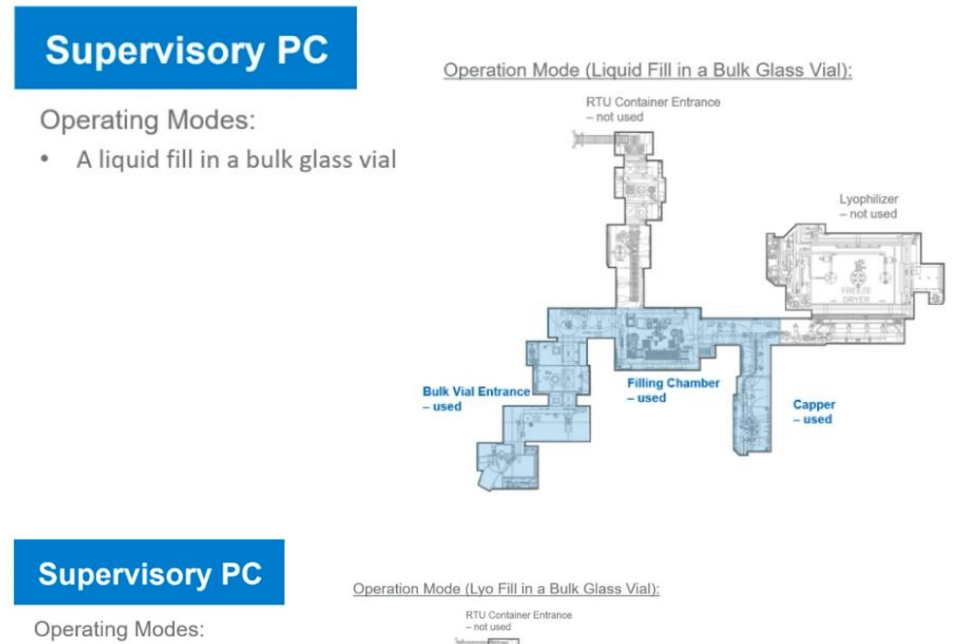

- A liquid fill in a bulk glass vial
- A lyo fill in a bulk glass vial

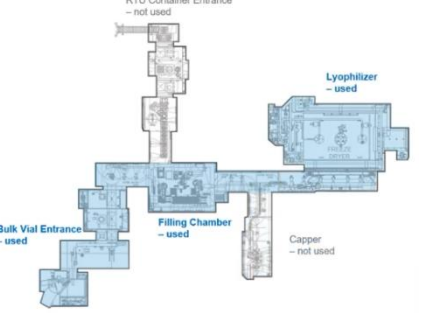

## **Supervisory PC**

**Operating Modes:** 

- A liquid fill in a bulk glass vial
- A lyo fill in a bulk glass vial
- A liquid fill in a RTU vial

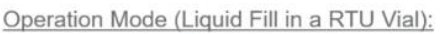

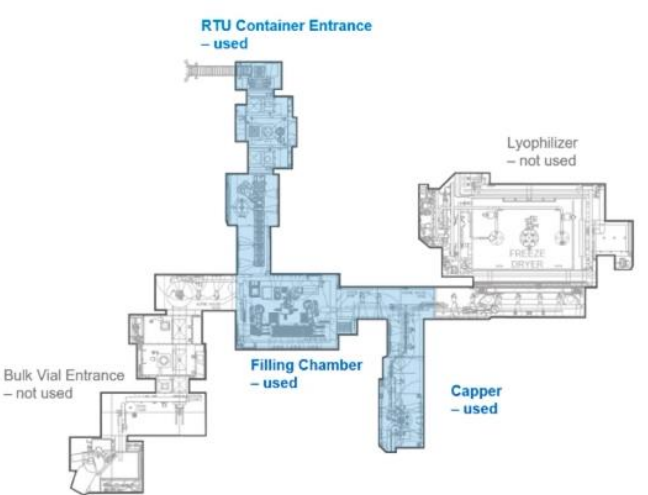

## **Supervisory PC**

**Operating Modes:** 

- A liquid fill in a bulk glass vial
- A lyo fill in a bulk glass vial
- A liquid fill in a RTU vial
- A lyo fill in a RTU vial

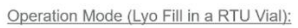

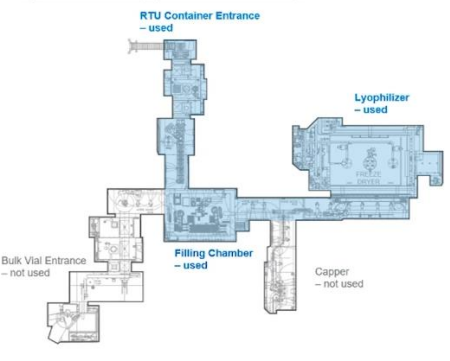

## **Supervisory PC**

#### Operation Mode (Lyo Fill in a Bulk Glass Vial):

### **Operating Modes:**

- A liquid fill in a bulk glass vial
- A lyo fill in a bulk glass vial  $\bullet$
- A liquid fill in a RTU vial  $\bullet$
- A lyo fill in a RTU vial  $\overline{\bullet}$
- $\bullet$ A liquid fill in a RTU syringe or cartridge
- Unloading the lyophilizer

## **Supervisory PC**

**Operating Modes:** 

- A liquid fill in a bulk glass vial  $\bullet$
- $\bullet$ A lyo fill in a bulk glass vial
- $\bullet$ A liquid fill in a RTU vial
- A lyo fill in a RTU vial  $\bullet$
- A liquid fill in a RTU syringe or  $\bullet$ cartridge

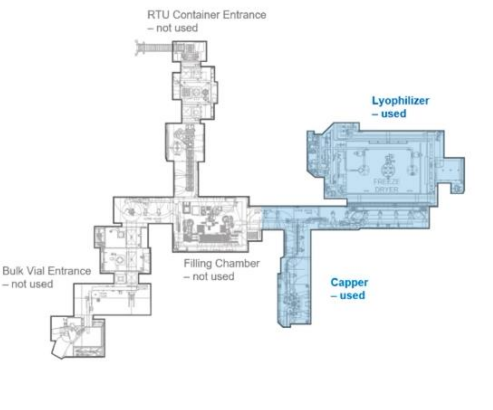

Operation Mode (Liquid Fill in a RTU Syringe or Cartridge):

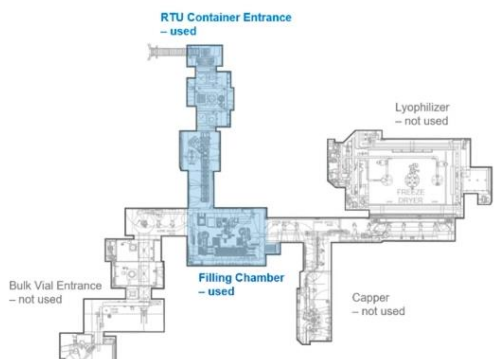

## 7.3 Filling components: technical specifications

https://www.wmfts.com/siteassets/catalog/products/corporate/flexicon/table-top-fillingmachines/7515/literature/wd-flexicon-pf7-fr.pdf

### **Machine de remplissage** péristaltique pour paillasse PF7

#### **CARACTÉRISTIQUES ET AVANTAGES**

- · Excellente reproductibilité, avec précision du remplissage supérieure à ±0,5 %
- · Remplissage de précision de microvolumes
- · Jusqu'à 200 et recettes 50 utilisateurs peuvent être sauvegardés en mémoire
- · Interface claire et simple conçue pour les salles blanches
- Connectivité USB avec les balances et imprimantes pour une calibration sans erreur, et rapports de lot conformément aux bonnes pratiques de fabrication et aux exigences règlementaires
- · Tête de pompe péristaltique à faible pulsation, optimisée pour les tubes Accusil de haute précision

### Flexicon... Filled with experience

#### **CARACTÉRISTIQUES TECHNIQUES**

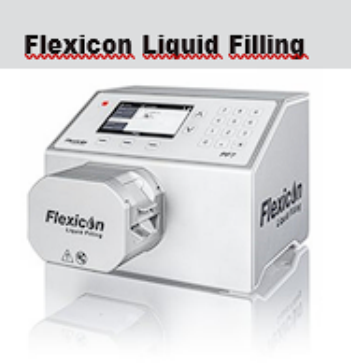

**PF7** 

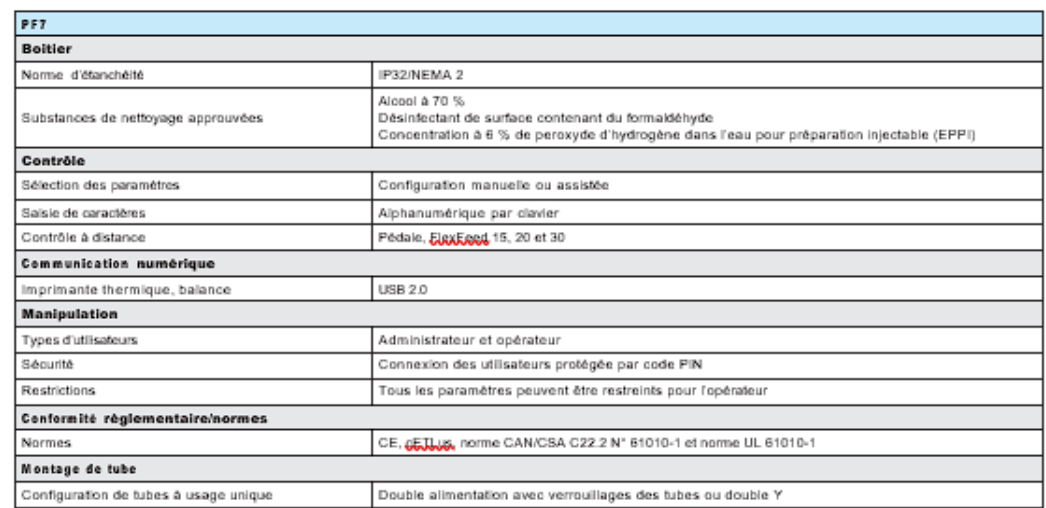

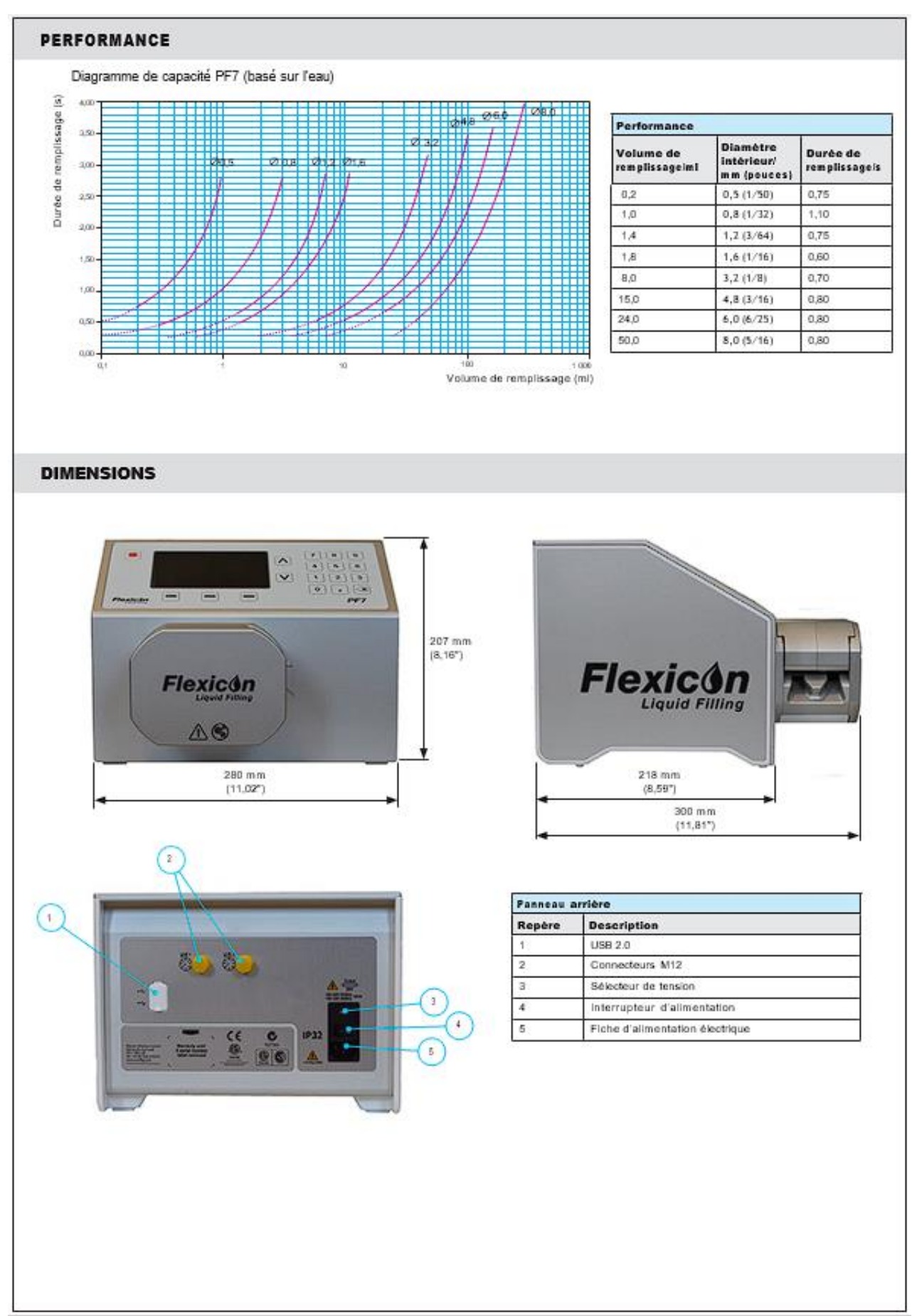

#### **SPÉCIFICATIONS TECHNIQUES**

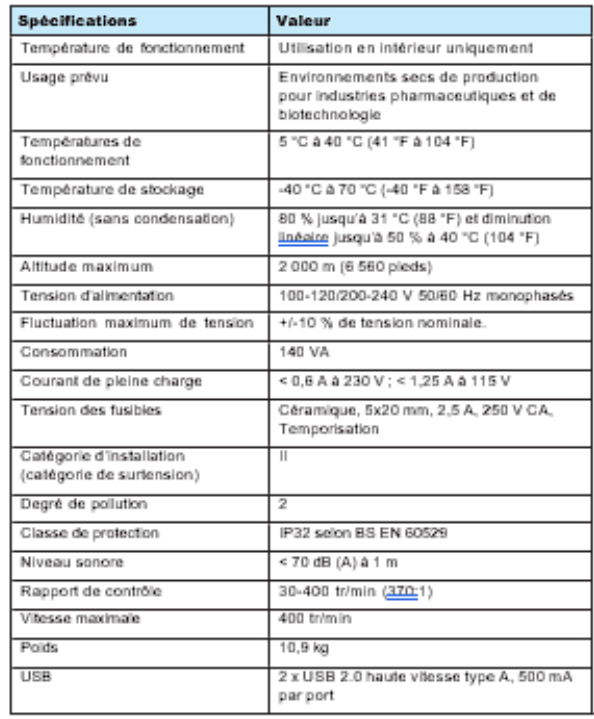

#### **MATIÈRES**

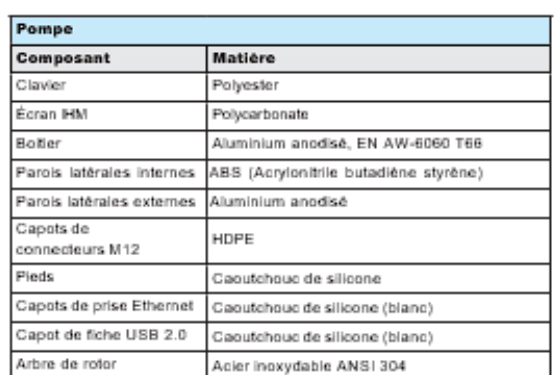

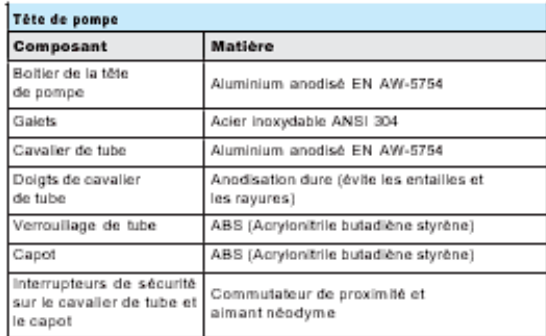

#### RÉPÉRENCES DE COMMANDE

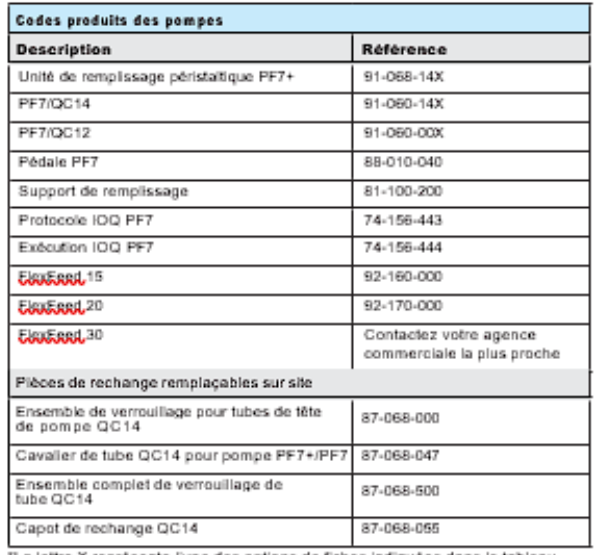

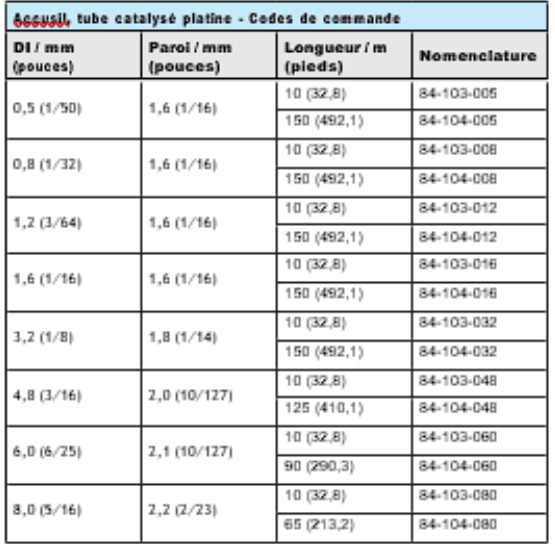

"La lettre X représente l'une des options de fiches indiquées dans le tableau ci-dessous:

#### Options de prises

- **Options de prises**<br>
<u>Lit</u> Fiche Royaume-Uni<br>
E: Fiche Burspe<br>
<u>A:</u> Fiche MSA<br>
<u>K:</u> Fiche Australie<br>
R: Fiche Argentine<br>
C: Fiche Suisse<br>
<u>C:</u> Fiche Burse<br>
<u>B:</u> Fiche Burse<br>
<u>B:</u> Fiche Burse<br> **E:** Fiche Burse<br> **E:** Fiche
- 
- 
- 
- 

Las informations contenues dans ce document sont réputées oxactes. Watson-**Maylon Coopoo,** AlS décline<br>toute responsabilité en cas d'éventuelle erreur et se réserve le droit de modifier ces informations sans préen<br>AVERTISS

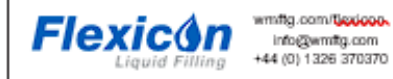

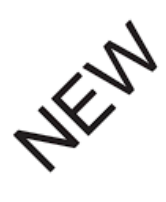

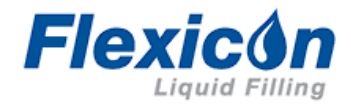

# **FILLING NOZZLE**

## STERILISABLE BY GAMMA IRRADIATION OR AUTOCLAVING

- Available in 7 different inner diameters from 0.6mm to 0.8mm
- Length allows for bottom-up filling applications
- Surface finish at tip of nozzle prevents dripping
- Meets FDA and USP Class VI requirements
- Supplied in Tyvek pouch ready for autoclaving or gamma irradiation
- Packed in ISO Class 8 clean room
- Full material traceability
- · Batch specific quality certificate included
- Designed for fast change-over  $\cdot$
- Fits standard nozzle holders on Flexicon Liquid Filling machines

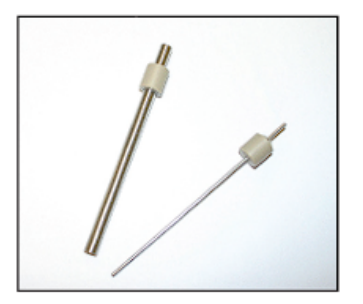

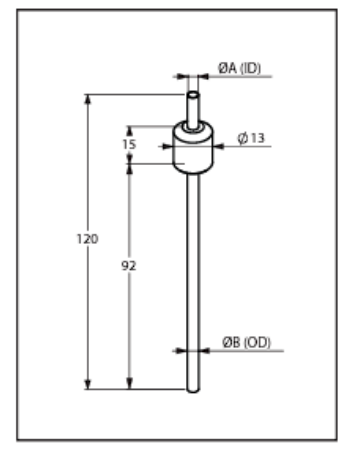

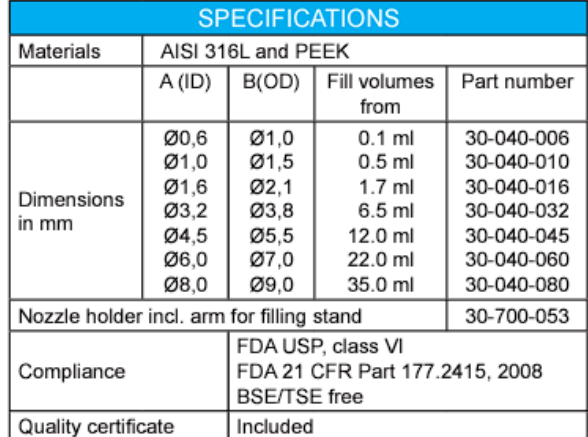

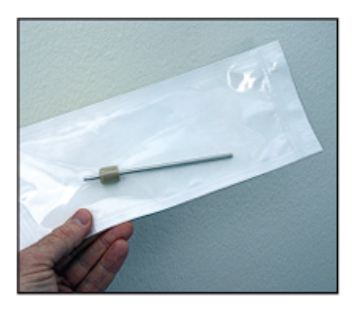

Rev. 23.10.201

Flexicon Liquid Filling cannot be held responsible for any<br>errors or omissions. Subject to change without notice.

#### FIGURE 134 - FLEXICON FILLING NOZZLES TECHNICAL SPECIFICATIONS

## 10 Setting up the fluid path

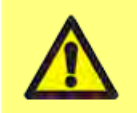

If fluids hazardous to health are used applicable safety procedures must be followed to prevent injury.

### 10.1 Tube selection

Tubes must be selected according to the fluid and volume to be filled. Use the table shown below for choice of tubes according to minimum volume to be filled.

PF7/PF7+ has been designed to provide optimal performance when used in combination with Flexicon Accusil and Asepticsu. Use Accusil and Aspeticsu to ensure the highest level of accuracy. Using tubing other than Accusil and Asepticsu can cause poor performance and undesirable results.

For best performance, choose Accusil tubing using "Table 3 - Tube sizes" below:

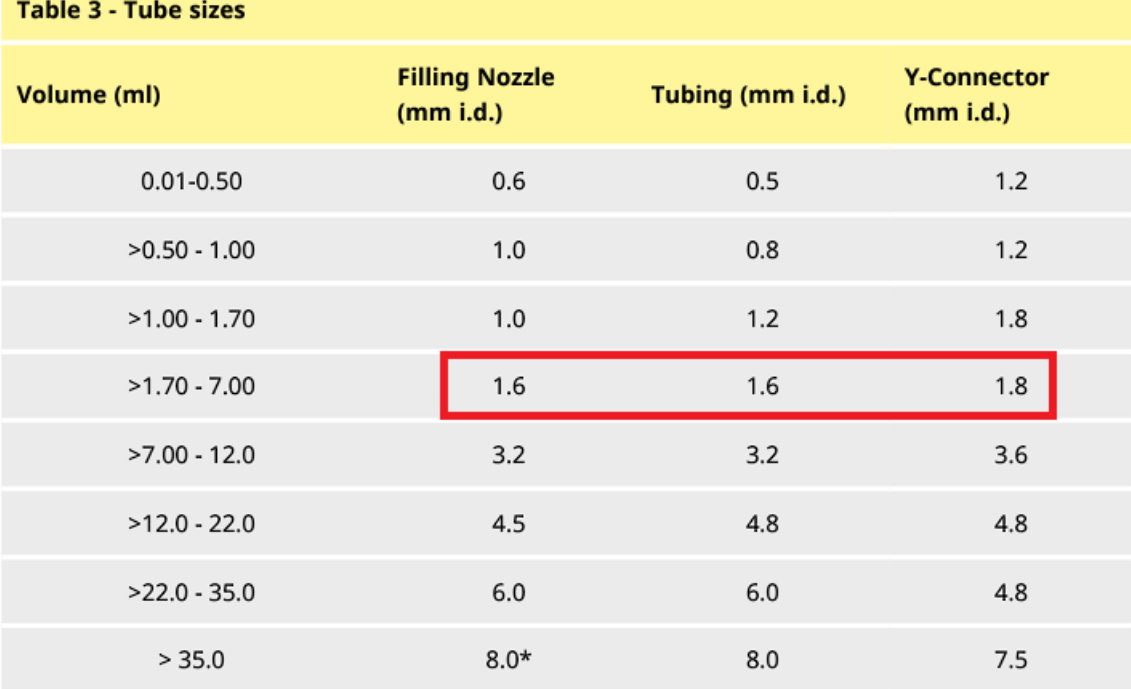

\* use non-return valve

**FIGURE 135 - FLUID PATH COMPONENTS ACCORDING TO PF7 MANUAL**

https://www.wmfts.com/siteassets/catalog/products/corporate/flexicon/table-top-fillingmachines/7515/literature/wd-pf7plus-en-02.pdf

## 7.4 E-beam tunnel and pulsed-light sanitization

As mentioned earlier in this project, one of the primary causes of bioburden in an aseptic process is the operators.

Although NTT $11$  is working to address this issue, manual unpacking can result in turbulent airflow if not done properly. This increases the risk of crosscontamination. There are several solutions to this problem. The first is to automate the tub transfer process, which ensures smooth and continuous movements. Another solution, developed in this section, is an additional active decontamination step before the filling line. As this step can affect the throughput, it should be analysed.

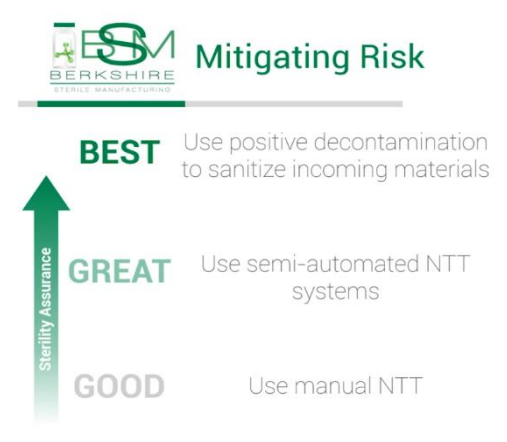

**FIGURE 136 - BEST PRACTICE FOR RTU HANDLING**

[Enhancing sterility assurance in isolator-based aseptic](https://www.youtube.com/watch?v=hXfykaGoxTw&t=463s)  filling - [YouTube](https://www.youtube.com/watch?v=hXfykaGoxTw&t=463s)

These active sanitizations are often carried out by radiation. Why? Because they are cold and fast methods, independent of chemicals. Not only can they be very effective (up to 6 log reduction in bioburden), but they are also flexible. They can sterilise products of varying shape, size, thickness and density at any pressure or temperature. As far as quality control is concerned, it is quite easy as only the time and intensity of exposure need to be controlled. In this section, two method will be discussed. Namely electron-beam and pulsed-light sanitization.

## **Supply RTU in bulk: E-beam tunnel**

### ebeam – [innovative electron beam technology | SKAN](https://skan.com/en/products/transfer-systems/ebeam-innovative-electron-beam-technology/)

Electron-beam tunnel, mainly commercialised by SKAN, allows a bulk supply of RTU. Indeed, it can reach **up to 6 tubs/min** making it especially suitable for high-capacity filling lines. How does it work?

<sup>&</sup>lt;sup>11</sup> No touch transfer.

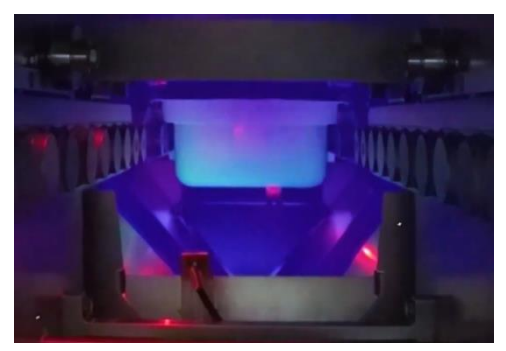

An electron beam achieves a 6 log reduction in bioburden through a radiation energy of 25 kGy. Hence, both surface and inside of the tub are sterilised through dead of microorganism.

The tunnel can be located in a **Grade C or D** environment, **occupying 2.4 m X 1.2 m**.

ebeam – [innovative electron beam technology | SKAN](https://skan.com/en/products/transfer-systems/ebeam-innovative-electron-beam-technology/) **FIGURE 137 – INSIDE OF SKAN E-BEAM TUNNEL**

ebeam – [innovative electron beam technology | SKAN](https://skan.com/en/products/transfer-systems/ebeam-innovative-electron-beam-technology/)

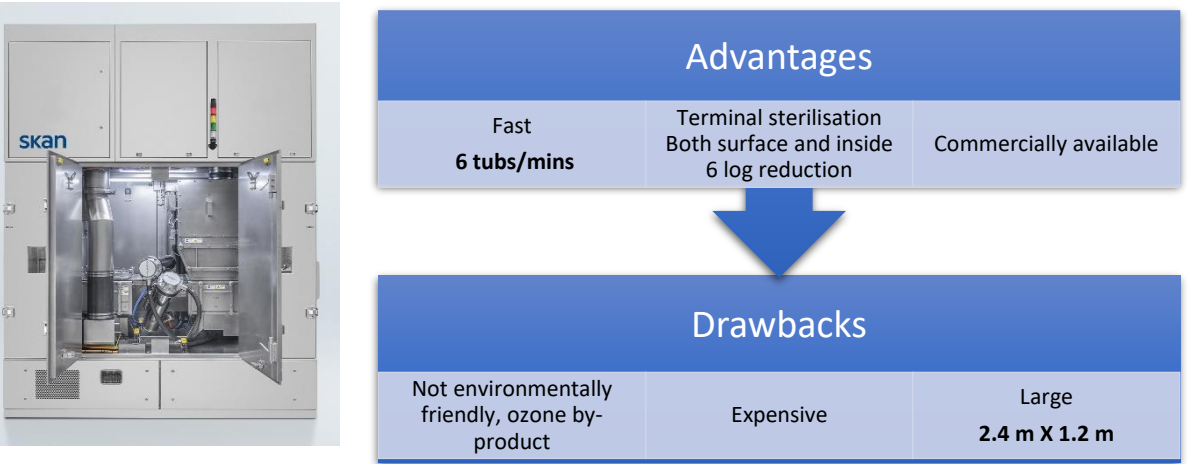

**FIGURE 138 - SKAN E-BEAM TUNNEL**

ebeam – [innovative electron beam technology | SKAN](https://skan.com/en/products/transfer-systems/ebeam-innovative-electron-beam-technology/)

[Enhancing sterility assurance in isolator-based aseptic filling -](https://www.youtube.com/watch?v=hXfykaGoxTw&t=463s) YouTube

## **Pulsed-light sanitization**

This process, relatively new, have been developed by Steriline to compensate for the disadvantages of the already existing methods illustrated in *[Figure 139](#page-131-0)*.

#### **Addressing NTT Weaknesses** . Wanted a positive sanitization process for RTUs · We considered: - Gaseous sterilants - Electron beam - Flash Steam · Settled on a new technology: **R Pulsed Light** Technology Problem: Problem: **CONSERVIERT:**<br>to slow – required aeration to<br>remove sanitizers<br>incompatible with some<br>materials Large Not sufficiently<br>mature/advanced commercially - Very expensive to purchase  $\&$ operate - non-environmental leaves residue **PDA ALS** I www.BerkshireSterile.com 2022 PDA Pharmaceutical Microbiology Conference | 10-12 OCTOBER

#### **FIGURE 139 - COMPARISON BETWEEN ACTIVE SANITIZATION ROCESS FOR RTU**

#### <span id="page-131-0"></span>[Pulsed Light Decontamination Slide Deck \(2022 PDA Conference\) -](https://berkshiresterilemanufacturing.com/resources/download/pulsed-light-decontamination-slide-deck-2022-pda-conference/) Berkshire Sterile Manufacturing

Placed between the NTT and the filling line, the Steriline pulsed light process uses a Staübli robotic arm to process a maximum of **2 tubs/min** in a working space of **1.928 x 1.205 m**. This means that each surface of the tank can be exposed to the lamps and achieve a minimum reduction of 4 logs. The latter value is strongly affected by the complexity of the surface to be sanitised as shown in *[Figure 140](#page-131-1)*. For pre-sterilised (RTU) tubs, a 6 log reduction in bioburden is often achieved.

### [SYSTÈME ROBOTISÉ DE DÉCONTAMINATION DES TUBES RTDS2 -](https://www.steriline.it/fr/produits/gamme-b-robotis-e-b/robotic-tub-decontamination-system-rtds2/) Steriline

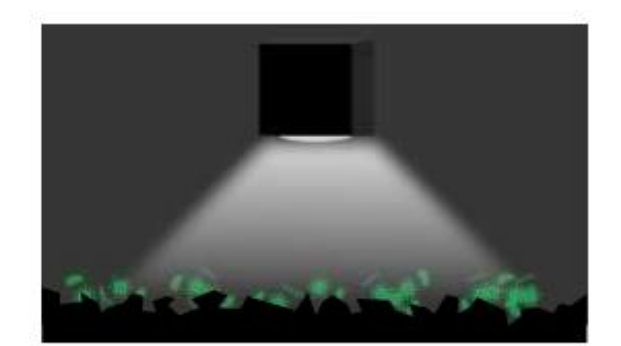

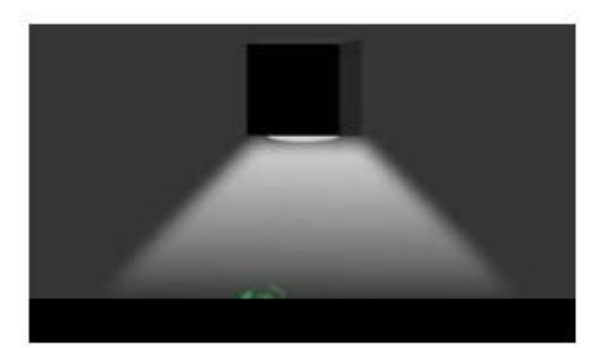

**Complex Surface** 

**Simple Surface** 

**FIGURE 140 - PULSED-LIGHT SANITIZATION EFFICIENCY DEPENDING ON SURFACE COMPLEXITY**

<span id="page-131-1"></span>[2022 PDA Pharmaceutical Microbiology Conference \(berkshiresterilemanufacturing.com\)](https://berkshiresterilemanufacturing.com/wp-content/uploads/2022/10/BSM-Pulsed-Light-Technology-PDF-Copy.pdf)

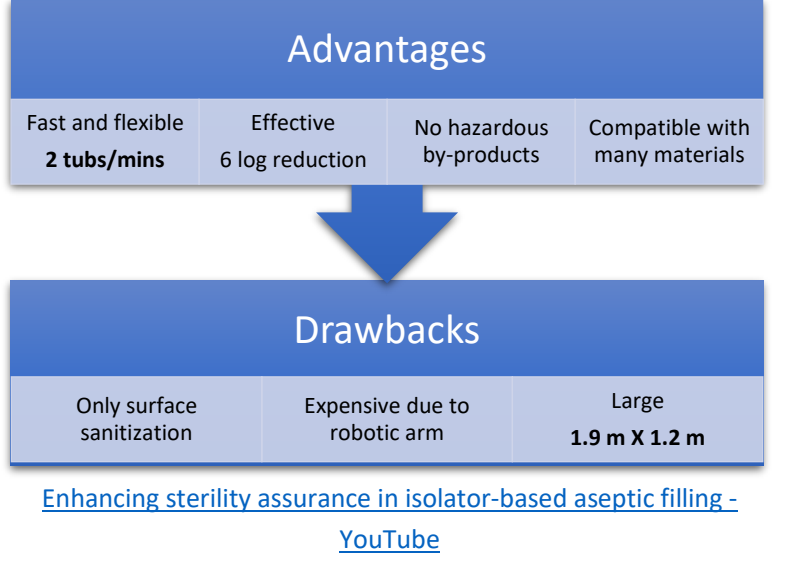

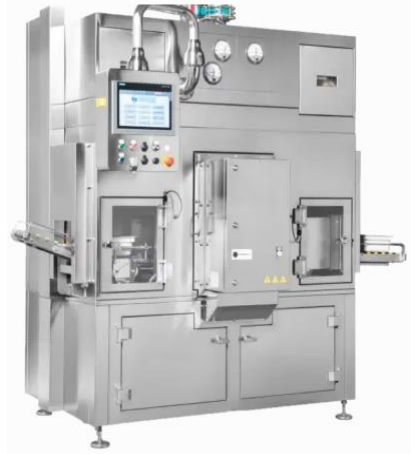

**FIGURE 141 - STERILINE RTDS2 PULSED-LIGHT STERILISATION STATION**

[SYSTÈME ROBOTISÉ DE DÉCONTAMINATION DES TUBES RTDS2 -](https://www.steriline.it/fr/produits/gamme-b-robotis-e-b/robotic-tub-decontamination-system-rtds2/) Steriline

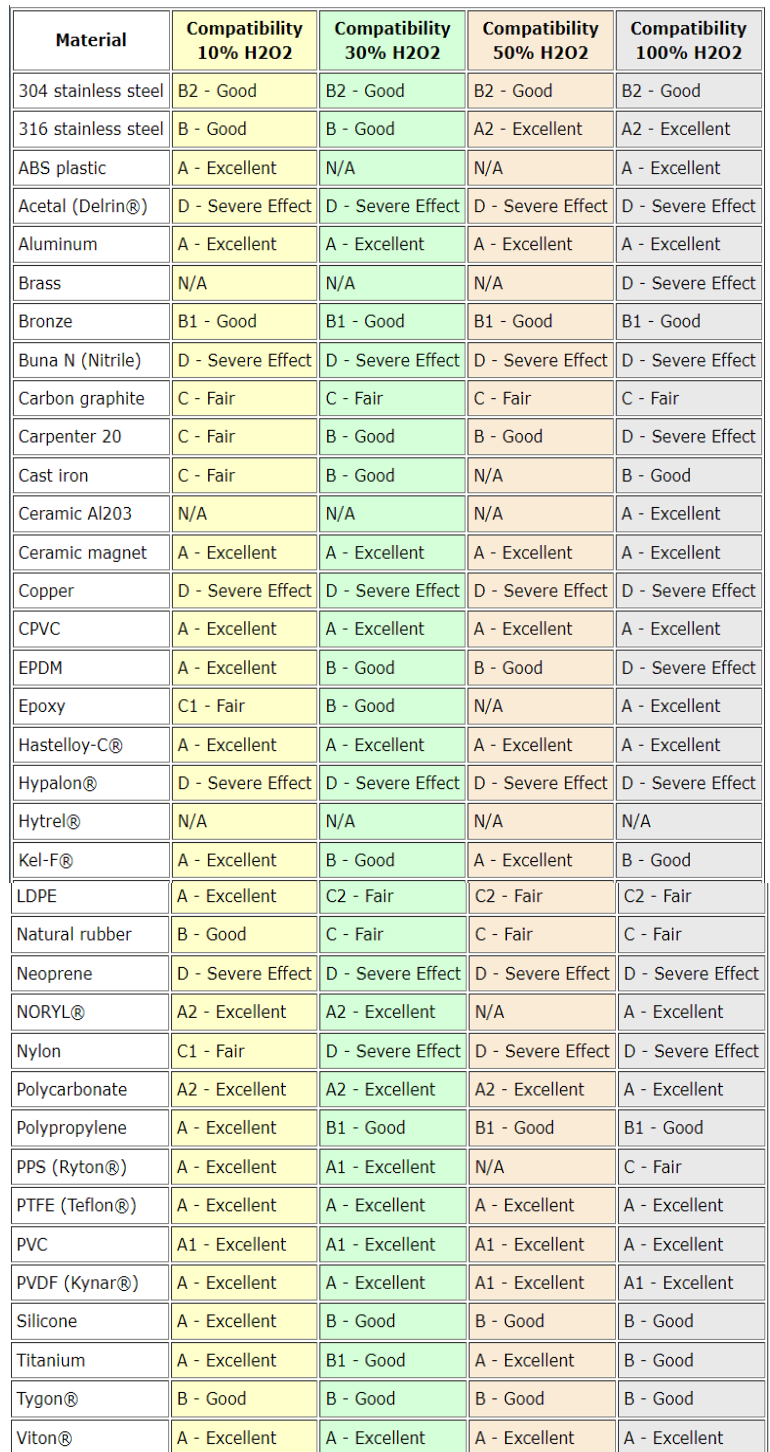

# 7.5 H2O2 compatibility charts

#### **Ratings -- Chemical Effect**

A. Excellent.

B. Good -- Minor Effect, slight corrosion or discoloration.

C. Fair -- Moderate Effect, not recommended for continuous use. Softening, loss of strength, swelling may

occur.

D. Severe Effect, not recommended for ANY use.

TABLE 11 - MATERIAL COMPATIBILITY CHART WITH H2O2 [100]

### **Hydrogen Peroxide Material Compatibility Chart**

All wetted surfaces should be made of materials that are compatible with hydrogen peroxide. The wetted area or surface of a part, component, vessel or piping is a surface which is in permanent contact with or is permanently exposed to the process fluid (liquid or gas).

Less than 8% concentration H2O2 is considered a non-hazardous substance. Typically encountered versions are baking soda-peroxide toothpaste (0.5%), contact lens sterilizer (2%), over-the-counter drug store Hydrogen Peroxide (3%), liquid detergent non-chlorine bleach (5%) and hair bleach  $(7.5\%)$ .

At 8% to 28% H2O2 is rated as a Class 1 Oxidizer. At these concentrations H2O2 is usually encountered as a swimming pool chemical used for pool shock treatments.

In the range of 28.1% to 52% concentrations, H2O2 is rated as a Class 2 Oxidizer, a Corrosive and a Class 1 Unstable (reactive) substance. At these concentrations, H2O2 is considered industrial strength grade.

Concentrations from 52.1% to 91% are rated as Class 3 Oxidizers, Corrosive and Class 3 Unstable (reactive) substances. H2O2 at these concentrations are used for specialty chemical processes. At concentrations above 70%, H2O2 is usually designated as high-test peroxide (HTP).

Concentrations of H2O2 greater than 91% are currently used as rocket propellant. At these concentrations, H2O2 is rated as a Class 4 Oxidizer, Corrosive and a Class 3 Unstable (reactive) substance.

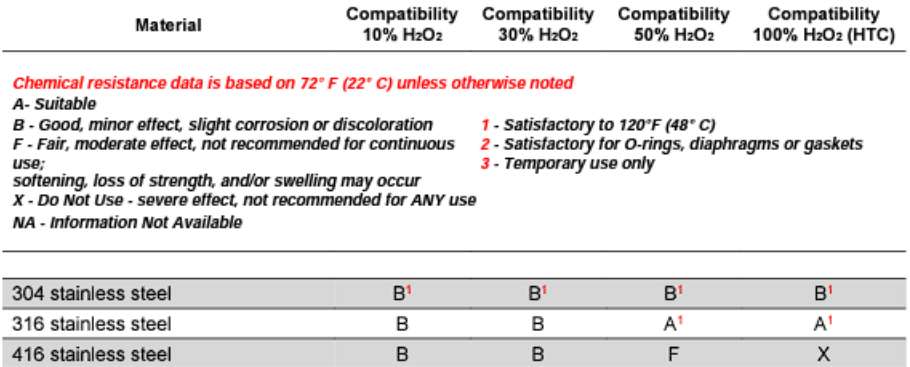

It is the sole responsibility of the system designer and user to select products suitable for their specific application requirements and to ensure proper<br>installation, operation, and maintenance of these products. Materia

B

 $\overline{A}$ 

A

 $\overline{A}$ 

B

 $\overline{A}$ 

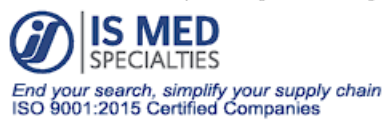

440C stainless steel

ABS plastic

4091 S. Eliot St., Englewood, CO 80110-4396<br>Phone 303-781-8486 I Fax 303-761-7939 Ismedspec.com

X

 $\overline{A}$ 

© Copyright 2020 IS MED Specialties

FIGURE 142 - MATERIALS COMPATIBLE WITH H2O2 CHEMICAL AGENT

https://www.industrialspec.com/images/files/hydrogen-peroxide-materialcompatibility-chart-from-ism.pdf

### **Hydrogen Peroxide Material Compatibility Chart**

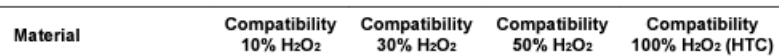

ver 09- Jul-2020

Chemical resistance data is based on 72° F (22° C) unless otherwise noted

A- Suitable

1 - Satisfactory to 120°F (48° C)<br>2 - Satisfactory for O-rings, diaphragms or gaskets<br>3 - Temporary use only

As - Good, minor effect, slight corrosion or discoloration<br>F - Fair, moderate effect, not recommended for continuous

r - ran, moderate enect, not recommended for committous<br>softening, loss of strength, and/or swelling may occur<br>x - Do Not Use - severe effect, not recommended for ANY use

NA - Information Not Available

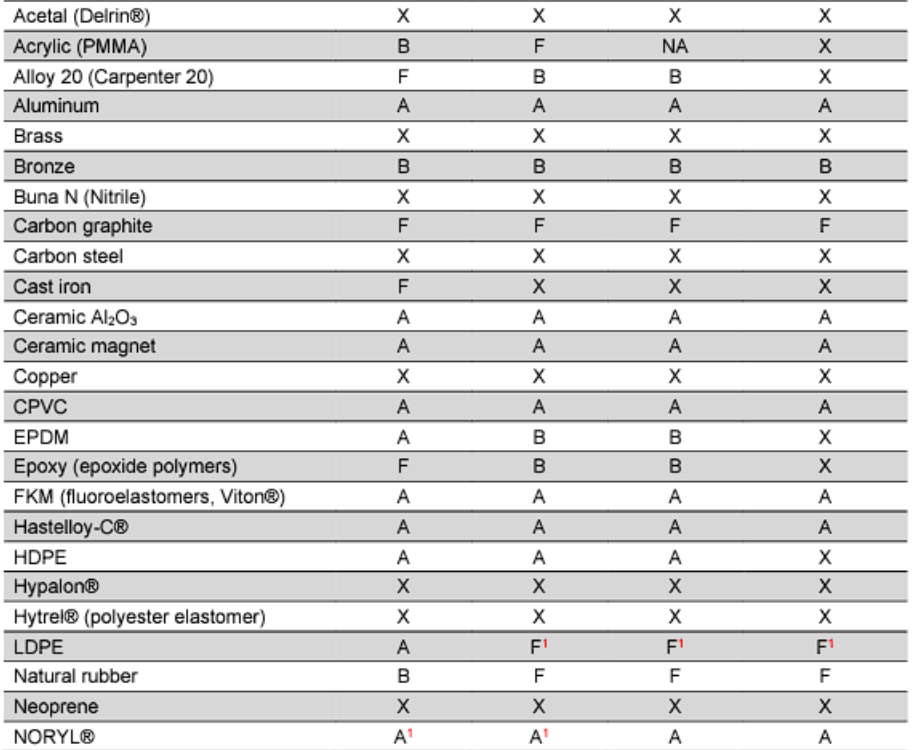

It is the sole responsibility of the system designer and user to select products suitable for their specific application requirements and to ensure proper is a sex responsionly of the system teasure and user to select products sometime to them specialistical opplication operation, and maintenance of these products. Material compatibility, product ratings and application deta

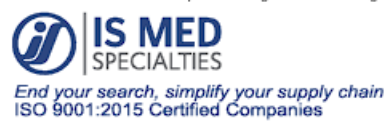

4091 S. Eliot St., Englewood, CO 80110-4396<br>Phone 303-781-8486 | Fax 303-761-7939<br>Ismedspec.com

<sup>0</sup> Copyright 2020 IS MED Specialties

FIGURE 143 - MATERIALS COMPATIBLE WITH H2O2 CHEMICAL AGENT

https://www.industrialspec.com/images/files/hydrogen-peroxide-material-compatibilitychart-from-ism.pdf

### **Hydrogen Peroxide Material Compatibility Chart**

ver 09-Jul-2020

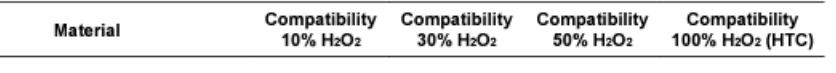

Chemical resistance data is based on 72° F (22° C) unless otherwise noted A- Suitable

r.<br>B - Good, minor effect, slight corrosion or discoloration<br>F - Fair, moderate effect, not recommended for continuous

1 - Satisfactory to 120°F (48° C)<br>2 - Satisfactory for O-rings, diaphragms or gaskets<br>3 - Temporary use only

NA - Information Not Available

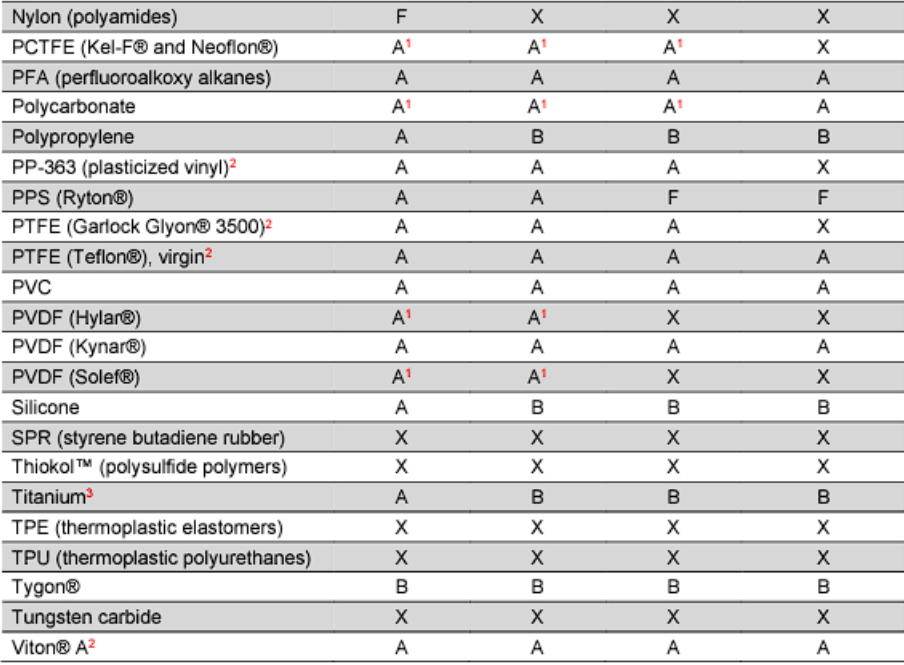

lt is the sole responsibility of the system designer and user to select products suitable for their specific application requirements and to ensure proper<br>Installation, operation, and maintenance of these products. Materia

**IS MED**<br>SPECIALTIES End your search, simplify your supply chain<br>ISO 9001:2015 Certified Companies

4091 S. Eliot St., Englewood, CO 80110-4396<br>Phone 303-781-8486 I Fax 303-761-7939<br>Ismedspec.com

<sup>o</sup> Copyright 2020 IS MED Specialties

FIGURE 144 - MATERIALS COMPATIBLE WITH H2O2 CHEMICAL AGENT

https://www.industrialspec.com/images/files/hydrogen-peroxide-materialcompatibility-chart-from-ism.pdf

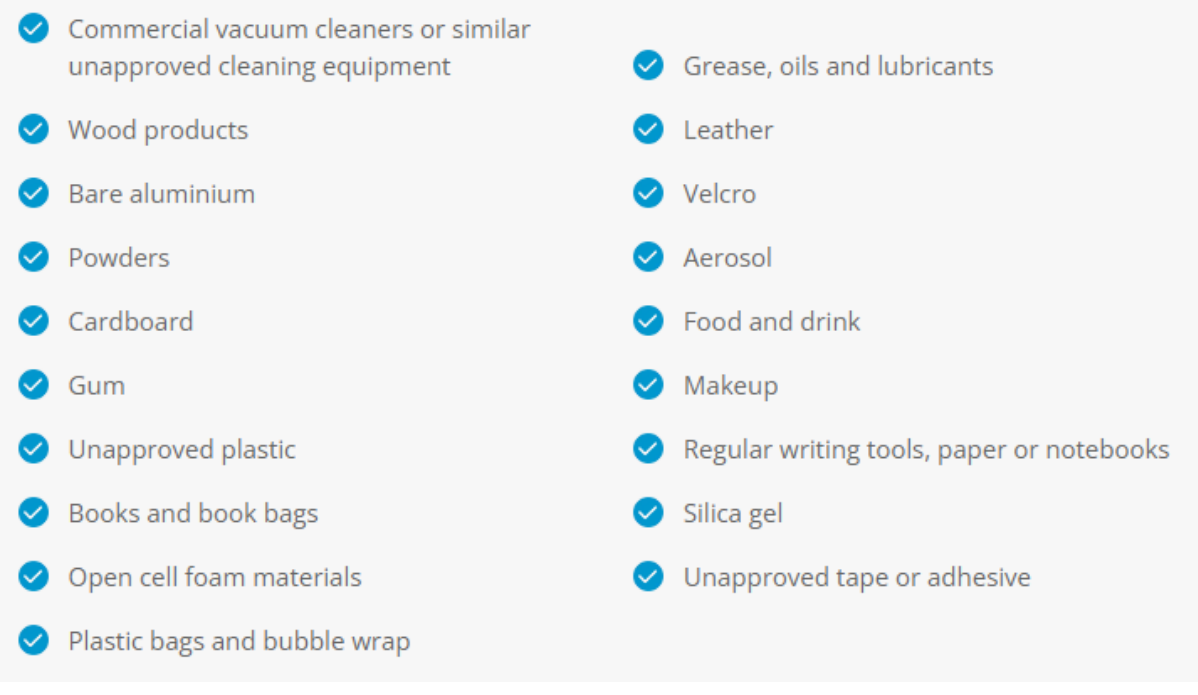

### **FIGURE 145 - MATERIALS PROHIBITED IN A GRADE A ASEPTIC ENVIRONMENT**

[Materials | Modular Cleanrooms By Total Clean Air \(modular-cleanroom.net\)](https://www.modular-cleanroom.net/cleanrooms/materials/#:~:text=This%20includes%3A%201%20Paper%2C%20notebooks%2C%20pens%20and%20pencils,Wipes%20and%20detergents%205%20Solvents%206%20Plastic%20containers)

# 7.6 Pressure cascade: guidance values justification

the US Aseptic Processing Guidance which requires a static pressure gradient of 12.5 Pa for both "controlled and critical" zone. They are also supported by **the European Community (EC) GMPs which gives a range of 10 to 15 pascals** ([Guidance for Industry \(fda.gov\)](https://www.fda.gov/media/71026/download) pg 7, Guideline on Sterile Drug Products Produced by Aseptic Processing, Center for Drugs and Biologics, Food and Drug Administration, Rockville, MD, June 1987.)

Hence a gradient of 12.5 Pa allows to satisfy both. Although those values seem magical, they are supported by several studies which have shown that a pressure gradient of 7.5 Pa to 12.5 Pa is effective in reducing contaminant infiltration. Beyond this threshold, no significant improvement was achieved and the increased energy cost was not worth it. When it comes to sterile compounding and aseptic filling, one can consider pressures of + ≥37 Pa in the working area and  $+ \geq 25$  Pa in the adjacent chamber. In any cases, it is recommended to have a minimum overpressure of 5Pa between clean areas. Between a clean area and un unclean area, the recommended pressure is about 13 Pa.

[Air flow design: using the cascade approach \(cleanroomtechnology.com\)](https://www.cleanroomtechnology.com/news/article_page/Air_flow_design_using_the_cascade_approach/83305)

[What operating pressure to take during aseptic processing -](https://pharmaceuticalmanufacturer.media/pharmaceutical-industry-insights/what-operating-pressure/) European Pharmaceutical Manufacturer

USP 800 Cleanroom Design - [Negative Pressure Changes and Requirements \(gotopac.com\)](https://blog.gotopac.com/2019/07/09/negative-pressure-cleanroom-design-usp-800-standards/)

In general, for Grade A media,  $USP^{12}$  800 standard considers an area to be acceptable if it is under negative pressures between 0.01 and 0.03 in WC (2.5 Pa and 7.5 Pa). Indeed, too great a differential not only increases the risk of contamination from cracks, gaps and inlets, but also drastically increases the energy consumption from the air handling system.

 $12$  United States Pharmacopeia. They establish standards for medicines, food ingredient and drugs. What Is a [USP Standard? | Quality Matters | U.S. Pharmacopeia Blog](https://qualitymatters.usp.org/what-usp-standard)

# 7.7 ISO 8536-1:2011: Infusion vials

### ISO - ISO 8536-1:2011 - [Infusion equipment for medical use](https://www.iso.org/standard/56076.html) — Part 1: Infusion glass bottles

Interchangeability of infusion glass bottles is ensured through the standard ISO 8536-1:2011. This norm specifies the dimensions, performance and requirements for such bottles. However, it only applies to bib-reusable one.

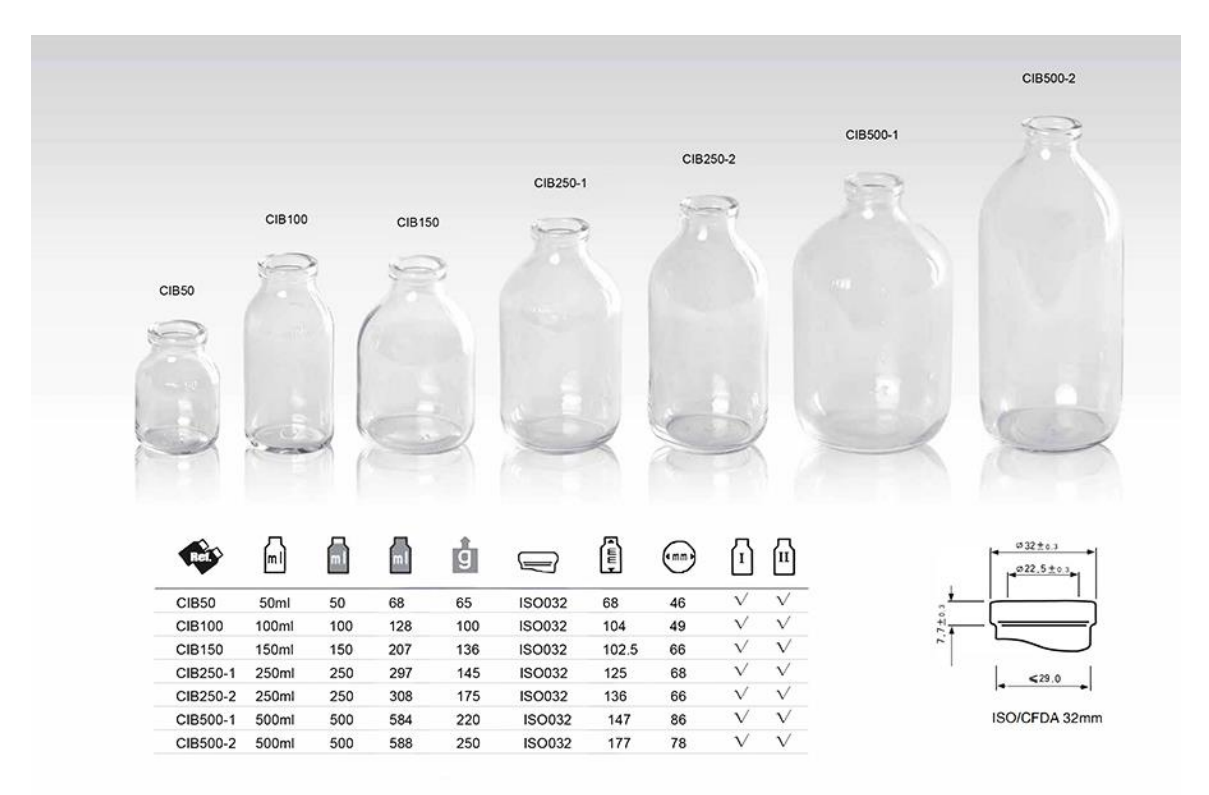

**FIGURE 146 - ISO 8536-1 :2011 COLOURLESS COMPLIANT VIALS**

[50ml to 500ml Infusion Glass Bottle for Pharmaceutical \(mpbottle.com\)](https://www.mpbottle.com/infusion-bottles.html)

# 7.8 ISO 8362-4:2011: Injection vials moulded from

## borosilicate

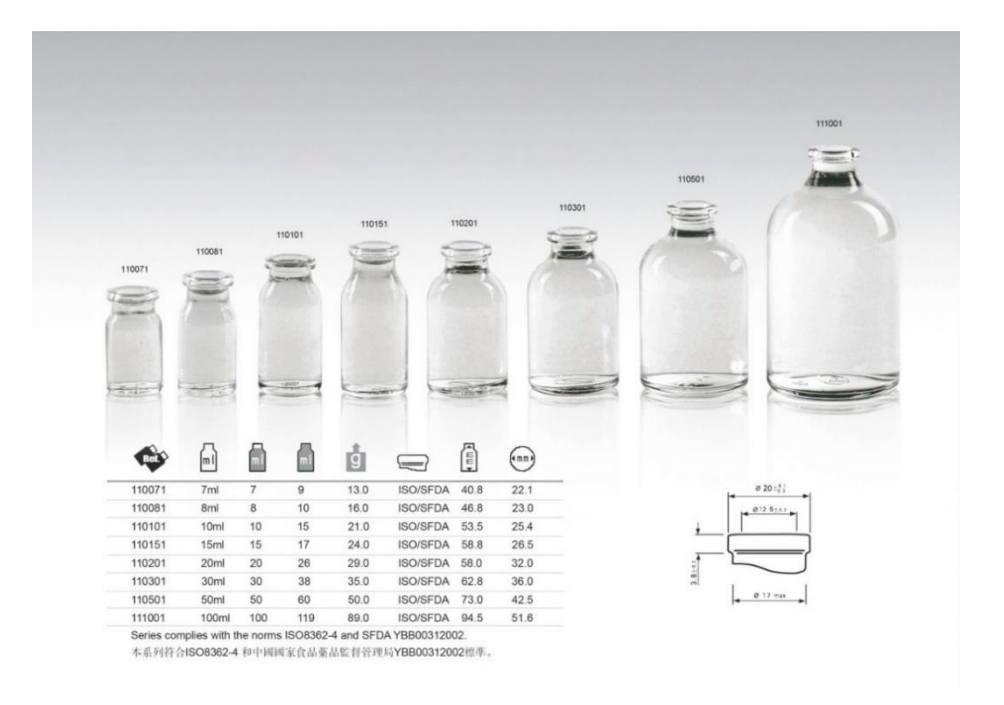

**FIGURE 147 – ISO 8362-4:2011 COLOURLESS COMPLIANT VIALS**

[Injection vials | Trading house "TD-PACK" LLC](https://td-pack.com/en/catalog/injection-vials)

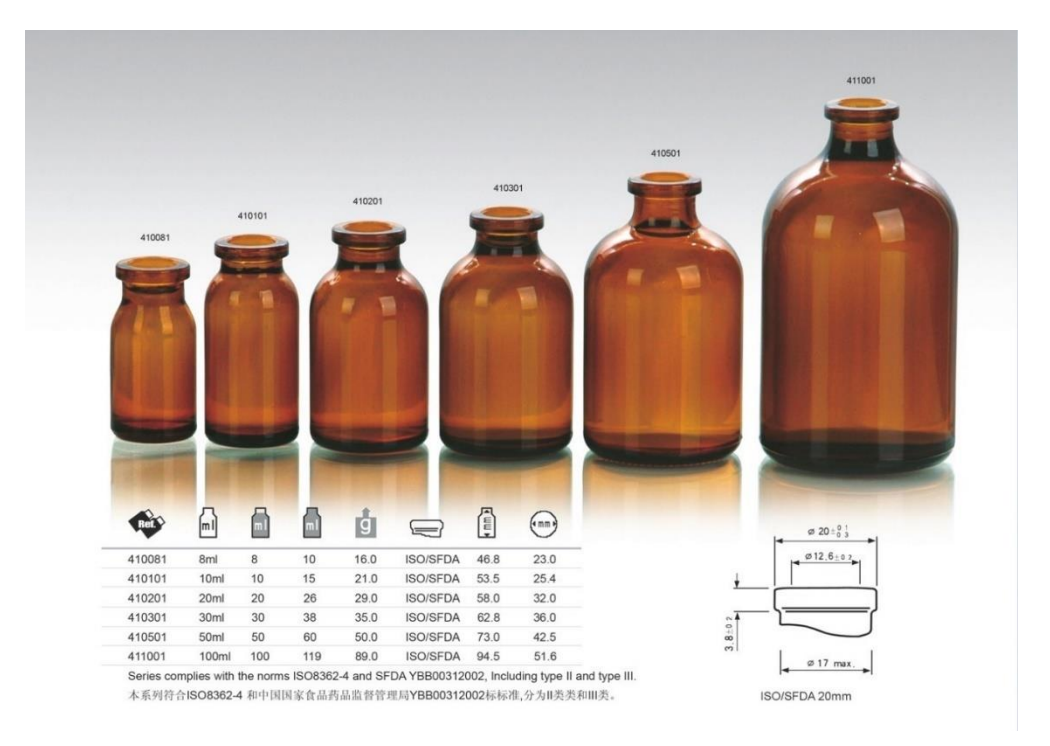

FIGURE 148 - ISO 8362-4:2011 AMBERED COMPLIANT VIALS

# 7.9 Debagging

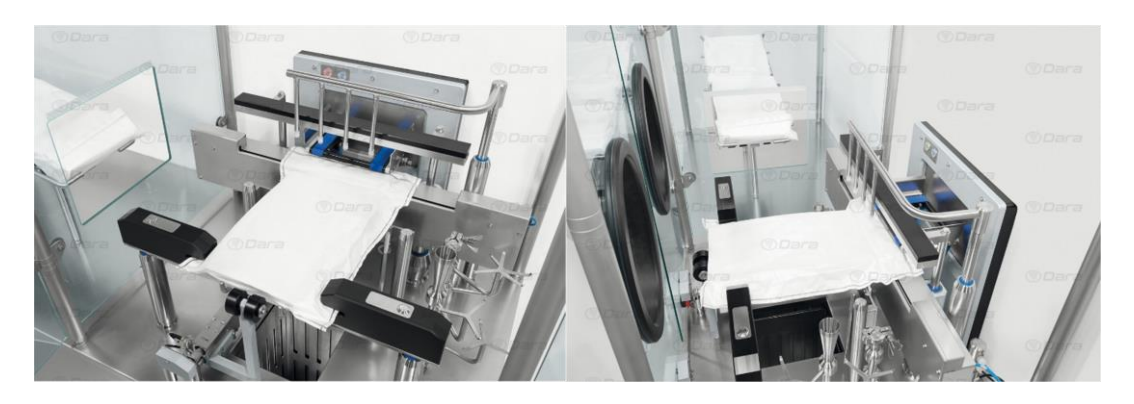

**FIGURE 149 - AUTOMATED DE-BAGGING IN DARA RABS DB/A**

---------------------------------------------------------------------------------------------------------------------------

### [COMBO PHILL Filling line for ready-to-use vials and prefilled syringes \(comecer.com\)](https://www.comecer.com/combo-phill-aseptic-filling-line-for-ready-to-use-vials-and-prefilled-syringes-fully-integrated-with-isolator/)

An alternative unpacking solution can be found at COMECER, which offers a manual operation. The operator himself has to open the mousehole of the RABS, insert the bag and then close it. Once this is done, the technician puts his arms in the gloves to interact with the RABS inside. With the push of a button, the bag is pressed to prevent unwanted movement and then cut by the front machine. Then the platform on which it rests tilts and slides the tub to the following mousehole. The mousehole then open automatically and the operator pushes the bag into the isolator.

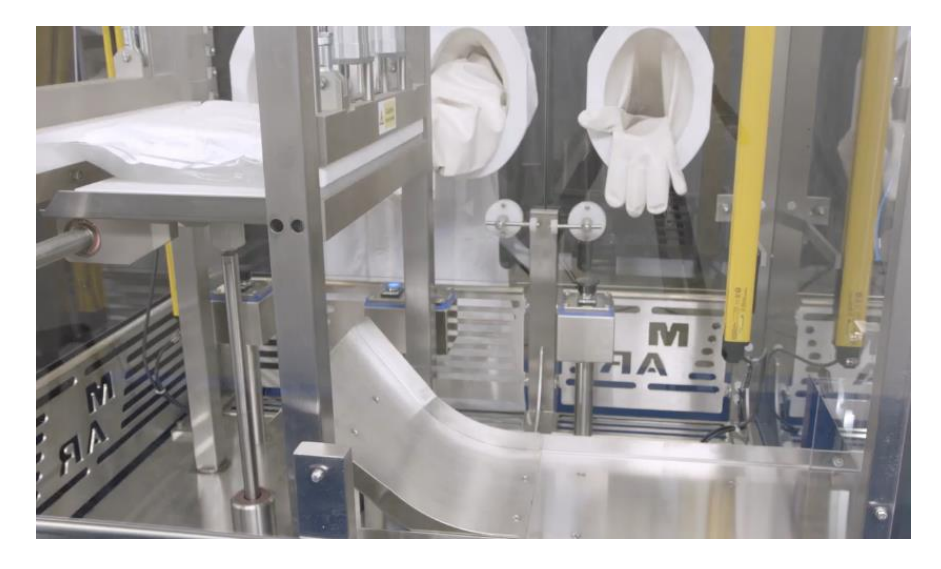

**FIGURE 150 - MANUAL DE-BAGGING EXAMPLE**

# 7.10 Denesting

his first example of [Figure 152](#page-142-0) features two different posts. The first one is responsible for removing the nest from its tub and discarding both. It uses a rail and a moving effector with suction cups for prehension. Once the nest is lift, it is placed under the second post, a robotic arm that picks a line of vial by squeezing their neck, and the place them on a gravity track.

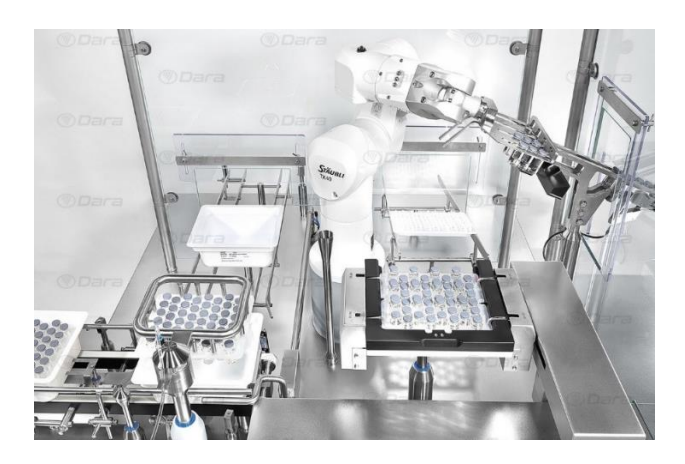

**FIGURE 151 - DARA VIAL DE-NESTING EXAMPLE 2**

[DN / RN Vials. Loading and unloading for vials in nest -](https://www.dara-pharma.com/en/machinery-selector/1-dara-pharma-aseptic-filling-machinery/119-dn-rn-vials-loading-and-unloading-machines-for-vials-in-nest) Dara (dara-pharma.com)

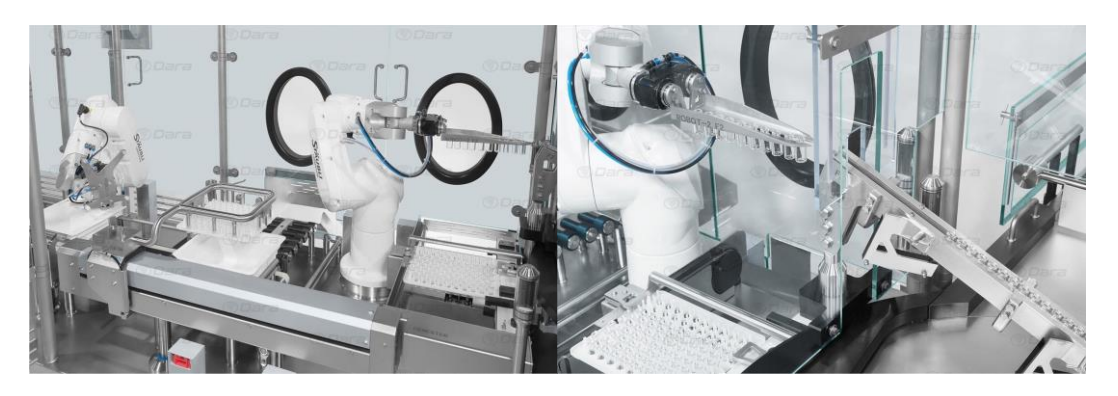

[DN / RN Vials. Loading and unloading for vials in nest -](https://www.dara-pharma.com/en/machinery-selector/1-dara-pharma-aseptic-filling-machinery/119-dn-rn-vials-loading-and-unloading-machines-for-vials-in-nest) Dara (dara-pharma.com) **FIGURE 152 - DARA VIAL DENESTING DN/E**

<span id="page-142-0"></span>Mid-scale / high scale:

## **Advantages:**

Good cadence, high level of automation

### **Drawbacks:**

Cost of the installation, glass-to-glass contact due to the gravity rail, vials only, hard to remove vial if defects

---------------------------------------------------------------------------------------------------------------------------------------------

In this next example of DARA denesting process, **containers can be multiformat**. A first robot places the nest on a rotating platform which places it on top of a mould. When the platform is lowered, the syringes are lifted out of the nest and can be picked up by line by the second robot. They are then placed on an endless-screw which ensures that no glass-to-glass contact is possible. While the first robot places the syringes, the second robot picks up the previous empty nest and places it back into the tub so that they exit the isolator together. **Output of 12000 UPH**.

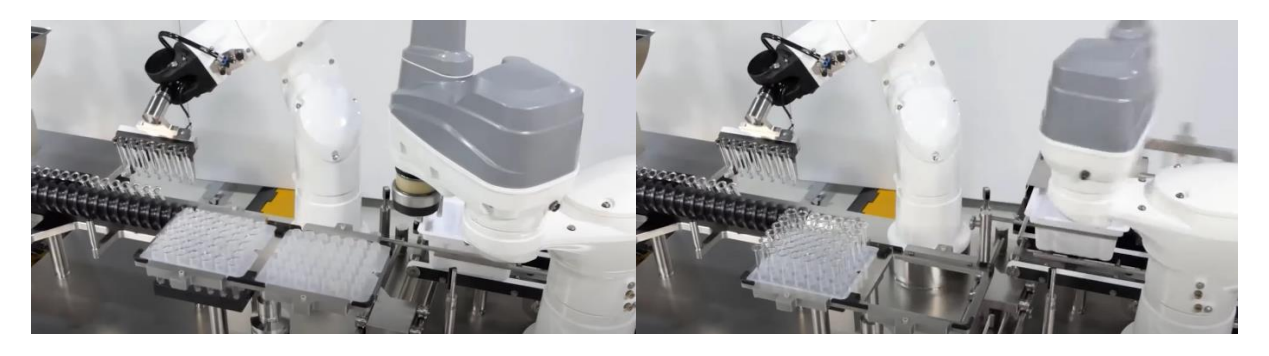

[Dara Pharmaceutical Equipment in Virtual Pharma Expo 2022 together NJM packaging -](https://www.youtube.com/watch?v=Ac2fxrwIOSI) YouTube

## **Advantages:**

No glass-to-glass contact

## **Drawbacks:**

Expensive as two robots are needed

The Dara DN/N has a maximum output of 9000 UPH. It uses a conveyor to remove the vials from their housing. Two lines at a time are then picked by an x-z axis robot. The nesting stage involves placing the vials on a gravity track where their movement is initiated by a conveyor belt.

---------------------------------------------------------------------------------------------------------------------------------------------
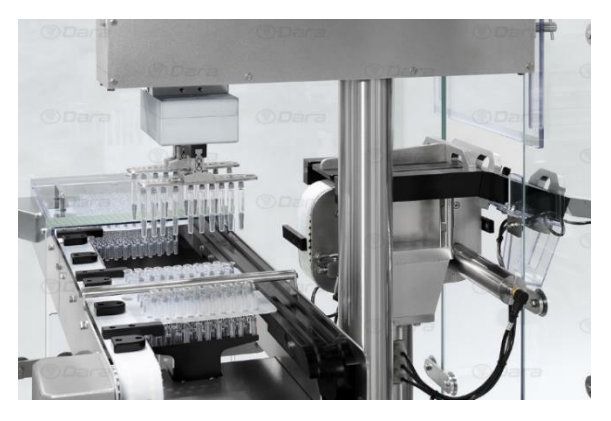

### **Advantages:**

Simplicity, cheap

### **Drawbacks:**

glass-to-glass contact due to the gravity rail, vials only, hard to remove vial from track if defect, upper prehension might disturb airflow.

# 7.11 Kinematic analysis of the box transport mechanism

#### **Geometry and positions**

In order to find an 8-linkage box transport mechanism with a stroke of 216 mm, a kinematics analysis of the system is first performed according to the scientific paper Box Transport [Mechanism \(mekanizmalar.com\)](https://www.mekanizmalar.com/transport01.html). First step is to impose denominations and axis which is performed on [Figure 153.](#page-145-0)

First step is to impose denominations and axis which is performed on [Figure 72.](#page-62-0)

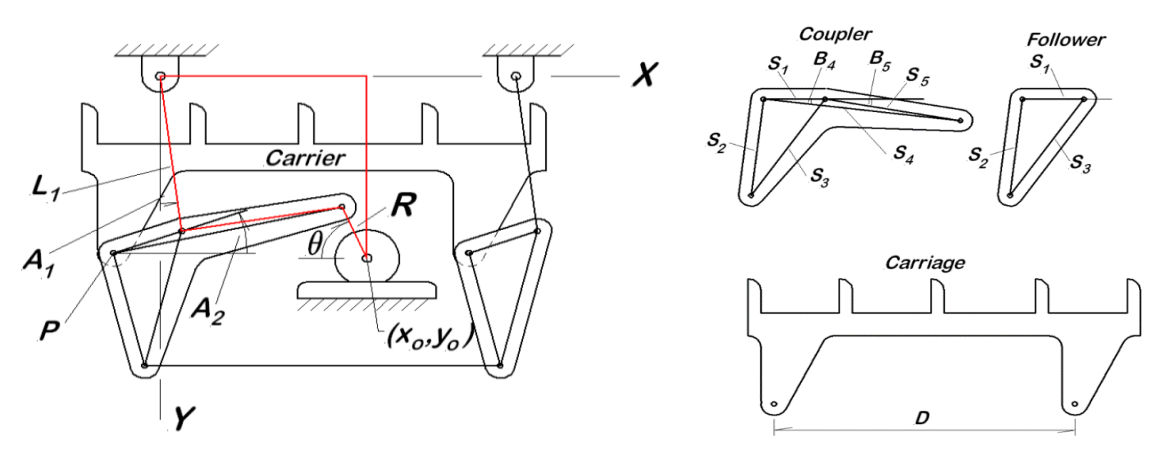

**FIGURE 153 - 8-LINKAGE TRANSFER BOX: GEOMETRY AND DENOMINATIONS**

#### [Box Transport Mechanism \(mekanizmalar.com\)](https://www.mekanizmalar.com/transport01.html)

<span id="page-145-0"></span>To prevent any tilting of the carrier blades during the cycle, it is required for the follower triangle to be isometric to the coupler triangle S1-S2-S3. This assumption will thus be considered for the following calculations. Once this condition is met, it turns out that the size of this triangle have no impact on the kinematics of the system. It is therefore sufficient to limit the mathematical analysis to the triangle S1-S4-S5 for which following equations can be written:

$$
S_1 + S_5 \cos (B_5) = S_4 \cos (B_4)
$$
 (31)

$$
S_5 \sin \left(\frac{B_5}{\right) = S_4 \sin\left(\frac{B_4}{\right})
$$
\n
$$
(32)
$$

Recall the main goal, computing the motion of the carriage. As all its point follow the same displacement than point P, a kinematic study of the latter is sufficient. Using simple trigonometry, every point of the carriers can be described by the following equations:

$$
x_p = L_1 \sin (A_1) - S_1 \cos (A_2)
$$
 (33)

$$
y_p = L_1 \cos(A_1) + S_1 \sin(A_2)
$$
 (34)

135

Currently, the dependence of  $A_1$  and  $A_2$  on  $\theta$  is not known. However, it can be easily obtained through a kinematic analysis of the red loop depicted in [Figure 72.](#page-62-0) This loop is in fact a simple 4-bar crank rocker mechanism, governed by the following equations:

$$
L_1 \sin(A_1) + S_5 \cos (A_2 - B_5) + R \cos(\theta) - x_0 = 0 \tag{35}
$$

$$
L_1 \cos(A_1) - S_5 \sin(A_2 - B_5) + R \cos(\theta) - y_0 = 0
$$
\n(36)

$$
R = L_1 \left(\frac{3.14321}{180}\right) \sin^{-1} \left(\frac{Stroke}{2L_1}\right) \tag{37}
$$

#### **Velocity analysis**

Velocity analysis is performed by differentiating equations **Error! Reference source not found.** a nd **Error! Reference source not found.** with respect to time.

$$
\begin{bmatrix} L_1 \cos(A_1) & -S_5 \sin(A_2 - B_5) \\ -L_1 \sin(A_1) & -S_5 \cos(A_2 - B_5) \end{bmatrix} \begin{Bmatrix} \dot{A}_1 \\ \dot{A}_2 \end{Bmatrix} = \dot{\theta} R \begin{Bmatrix} \sin(\theta) \\ -\cos(\theta) \end{Bmatrix}
$$
 (38)

The left matrix is defined as the Jacobian matrix:

$$
[J] = \begin{bmatrix} L_1 \cos(A_1) & -S_5 \sin(A_2 - B_5) \\ -L_1 \sin(A_1) & -S_5 \cos(A_2 - B_5) \end{bmatrix}
$$
 (39)

It can be inverted to find the angle rates equations:

$$
\begin{Bmatrix} \dot{A}_1 \\ \dot{A}_2 \end{Bmatrix} = \dot{\theta}R \begin{bmatrix} L_1 \cos(A_1) & -S_5 \sin(A_2 - B_5) \\ -L_1 \sin(A_1) & -S_5 \cos(A_2 - B_5) \end{bmatrix}^{-1} \begin{Bmatrix} \sin(\theta) \\ -\cos(\theta) \end{Bmatrix}
$$
 (40)

By rewriting these equations to form ratios  $\dot{A}_1/\dot{\theta}$  and  $\dot{A}_2/\dot{\theta}$ , it is possible to define dimensionless velocity coefficients  $K_{A1}(\theta)$  and  $K_{A2}(\theta)$ :

$$
\begin{Bmatrix} K_{A1} \\ K_{A2} \end{Bmatrix} = \begin{Bmatrix} \dot{A}_1/\dot{\theta} \\ \dot{A}_2/\dot{\theta} \end{Bmatrix} = R \begin{bmatrix} L_1 \cos(A_1) & -S_5 \sin(A_2 - B_5) \\ -L_1 \sin(A_1) & -S_5 \cos(A_2 - B_5) \end{bmatrix}^{-1} \begin{Bmatrix} \sin(\theta) \\ -\cos(\theta) \end{Bmatrix}
$$
 (41)

Knowledge of those functions lead to direct calculation of the angle rates through:

$$
\dot{A}_1 = \dot{\theta} \cdot K_{A1} (\theta) \tag{42}
$$

$$
\dot{A}_2 = \dot{\theta} \cdot K_{A2} \left( \theta \right) \tag{43}
$$

136

These last two equations directly show the strong dependence of the angle rates on the crank angle. Conclusions therefore that even at constant crank speed, they are very variable. Regarding velocity speed coefficients, they simply correspond to the derivative of the angle rates with respect to the crank speed.

$$
K_{A1}(\theta) = \frac{dA_1}{d\theta} \tag{44}
$$

$$
K_{A2}(\theta) = \frac{d\widetilde{A}_2}{d\theta} \tag{45}
$$

#### **Acceleration analysis**

A fast way to perform an acceleration analysis is to start by derivation of equations**Error! R eference source not found.** and **Error! Reference source not found.** to introduce the so-called *velocity coefficient derivatives*:

$$
L_{A1}(\theta) = \frac{dK_{A1}(\theta)}{d\theta} = \frac{d^2A_1}{d\theta^2}
$$
 (46)

$$
L_{A2}(\theta) = \frac{dK_{A2}(\theta)}{d\theta} = \frac{d^2A_2}{d\theta^2}
$$
\n(47)

**Note:** velocity coefficients derivatives should not be considered as **acceleration coefficients**. Indeed, in the following differentiation of equations **Error! Reference source not found.**[\(8\)](#page-63-0) a nd [\(9\),](#page-63-1) they never multiply the acceleration.

$$
\ddot{A}_1 = \frac{d}{dt} \left( \dot{\theta} \, K_{A1} \right) = \ddot{\theta} \, K_{A1} + \dot{\theta}^2 L_{A1} \tag{48}
$$

$$
\ddot{A}_2 = \frac{d}{dt} \left( \dot{\theta} \; K_{A2} \right) = \; \ddot{\theta} \; K_{A2} + \; \dot{\theta}^2 L_{A2} \tag{49}
$$

Goal is now to find a computable expression for the velocity coefficient derivative. To this end, equation **Error! Reference source not found.** can be rewritten:

$$
\begin{bmatrix} L_1 \cos(A_1) & -S_5 \sin(A_2 - B_5) \\ -L_1 \sin(A_1) & -S_5 \cos(A_2 - B_5) \end{bmatrix} \begin{Bmatrix} K_{A1} \\ K_{A2} \end{Bmatrix} = R \begin{Bmatrix} \sin(\theta) \\ -\cos(\theta) \end{Bmatrix}
$$
 (50)

After differentiation with respect to  $\theta$ , it gives:

$$
R\left\{\n\begin{array}{l}\n\cos(\theta) \\
\sin(\theta)\n\end{array}\n\right\} =\n\begin{bmatrix}\n-K_{A1}L_{1}\sin(A_{1}) - K_{A2}S_{5}\cos(A_{2} - B_{5}) \\
-K_{A1}L_{1}\cos(A_{1}) - K_{A2}S_{5}\sin(A_{2} - B_{5})\n\end{bmatrix}\n\begin{Bmatrix}\nK_{A1} \\
K_{A2}\n\end{Bmatrix}\n+ \begin{bmatrix}\nL_{1}\cos(A_{1}) - S_{5}\sin(A_{2} - B_{5}) \\
-L_{1}\sin(A_{1}) - S_{5}\cos(A_{2} - B_{5})\n\end{bmatrix}\n\begin{Bmatrix}\nL_{A1} \\
L_{A2}\n\end{Bmatrix}
$$
\n(51)

137

Which can be solved to fins velocity coefficient derivatives as follows:

$$
\begin{cases}\nL_{A1} \\
L_{A2}\n\end{cases} = \begin{bmatrix}\nL_1 \cos(A_1) & -S_5 \sin(A_2 - B_5) \\
-L_1 \sin(A_1) & -S_5 \cos(A_2 - B_5)\n\end{bmatrix}^{-1}
$$
\n(52)\n
$$
\begin{cases}\nR\left\{\cos(\theta)\right\} + \begin{bmatrix}\n-K_{A1}L_1 \sin(A_1) & -K_{A2}S_5 \cos(A_2 - B_5) \\
-K_{A1}L_1 \cos(A_1) & -K_{A2}S_5 \sin(A_2 - B_5)\n\end{bmatrix}\n\begin{bmatrix}\nK_{A1} \\
K_{A2}\n\end{bmatrix}\n\end{cases}
$$

Now that all coefficients are known, they can be used to find the speed of point P at any crank angle:

$$
K_{px}(\theta) = \frac{dx_p}{d\theta} = \frac{d}{d\theta}(L_1 \sin(A_1) - S_1 \cos(A_2)) = K_{A1}L_1 \cos(A_1) + K_{A2}S_1 \sin(A_2)
$$
(53)

$$
K_{py}(\theta) = \frac{dy_p}{d\theta} = \frac{d}{d\theta}(L_1 \cos(A_1) + S_1 \sin(A_2)) = -K_{A1}L_1 \sin(A_1) + K_{A2}S_1 \cos(A_2)
$$
(54)

When it comes to acceleration of point P, its velocity derivative coefficient can be computed by differentiation of equations **Error! Reference source not found.** and **Error! Reference so urce not found.**:

$$
L_{px}(\theta) = \frac{dK_{px}(\theta)}{d\theta} = \frac{d}{d\theta} (K_{A1}L_1 \cos(A_1) + K_{A2}S_1 \sin(A_2))
$$
  
=  $L_{A1}L_1 \cos(A_1) + L_{A2}S_1 \sin(A_2) - K_{A1}^2L_1 \sin(A_1) + K_{A2}^2S_1 \cos(A_2)$  (55)

$$
L_{py}(\theta) = \frac{dK_{py}(\theta)}{d\theta} = \frac{d}{d\theta} \left( -K_{A1} L_1 \sin (A_1) + K_{A2} S_1 \cos (A_2) \right)
$$
  
=  $-L_{A1} L_1 \sin (A_1) + L_{A2} S_1 \cos (A_2) - K_{A1}^2 L_1 \cos (A_1) + K_{A2}^2 S_1 \sin (A_2)$  (56)

### 7.12 Pfizer vials datasheet

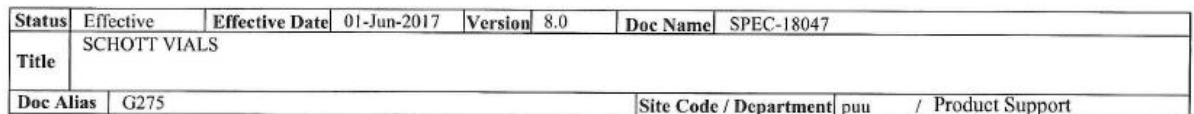

#### 5. Drawings 5.1. PPU5A0049, PPU5A0309, PPU5A0401

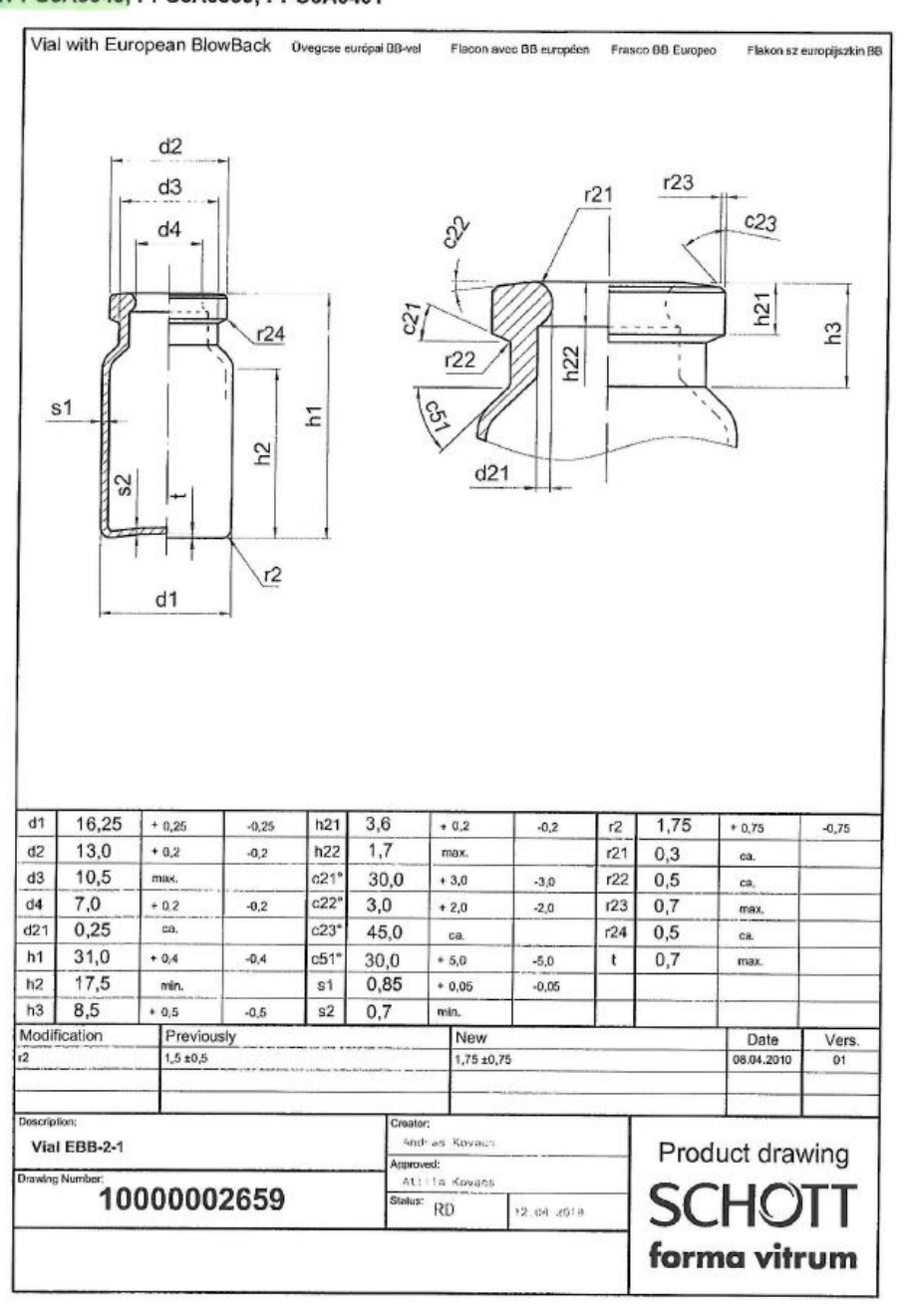

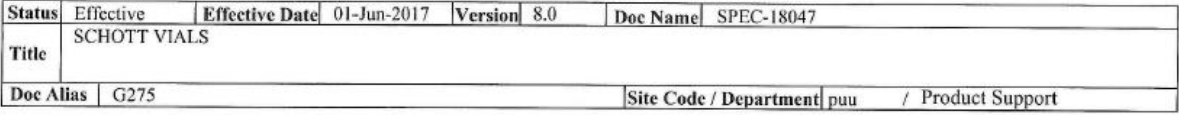

#### 5.11. **PPU5A0211**

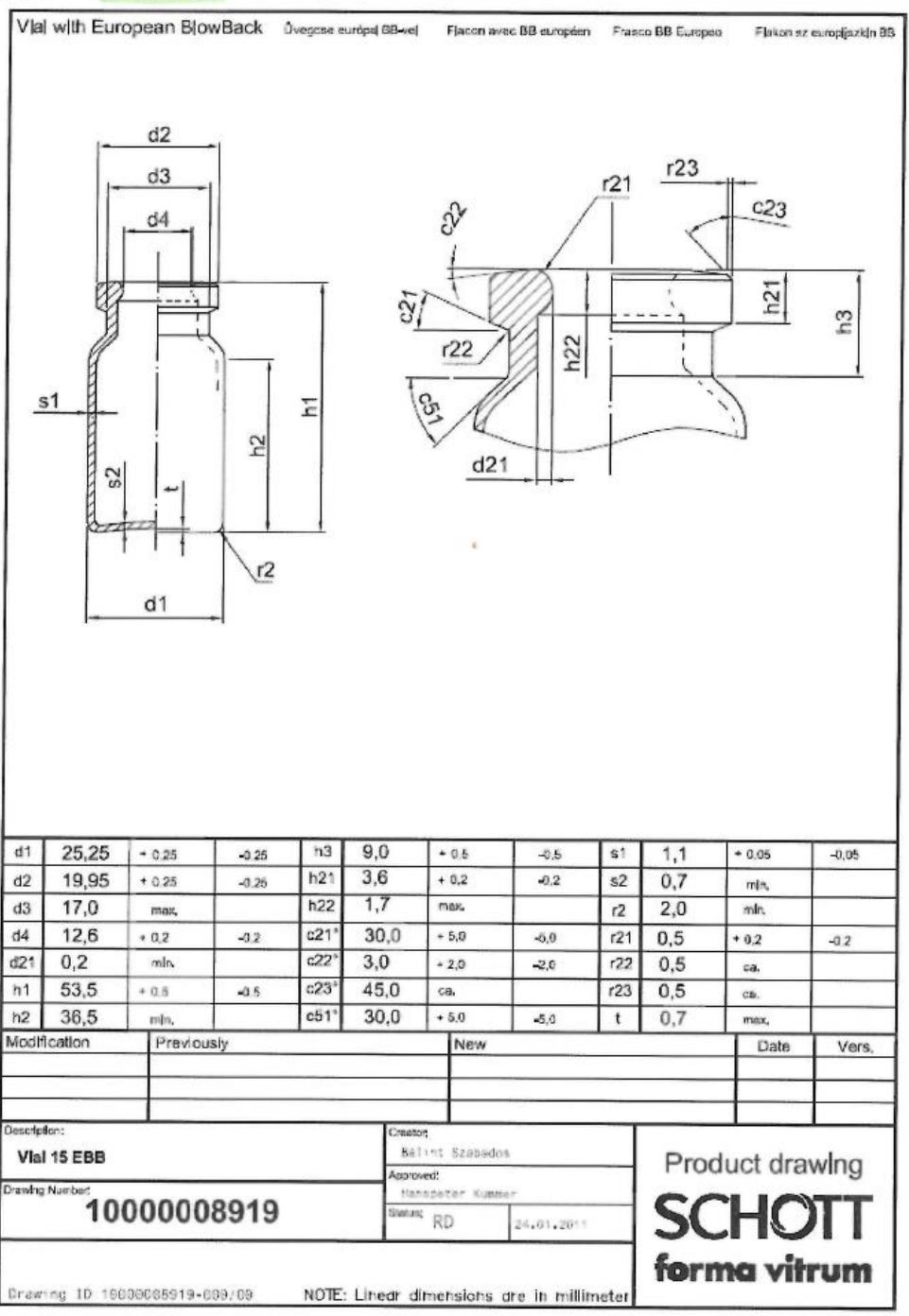

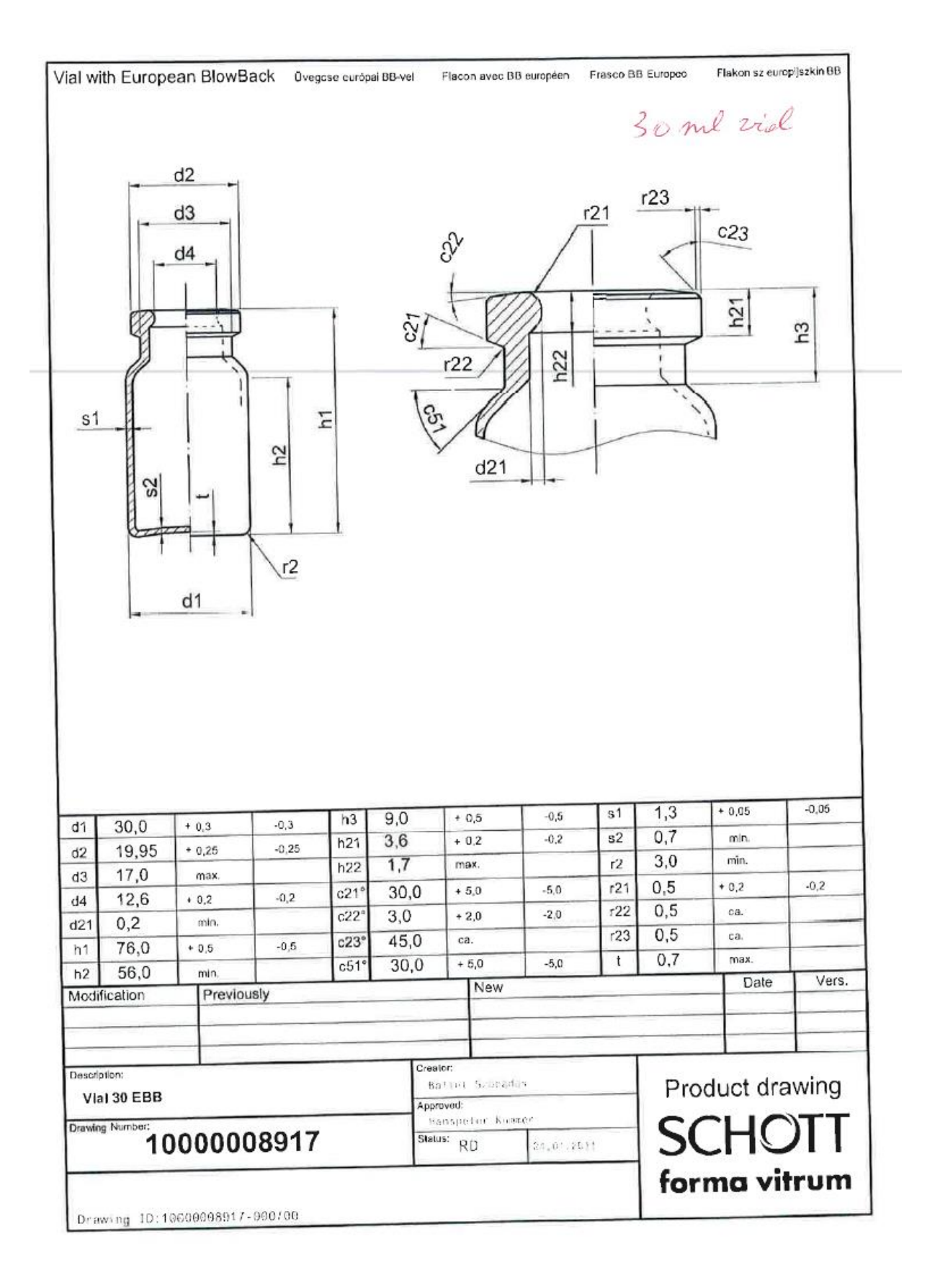

### 7.13 O'ring material compatibility with H2O2

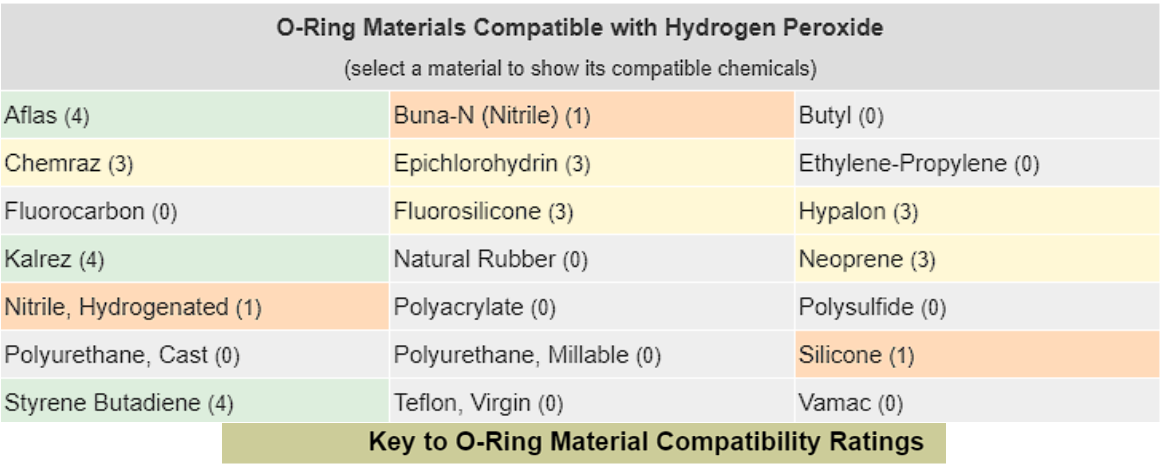

(4) Good, both for static and dynamic seals

(3) Fair, usually OK for static seals

(2) Sometimes OK for static seals; not OK for dynamic seals

 $(1)$  Poor

(0) No Data

**FIGURE 154 - O'RING MATERIAL COMPATIBILITY WITH H2O2**

https://www.efunda.com/designstandards/oring/oring\_chemical.cfm?SM=none&SC=Hydrogen%20P eroxide

### 7.14 Python code

### **7.14.1 Filling configurations**

# Needles locations:

```
import numpy as np
needles a = np{\text{.zeros}}(4) + 1stroke = np.zeros(10000)
number a = 6sol = 0vial_dim_a = 16 + 1 # + 1 to take design tolerance into account
vial dim b = 24 + 1vial dim c = 30 + 1needles \overline{dim} = 13 + 1min tooth = 4 # Minimum dimension for teeth to be acceptable
for number b in range (1, 7):
     for number_c in range(1, 7):
            needles a = np{\cdot}zeros(number a)needles b = np{\cdot}zeros(number b)needles c = np{\cdot}zeros(number c)b = number_a/number_b * (a + vial_dim a) - vial_dim b #
            c = number a / number c * (a + vial dim a) - vial dim c
            needles a[0] = (a + vial dim a) / 2needles b[0] = (b + vial dim b) / 2needles c[0] = (c + vial dim c) / 2for i in range(number a):
                needles a[i] = needles a[0] + i * (a + 17)
            for i in range(number b):
                needles b[i] = needles b[0] + i * (b + 25)
             for i in range(number_c):
                needles[c[i] = needles[c[0] + i * (c + 31)]dist needles a b = np.zeros(len(needles a) * len(needles b))
            dist needles a c = np.zeros(len(needles a) * len(needles c))
            dist needles b - c = np.zeros(len(needles b) * len(needles c))
             for i in needles_a:
                  for j in needles_b:
                     dist needles a b[k] = abs(i - j)
```

```
 for i in needles_a:
                for j in needles c:
                    dist needles a c[k] = abs(i - j) for i in needles_b:
                 for j in needles_c:
                    dist needles b c[k] = abs(i - j)not ok 1 = dist needles a b[(dist needles a b <= needles dim) &
(dist needles a \overline{b} \overline{!} = 0)]
           not ok 2 = dist needles a c[(dist needles a c <= needles dim) &
(dist needles a_c != \overline{0})]
            not_ok_3 = dist_needles_b_c[(dist_needles_b_c <= needles_dim) & 
(dist_needles_b_c != 0)]
            if not_ok_1.size + not_ok_2.size + not_ck_3.size == 0and min tooth < c < 1.5 * vial dim c\setminusand min tooth < b < 1.5 * vial dim b\setminusand min tooth < a < 1.5 * vial dim a:
                entrax a = vial dim a + astroke[sol] = number a * entrax a
|" % stroke[sol])
|" % (number_a, a))
|" % (number_b, b))
|" % (number_c, c))
                print("\nNeedles locations:")
                print ("needles 17 = 7, needles a)
                print("needles 25 =", needles b)
                print("needles 31 = 7, needles c)
                length = max(5 * number a * (a + 17) + a, int(5 * number b
*(b + 25) + b),int(5 * number c * (c + 31) + c))
[cm]" % (length/10))
                sol += 1 break
```
#### **7.14.2 Kinematics of the box transport mechanism**

### Box transfer class:

```
author = 'Cédric Keutgen'
import numpy as np
import Plot_data_class as Data
import Solve equations as Equations
import Straight line class as Find
import math
import Speed planning class as Speed
from Straight line class import TrioLineClass, LineClass, EngagingClass
min_stroke = 216 # Minimum linear conveying sought
tol stroke = 5 # Max trajectory deviation from the straight line
engage length = 15 # Minimum length of straight lines allowing to engage
tol engage = 5 # Max trajectory deviation from the straight line
cosine tol = math.cos(math.radians(0)) # Maximum cosine between engagement
"" "" ""
v_{\text{start}} = [0, 0]v<sup>-</sup>max = [300, 300]
a<sup>-</sup>max = [6000, 6000]
j<sup>-</sup>max = [5000, 5000]
cycle time = [1.2, 1.2] # [sTime for stroke, Time for retreat]
t = np.transpose(npu in space(0, cycle time, 100))line width = 2 # Line width used for plot display
only stroke = False # Put to True for only stroke lines and no care about
```

```
"" ""
"" "
a = 1.322 # Coefficient to scale the parameters, and so the trajectory.
a unit = \{1: "[mm]", 0.1: "[cm]", 0.01: "[dm]", 0.001: "[m]", -np.inf:unit = next(v for k, v in a unit.items() if a >= k)
x0 = 198 * a # [mm]y0 = 240*aLI = 234.75*a # [mm]
theta range = np.linspace(0, 2 * np.pi, 100) # Define the range of theta
theta degree = theta range * 360 / (2 * np.pi) # Define the range of theta
xp = np{\text{.}zeros} (len(theta range)) # Trajectory vector
yp = np{\text{.}zeros} (len(theta range)) # Trajectory vector
S1 = 108
R = 91.95 * a + [mm]s = {k: a * v for k, v in {'S1': S1, 'S4': S4, 'S5': S5}.items()} # Scale
print(R)
def box transfer(s, x0, y0, L1, min stroke, engage length, tol stroke,
tol engage, cosine tol):
    assembly, grashoft = Equations.assembly and grashoft(s, R, L1, x0, y0)
    # If they are respected, solve equations
     if assembly and grashoft:
        # Newton-Raphson to find B4 and B5
        [B4, B5] = Equations.solve b4 b5(s) # fsolve to find A1 and A2
        [A1, A2] = Equations.solve a1 a2(theta range, [B4, B5], s, L1, R,
x0, v0)[K A1, K A2, L A1, L A2] = Equations.solve ka la(theta range, [A1,A2], [B4, B5], s, L1, R)
[Kpx, Kpy, Lpx, Lpy, Kp, Lp] = Equations.solve kp lp([K A1,
K A2], [L A1, L A2], [A1, A2], s, L1)
       \overline{p} print(max(abs(np.diff(K p))))
```

```
[xp, yp] = Equations.solve trajectory(L1, [A1, A2], s)
        lines, intersected lines, trio lines, line stroke, closer line =
Find.conveying_path(
            xp, yp, min_stroke, engage length, tol stroke, tol engage,
only stroke=only stroke)
        Data.anim_trajectory(xp, yp, s, lines, x0, y0, L1, R, line width,
        Data.plot_all_coefficients(theta_degree, K_px, K_py, L_A1, L_px,
L A2, L py, K p, L p)
        if max(abs(np.diff(Kp))) \leq 20:
                Data.anim trajectory(xp, yp, s, lines, x0, y0, L1, R,
line width, unit)
                 # Convert the previous profile in terms of motor 
requirements
                trapz_profile = Speed.trapz(-4.6, -16.8, t[0])quintic_profile = Speed.quintic(-4.6, -16.8, t[0])
                lspb profile = Speed.lspb(closer line, t[1])
                max motor speed = max(abs(lspb profile.qd)) # rad/s
                max motor speed = []
         else:
            max motor speed = []Data.plot s profile(stroke speed, cycle time, unit, line width)
        Data.plot speed profile(['Trapezoidal', 'Ouintic', 'linear segment
        "" ""
Equations.solve p_speed(theta_speed, [K_px, K_py])
```

```
" "" "" ""
     else:
        max motor speed = []return closer line, max motor speed
closer_line, motor_speed = box_transfer(s, x0, y0, L1, min_stroke,
engage<sup>l</sup>ength, tol stroke, tol engage, cosine tol)
```
# Solve equations:

```
import math
import numpy as np
from numpy.linalg import inv
from scipy.optimize import fsolve
def solve b4 b5(s):
   s1 = s['S1']s4 = s['S4']s5 = s['S5']iter max = 50 # To get out of the loop if no convergence
   iter count = 0while (abs(b4 - b4 test) > 1E-4 or abs(b5 - b5 test > 1E-4)) and
iter count < iter max:
        f = np.max([s1 + s5 * math.cos(b5) - s4 * math.cos(b4)],[55 * \text{math.sin}(b5) - s4 * \text{math.sin}(b4)]jacobian = np.matrix([[s4 * math.sin(b4), -s5 * math.sin(b5)],[-s4 * math.cos(b4), s5 * math.cos(b5)]]j inv = inv(jacobian)
       xn = np.array([[b4], [b5]])
```

```
iter count = iter count + 1
    return b4, b5
def equations al a2(variables, angle, l1, x 0, y 0, s, b, r):
   b5 = b[1] a1, a2 = variables
eq1 = 11 * np.sin(a1) + s5 * np.cos(a2 - b5) + r * np.cos(angle) - x 0
eq2 = 11 * np.cos(a1) - s5 * np.sin(a2 - b5) + r * np.sin(angle) - y 0
    return [eq1, eq2]
def solve a1 a2(theta range, b, s, l1, r, x 0, y 0):
    a1 = np.zeros_like(theta_range)
   a2 = np{\text{.}zeros}like(theta range)
   for i, theta in enumerate(theta range):
       initial guess = np.array([1, 1])sol = fsolve(equations al a2, initial guess, args=(theta, l1, x 0,
def solve trajectory(11, a, s):
   x p = 11 * np.sin(al) - sl * np.cos(a2)y p = 11 * np.cos(al) + s1 * np.sin(a2)def solve ka la(theta range, a, b, s, l1, r):
   b5 = b[1]a2 = a[1]k a1 = np.zeros like(theta range)
   k^2 = np.zeros<sup>1</sup>ike(theta<sup>-</sup>range)
```

```
l al = np.zeros like(theta range)
     l_a2 = np.zeros_like(theta_range)
    for i, theta in enumerate (theta range) :
        jacobian = np.maxrix([11 * np.cos(a1[i]), -s5 * np.sin(a2[i] -[-11 * np.sin(a1[i]), -s5 * np.co(a2[i] -b5)]])
         j_inv = inv(jacobian)
        x_dot = np.array([[r * np.sin(theta)], [-r * np.cos(theta)]])x dot dot = np.array([[r * np.cos(theta)], [r * np.sin(theta)]])
       k a = j inv Q x dot
       matrix4 = np.matrix([[k a1[i] * 11 * np,sin(a1[i]), k a2[i] * s5 *np. \cos(a2[i] - b5)],
                              [k a1[i] * 11 * np.cos(a1[i]), -k a2[i] * s5 *np.sin(a2[i] - b5)]matrix5 = np_matrix([kal[i]], [kal2[i]]])l a = j inv \theta (x dot dot + matrix4 \theta matrix5)
def solve kp lp(k a, l a, a, s, 11):s1 = s['S1']k px = k a1 * l1 * np.cos(a1) + k a2 * s1 * np.sin(a2)
    k^-py = -k^-a1 * 11 * np.sin(a1) + k a2 * s1 * np.cos(a2)
   lpx = l a1 * l1 * npicos(a1) + l a2 * s1 * np.sin(a2)- (k al \overline{**} 2) * 11 * np.sin(a1) + (k a2 ** 2) * s1 * np.cos(a2)
    l py = -1 a1 * 11 * np.sin(a1) + l a2 * s1 * np.cos(a2)
    -\left(k a1 \star \star 2) * 11 * np.cos(a1) - (k a2 \star \star 2) * s1 * np.sin(a2)
    k p = (k px ** 2 + k py ** 2) ** 0.5
    1 p = (1 px**2 + 1 py**2)*0.5
```

```
return k px, k py, l px, l py, k p, l p
```

```
def solve p speed(theta speed, k p): # Speed of point P
   k px = k p[0]kpy = k[p1]x p speed = theta speed * k px
   y p speed = theta speed * k py
   p_speed = np.sqrt(x_p_speed ** 2 + y_p_speed ** 2)
   return x p speed, y p speed, p speed
def solve p acc(theta acc, theta speed, k p, l p): # Acceleration of point
   k py = k p[1]1_px = 1_p[0]l^-py = l^-p[1]x p_acc = theta_acc * k px + (theta speed ** 2) * l_px
y p_acc = theta_acc * k_py + (theta_speed ** 2) * l_py
p_acc = np.sqrt(x_p_acc ** 2 + y_p_acc ** 2)
def assembly and grashoft(s, r, l1, x0, y0):
   l_{min} = min(flost(s['S5']), r, 11, math.sqrt(x0 ** 2 + y0 ** 2))
   \overline{1} max = max(float(s['S5']), r, 11, math.sqrt(x0 ** 2 + y0 ** 2))
   sum l = s['S5'] + r + l1 + math.sqrt(x0 ** 2 + y0 ** 2)if 2 * 1 max \lt sum_l:
        assembly = 1
              \frac{1}{6} (s['S5'], r, 11, math.sqrt(x0<sup>**</sup> 2 + y0<sup>**</sup> 2), sum 1))
       assembly = 0if 2 * (lmin + lmax) < suml:
        print("Grashoft ok")
       qrashoft = 1 else:
sum")
              \frac{1}{2} (s['S5'], r, 11, math.sqrt(x0 ** 2 + y0 ** 2), sum 1))
       grashoft = 0 return assembly, grashoft
```
def theta speed acc(motion profiles, k p, l p, info=True):

```
theta speed = []theta speed rpm = []theta acc rpm = []
   for i in range(len(motion profiles)):
        theta speed.append(motion profiles[i][1]/k p)
        theta acc.append((motion profiles[i][0] - (theta speed[i]**2)*l p)
 k_ptheta speed rpm.append((theta speed[i] * 60) / (2 * np.pi))
        theta<sup>\overline{acc}</sup> rpm.append((theta \overline{acc[i]*60**2/(2*np.pl)}))
                    % (max(abs(theta_speed[i])), 
(max(abs(theta_speed[i]*60/(2*np.pi))))))
(max(abs(thetaacc[i]*60**2/(2*np.pi))))))return theta speed, theta acc, theta speed rpm, theta acc rpm
def theta speed acc2(motion profiles, k p, l p, info=True):
   speed = np.transpose(motion profiles.qd)[0]
   acc = np.transpose(motion profiles.qdd)[0]
   theta speed = speed/k ptheta<sup>acc</sup> = (acc - (theta speed**2)*l p) / k p
   theta_speed_rpm = (theta_speed * 60) / (2 * np.pi)
   theta acc rpm = ((theta acc*60**2)/(2*np.pl))
              % (max(abs(theta speed)),
(max(abs(theta speed*60/(2*np.pl))))))
        print('Max \u03b8 acc = \text{\$.2f [rad/s^2] = \$.2f RPM^2\n' % (max(abs(theta_acc)), 
   return theta speed, theta acc, theta speed rpm, theta acc rpm
```
## Plot data class:

```
author = 'Cédric Keutgen'
import matplotlib.pyplot as plt
from matplotlib.animation import FuncAnimation
from Speed planning import get s traj profile
import roboticstoolbox # Makes figures looking good
def on key press(event):
     if event.key == 'up':
def plt display(show=False):
     if show:
         plt.tight_layout()
         plt.show()
     else:
        plt.draw()
        plt.waitforbuttonpress(0)
def plot coefficient(theta, function, label, derivative=False):
   print(f"Max {label} = *.2f" % (max(abs(function))))
     fig = plt.figure()
     fig.canvas.mpl_connect('key_press_event', on_key_press)
    plt.plot(theta, function, linewidth=2)
    plt.xlabel('theta [°]')
     plt.ylabel(f"${label}$")
     if derivative:
         plt.title(f'Velocity coefficient derivative ${label}$ regarding 
    else:
         plt.title(f'Velocity coefficient ${label}$ regarding theta')
def plot all coefficients(theta degree, k px, k py, l a1, l px, l a2, l py,
k p, l p):
plot coefficient(theta degree, k p, 'K {p}')
plot coefficient(theta degree, l p, 'L {p}', True)
    plot_coefficient(theta_degree, k\bar{p}x, 'K {px}')
```

```
plot_coefficient(theta_degree, k_py, 'K_{py}')
    plot_coefficient(theta_degree, 1_a1, 'L_{A1}', True)
    plot coefficient(theta degree, 1 \overline{p}x, 'L<sup>-</sup>{px}', True)
    \overline{p}lot coefficient(theta degree, 1\overline{a}2, 'L<sup>-{A2}'</sup>, True)
    plot coefficient(theta degree, 1^-py, 'L<sup>[</sup>{py}', True)
    plt_display(True)
def anim trajectory(xp, yp, s, all lines, x0, y0, l1, r, lw, unit,
plot line=True, plot ani=True):
    s4 = s['S4'] fig, ax = plt.subplots()
    ax.invert_yaxis()
     ax.set_xlabel(f'$x_p$ {unit}')
   ax.set_ylabel(f'sy_p$ {unit}')ax.set title('Trajectory of point P \n'
                   % (s1, s4, s5, x0, y0, l1, r))
     if plot_ani:
         plt.plot(xp, yp, linewidth=lw)
        line, = ax.plot([], [], color='b', linewidth=lw) def update(frame):
            line.set data(xp[:frame], yp[:frame])
         ani = FuncAnimation(fig, update, frames=len(xp), interval=20, 
        plt.gcf().canvas.mpl connect('key press event', on key press)
     if plot_line:
        plot lines(all lines, ax, lw+1)
     plt_display(True)
def plot lines(lines, ax, lw):
     for line in lines:
```

```
 ax.plot(x, y, linewidth=lw)
def plot s profile(tr, t, unit, lw):
    string = ['S velocity profile for the stroke: comb point of view',
       fig = plot t trajectory(tr[i], unit[i], lw)
        fig.suptitle(string[i])
    plt_display(True)
def plot t trajectory(traj, unit, lw):
   acceleration id = 0speed id = 1r profiles, dof, time = get s traj profile(traj)
   fig1 = plt.figure() fig1.canvas.mpl_connect('key_press_event', on_key_press)
   for i, profile in zip(range(dof), r profiles):
       plt.subplot(300 + dof*10 + (i+1)) plt.plot(time, profile[acceleration_id][:], linewidth=lw)
        plt.ylabel(f'Acceleration {unit}/s^2')
       plt.subplot(300 + dof*10 + (i+1)+dof)plt.plot(time, profile[speed id][:], linewidth=lw)
        plt.xlim()
        plt.ylim()
        plt.ylabel(f'Speed {unit}/s')
       plt.subplot(300 + dof*10 + (i+1)+dof*2) plt.plot(time, profile[position_id][:], linewidth=lw)
        plt.xlim()
        plt.ylim()
        plt.xlabel('Time [s]')
        plt.ylabel(f'Position {unit}')
```

```
def plot motor(motor speed, motor acc, t):
   for i in range(len(motor speed)):
       fig = plt.figure()fig.canvas.mpl connect('key press event', on key press)
        fig.suptitle(title[i])
        plt.subplot(211)
       plt.plot(t[i], motor acc[i], linewidth=2)
        plt.ylabel(f'rad/s^2')
        plt.subplot(212)
        plt.plot(t[i], motor_speed[i], linewidth=2)
        plt.ylabel(f'rad/s')
        plt.xlabel('Time [s]')
    plt_display(True)
def plot speed profile(function, profile, lw, via points=None):
        fig = plt.figure()
        fig.canvas.mpl_connect('key_press_event', on_key_press)
        plt.suptitle(f'{function[i]} motion profile for stroke: comb point 
        plt.subplot(313)
        plt.plot(profile[i].t, profile[i].q, linewidth=lw)
         if function[i] == 'linear segment with parabolic blend':
            plt.scatter(via_points.passing_times,
        plt.xlabel("Time (s)")
        plt.ylabel("Position")
        plt.subplot(312)
        plt.plot(profile[i].t, profile[i].qd, linewidth=lw)
        plt.ylabel("Speed")
        plt.subplot(311)
        plt.plot(profile[i].t, profile[i].qdd, linewidth=lw)
        plt.ylabel("Acceleration")
```

```
 plt_display(True)
```

```
def plot motor2(motor speed, motor acc, t):
    for i in range(len(motor_speed)):
        fig = plt.figure()
        fig.canvas.mpl connect('key press event', on key press)
        fig.suptitle(t\bar{1}tle[i]) plt.subplot(211)
       plt.plot(t[i], motor acc[i], linewidth=2)
        plt.ylabel(f'rad/s^2')
        plt.subplot(212)
       plt.plot(t[i], motor speed[i], linewidth=2)
        plt.ylabel(f'rad/s')
        plt.xlabel('Time [s]')
```

```
 plt_display(True)
```
### **7.14.3 Trajectory analysis**

# Straight\_line\_class:

```
import numpy as np
import math
   \det init (self, length=None, start=None, end=None, deviation=None):
        self.length = length
       self.start = start
        self.deviation = deviation
```
class EngagingClass:

```
def _init_(self, length=None, start=None, end=None, deviation=None,
cosine=None):
         self.length = length
         self.start = start
         self.end = end
         self.deviation = deviation
         self.cosine = cosine
         init (self, line=None, engaging=None, disengaging=None):
         self.engaging = engaging
         self.disengaging = disengaging
def conveying path(xp, yp, stroke, engage length, tol stroke, tol engage,
                   cosine tol, unit, info=True, only stroke=False):
     """
   trajectory = np.column stack((xp, yp))line stroke = compliant stroke(trajectory, stroke, tol stroke)
       max length = max(line.length for line in all lines)
         if info:
                  f" longest line = 2f {unit}"
                  f''' % (len(all lines), max length))
     else:
         if info:
             print("No straight line satisfying the stroke have been 
found\n")
    intersected_lines = []
    closer_line = []
    if not only stroke and all lines:
```

```
for line in line stroke:
            disengage line = {} { }
            engage line = engage(line, trajectory, engage length,
tol engage, cosine tol)
            # If we found an engaging line, search for a disengaging one
             if engage_line:
                 disengage_line = disengage(line, trajectory, engage_length, 
tol engage, cosine tol)
            if engage line and disengage line:
                 trio = TrioLineClass()
                 trio.engaging = engage_line
                 trio.disengaging = disengage_line
                 trio_lines.append(trio)
                 all_lines.append(line)
                 all_lines.append(engage_line)
                all lines.append(disengage line)
                 intersected_lines.append(line)
            for path in trio lines:
                if abs(path.line.length - stroke) < closer stroke:
                     closer_line = path
                    closer stroke = abs(path.line.length - stroke)
     if info:
        print info(closer line, intersected lines, unit)
     return all_lines, intersected_lines, trio_lines, line_stroke, 
def compliant stroke(trajectory, stroke, tol stroke):
    lines = \lceil]
     for start in range(len(trajectory)):
        x start, y start = trajectory[start]
        for end in range(1, len(trajectory) - 1):
            x end, y end = trajectory[(start + end) % len(trajectory)]
            line length = np.hypot(x end - x start, y end - y start)
            if line length < stroke:
```
reached the minimum stroke required  $u = [(x \text{ end } - x \text{ start}) / line length, (y \text{ end } - y \text{ start}) /$ line length] if end + start < len(trajectory): for x, y in trajectory[start + 1:start + end]] deviations1 =  $[abs((x - x start) * u[1] - (y - y start)]$ \*  $u[0]$ ) for x, y in trajectory[start + 1:]] array to end deviations2 = [abs( $(x - x \text{ start}) * u[1] - (y - y \text{ start})$ )  $* \text{u}[0])$ for x, y in trajectory[: (start + end)  $%$  $(len(trajectory) - 1)]$  # Combine deviations from both ranges deviations = deviations1 + deviations2 if len(deviations) and max(deviations) <= tol\_stroke: line.length = line\_length line.start =  $[x_stat, y_stat]$ line.end =  $[x$  end,  $y$  end] line.deviation =  $max$ (deviations) lines.append(line) def engage(line, trajectory, engage length, tol engage, cosine tol): # End of the engaging line is the beginning of the straight line # Find index in the trajectory to later move away from it and find the index = np.where((trajectory[:, 0] == x end) & (trajectory[:, 1] == y\_end))[0][0] engage  $line = { }$ for start in range(1, len(trajectory) + 1):

```
x_{\text{start}}, y_{\text{start}} = \text{trajectory}[\text{index } + (-\text{start})][0],trajectory[index + (- start)][1]
        line length = np.hypot(x end - x start, y end - y start)
        if line length < engage length:
        u = [(x_{end} - x_{start}) / line length, (y_{end} - y_{start}) /line length]
        if index - start + 1 > 0:
             deviations = [abs((x - x start) * u[1] - (y - y start) * u[0])for x, y in trajectory[index - start + 1: index]]
              # Calculate deviations for range from index - start to end of 
array
             deviations1 = [abs((x - x start) * u[1] - (y - y start) * u[0])
                             for x, y in trajectory[index - start + 1:]]
             deviations2 = [abs((x - x \text{ start}) * u[1] - (y - y \text{ start}) * u[0]) for x, y in trajectory[:index]]
              deviations = deviations1 + deviations2
        if len(deviations) and max(deviations) <= tol engage:
             current line = EngagingClass()
              current_line.length = line_length
              current_line.deviation = max(deviations)
             cosine \overline{a}ngle = compute cosine angle(line, current line)
cosine satisfied.
             if abs(cosine angle) \leq cosine tol:
                 engage line = current line
                 engage line.cosine = cosine angle
                  return engage_line
              else:
                  break
         else:
              break
     return engage_line
```

```
def disengage(line, trajectory, engage length, tol engage, cosine tol):
    index = np.where((trajectory[:, 0] == x start) & (trajectory[:, 1] ==
\overline{y} start))[0][0]
    disengage line = {} {}
    for start in range(1, len(trajectory) + 1):
        x end, y end = [trajectory[ (index + start) % len(trajectory)][0], trajectory[(index + start) % len(trajectory)][1]]
        line length = np.hypot(x end - x start, y end - y start)
        if line length < engage length:
        u = [(x \text{ end } - x \text{ start}) / line length, (y \text{ end } - y \text{ start}) /line length]
         if index + start < len(trajectory):
             deviations = [abs((x - x start) * u[1] - (y - y start) * u[0])for x, y in trajectory[index + 1: index + start]]
             deviations1 = [abs((x - x start) * u[1] - (y - y start) * u[0])
                              for x, y in trajectory[index:]]
            deviations2 = [abs((x - x \text{ start}) * u[1] - (y - y \text{ start}) * u[0]) for x, y in trajectory[:index + start -
len(trajectory)]]
             deviations = deviations1 + deviations2
         if len(deviations) and max(deviations) <= tol_engage:
            current line = EngagingClass()
             current line.length = line length
            current line.end = [x \text{ end}, y \text{ end}]current line.deviation = max(deviations)cosine angle = compute cosine angle(line, current line)
            if abs(cosine angle) < cosine tol:
                 disengage line = current line
                 disengage line.cosine = \overline{\text{cosine}} angle
                  return disengage_line
              else:
                  break
         else:
              break
     return disengage_line
```

```
def compute cosine angle(line, can engage):
    x1, x2, x3, x4 = line.start[0], line.end[0], can engage.start[0],
can engage.end[0]
    y1, y2, y3, y4 = line.start[1], line.end[1], can engage.start[1],can engage.end[1]
v2 = [x4 - x3, y4 - y3]{{\tt magnitude1 = math.sqrt(v1[0]}} ** 2 + v1[1] ** 2)
    magnitude2 = math.sqrt(v2[0] ** 2 + v2[1] ** 2)
    dot\_prod = v1[0] * v2[0] + v1[1] * v2[1] if magnitude1 * magnitude2:
       cosine_angle = - dot prod / (magnitude1 * magnitude2) # Minus sign
is due to the vector directions
     else:
        cosine angle = 2 return cosine_angle
def print info(closer line, intersected lines, unit):
        max length = max(line.length for line in intersected lines)
max_length))
         if closer_line:
{closer line.line.length:.2f} {unit}, "
                  f''start = ({close line.line.start[0]:.2f},{closer line.line.start[1]:.2f}), "
                  f''end = ({close line, line.end[0]:.2f},f" deviation max = {closer line.line.deviation:.2f}
\{unit\}\n\^n){closer_line.engaging.length:.2f} {unit}, "
                  f"cosine: {closer line.engaging.cosine:.2f}, Start
```

```
 f" ({closer_line.engaging.start[0]:.2f}, 
{[\texttt{closer line.engaging.start[1]:.2f}]}) ,
                  f" ({closer line.engaging.end[0]:.2f},
{closer line.engaging.end[1]:.2f})\n")
{closer line.disengaging.length:.2f} {unit},
                   f"cosine: {closer_line.disengaging.cosine:.2f}, Start 
                   f" ({closer_line.disengaging.start[0]:.2f}, 
{closer_line.disengaging.start[1]:.2f}),'
                  f" ({closer_line.disengaging.end[0]:.2f},
{closer line.disengaging.end[1]:.2f})\n")
             print(f"Length: {line.length:.2f} {unit}, Start (x,y): 
({line.end[0]:.2f}, {line.end[1]:.2f}) "
```
### **7.14.4 Motion profiles analysis**

# Speed planning class:

```
author = 'Cédric Keutgen
from pyscurve import ScurvePlanner
import roboticstoolbox as robot
import numpy as np
def s curve(closer path, v start, v end, v max, a max, j max, t):
    motion_profile = []
   for i in range(len(v max)):
       x = [closer pathπ.line.start[i]]
       y = [closer path.line.end[i]] tr.append(p.plan_trajectory(x, y, [v_start[i]], [v_end[i]], 
v max[i], a_max[i], j_max[i], t=t[i]))
```

```
 motion_profile.append(get_s_traj_profile(tr[i])[0][0])
   return tr, motion profile
def get s traj profile(traj, timesteps=100):
   dof = traj.dof time = np.linspace(0, max(traj.time), timesteps)
    # NOW
   p list = [traj(t) for t in time]
    profiles = np.asarray(p_list)
   r profiles = np.zeros((dof, 3, timesteps))
   for d in range(dof):
           r\_profiles[d, p, :] = profiles[:, d, p]return r profiles, dof, time
def trapz(q0, q1, t):
    return robot.mtraj(robot.trapezoidal, q0, q1, t)
def quintic(q0, q1, t):
    return robot.mtraj(robot.quintic, q0, q1, t)
```

```
class ViaPoints:
   def __init (self, coordinates=None, passing point=None,
passing time=None):
        self.coordinates = coordinates
        self.passing point = passing point
        self.passing_time = passing_time
class LspbTraj:
   def init (self, q=None, qd=None, qdd=None, viapoints=None, t=None):
         self.qd = qd
         self.qdd = qdd
         self.viapoints = viapoints
        self.t = tdef lspb(closer line, t):
   qd0 = np.array([0])qdf = np.array([0])viapoint = get viapoints(closer line, ts)
    position = robot.mstraj(viapoint.coordinates, dt, tacc, tsegment=ts, 
qd0=qd0, qdf=qdf)
   traj = LspbTraj() traj.q = np.transpose(position.q)[0]
    traj.qd = np.gradient(np.transpose(traj.q), position.t)
    traj.qdd = np.gradient(traj.qd, position.t)
    traj.viapoints = viapoint
   traj.t = np.linspace(0, t[-1], len(traj.q))
    return traj
```

```
def get viapoints(closer line, ts):
np.array([np.sqrt((closer line.line.start[0])**2+closer line.line.start[1]*
   qf =np.array([np.sqrt((close line.length**2+close line).line.]=1]np.array([np.sqrt((closer_line.disengaging.end[0])**2+closer_line.disengagi
ng.end[1]**2)])
   q2 =np.array([np.sqrt((closer_line.engaging.start[0])**2+closer_line.engaging.s
    viapoints = ViaPoints() viapoints.coordinates = np.array([q0, q1, q2, qf])
    viapoints.passing_points = np.array([q1, q2])viapoints.passigng times = [ts[0], ts[0]+ts[1]] return viapoints
```
# Box transfer class with velociti

### es:

```
author = 'Cédric Keutgen'
import numpy as np
import Plot data class as Data
import Solve_equations as Equations
import Straight line class as Find
import math
import Speed planning class as Speed
from Straight line class import TrioLineClass, LineClass, EngagingClass
min stroke = 216 # Minimum linear conveying sought
engage length = 15 # Minimum length of straight lines allowing to engage
tol engage = 5 # Max trajectory deviation from the straight line
cosine tol = math.cos(math.radians(0)) # Maximum cosine between engagement
```

```
"" ""
"" "" ""
v start = [0, 0]v<sup>-</sup>max = [300, 300]
a_{max} = [6000, 6000]jmax = [10000, 10000]cycle_time = [1.2, 1.2] # [Time for stroke, Time for retreat]
t = np.transpose(npu.1inspace(0, cycle time, 100))line_width = 2 # Line width used for plot display
only stroke = False # Put to True for only stroke lines and no care about
info = True # Put to False for no information display on results found
"" "" ""
"" "" ""
a = 1.322 # Coefficient to scale the parameters, and so the trajectory.
unit = next(v for k, v in a unit.items() if a >= k)
x0 = 198*a + [mm]y0 = 240*aLI = 234.75*a # [mm]
theta range = np.linspace(0, 2 * np.pi, 100) # Define the range of theta
theta degree = theta range * 360 / (2 * np.pi) # Define the range of theta
xp = np.zeros(len(theta range)) # Trajectory vector
yp = np{\text{.}zeros} (len(theta range)) # Trajectory vector
S1 = 108S4 = 319S5 = 217R = 91.95*a # [mm]
s = \{k: a * v \text{ for } k, v \text{ in } \{1s11: s1, 1s41: s4, 1s51: s5\}. items() \} # Scale
```

```
the triangle
print(R)
def box transfer(s, x0, y0, L1, min stroke, engage length, tol stroke,
tol engage, cosine tol):
    assembly, grashoft = Equations.assembly and grashoft(s, R, L1, x0, y0)
     if assembly and grashoft:
        [B4, B5] = Equations.solve b4 b5(s)[A1, A2] = Equations.solve a1 a2(theta range, [B4, B5], s, L1, R,
x0, y0)
         # Compute velocity and velocity derivative coefficients for each 
        [K_A1, K_A2, L_A1, L_A2] = Equations.solve ka la(theta range, [A1,
A2], [B4, B5], s, L1, R)
[Kpx, Kpy, Lpx, Lpy, Kp, Lp] = Equations.solve kp lp([K A1,
K A2], [L A1, L A2], [A1, A2], s, L1)
        \overline{p}rint(max(abs(np.diff(Kp))))
        [xp, yp] = Equations.solve trajectory(L1, [A1, A2], s)lines, intersected lines, trio lines, line stroke, closer line =
Find.conveying_path(
            xp, yp, min_stroke, engage length, tol stroke, tol engage,
cosine_tol, unit, info=info,
                  stroke=only_stroke)
        Data.anim trajectory(xp, yp, s, lines, x0, y0, L1, R, line_width,
        if max(abs(np.diff(K p))) \leq 20:
                stroke speed, motion profiles = Speed.s curve(closer line,
v start, v end, v max, a max, j max,
                                                                 cycle_time)
                 # Convert the previous profile in terms of motor 
requirements
                 print('\nS-curve for stroke:')
                motor speed, motor acc, motor speed rpm, motor acc rpm =
Equations.theta speed acc(motion profiles,
K p, L p, info)
(max(abs(motion profiles[0][1][:]))))(\text{max}(\text{abs}(\text{motion}_{\text{profiles}}[0],[0], \ldots)))Data.plot s profile(stroke speed, cycle time, unit,
line_width)
```
```
Data.plot motor(motor speed, motor acc, t)
                trapz<sub>profile</sub> = Speed.trapz(0, closer line.line.length,
t[0]) # p disengage = closest_stroke_found
                quintic profile = Speed.quintic(0, closer line.line.length,
                motor trapz speed, motor trapz acc, motor trapz speed rpm,
motor trapz acc rpm = Equations.theta speed acc2(trapz profile,
K p, L p, info)
(max(abs(np.transpose(trapz_profile.qd)[0]))))
(max(abs(np.transpose(trapz profile.qdd)[0]))))
                 motor_quintic_speed, motor_quintic_acc, 
motor_quintic_speed_rpm, motor_quintic_acc_rpm = 
Equations.theta speed acc2(quintic profile,
Kp, L p, info)
(max(abs(np.transpose(quintic profile.qd)[0]))))
(max(abs(np.transpose(quintic profile.qdd)[0]))))
max(abs(lspb_profile.qd))) # rad/s
                lspb profile = Speed.lspb(closer line, t[1])
                 motor_lspb_speed, motor_lspb_acc, motor_lspb_speed_rpm, 
motor lspb acc rpm = Equations.theta speed acc2(
                     lspb_profile,
                    K_p, L_p, info)
(max(abs(lspb_profile.qd))))
(max(abs(lspb profile.qdd))))
                Data.plot speed profile(['Trapezoidal', 'Ouintic', 'linear
                                         [trapz profile, quintic profile,
lspb_profile],
                                         line_width,
via points=lspb profile.viapoints)
                Data.plot motor2([motor trapz speed, motor quintic speed,
motor lspb speed],
                                  [motor trapz acc, motor quintic acc,
motor lspb acc],
                max motor speed = max(abs(lspb profile.qd)) # rad/s else:
```

```
max motor speed = []
         else:
            max motor speed = []"" "" ""
     else:
       max motor speed = []
    return closer line, max motor speed
closer_line, motor_speed = box_transfer(s, x0, y0, L1, min_stroke, 
engage length, tol stroke, tol engage, cosine tol)
```
## **7.14.5 Multi-start genetic algorithm applied to the box**

## **transport mechanism**

```
Box_optimize_main:
import numpy as np
import math
from Box optimize import msga constrained main as msga
import matplotlib.pyplot as plt
min stroke = 216 # Minimum linear conveying sought [mm]
\overline{\text{tol}} stroke = 5 # Max trajectory deviation from the straight line [mm]
```

```
engage_length = 15 # Minimum length of straight lines allowing to engage 
tol engage = 5 # Max trajectory deviation from the straight line [mm]cosine tol = math.cos(math.radians(10)) # Maximum cosine between
v_{\text{start}} = [0, 0]v \text{ max} = [3, 3]a max = [160, 200]j max = [5000, 1000]\overline{cycle\_time} = [0.6, 1] # [s]
t = np.transpose(np.linspace(0, cycle time, 100))
"""
line_width = 2 # Line width used for plot display
only_stroke = False # Put to True for only stroke lines and no care about 
info = False # Put to False for no information display on results found
a = 0.1 # Coefficient to scale the parameters, and so the trajectory.
a unit = \{1: "[mm]", 0.1: "[cm]", 0.01: "[dm]", 0.001: "[m]", -np.inf:unit = next(v for k, v in a unit.items() if a >= k)
nv = 7 # Number of variables (S1, S4, S5, x0, y0, L1, v)
```
172

```
"" ""
pop size = 20cr = 4 # Crossover rate
mr = 6 # Mutation rate
computing_time = 1000
no gen = 3000000 # because we use computing time as termination criterion
A = 0 A = msga(pop_size, cr, mr, sr, nv, lb, ub, ot, a, no_gen, 
computing time, min stroke, engage length,
             tol stroke, tol engage, cosine tol)
fig = plt.findure()ax = fig.addsubplot()fig.show()
plt.title('Evolutionnary process of the objective function value')
plt.xlabel("Iteration")
plt.ylabel("Objective function value")
plt.plot(A, '*', markersize=2, color='red')
plt.show()
```
## Box\_optimize:

```
import numpy as np
import math
from Box optimize import msga constrained main as msga
import matplotlib.pyplot as plt
min stroke = 216 # Minimum linear conveying sought [mm]tol stroke = 5 # Max trajectory deviation from the straight line [mm]
engage length = 15 # Minimum length of straight lines allowing to engage
tol engage = 5 # Max trajectory deviation from the straight line [mm]cosine tol = math.cos(math.radians(10)) # Maximum cosine between
engagement lines and stroke (goal: near 90°)
```

```
"""
v<sup>m</sup>ax = [3, 3]
a max = [160, 200]j<sup>-</sup>max = [5000, 1000]
cycle time = [0.6, 1] # [s]t = np.timepose(np.linalg, cycle time, 100))
```

```
line_width = 2 # Line width used for plot display
only_stroke = False # Put to True for only stroke lines and no care about
```

```
a = 0.1 # Coefficient to scale the parameters, and so the trajectory.
a unit = \{1: "[mm]", 0.1: "[cm]", 0.01: "[dm]", 0.001: "[m]", -np.inf:unit = next(v for k, v in a unit.items() if a >= k)
nv = 7 # Number of variables (S1, S4, S5, x0, y0, L1, v)
lb = [100, 100, 100, 0, 0, \text{min stroke}/2, -40] # Lower bounds
ub = [200, 400, 400, 400, 400, 900, 40] # Upper bounds
ot = -1 # ot = 1 for maximisation, otherwise minimization
pop size = 20cr = 4 # Crossover rate
mr = 6 # Mutation rate
sr = 5 # Local search rate
a = 6 # adaptive restart
```

```
computing_time = 1000
no gen = 3000000 # because we use computing time as termination criterion
A = 0A = msga(pop size, cr, mr, sr, nv, lb, ub, ot, a, no gen,computing time, \overline{m} in stroke, engage length,
             tol stroke, tol engage, cosine tol)
fig = plt.figure()
ax = fig.addsubplot()fig.show()
plt.xlabel("Iteration")
plt.ylabel("Objective function value")
plt.plot(A, '*', markersize=2, color='red')
plt.show()
```
## Box transfer class without con straints:

```
author = 'Cédric Keutgen'import numpy as np
import Plot_data_class as Data
import Solve_equations as Equations
import Straight_line_class as Find
import math
import Speed planning class as Speed
from Straight line class import TrioLineClass, LineClass, EngagingClass
"" "
min stroke = 120 # Minimum linear conveying sought [cm]
tol stroke = 5 # Max trajectory deviation from the straight line [cm]engage length = 1 # Minimum length of straight lines allowing to engage
tol engage = 3 # Max trajectory deviation from the straight line [cm]cosine tol = 0.3 # Maximum cosine between engagement lines and stroke
(goal: near 90°)"" ""
v_{start} = [0, 0]
```

```
\overline{v} max = [300, 300]
a max = [6000, 6000]j<sup>-</sup>max = [5000, 5000]
cycle_time = [0.6, 1] # [s]t = np.time, transpose(np.linspace(0, cycle time, 100))
line_width = 2 # Line width used for plot display<br>only stroke = False # Put to True for only stroke
info = True # Put to False for no information display on results found
a = 1 # Coefficient to scale the parameters, and so the trajectory.
a unit = \{1: "[mm]", 0.1: "[cm]", 0.01: "[dm]", 0.001: "[m]", -np.inf:unit = next(v for k, v in a unit.items() if a >= k)
x0 = 210 * a # [mm]y0 = x0 * 0.95LI = 200 / 15 * min stroke * a # [mm]
theta range = np.linspace(0, 2 * np.pi, 100) # Define the range of theta
theta degree = theta range * 360 / (2 * np.pi) # Define the range of theta
xp = np{\text{.}zeros} (len(theta range)) # Trajectory vector
yp = np{\text{.}zeros} (len(theta range)) # Trajectory vector
S1 = 108S4 = 319S5 = 217s = {k: a * v for k, v in {'S1': S1, 'S4': S4, 'S5': S5}.items()} # Scale
def box transfer(s, x0, y0, L1, min stroke, engage length, tol stroke,
tol engage, cosine tol:
```

```
R = (L1 * 3.14321 / 180) * math.degrees(math.asin(min stroke / (2 *\overline{L1}))) \# [mm]
     # Test conditions for crank rocker mechanism
    [B4, B5] = Equations.solve b4 b5(s)[A1, A2] = Equations.solve a1 a2(theta range, [B4, B5], s, L1, R, x0,
y0)
    [K A1, K A2, L A1, L A2] = Equations.solve ka la(theta range, [A1, A2],
[B4, \overline{B5}], s, \overline{L1}, R)[K px, K py, L px, L py, K p, L p] = Equations.solve kp lp([K A1,
K A2], [L A1, L A2], [A1, A2], s, L1)
    if max(abs(np.diff(K p))) \leq 10:
        [xp, yp] = Equations.solve trajectory(L1, [A1, A2], s)
        lines, intersected lines, trio lines, line stroke, closer line =
Find.conveying_path(
             xp, yp, min_stroke, engage_length, tol_stroke, tol_engage, 
cosine tol, unit, info=info, only stroke=only stroke)
            Data.anim trajectory(xp, yp, s, lines, x0, y0, L1, R,
line width, unit)
            trapz profile = Speed.trapz(-4.6, -16.8, t[0])
            quintic profile = Speed.quintic(-4.6, -16.8, t[0])
            lspb profile = Speed.lspb(closer line, t[1])
max(abs(lspb profile,qd)) # rad/smax motor speed = max(abs(lspb profile.qd)) # rad/s
            max motor speed = []
        "" ""
```

```
max motor speed = []
    return closer line, max motor speed
closer_line, motor_speed = box_transfer(s, x0, y0, L1, min_stroke,
engage_length, tol_stroke, tol_engage, cosine_tol)
```